#### MINISTÈRE DE L'ENSEIGNEMENT SUPERIEUR ET DE LA RECHERCHE SCIENTIFIQUE UNIVERSITÉ ABOU-BEKR BELKAID – TLEMCEN

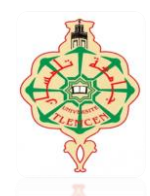

Faculté de Technologie *Département de Génie Civil* **Master en Génie civil**

*Spécialité*

**Ingénierie de structures**

## **Thème**

## ETUDE TECHNICO-ECONOMIQUE D'UN BATIMENT ''RDC+9 ETAGE'' D'UNE FORME REGULIERE A USAGE D'HABITATION ET COMMERCIAL

#### *Présenté Par :*

#### **Mlle BOURI Riyane Soumia**

#### **Mlle BENGHABRIT Amina Marwa**

Soutenu le 10 septembre 2020 devant le Jury composé de

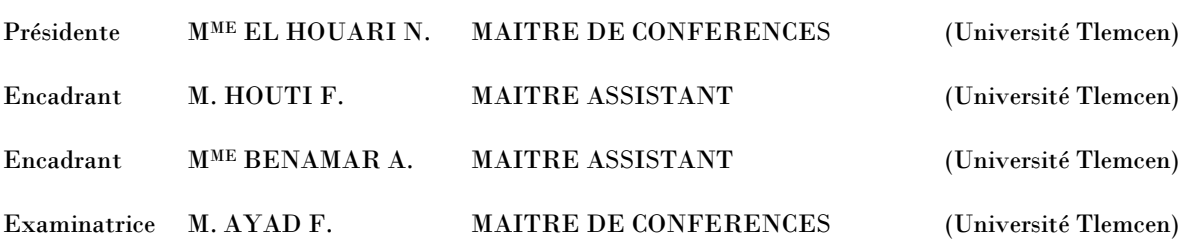

Toute notre parfaite gratitude et remerciement à Allah le plus puissant qui nous a donné la force, le courage et la volonté pour élaborer ce travail.

C'est avec une profonde reconnaissance et considération particulière que je remercie mes encadreurs M<sup>r</sup> HOUTI F. et M<sup>r</sup> BENAMAR .A pour leurs aides durant l'élaboration de ce projet.

je saisis également cette opportunité pour remercier les membres de l'entreprise de CTC ouest et particulièrement Mr BENYACOUB A, Mr SELKA.A et Mr OUAHRANI C. pour leurs soutiens, leurs conseils judicieux et leurs grandes bienveillances durant l'élaboration de ce projet.

Ainsi j'exprime ma reconnaissance à tous les membres de jury d'avoir accepté de lire ce manuscrit et d'apporter les critiques nécessaires à la mise en forme de cet ouvrage. Mme EL HOUARI N. Maitre de conférences à l'université de Tlemcen présidente et Melle AYAD F. Maitre de conférences à l'université de Tlemcen examinatrice.

Enfin, à tous ceux qui m'ont aidé de près ou de loin pour la réalisation de ce projet de fin d'étude.

## « و ما توفيقي إلا بالله عليه توكلت و إليه أنيب »

Toutes les lettres ne sauraient trouver les mots qu'il faut… Tous les mots ne sauraient exprimer la gratitude, L'amour, le respect, la reconnaissance… Aussi, c'est tout simplement que... Je dédie cette thèse…

#### **À MES CHERS PARENTS**

BOURI-sidi-Mohammed, ZEGHID-Hanane Aucune dédicace ne saurait exprimer mon respect, mon amour éternel et ma considération pour les sacrifices que vous avez consenti pour mon instruction et mon bien être. Je vous remercie pour tout le soutien et l'amour que vous me portez depuis mon enfance et j'espère que votre bénédiction m'accompagne toujours. Que ce modeste travail soit l'exaucement de vos vœux tant formulés, le fruit de vos innombrables sacrifices, que Puisse Dieu, le Très Haut, vous accorder santé, bonheur et longue vie et faire en sorte que jamais je ne vous déçoive

#### **A MES CHERS FRERES**

Nabil et Ahmed mes petits frères que j'aime beaucoup. En témoignage de mon affection fraternelle, de ma profonde tendresse et reconnaissance, je vous souhaite une vie pleine de bonheur et de succès et que Dieu, le tout puissant, vous protège et vous garde.

#### **A MON BINOME MARWA**

Avec elle j'ai réussi à affronter tous les difficultés pour élaborer ce magnifique travail, et j'ai pu découvrir le vrai sens de l'amitié.

#### **A MA GRAND MERE CHERIE**

Qui m'a accompagné par ses prières, sa douceur, puisse Dieu lui prêter longue vie et beaucoup de santé et de bonheur dans les deux vies.

#### **À MES CHERS TANTES, A MES CHERS COUSINS COUSINES**

Veuillez trouver dans ce travail l'expression de mon respect le plus profond et mon affection la plus sincère.

#### **À TOUTES LES PERSONNES QUI ONT PARTICIPÉ A L'ÉLABORATION DE CE TRAVAIL ET À TOUS CEUX QUE J'AI OMIS DE CITER**

BOURI RIYANE

Merci

#### **Dédicaces**

Rien n'est aussi beau à offrir que le fruit d'un labeur qu'on dédié du fond du cœur à ceux qu'on aime et qu'on remercie en exprimant la gratitude et la reconnaissance durant toute notre existence.

Je dédie ce travail à : A mon père, mon premier encadrant depuis ma naissance A ma mère, qui m'a toujours poussé à aller de l'avant avec ses prières Je ne serai jamais assez reconnaissant envers eux. A mon frère KARIM, pour leur patience, d'avoir tendu chaleureusement leur bras et pour avoir évincé mes moments de doute. A Mon binôme RIYANE avec qui j'ai pu réaliser ce travail et qui a su partagé avec moi toutes les pires et meilleures moments avec patience et sérénité. A toute la promo de génie civil dont je fais partie.

A cette terre, notre chère et bien aimé ALGERIE, qui m'a vu naitre (vive ma patrie)

BENGHABRIT AMINA MARWA

#### **RESUME**

Ce projet présente une étude détaillée d'un bâtiment de forme régulière à usage multiple constitué d'un rez-de-chaussée + 9étages, implanté dans la wilaya de Tlemcen. Cette étude se compose de Cinq parties. La première partie c'est la description générale du projet avec une présentation de l'aspect architectural des éléments du bâtiment, Ensuite le pré dimensionnement de la structure et enfin la descente des charges. La deuxième partie a été consacrée aux éléments secondaires (l'escalier poutrelles, dalles pleines et l'acrotère). L'étude dynamique de la structure a été entamée dans la troisième partie par SAP2000 afin de déterminer les différentes sollicitations dues aux chargements (charges permanente, d'exploitation et charge sismique). L'avant dernière partie comprend le ferraillage des différents éléments résistants de la structure (fondation, poteaux, poutres). Ceci, en tenant compte des recommandations du BAEL91, modifiée99 et des règlements parasismiques algériens RPA 99/2003. La dernière partie comprend l'Étude économique du notre bâtiment (Le WBS, La courbe financière, MS Project).

Mots clés : bâtiment, béton, SAP2000, SOCOTEC, RPA 99/2003, BAEL91

The project presents a detailed study of a regularly shaped building multi-use consists of two basements, a ground floor + 9étage implanted in Tlemcen province. This study consists of five parts. The first part is the general description of the project with a presentation of the architectural aspects of building elements, then the pre-sizing structure and finally the descent of the load. The second part was devoted to secondary nutrients (the staircase beams, solid slabs and parapet wall). The dynamic study of the structure was begun in the third part determined by SAP2000 to various stresses due to loads (permanent loads, operational and seismic loading). The fourth part includes the reinforcement of the various resistance elements of the structure (foundation, columns, and beams). Taking into account the recommendations of BAEL91, modifiée99 Algerian seismic regulations and RPA 99/2003. The last part includes the economic study of our building (the WBS, MS Project, Financial curve).

**Keywords:** building, concrete, SAP2000, SOCOTEC, Excel, RPA 99/2003, BAEL91.

#### **الملخص**

هذا المشروع دراسة تفصيلية لمبنى متعدد االستخدامات على شكل منتظم يتكون من طابق أرضي + 9 طوابق ، يقع في والية تلمسان. تتكون هذه الدراسة من خمسة أجزاء -المحور األول: تفصيل عام للمشروع يشتمل على تعريف المشروع و البناية، مع إعطاء الأبعاد الأولية للعناصر و حمولة كل عنصرا لمكونة لها. -المحور الثاني: دراسة الأجزاء الثانوية من البناية ) المد ارج و البالطات المفرغة و المملوءة( الذي يزودنا بالنتائج النهائية التي تسمح 2000SAP الديناميكية للبناية بواسطة برنامج -المحور الثالث: الدراسة بتسليح مختلف العناصر المكونة للبناية، مع األخذ بعين االعتبار كل توصيات القوانين الجزائرية المقاومة للزلازل- أما المحور ما قبل الأخير بشمل على دراسة الأجزاء المقاومة للبناية)األعمدة، العارضات، األساسات99RPA المنقح1999 و91BAEL اعتمادا على 2000,SAP 91BAEL 99/2003, RPA ,SOCOTEC - يشمل الجزء األخير الدراسة االقتصادية لمبنانا )WBS ، المنحنى .)MS Project المالي

#### **INTRODUCTION GENERALE**

#### **CHAPITRE I : PRESENTATION DE L'OUVRAGE**

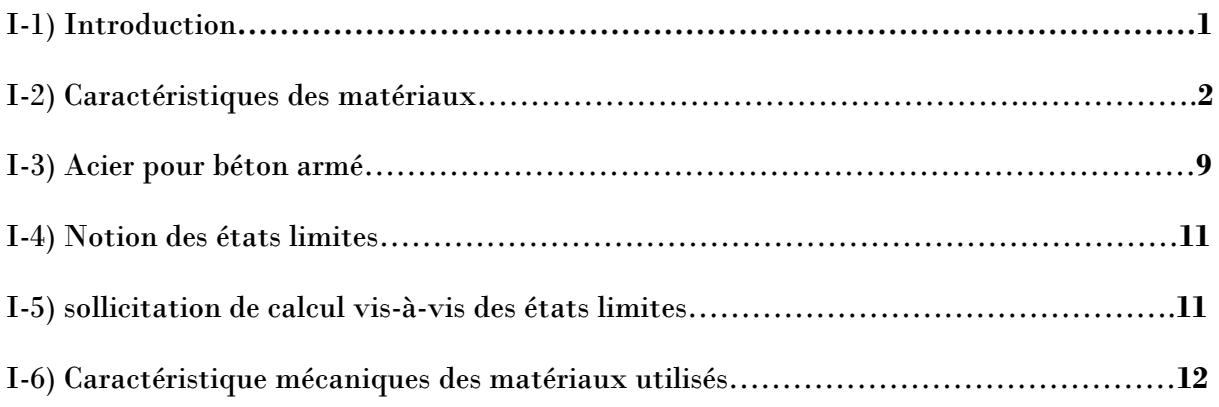

## **CHAPITRE II : PRE-DIMENSIONNEMENT ET DESCENT DE CHARGES DES ELEMENTS**

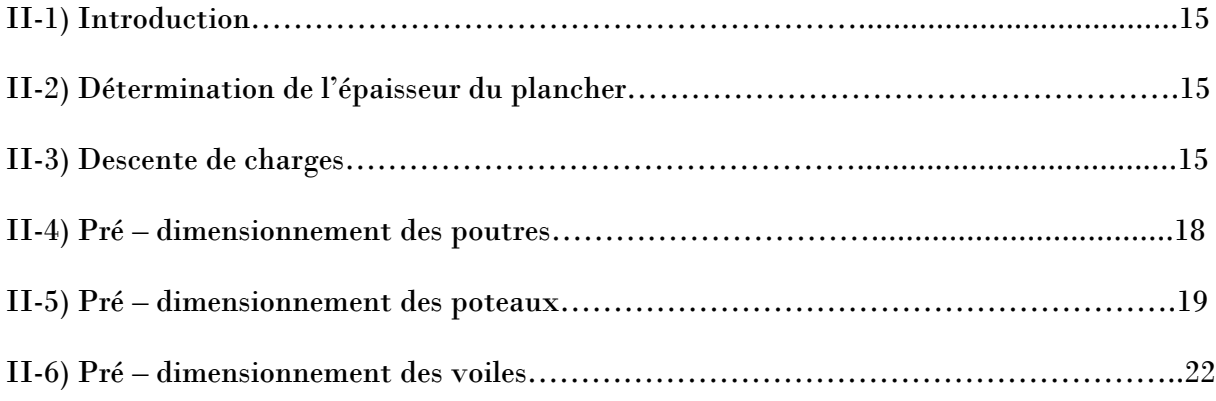

## **CHAPITRE III : ETUDE DE L'ACROTERE**

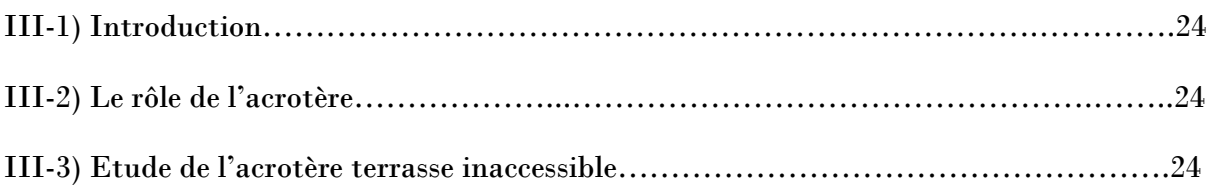

#### **CHAPITRE IV : ETUDE DU PLANCHER**

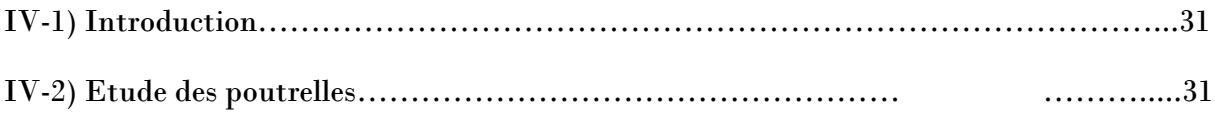

## **CHAPITRE V : ETUDE DES ESCALIERS**

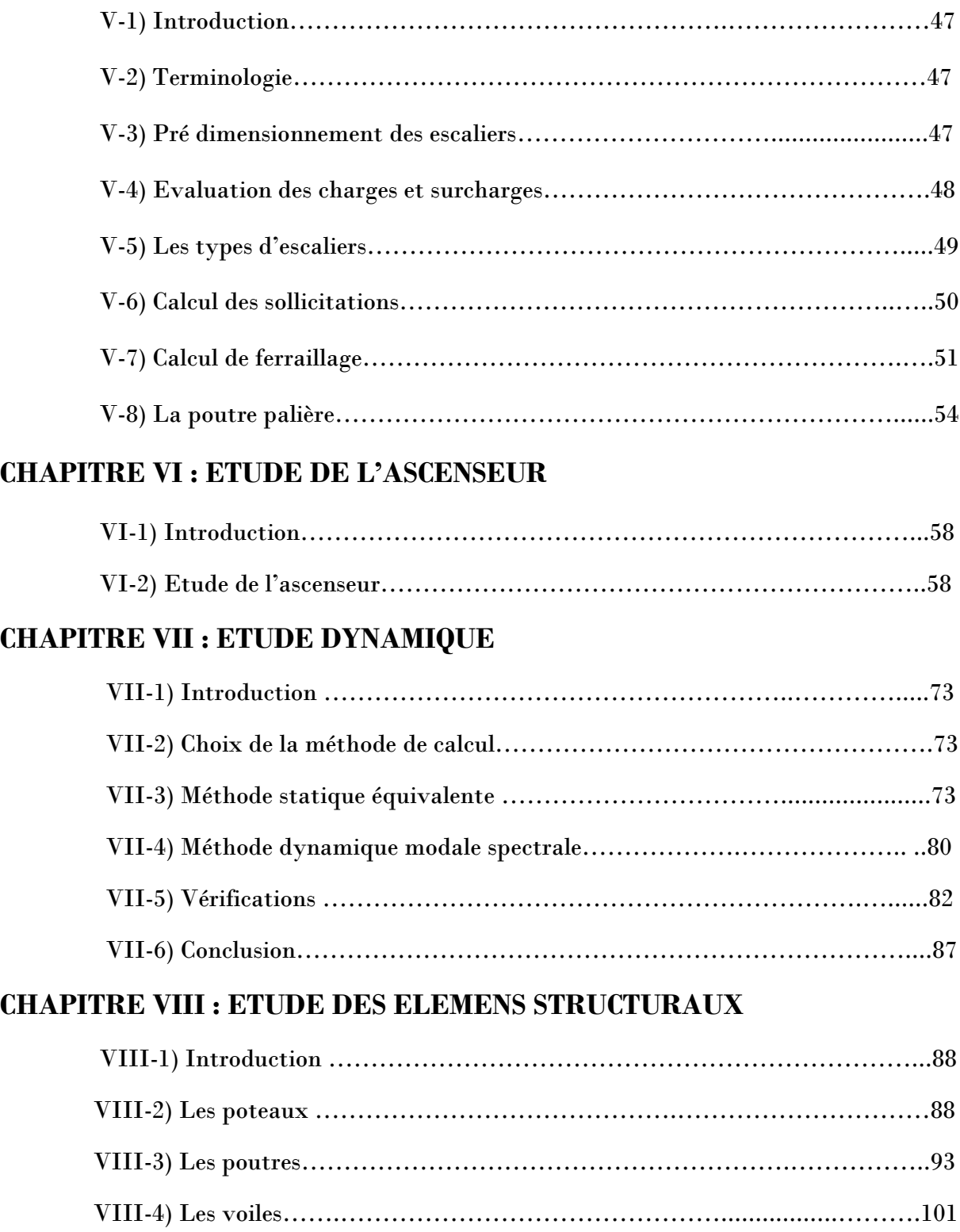

## **CHAPITRE IX : FONDATION**

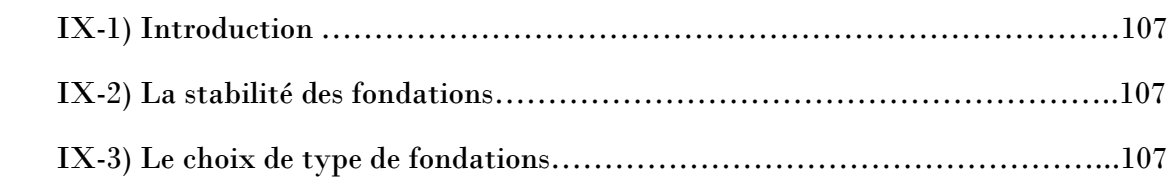

## **CHAPITRE X : ETUDE ECONOMIQUE**

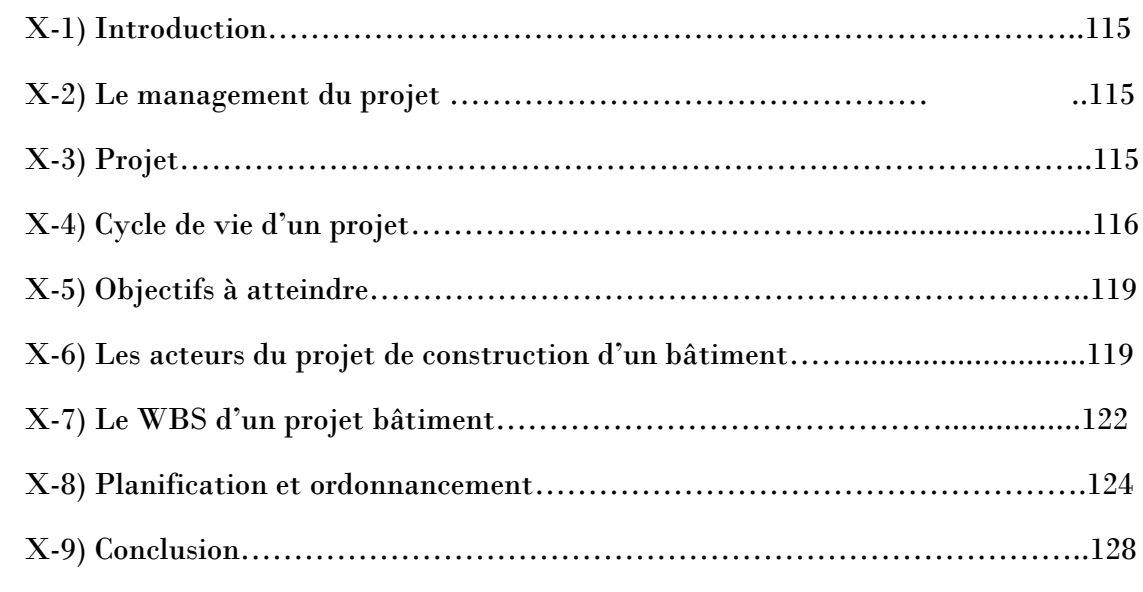

## **CONCLUSION GENERALE**

**PLAN D'EXECUTION ET DE GENIE CIVIL**

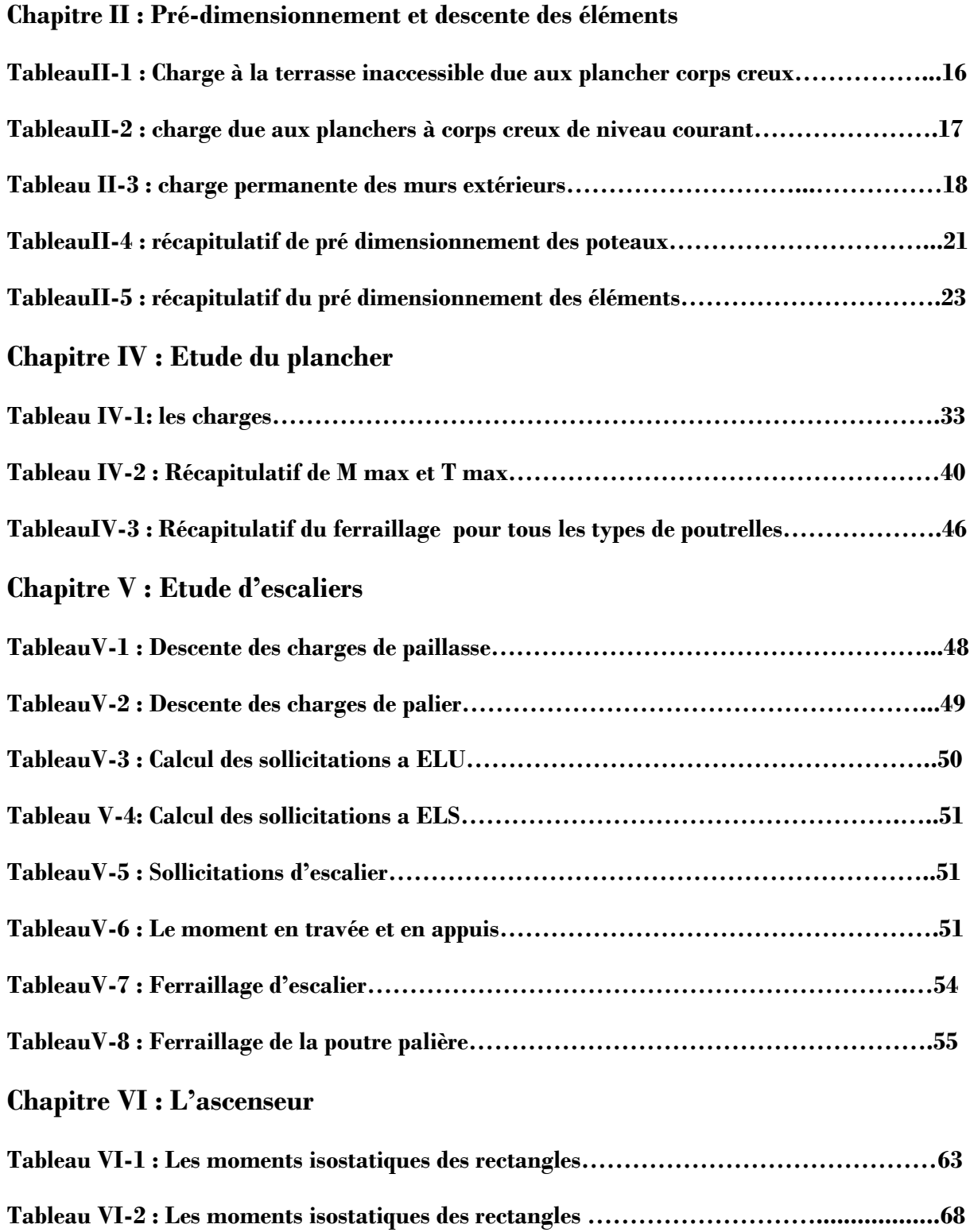

## **Chapitre VII : Etude dynamique**

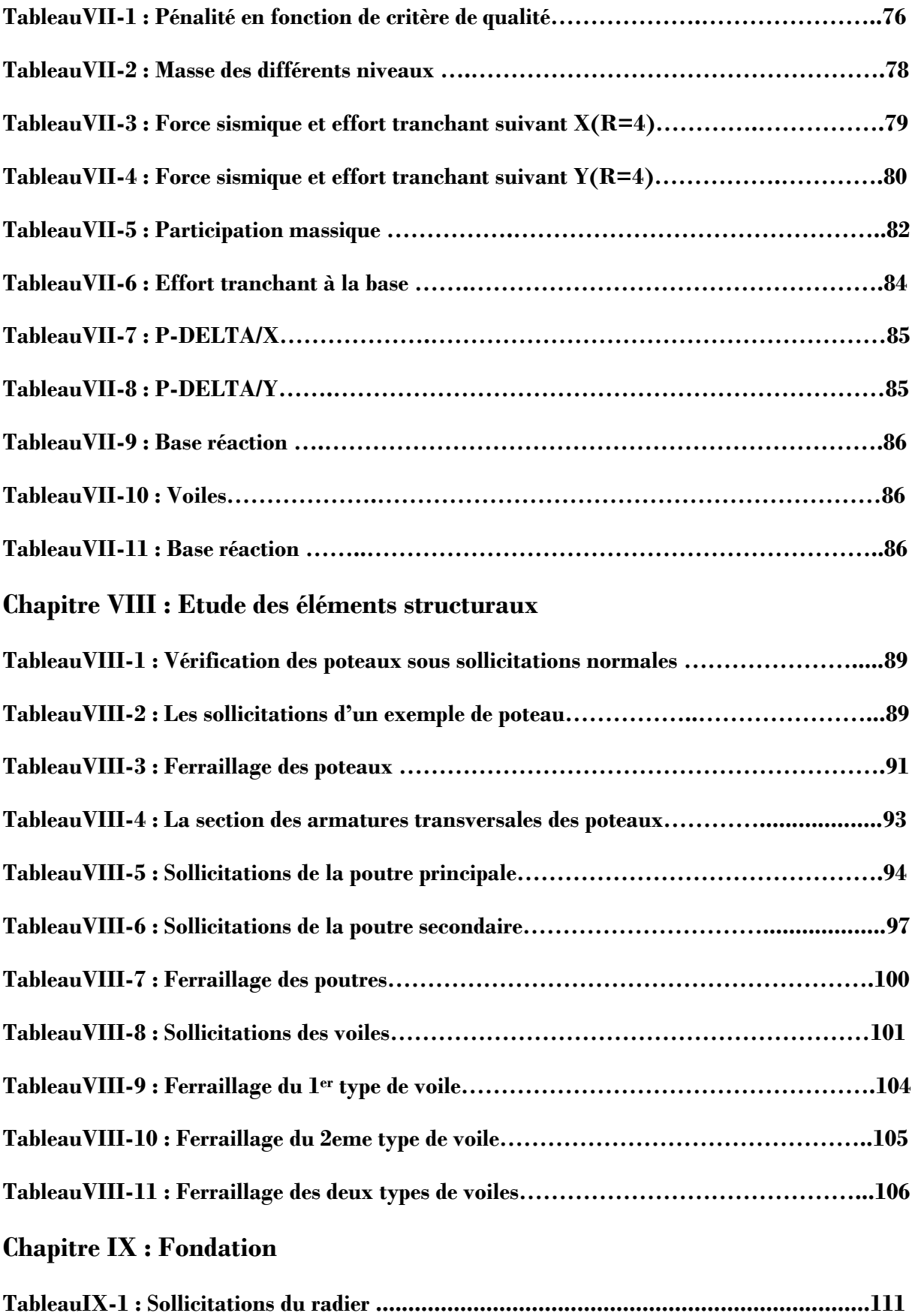

## **Chapitre X : Etude économique**

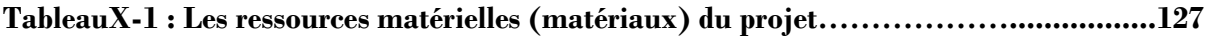

## **LISTE DES FIGURES**

## **Chapitre I : Présentation du projet**

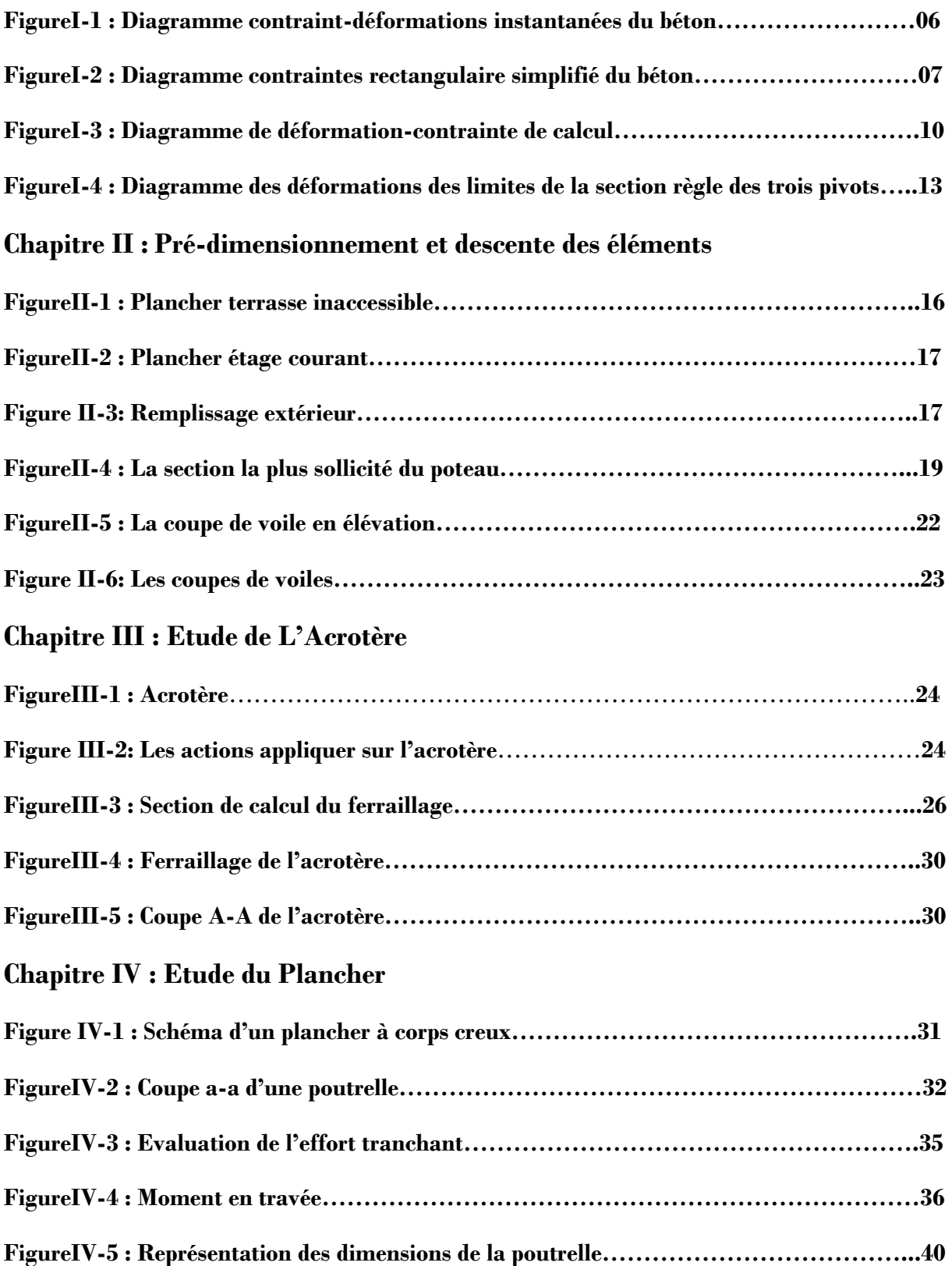

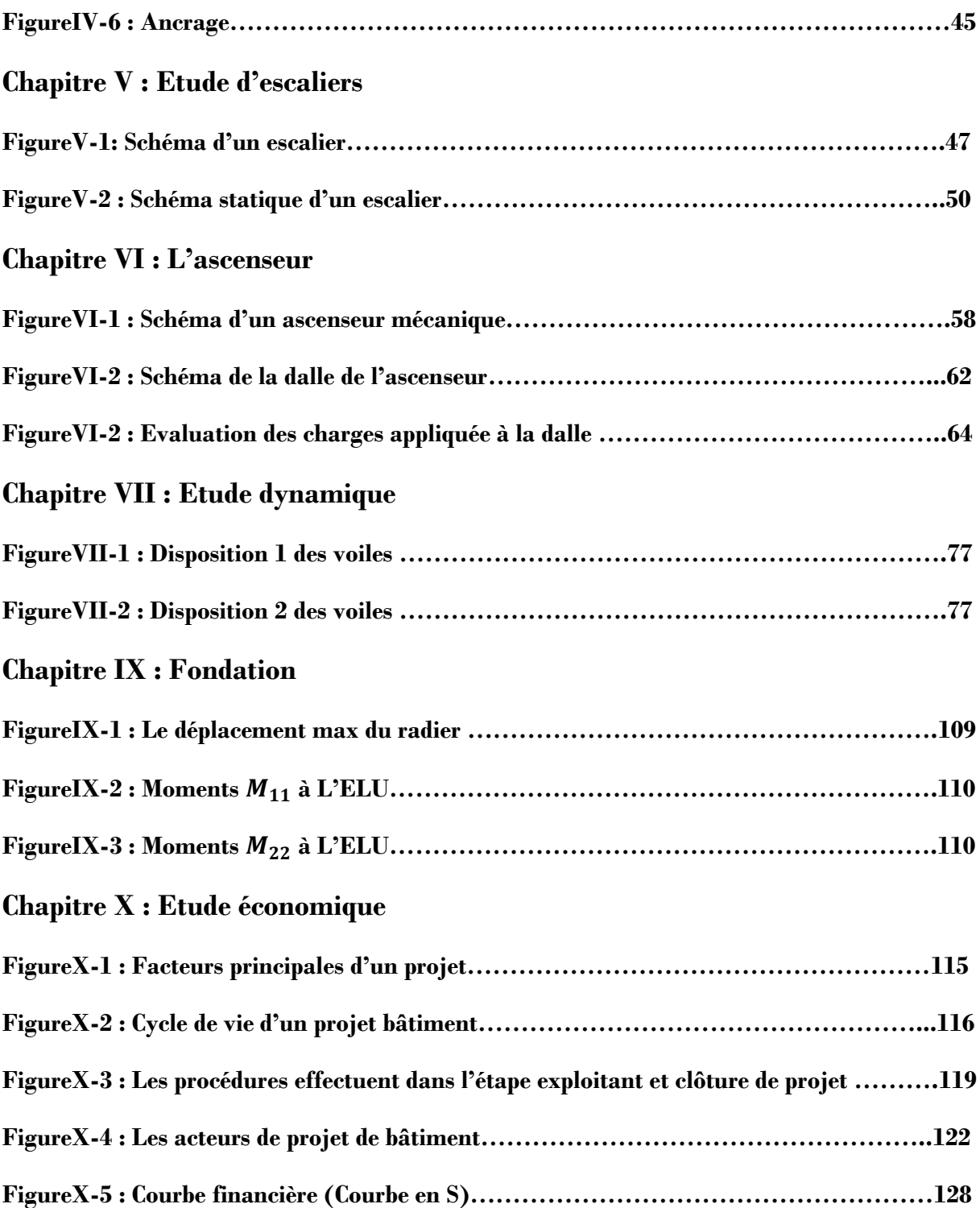

## **NOTATIONS**

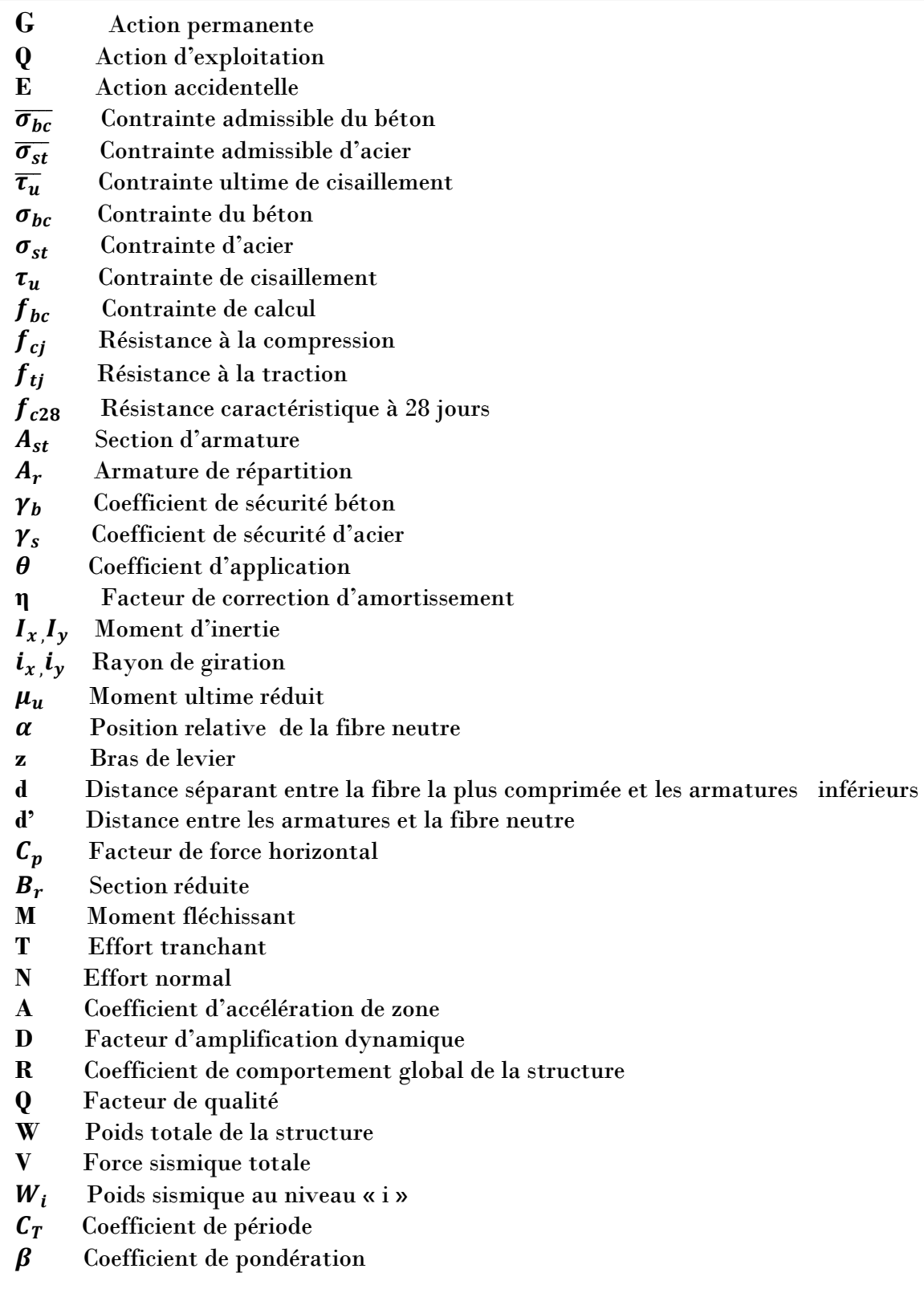

Tout comme d'autres catastrophes naturelles, les séismes sont des phénomènes complexes et fortement endommageant, ils ont des manifestations spectaculaires et dévastatrices

Le phénomène sismique est toujours le souci de l'ingénieur en génie civil car il est difficile d'apprécier le risque sismique tant la prévision est incertaine et leur apparitions aléatoires. On ne connaît les phénomènes sismiques que de manière imparfaite et seuls des séismes majeurs incitent la population à une prise de conscience générale.

À cet effet l'ingénieur en génie civil est censé concevoir des édifices de manière à faire face à ce phénomène (construction parasismique), il doit en outre tenir compte de différents facteurs tels que la durabilité, l'économie, l'esthétique, la résistance et surtout la sécurité (assurer la stabilité de l'ouvrage).

Dans l'analyse et le dimensionnement des structures, l'ingénieur doit appliquer le règlement afin d'assurer le bon fonctionnement de l'ouvrage, son choix du système de contreventement dépend de certaines considérations à savoir la catégorie du site, la hauteur et l'usage de la construction ainsi que les contraintes architecturales.

Le projet qui nous a été confié dans le cadre de la préparation de notre projet de fin d'étude porte sur l'étude d'un bâtiment (R+9) à usage d'habitations avec commerce. Il est contreventé par un système mixte (voiles portiques) étant donné qu'il est situé dans une zone de faible sismicité, zone l et qu'il dépasse les 14 mètres de hauteur.

Les calculs ont été menés en respectant les différents codes de calcul et de conception des structures du génie civil, notamment CBA93, BAEL91, RPA99 version 2003 et les différents DTR.

# **Chapitre I**

# **Présentation de l'ouvrage**

#### **I-1/Présentation de l'ouvrage** :

Le projet qui nous a été confié consiste à l'étude et le calcul des éléments d'une tour en béton armé (RDC+9) à usage d'habitation et bureaux implantée à **TLEMCEN,** classée comme zone de faible sismicité (**zone 1**) selon les règles parasismiques Algériennes **R.P.A 99 (version 2003)**

Cette tour contient un RDC et mezzanine à usage commercial et un étage à usage de bureaux et les autres étages sont des logements d'habitation.

- **Caractéristique géométrique (dimensions des plans) :**
	- -Longueur totale du bâtiment………………17,80 m.
	- Largeur totale du bâtiment………………...14 m.
	- Hauteur totale du bâtiment………………...30,60 m.
	- Hauteur du R.D.C…………………………03,06 m.
	- Hauteur des étages courants………………03,06 m.
- **Ossature et système constructif adopté :**
- **Ossature :**

La stabilité de la structure est assurée par un système structurel mixte en béton armé (voiles et portiques).

#### **Planchers** :

Les planchers sont constitués par des corps creux d'épaisseur **16cm** et une dalle de compression reposant sur des poutrelles coulées sur place d'épaisseur **5cm**.

#### **Escaliers :**

On a deux types d'escaliers :

-**Type 1 :** Escalier a deux volées avec un seul palier utilisé pour l'accès du RDC

**-Type 2 :** Escalier avec trois volées avec deux paliers utilisé pour l'accès a lereste de la structure

#### **Maçonnerie :**

Les murs extérieurs sont faits en doubles cloisons en briques de **15 cm** et de **10 cm** d'épaisseur avec un vide d'air de **5 cm** ; les cloisons intérieures sont faites en simples cloisons de **10 cm** d'épaisseur.

- **Revêtement :**
	- Enduit en plâtre pour les plafonds et les cloisons.
	- Enduit en ciment pour les murs extérieurs.

- Revêtement à carrelage pour les planchers.

 - Le plancher de toiture sera recouvert par une étanchéité multicouche imperméable évitant la pénétration des eaux pluviales.

 **Isolation :**- L'isolation acoustique est assurée par la masse du plancher et par le vide d'air des murs extérieurs.

- L'isolation thermique est assurée par les couches de liège pour les plancher terrasses ; et par le vide d'air pour les murs extérieurs.

**Caractéristiques géotechniques du sol :**

La contrainte admissible est **σsol= 2 bars I-2/Caractéristiques des matériaux :**

**Béton** :

Le béton est un matériau qui offre les particularités suivantes :

 **-** Il est composé de matériaux abondants (mélange de matériaux inertes' granulats' avec un liant hydraulique 'ciment' de l'eau de gâchage et éventuellement des adjuvants) dans la nature et facilement disponibles (Le mélange obtenu est une pate qui durcit rapidement) directement comme les graviers et les sables ou indirectement comme le ciment.

 **-** Il est facile à mettre en œuvre dans un moule de forme quelconque ; ou dispose pour cela d'un temps suffisant (une demi-heure à une minute)

 **-** Il a des caractéristiques mécaniques intéressantes.

- **-** Il est compatible avec d'autres matériaux, spécialement l'acier.
- -Il a une bonne durabilité.

#### **Principaux caractères et avantages :**

La réalisation d'un élément d'ouvrage en béton armé, comporte les **4** opérations :

- Exécution d'un coffrage (moule) en bois ou en métal.
- La mise en place des armatures dans le coffrage.
- Le coulage du béton dans le coffrage.
- Décoffrage ou démoulage après durcissement suffisant du béton.

#### **Les principaux avantages du béton armé :**

**Economie**: le béton est plus économique que l'acier pour la transmission des efforts de compression, et son association avec les armatures en acier lui permet de résister à des efforts de traction.

**Souplesse des formes** : elle résulte de la mise en œuvre du béton dans les coffrages auxquels on peut donner toutes les sortes de formes.

#### **Composition du béton :**

Il est composé de ciment, sable, gravier, eau et éventuellement des adjuvants. Les qualités recherchées sont en général :

 -La résistance mécanique à la compression simple et pour certains cas, la résistance à la traction, la résistance aux chocs

 **-** La résistance aux agents agressifs tels que l'eau de mer, les eaux séléniteuses, les eaux acides, les produits industriels.

 **-** La maniabilité, c'est à dire la facilité de mise en œuvre.

 **-** La déformation instantanée et différée, le retrait….

 **-** Les qualités particulières telles que la masse pour les bétons lourds, béton de protection contre les radiations, la légèreté (bétons légers pour ouvrage d'art ou bâtiment), la faible conductivité thermique.

- L'aspect de surface finie, la couleur (béton blanc, coloré)

 - La dimension des granulations : micro-béton poutres de très petits ouvrages (moquettes) ou bétons cyclopéens avec des cailloux de **5** à **20 cm** pour les gros ouvrages (barrages).

#### **Dosage en ciment :**

Le dosage en ciment varie suivants les caractéristiques exigées ; résistance mécanique, résistance aux agents chimiques (eau de mer, eaux séléniteuses) compacité

Les valeurs usuelles pour des bétons maigres ou non armés varient de **150** à **300 kg** de ciment par mètre cube de béton mis en œuvre

Pour le béton armé, ces valeurs sont de **350** à **400 kg/m<sup>3</sup>** et pour le béton précontraint, elles peuvent atteindre **500 kg/m<sup>3</sup>** .

La résistance d'un béton armé est sensiblement proportionnelle au dosage en ciment ; différentes formules permettent de la calculer

#### **Dosage en granulation :**

Le dosage en granulations est représenté par les dimensions et proportions des différentes catégories de granulations allant du sable au gravier

On distingue habituellement deux catégories de granulations :

 -Les sables de la classe **0/4**. **-**Les graviers de la classe **5/20** ou **5/25**.

#### **Mise en œuvre du béton :**

La mise en œuvre du béton intervient de façon importante dans les qualités attendues du béton telles la résistance mécanique, la compacité et l'inverse, la porosité.

Cette mise en place est favorisée par :

- Une bonne vibration.
- Une granulométrie continue.
- Des adjuvants appelés plastifiants

Inversement la mise en est gênée par :

- Une densité importante de ferraillage, surtout si la distance entre aciers est faible.
- Les faibles températures.
- Les importantes épaisseurs de coulage.

Il est recommandé, lors du coulage du béton, de ne pas le laisser tomber d'une hauteur importante (plus d'un mètre) sans prendre des précautions spéciales, pour éviter la ségrégation c'est à dire l'accumulation de granulations lourdes au fond du moule et la montée de l'eau et de laitance en partie supérieure, ce qui nuirait a sa compacité et a sa résistance

#### **Résistances caractéristiques à la compression :**

Un béton est défini par la valeur de sa résistance à la compression à l'âge de **28** jours exprimée en **MPA**

Pour un nombre de jours  $\frac{\mathbf{i}}{28}$ , la résistance  $fc_i$  des bétons suit les lois suivantes :

Bétons de résistance courante :

 **=** ,+, pour ≤ **40 MPA** …….. ……………………(**1.1**) Bétons de haute résistance :

**=** ,+, pour <sup>&</sup>gt; **40 MPA** ………. …………………..(**1.2**)

Pour **j** ≥ ∶ =**1,1**…………………………………………… …………………(**1.3**)

On constate que les bétons à haute résistance atteignent plus rapidement leurs valeurs maximales que les normaux et ont moins de ressource. Au –delà de **28** jours, les résistances sont mesurées par écrasement d'éprouvettes normalisées.

#### **Résistances caractéristiques à la traction :**

La résistance caractéristique à la traction  $ft_i$  du béton à j jours est définie par :

 $ft_j = 0.6 + 0.06fc_j$  avec  $fc_j$ : résistance caractéristique à la compression à « **j** » jours exprimée en **MPA**

La formule est valable jusqu'à des valeurs de  $fc<sub>i</sub> < 60$  MPA.

Cependant, cette loi linéaire pourrait conduire à surestimer la résistance à la traction des bétons dont la résistance en compression est supérieure à **80 MPa**. La loi donnée par :

 $ft_j$ = $fcj^{2/3}$  serait plus adapté**.** 

Ces résistances sont tirées à partir de certains nombres d'essai :

#### **Essais de rupture :**

#### **Essai de rupture par compression sous charge** ≪ **instantanée** ≫**:**

-La résistance à la compression est mesurée par écrasement de cylindres droits de révolution de **16 cm** de diamètre et de **32 cm** de hauteur, dont l'aire de la section droite est : **B=200 cm<sup>2</sup>**

-Ainsi si **P** est la charge de rupture de l'éprouvette (**MN**) on a pour une éprouvette âgée de **j** jours =P/B=P/0,02 (**MPA**)…………………………. (**1.4**)

#### **Essais de rupture par traction :**

La résistance à la traction est déduite d'essais effectués selon deux modes opératoires :

- **-** Flexion d'éprouvettes prismatiques non armées de côté **7,07 cm** et de section **50 cm<sup>2</sup> .**
- **-** Fendage diamétral d'une éprouvette cylindrique (essai dit «brésilien»).

#### **Diagramme des contraint - déformations instantanées du béton - :** Le diagramme idéalisé est donné par (**figure 1**) :

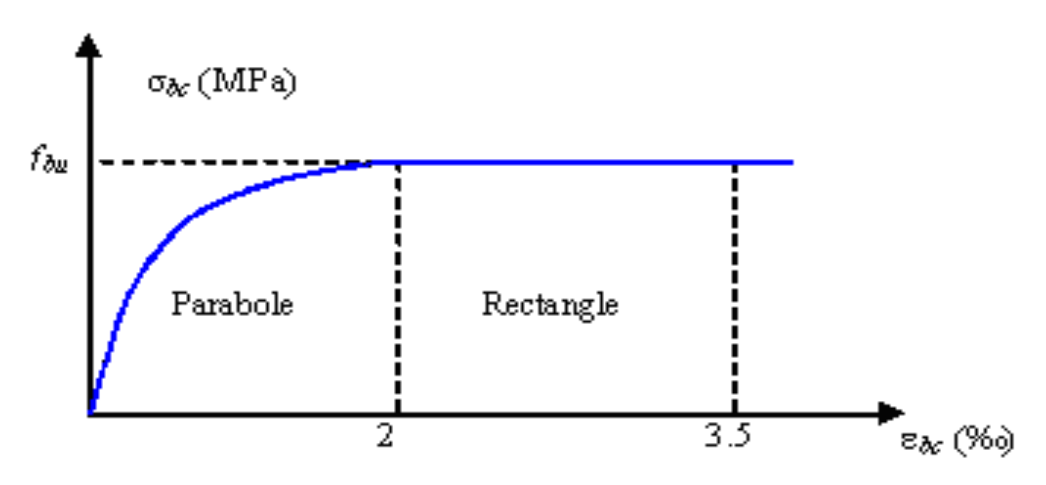

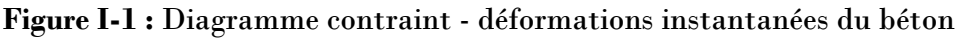

$$
0 \leq \varepsilon_{bc} \leq 2\% \to \sigma_{bc} = \frac{0.85 f c j}{\gamma_{bc} \omega_{bc}} \left[ 1 - \left( \frac{2 \times 10^{-3} - \text{ebc}}{2 \times 10^{-3}} \right)^2 \right].
$$
  
2\%  $\varepsilon_{bc} \leq 3.5\% \to \sigma_{bc} = \frac{0.85 f c j}{\gamma_{bc} \omega_{bc}}$ 

Le diagramme de calcul donné par la **figure I-1** comporte un arc de parabole du second degré depuis l'origine des coordonnées et jusqu'à son sommet de coordonnées **=2‰** et d'une contrainte de compression de béton donnée par :

= = **0,85** / . ……………………………………………………… **(1.6)**

 $-f_{bc}$ : Contrainte de calcul pour 2‰ <  $\varepsilon_{bc}$  < 3.5‰

 $-\varepsilon_{hc}$ : Déformation du béton en compression.

 $-f_{ci}$ : Résistance caractéristique à la compression du béton à « j » jours.

 $-\gamma_h$ : Coefficient de sécurité du béton.

 $\int \gamma_b = 1.5$  cas général.

 $\left\{\gamma_h=1,15\right\}$  cas accidentel.

Le coefficient de minoration de  $0.85$  de la résistance du béton, et le coefficient  $\theta$ , tiennent compte de l'influence défavorable :

-De la durée d'application de la charge.

-Des conditions de bétonnage et d'hygrométrie.

 $\theta$  =1 : Lorsque la durée probable d'application de la combinaison d'actions considérée est supérieure à **24 heures**.

*=***0,9** : Lorsque cette durée est comprise entre **1 h** et **24 h**. =**0,85** : Lorsqu'elle est inférieure à **1h**.

#### **Diagramme rectangulaire** : **(B.A.E.L91modifié99.p81)**

Lorsque la section est partiellement comprimée, on peut utiliser un diagramme rectangulaire simplifié.

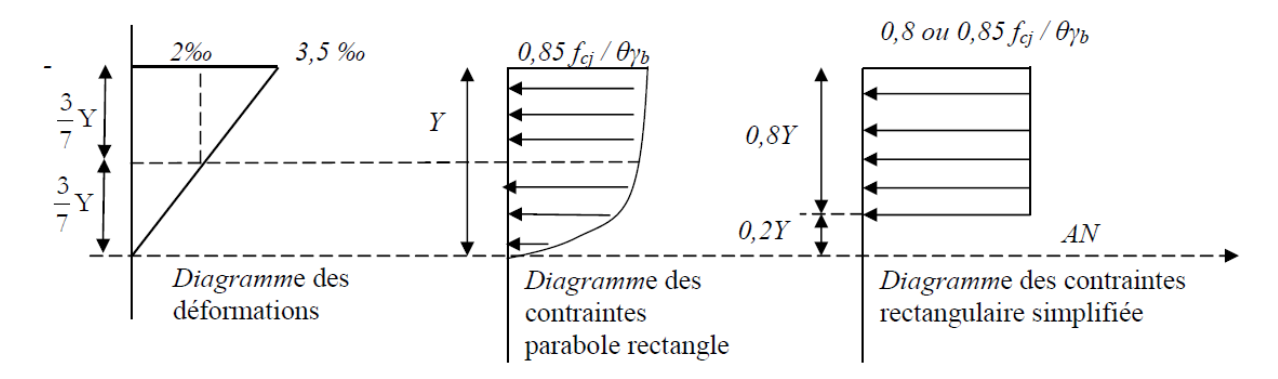

**Figure I-2 :** Diagramme des contraintes rectangulaire simplifié du béton

-Sur une distante de **0,2** y compté à partir de l'axe neutre la contrainte est nulle.

-Sur la distance restante **0,8** y la contrainte à pour valeur :

- $\sqrt{\frac{0.85f_{cj}}{a}}$  $\frac{\partial J_{f_{C}}}{\partial \gamma_b}$ : Pour les zones Comprimées dont le largueur est croissant ou constant vers les fibres les plus comprimées.
- $\sqrt{\frac{0.8f_{cj}}{a}}$  $\frac{\partial \sigma_{cj}}{\partial \gamma_b}$ : Pour les zones comprimées dont la largeur est décroissante ou constante vers ces mêmes fibres.
	- **Contrainte admissible de cisaillement :**

La contrainte limite de cisaillement est donnée par :

$$
\tau_u = \frac{Vu}{b_0 d} \text{ ou } \tau = \frac{Vu}{b d}
$$

**b<sup>0</sup> :** pour la section en T et *b* pour la section rectangulaire.

**d** : hauteur utile.

 **Fissuration peu préjudiciable** :  $\overline{\phantom{a}}$ J  $\setminus$  $\overline{\phantom{a}}$  $\setminus$ ſ  $=\frac{va}{v} \leq \min \left( \frac{u-v}{v} \right)$ ,5MPa *f*  $b_0 d$ *Vu b cj*  $u = \frac{vu}{l} \leq \min \left| \frac{u}{l} \right|$ , 5 0.2 min  $\int_0^0$   $\int$   $\gamma$  $\tau$ 

**Fissuration préjudiciable ou très préjudiciable :** 

$$
\tau_u = \frac{Vu}{b_0 d} \le \min\left(\frac{0.15f_{cj}}{\gamma_b}, 4MPa\right)
$$

#### **Coefficient de poisson :**

Si  $\varepsilon_l$  est la déformation relative longitudinale et  $\varepsilon_t$  la déformation relative transversale.

Le coefficient de poisson vaut :  $v = \frac{\Delta t}{\Delta t}$  $\frac{\Delta t}{\Delta l_i} = \frac{\varepsilon_t}{\varepsilon_l}$  *…………………………………………...* (**1.12**) Il est pris égal à :

*v=0* : Pour le calcul des sollicitations ultimes (**béton fissuré**).

*v=0,2* : Pour le calcul des déformations (**béton non fissuré**).

#### **Modules d'élasticité :**

C'est le rapport entre la contrainte appliquée et la déformation relative il n'est définissable que dans la phase élastique où il y a proportionnalité des contraintes et déformations.

#### **Module de déformation longitudinale** :

Le module de déformation longitudinale instantanée  $E_{ij}$  est donné par **:** 

**=11000** √ **(MPA)** ………………………………………………………....**. (1.13)**

Le module de déformation longitudinale différée  $E_{vi}$  est donné par :

$$
E_{vj} = 3700 \sqrt[3]{fc_j}
$$
 (MPA)  $(1.14)$ 

La valeur du module de déformation croit avec la résistance à la compression du béton

#### **Module de déformation transversale :**

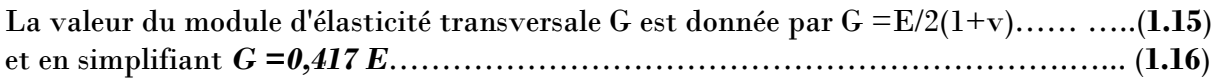

#### **Fluage :**

Le fluage est une déformation du béton de longue durée, il dépend de certains paramètres :

Résistance du béton, la charge appliquée, l'Age du béton au moment de l'application de la charge l'humidité relative, la durée d'application de la charge, les dimensions de la section.

Dans les calculs relatifs aux états- limites de service, la déformation de fluage à l'instant t d'un béton soumis à l'âge  $j=t_0-t_1$  à une contrainte constante  $\sigma_1$ , est exprimée sous la forme:

 $\varepsilon_{fl} = \varepsilon_{ic} k_{fl} (t_1 - t_0)$  f(t-t<sub>1</sub>) ou t<sub>0</sub> et t<sub>1</sub> sont :

**t0=** date du bétonnage, **t1=** date de mise en charge d'où :

**=/** ∶ est la déformation conventionnelle instantanée sous l'effet de la contrainte  $\sigma_1$ 

 : est le coefficient de fluage, qui dépend notamment de l'âge **(t1 -t0)** du béton au moment où il subit la contrainte  $\sigma_1$ , et  $f(t-t)$  une fonction de la durée du chargement ( $t$ **t1),** exprimée en jours qui varie de 0 à 1 quand cette durée varie de 0 à l'infini.

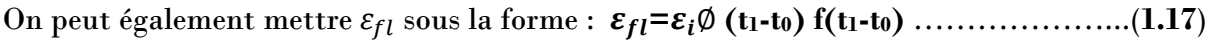

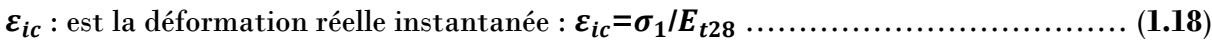

∅**= / Et28**…………………………………………………………………………...(**1.19**)

Le rapport entre la déformation finale de fluage et la déformation réelle instantanée dans le cas courants, on peut prendre :  $\varepsilon_{fl} = \emptyset \frac{\sigma_1}{F}$ **f(t-t1)**………………………………….... (**1.20**)

La loi d'évolution de fluage f (t-t1) est donnée par la formule :

**f(t-t1)=** √− √−+√ ……………………………………………………………………….. (**1.21**) Lorsque le béton est soumis à une succession de variations de contrainte il est admis de superposer les déformations de fluage dues à chaque variation de contrainte, sauf si certaines de ses variations sont de fortes diminutions.

#### **Dilatation :**

À défaut de résultats expérimentaux, le coefficient de dilatation thermique **λ** est pris égal à 10−5 par degré C (identique à celui de l'acier).

#### **I-3/Aciers pour béton armé :**

Les aciers sont nécessaires généralement pour reprendre les efforts de traction, pour limiter la fissuration

**Description des différents types d'aciers :**

Les aciers généralement utilisés pour le béton armé sont classés en quatre catégories :

- Barres rondes lisses.
- Barres à haute adhérence.
- Fils (Fils à Haute adhérence et fils lisses.)
- Treillis soudés.

#### **Diagramme contraintes –déformations :**

Le diagramme contraintes- déformations à considérer pour les justifications aux états limites ultimes de résistance est conventionnellement défini par :

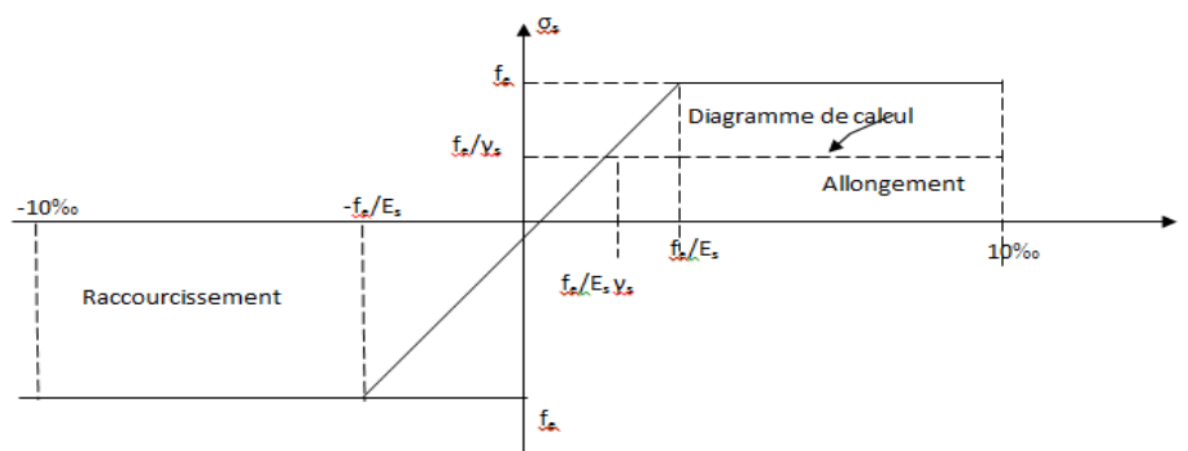

**Figure I-3 :** Diagramme de déformation - contrainte de calcul

Le diagramme contraintes- déformations se compose: d'une droite de pente  $E_s = 200$ (module d'élasticité), indépendante de la nuance de l'acier ; d'un palier horizontal  $d$ 'ordonnée  $f_e$ .

#### **Caractéristiques technologiques des aciers :**

Les caractères technologiques sont :

**-**L'aptitude au façonnage, définie par référence à des essais de pliage et de pliage suivi de dépliage

**-**L'aptitude d'une barre à assurer les liaisons mécaniques entre elles et le béton qui l'entoure (caractères d'adhérence).

-L'aptitude au soudage.

#### **Aptitude de façonnage :**

Les diamètres de mandrins utilisés pour le façonnage des ronds lisses  $F<sub>e</sub>E$  235 sont égaux

à cinq fois le diamètre des armatures, sauf dans le cas des cadres, étriers ou épingles (dont le diamètre est au plus égal à 20 mm), pour lesquels le diamètre du mandrin est égal à trois fois celui de l'armature concernée

#### **Caractères d'adhérence :**

L'adhérence d'une barre au béton qui l'enrobe est définie par deux coefficients sans dimensions :

#### **Coefficient de fissuration :**

Ronds lisses  $\eta = 1$ Barres HA (quel que soit le Ø) *η*= 1,6 Fils HA Ø≥ 6mm *η*= 1,6 Fils HA  $\varnothing$  < 6mm  $\eta$ = 1,3

#### **Coefficient de scellement :**

Ronds lisses  $\psi_s=1$ Barres HA (quel que soit le Ø)  $\psi_s$ =1,6 Fils HA (quel que soit le  $\emptyset$ )  $\psi$ <sub>s</sub>=1,6

#### **I-4/Notion des états limites :**

On distingue deux états limite de calcul :

- **-**Etat limite ultime de résistance.
- **-**Etat limite de service.
- **ELU :**

Il consiste à l'équilibre entre les sollicitations d'action majorées et les sollicitations résistantes calculées en supposant que les matériaux atteignant les limites de ruptures minorées

#### **Hypothèses de calcul :**

Les sections planes avant déformation restent planes et conservent leurs dimensions.

- **-** La résistance du béton tendu est considérée comme nulle.
- **-** Il n'y a pas de glissement relatif entre les armatures et le béton

- Le raccourcissement relatif  $\varepsilon_{bc}$  du béton est limité à 3,5% en flexion, 2% en compression simple

 -L'allongement relatif es de l'acier tendu est limité conventionnellement à **10 %** Le diagramme linéaire de déformation de la section passe obligatoirement par l'un des trois pivots **A, B, C.** (**fig1.4**)

#### **ELS :**

Il consiste à l'équilibre de sollicitations d'action réelles (non majorée) et les sollicitations résistantes calculées sans dépassement des contraintes limites.

#### **Hypothèses de calcul :**

Les sections planes avant déformation restent planes et conservent leurs dimensions.

**-**La résistance du béton tendu est considérée comme nulle.

**-**Il n'y a pas de glissement relatif entre les armatures et le béton.

-Le béton et l'acier sont considérés comme des matériaux linéairement élastiques c'est à dire que la contrainte est proportionnelle à la déformation : =.……………… (**1.22**) -On définit un coefficient d'équivalence par la relation :  $\sigma = \frac{E_s}{E}$  $\frac{E_s}{E_b}$  =15 (forfaitairement)

#### **I-5/ Sollicitation de calcul vis-à-vis des états limites :**

#### **Etat limite ultime :**

Les sollicitations de calcul sont déterminées à partir de la combinaison d'actions suivante : **1,35G+1,5Q**……………………………………(**1.23**) Où **G** : charge permanente **Q** : charge d'exploitation

S'il y a intervention des efforts horizontaux dus aux séismes, les règles parasismiques algériennes ont prévu les combinaisons d'actions suivantes :

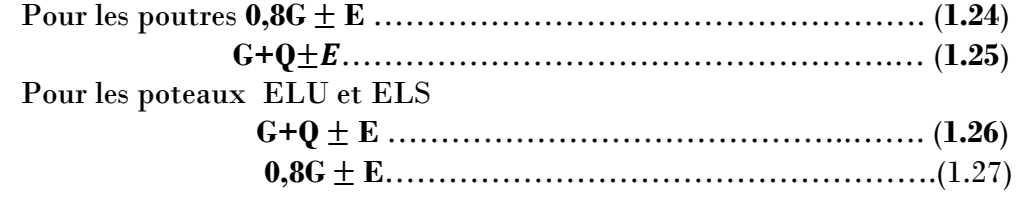

Avec E: l'effort sismique horizontal

**Etat limite de service :**

La seule combinaison à considérer est : **G**+**Q** …………………………………………. (**1.28**)

#### **I-6**/**Caractéristiques mécaniques des matériaux utilisés :**

On a utilisé un béton ordinaire ; le dosage dans les conditions normales est : -Ciment CPJ 425 : **350 kg/ -**Gravier Dg < 25 mm : **800 l/ -**Sable Dg < 5 mm : **400 l/m<sup>3</sup> -**Eau : **175 l/m<sup>3</sup>**

#### **Le Béton :**

En compression :  $fc_{28}=25 \text{ MPA} \rightarrow \int f_{bc}=14.2 \text{ MPA}$  cas générale  $f_{bc}$ =18,5 MPA cas accidentelle

En traction :  $ft_{28} = 2,1 \text{ MPA}$ Contrainte limite :  $\bar{\sigma}$  = 0,6  $fc_{28}$  = 15 MPA

**L'acier :**

Fe E400  $\rightarrow$   $\sigma_s$ =348 MPA cas générale.  $\sigma_s = 400 \text{ MPA}$  cas accidentel.

- **Contrainte limite :**
	- Fissuration non préjudiciable : pas de limite
	- Fissuration peu préjudiciable:  $\overline{\sigma_{st}} = \min(\frac{2}{3}f_e, 110\sqrt{\eta ft_j}) = 202 \text{ MPA}$

- Fissuration préjudiciable ou très préjudiciable :  $\overline{\sigma_{st}} = \min (0.5 f_e, 90 \sqrt{\eta f t_j}) = 165$ MPA

**Figure 1-4** : Compte tenu de ces conditions limites en déformation, les diverses zones de diagrammes de déformation possibles sont :

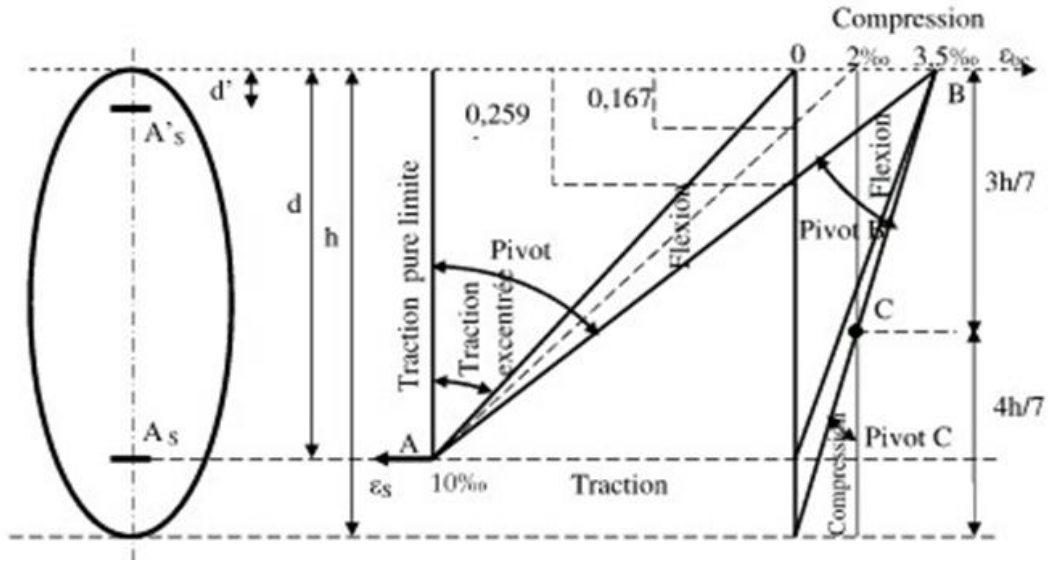

**Figure I-4 :** Diagramme des déformations limites de la section règle des trois pivots

Ce diagramme sera devisé en 3 domaines :

#### **Domaine 1, Pivot A :**

Les diagrammes passent par le pivot A qui correspond à un allongement maximum de **10‰** les armatures tendues supposées concentrées en leur centre de gravité et le raccourcissement du béton ne dépasse pas **3,5‰.**

#### **Caractérisation :**

 $-\varepsilon_{st} = 10\%$  et  $0 \leq \varepsilon_{bc} \leq 3.5\%$ -ELUR est atteint par les armatures

#### **Modes de sollicitations et type d'éléments concernés :**

-Traction simple (tirant).

-Section entièrement tendue en flexion composée (tirant).

-Section partiellement comprimée en flexion simple ou composée (poutre ou tirant).

On distingue trois sous domaines:

-(**1a**) - Le béton est entièrement tendu sous la traction simple.

-(**1b**) - La section est dans un état de flexion composée et le béton est entièrement tendu;

-(**1c**) - La section est dans un état de flexion simple et le béton est partiellement comprimé.

#### **Domaine 2, Pivot B :**

 Les droites de déformation passent par le pivot **B** qui correspond à un raccourcissement du béton  $\varepsilon_{bc} = 3,5\%$  de la fibre la plus comprimée et  $\varepsilon_{st} \le 10\%$  dans les aciers tendus. On distingue **3** sous domaines.

- (**2a**) la déformation dans les aciers tendus dépasse la déformation correspondant à la limite d'élasticité. Le béton est partiellement comprimé et la section est dans un état de flexion simple ou composée.
- (**2b**) la déformation dans les aciers tendus est un allongement qui reste inférieur à la déformation correspondant à la limite d'élasticité. Le béton est partiellement comprimé et la section est dans un état de flexion simple ou composée.
- (**2c**) les aciers tendus subissent un raccourcissement. Les aciers ne jouent pas vraiment leur meilleur rôle dans ce cas ou l'axe neutre passe dans l'enrobage partie inutile d'un point de vue mécanique de la section).

#### **Domaine 3, Pivot C :**

les diagrammes passent par le pivot qui correspond à un raccourcissement de **2‰** de la fibre du béton située à (3/7) *h* de la fibre supérieure. La section est entièrement comprimée.

# **Chapitre II Pré-dimensionnement des éléments et descente de charges**

#### **II-1/ Introduction :**

Le pré dimensionnement a pour but « le pré calcul »des sections des différents éléments résistants de la structure, il sera fait selon le **CBA** et le **RPA 99/version 2003**.

Après la détermination des différentes épaisseurs, et surface revenant a chaque élément porteur on pourra évaluer les charges (poids propre) et surcharge (application de la règle de dégression). Une fois les sollicitations dans les sections déterminées on fera les calculs exacts.

#### **II-2/Détermination de l'épaisseur du plancher :**

Connaissant la flexibilité et la rigidité du plancher, la vérification de la flèche est inutile, il suffit que la condition soit vérifiée :

$$
\frac{h_t}{L} \ge \frac{1}{22.5} \to h_t \ge \frac{L}{22.5}
$$

Avec **L** : la portée maximale entre nus d'appuis.

**h<sup>t</sup>** : Hauteur totale du plancher

$$
h_t \ge \frac{450}{22.5} \rightarrow h_t \ge 20cm
$$

$$
\rightarrow h_t = 21 \, \text{cm}
$$

On adopte un plancher a corps creux de hauteur  $h_t = 21$ cm, soit un plancher (16+5) cm

16cm : l'épaisseur du corps creux

 $h_t=21cm$   $\rightarrow$   $\downarrow$  5cm : dalle de compression

#### **II-3/Descente de charges :**

#### **3-1/ But :**

 Pour chaque projet, une descente de charges manuelle est effectuée, même si une modélisation de la structure sur un logiciel a déjà été effectuée.

 Cette descente de charges sera utile tout au long du projet, permettent de trouver rapidement les charges appliquées sur les différents éléments de la structure.

 De plus, elle permet de conserver une trace de la répartition des charges et ainsi de rester en cohérence du début à la fin du projet.

 Nous allons utiliser le logiciel **SAP2000** pour la descente de charges pour connaitre les charges appliquées sur chaque élément porteur.

#### **3-2/ Action permanentes :**

Ce sont des actions dont les intensités sont constantes ou très peu variables dans le temps.

Les charges permanentes sont prises en compte par le logiciel par défaut.

 Après avoir modélisé le bâtiment sur **sap2000.v14**, nous procédons à l'affectation des caractéristiques des matériaux pour permettre au logiciel de prendre en compte les charges permanentes spécifiées dans les catalogues.

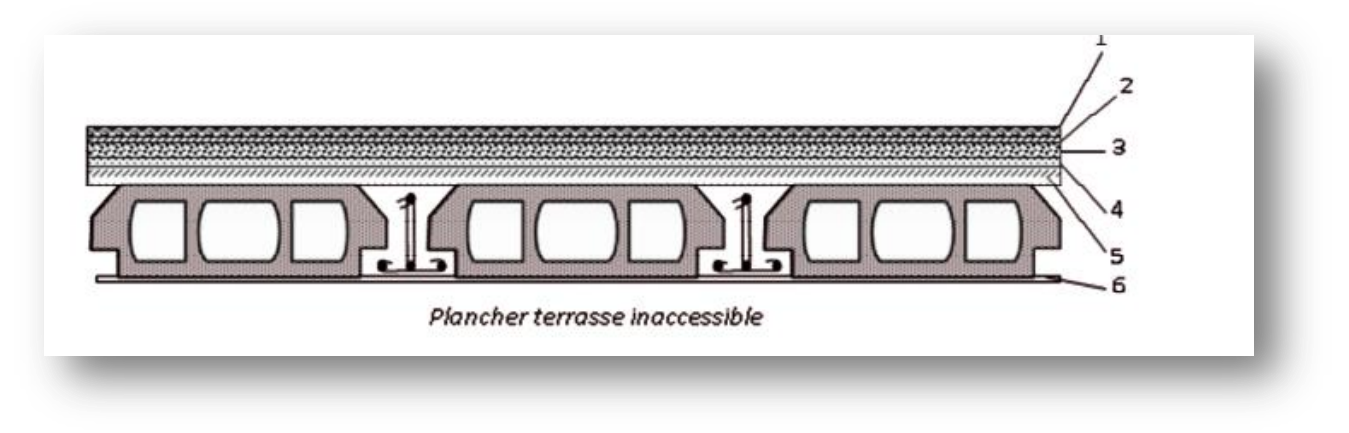

**FigureII-1 :** plancher terrasse inaccessible

 **TableauII-1 :** Charge à la terrasse inaccessible due aux plancher corps creux

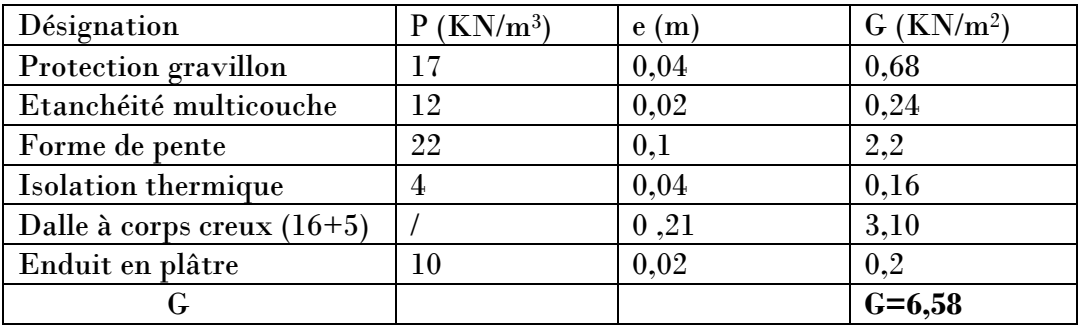

**-charge permanente (poids propre) :** G=6,58 KN/m<sup>2</sup>

#### **-surcharge d'exploitation :** Q=1 KN/m<sup>2</sup>

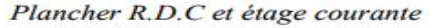

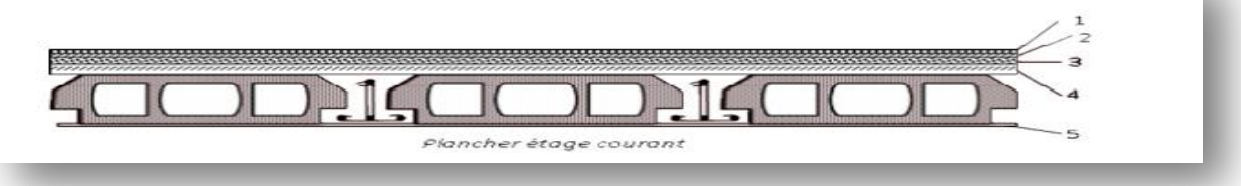

**FigureII-2 :** plancher étage courant

| Désignation                     | P            | e(m) | $G$ (KN/m <sup>2</sup> ) |
|---------------------------------|--------------|------|--------------------------|
|                                 | $\rm KN/m^3$ |      |                          |
| Carrelage                       | 22           | 0,02 | 0,44                     |
| Mortier de pose                 | 20           | 0,02 | 0,40                     |
| Lit de sable                    | 18           | 0,02 | 0,36                     |
| Plancher a corps creux $(16+5)$ |              | 0,21 | 3,10                     |
| Enduit en plâtre                | 10           | 0,02 | 0,2                      |
| Cloisons intérieures            |              | 0,1  |                          |
| G                               |              |      | $G = 5,50$               |

 **TableauII-2 :** charge due aux planchers à corps creux de niveau courant.

**-charge permanente (poids propre) :** G=5,50 KN/m<sup>2</sup>

**-surcharge d'exploitation** : Q=3,5 KN/m<sup>2</sup> (plancher **RDC** + **Mezzanine**)

Q=2,5KN/m<sup>2</sup> (plancher **1 er** étage (**bureaux**))

Q=1,5KN/m<sup>2</sup> (plancher du **2 ème** au **8 ème**) **habitations**

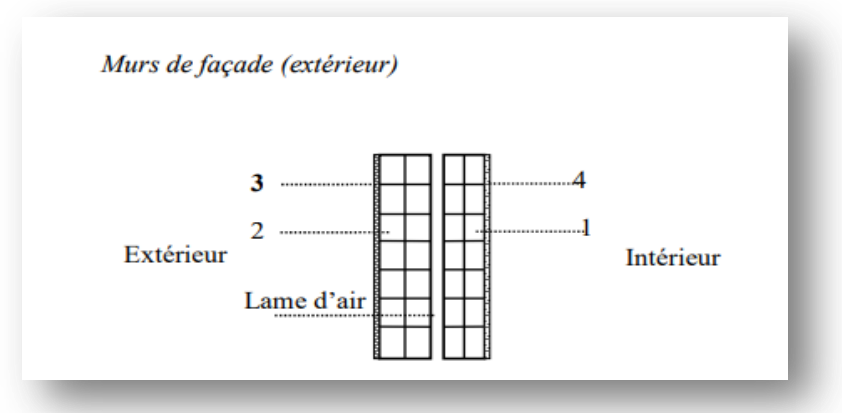

**Figure II-3 :** Remplissage extérieur.

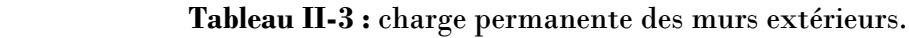

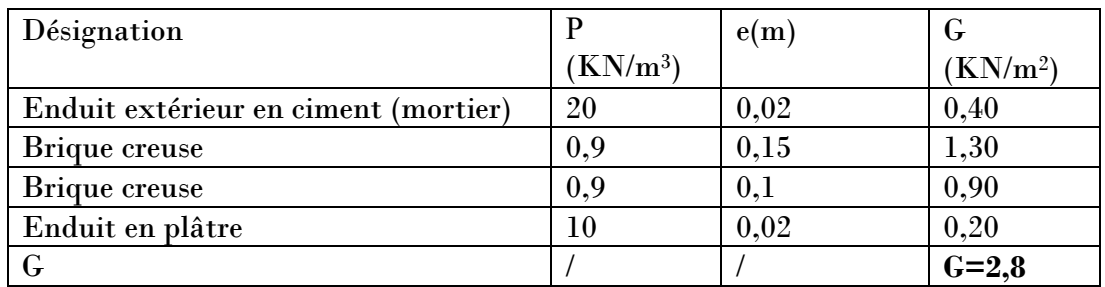

#### **II-4/ pré dimensionnement des poutres :**

#### **4-1/ poutres principales :**

Selon le **B.A.E.L.91**, le critère de rigidité :

L  $\frac{L}{15}$  < ht  $\leq \frac{L}{10}$  $\frac{L}{10}$   $h_t$  $0.3h_t < b \leq 0.7h_t$  $h_t$ b d'appuis

 $h_t$ : hauteur totale de la poutre

**b** : largeur de la poutre

≤ 3 **L** : la plus grande portée libre entre nus

$$
\frac{585}{15} = 39cm < h_t \le \frac{585}{10} = 58,5cm \to on \text{ prend } \mathbf{h}_t = 45cm
$$
\n
$$
13,5 < b \le 31,5 \to on \text{ prend } \mathbf{b} = 30cm
$$
\n
$$
\frac{h_t}{b} = 1,5 < 3 \to \text{vérifier}
$$

Vérification suivant le **R.P.A.99** :

-selon le **R.P.A.99** les dimensions des poutres doivent satisfaire aux conditions suivantes :

$$
\begin{cases}\n\mathbf{h} \ge 30cm \\
\mathbf{b} \ge 20cm \rightarrow on \ \mathbf{a}:\n\begin{cases}\n\mathbf{h} = 45 \ge 30cm \\
\mathbf{b} = 30cm \ge 20cm\n\end{cases}\n\end{cases}\n\underline{\text{Done c'est vérifier}}
$$
\n
$$
\frac{\mathbf{h}}{\mathbf{h}} \le 4cm
$$

Donc on prend la section des poutres principales  $(45 \times 30)$  cm<sup>2</sup>

#### **4-2/ poutres secondaires :**

Selon le **B.A.E.L.91** :

| $\frac{L}{15} < h_t \leq \frac{L}{12}$                                                                             | $\frac{480}{15} = 32 \text{cm} < h_t \leq \frac{480}{10} = 48 \text{cm} \rightarrow \text{on pred } h_t = 0.3 h_t < b \leq 0.7 h_t$ |
|----------------------------------------------------------------------------------------------------|----------------------------------------------------------------------------------------------------|
| $0.3 h_t < b \leq 0.7 h_t \rightarrow 0.7 h_t \geq 0.7 h_t \geq 28 \rightarrow \text{on pred } h_t = 30 \text{cm}$ |                                                                                                    |
| $\frac{h_t}{b} \leq 3$                                                                                             | $\frac{h_t}{b} = 1.166 < 3 \rightarrow \text{vérifier}$                                                                             |

Vérification suivant **R.P.A.99** :

Selon le **R.P.A.99** les dimensions des poutres doivent satisfaire aux conditions suivantes :

$$
h_t \ge 30cm \qquad \qquad \mathbf{h_t} = 40 \ge 30cm
$$
$$
b \ge 25cm \rightarrow on \,\text{à:} \qquad b=30 \ge 25cm \qquad \rightarrow v \text{érifier}
$$

$$
\frac{h_t}{b} \le 4cm \qquad \frac{h_t}{b} = 1,166 \le 4cm
$$

Donc on prend la section des poutres secondaires  $(35 \times 30)$  cm<sup>2</sup>

## **II-5/ pré dimensionnement des poteaux :**

Le pré dimensionnement s'effectue avec le choix du poteau le plus sollicité (poteau central).

La section de calcul du poteau est faite de telle façon qu'il ne flambe pas.

La surface afférente est donnée par :  $S=4,80\times 5, 225 = 25m^2$ 

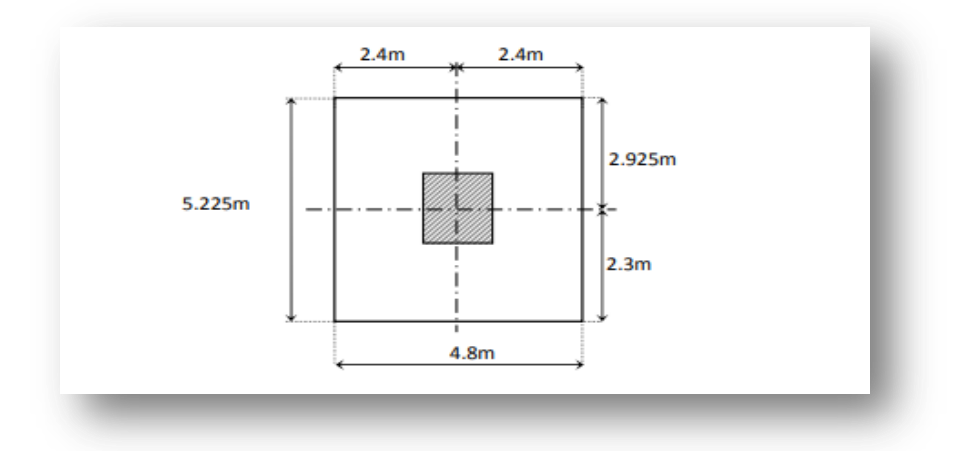

**FigureII-4 : La section la plus sollicité du poteau**

On calcule les efforts de compression qui agissant sur les poteaux dus aux charges permanentes suivant le **R.P.A 99** (version 2003)

Min (a,b) 
$$
\geq 25 \text{ cm} \rightarrow \text{(zone1)}
$$
  
Min (a,b)  $\geq$ h<sub>e</sub>/20  
1/4  $\lt a/b \lt 4$ 

## **B.A.E.L.91**:

$$
\mathbf{Br} \ge \frac{B \times Nu}{\frac{f_{bc}}{0.9} + \frac{0.85f_e}{100\gamma_s}} \qquad \underline{\mathbf{A} \text{vec}} : \text{Br} : \text{section réduite}
$$
  

$$
\mathbf{B} = 1 + 0.2(\frac{\lambda}{35})^2 \qquad \text{Pour} : \lambda \le 50
$$

$$
\mathbf{B} = 0.85 \left( \frac{\lambda}{1500} \right) \qquad \text{Pour}: 50 \le \lambda \le 70
$$

Pour le pré dimensionnement :  $\lambda = 35 \rightarrow B = 1,2$ 

 $Nu=PX S \times n$   $Avec: P=1t/m^2=10KN/m^2$  (loi de régression)

**S**=25m<sup>2</sup>

**n**=10 (nombre du plancher)

 $Nu=1\times 25\times 10 \rightarrow Nu=250$  **t** = 2,5 MN

$$
\text{Br} \geq \frac{1,2 \times 2,5}{\frac{14,17}{0,9} + \frac{0,85 \times 400}{100 \times 1,15}} \longrightarrow \text{Br}=1604,195 \text{ cm}^2
$$

On suppose que le Poteau est carré donc a=b

 $Br = (a-0,02) \times (b-0,02)$ 

**Br = (a-0,02)2 →a**≥**40,07 cm →a=b=45cm**

**Calcul de la section :**

D'après **RPA 99**

N u B $\times f c_{28}$ ≤ Avec **B:** section de poteau

Les résultats des calculs de pré dimensionnement sont les suivants :

**Poteau de réz de chaussé (n=10)**

B
$$
\geq \frac{Nu}{0.3 \times fc_{28}} = \frac{1.10^{-2} \times 25 \times 10}{0.3 \times 25} = 3333.33
$$
 cm<sup>2</sup>  $\rightarrow$  b=a $\geq \sqrt{3333.33} = 57.73$  cm

Soit un Poteau RDC  $de(50 \times 50)$  cm<sup>2</sup>

Vérification des conditions **du RPA 99 (version 2003)**

 $Min(a,b)=60$  cm $>25$  cm Min (a,b)=60cm>he/20=306/20=15,3 cm → Vérifié  $1/4 < a/b = 1 < 4$ 

**Vérification du poteau au flambement (Critère de stabilité B.A.E.L.91) :**

**a. Le moment d'inertie (I) :** Ix=Iy=a×b<sup>3</sup> /12=a<sup>4</sup> /12=**1080000 cm<sup>4</sup> b. Rayon de giration :**

ix=iy=
$$
\sqrt{\frac{ix}{B}}
$$
   
  $\underline{\text{Avec}} B=60\times60=3600 \text{ cm}^2$  → ix=iy=17,32 cm

**c. Calcul de l'élancement :**

$$
\lambda_{\rm x} = \lambda_{\rm y} = \frac{l_f}{l_x} \qquad \underline{\text{Avec}} \ l_f = 0.7 \times l_0 \ \text{(cas général)}
$$

 $\rightarrow l_0 = h_e = 3,06$ m  $\rightarrow l_f = 2,142$  m

$$
\rightarrow \lambda_x = \lambda_y = \frac{l_f}{ix} = \frac{214.2}{17.32} \rightarrow \lambda_x = \lambda_y = 12.37
$$

On a : λ<sup>x</sup> =λy = 12,37< 50 donc **le flambement est vérifié**

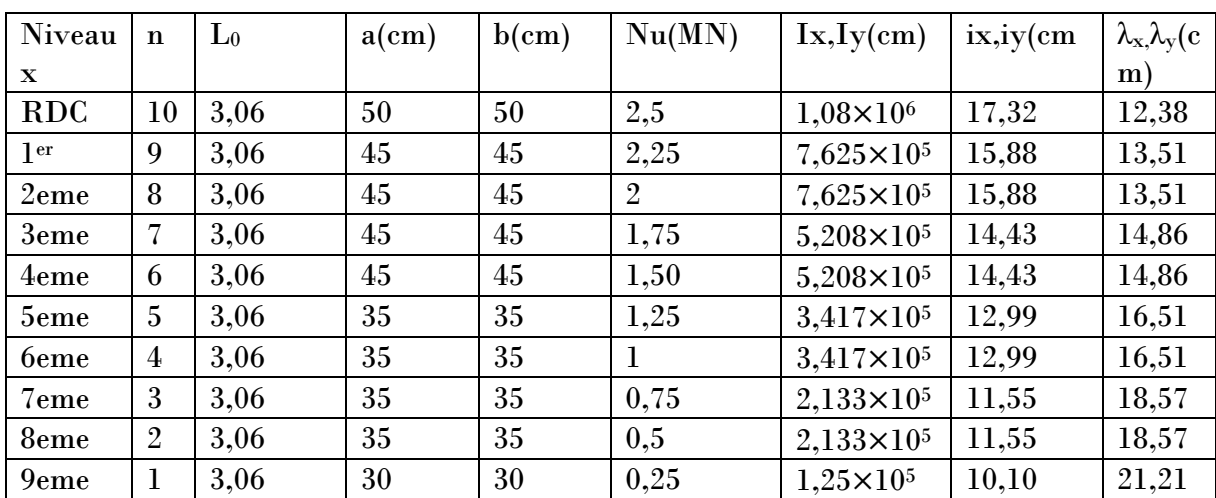

 **TableauII-4 :** récapitulatif de pré dimensionnement des poteaux

## **II-6/Pré dimensionnement des voiles :**

Pré dimensionnement des murs en béton armé justifiés par l'article 7.7.1 du **RPA 99,** les voiles servent d'une part a contreventer le bâtiment en reprenant les efforts horizontaux (séisme et vent) et d'autre part de reprendre les efforts verticaux (ça dépend de la conception)

- Les charges verticales, charges permanentes et surcharges.
- Les actions horizontales, effet de séisme et du vent.
- Les voiles assurant le contreventement sont supposées pleines.

Seuls les efforts de translation seront pris en compte, ceux de la rotation ne sont pas connus dans le cadre du pré dimensionnement

D'après le **RPA 99** article **7.7.1**≪Les éléments satisfaisants la condition (**L**≥**4e**)≫ sont considérés comme des voiles, contrairement aux éléments linéaires.

Avec : **L** : portée du voile **e** : épaisseur du voile

L'article **7.7.1 RPA 99** ≪l'épaisseur minimale est de **15 cm** ≫ de plus l'épaisseur doit être déterminée en fonction de la hauteur libre d'étage h<sup>e</sup> et des conditions de rigidité aux extrémités comme indiquées a la figure ci-dessous

```
L≥4a
```
**a**≥**he/20**

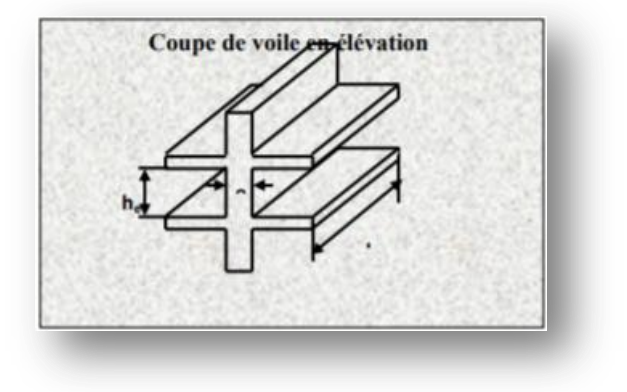

**FigureII-5 :** La coupe de voile en élévation

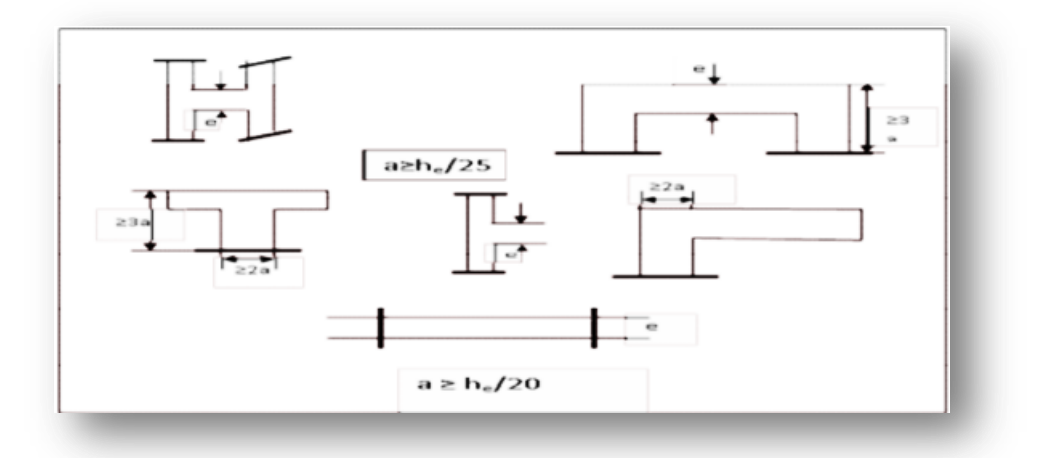

**Figure II-6:** Les coupes de voiles

Donc en satisfaisant la condition suivante :

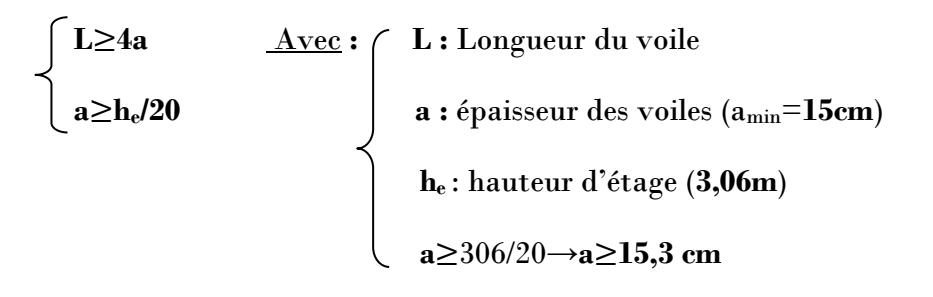

## On prend : **a=25cm** Du **RDC au dernier niveau**

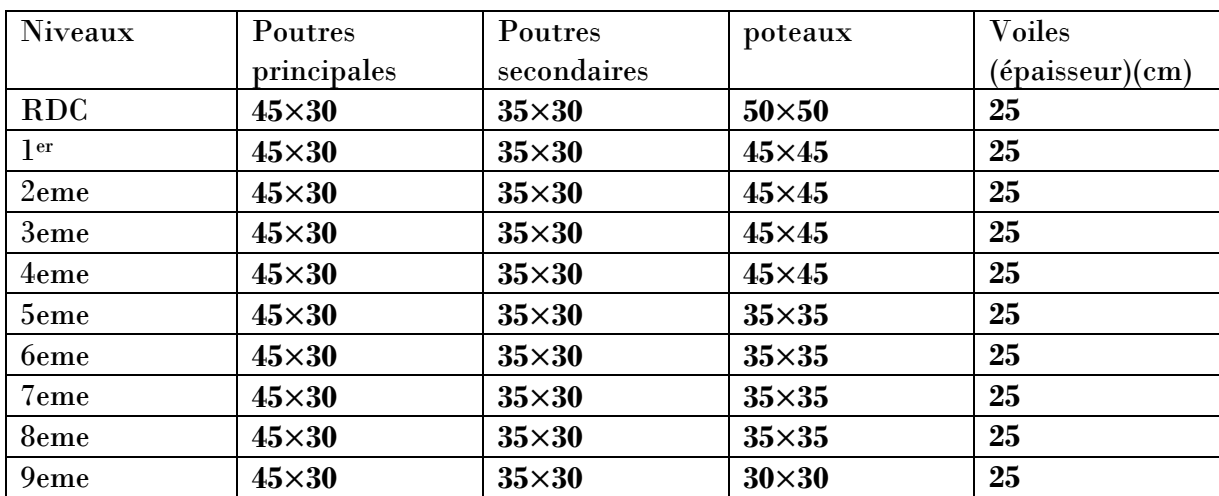

## **TableauII-5 :** récapitulatif du pré dimensionnement des éléments

# **Chapitre III**

**Etude de l'acrotère**

## **III-1/Introduction :**

 L'acrotère est un élément de protection qui se trouve au niveau supérieur du bâtiment, il est assimilé à une console encastrée dans le plancher chargé par son poids et la surcharge due à la main courante. Elle sera donc calculée comme une console encastrée à la base, elle sera soumise à main courante prise pour assurer la sécurité des ouvriers, et vérifiée à la condition du **RPA99 V2003.**

## **III-2/Le rôle de l'acrotère :**

- Empêche l'écoulement de l'eau. **FigureIII-1 :** acrotère
- A un aspect esthétique.
- Protection des personnes.

Le calcule se fait pour une bande de 1 ml.

## **III-3/Etude de l'acrotère terrasse inaccessible :**

#### **3-1/Poids propre de l'acrotère :**

$$
S = \frac{0.05 \times 0.1}{2} + (0.05 \times 0.1) + (0.05 \times 0.6) = 0.0675
$$
m<sup>2</sup>/ml.

 $G=0,0675\times 2500 = 168.75Kg/ml.$ 

## **3-2/l'action du vent Fp :**

D'après le RPA99 V2003 :

 $Fp=4\times A\times Cp\times Wp$ 

A=0,1 => coefficient d'accélération de la zone.

Wp=168,75Kg/ml => poids de l'acrotère.

Cp=0,8KN=>facteur de la force **Figure III-2:**les actions appliquer sur l'acrotère

horizontale.

 $Fp = 4 \times 0.1 \times 0.8 \times 168.75 = 54Kg/ml.$ 

 $\rightarrow$  G=1.6875 KN/ml

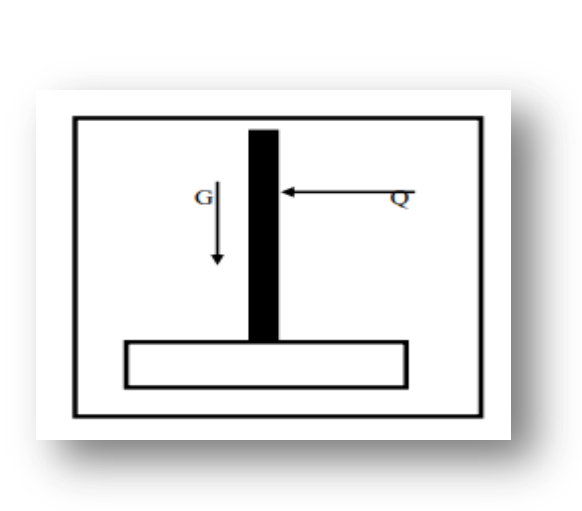

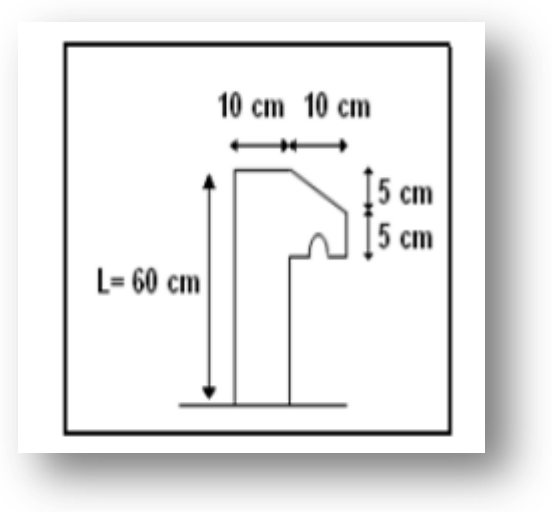

## $\bigtriangledown 0 = 0.54$  KN/ml.

#### **3-3/ Combinaison d'action :**

Le calcule se fait par rapport a l'encastrement :

## **E.L.U :**

 $M_U=1,35M_G+1,5M_Q$  avec  $M_G=0$ 

 $M_{U=1,5}\times (Q\times L) \rightarrow M_{U=1,5}\times 0,54\times 0,6=0,486$  KN.m

 $N_U=1,35G \rightarrow N_U=1,35\times1,6875 N_U=2.278KN$ 

## **E.L.S :**

 $M_S=M_G+M_Q$  avec  $M_S=0,54\times0,6=0,324KN.m$ 

 $M_S = (Q \times L)$   $\rightarrow$   $M_S = 0.54 \times 0.6 = 0.324$ KN.m

 $N<sub>S</sub>=G \rightarrow N<sub>S</sub>=1.6875KN.$ 

#### **3-4/ Calcule de l'excentricité :**

C'est la distance entre le centre de pression et le centre de gravité d'une section.

$$
e = \frac{Mu}{Nu} \rightarrow e = \frac{0.486}{2.2781} \rightarrow e = 0.2133 m
$$
  

$$
\frac{h}{6} = \frac{10}{3} = 1.67 cm
$$
  

$$
e > 1.67 cm
$$

la section est partiellement comprimée parce que le centre de pression est appliqué à l'extérieur du noyau central.

#### **3-5/ Détermination du ferraillage :**

## **E.L.U :**

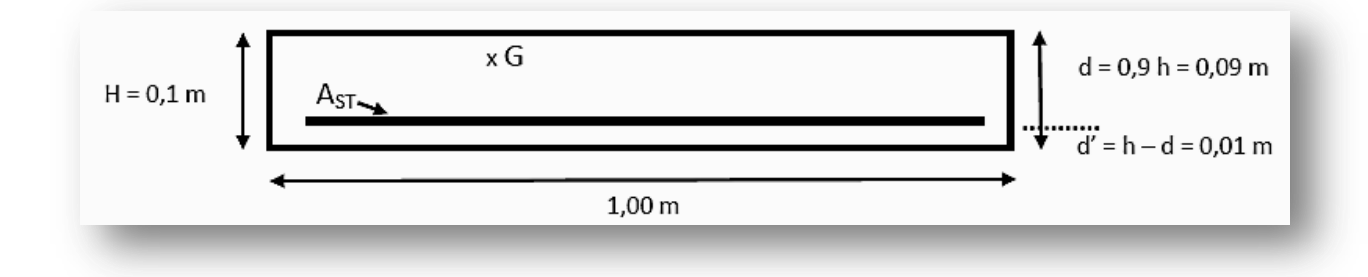

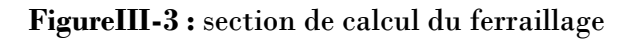

$$
d=0.9 \times h \rightarrow d = 0.09m.
$$

 $d'=0,1-0,09 \rightarrow d'=0,01$ m.

si la section est partiellement comprimée :

$$
fbc = \frac{0.85 \times fc28}{\gamma b} \rightarrow fbc = 14,17Mpa.
$$

**Moment de flexion fictif(Ma) :**

$$
M_a = M_u + N_u \times \left( d - \frac{h}{2} \right)
$$
  

$$
M_a = 0,486 + 2,2781 \times \left( 0,09 - \frac{0,1}{2} \right)
$$

 $M_a = 57,71.10^{5}$  MN.m

**Moment réduit :**

$$
\mu = \frac{Ma}{b \cdot d^2 \cdot fbc} \to \mu = \frac{57,71.10^{-5}}{1 \times (0,09)^2 \times 14,17} \to
$$

## $\mu = 0,005$

On a 
$$
\mu < \mu_r \rightarrow 0,005 < 0,186
$$

Donc il n'est pas nécessaire de prévoir des armatures comprimées c'est-à-dire  $\rm A_{\rm sc}\!=\!0$ 

Alors : A<sub>st</sub> = 
$$
\frac{1}{\sigma st} (\frac{Ma}{z} - Nu)
$$
  
\nZ = d(1 - 0,4α) avec α = 1,25(1 -  $\sqrt{1 - 2μ}$ )  
\nα = 6,26.10<sup>-3</sup> → z = 0,0898m.  
\nσst =  $\frac{fe}{\gamma s}$  = 347,83 Mpa.

Alors : Ast= $\frac{1}{347,83} \left( \frac{57,71.10^{-5}}{0,0898} \right)$  $\frac{1}{0,0898}$  – 227,81.10<sup>-5</sup>)

$$
A_{st}=0,11926cm^2.
$$

$$
A_{\rm st \ min} \ge 0,23b.\ d.\frac{f t 28}{f e} = 1,087 \ \rm cm^2.
$$

Donc on prend :  $A_{st} > 1,087$  cm<sup>2</sup>.  $A_{st} = 4T8 = 2,01$  cm<sup>2</sup>.

#### **E.L.S :**

## **Vérification des contraintes :**

Le type et le nombre d'armatures choisies seront acceptables si les conditions suivantes sont vérifiées :

$$
\sigma_{bc} < \overline{\sigma}_{bc}
$$
\n
$$
\sigma_{st} < \overline{\sigma}_{st}
$$

Avec  $\overline{\sigma}_{bc} = 0,6.$  fc<sub>28</sub> = 15Mpa.

$$
\sigma_{\rm bc} = \frac{Ns.y}{s}
$$

$$
\sigma_{\rm st} = n \times \frac{Ns(d-y)}{s}
$$

n=15 :c'est le coefficient d'équivalence acier-béton.

$$
M_s = 0,324 \text{ KN.m }; N_s = 1,6875 \text{KN.}
$$
\n
$$
e = \frac{Ms}{Ns} \rightarrow e = \frac{0,325}{1,6875} \rightarrow e = 0,192 \text{ m.}
$$
\n
$$
p = -3(\frac{h}{2} - e)^2 + \frac{6nAst}{b} \left( d - \frac{h}{2} + e \right). \qquad p = -0,05629 \text{ m}^2
$$
\n
$$
q = 2(e - \frac{h}{2})^3 - \frac{6nAst}{b} \left( e - \frac{h}{2} + d \right)^2 \qquad q = 0,0047 \text{ m}^3
$$

## **Méthode des itérations successives :**

On a :

$$
e_1 = \frac{e^{2a} - q}{p}
$$
......  
 $e_1 = \sqrt[3]{-pe1 - q}$ ......

On prend une valeur quelconque de e1 : e1 =0,5m

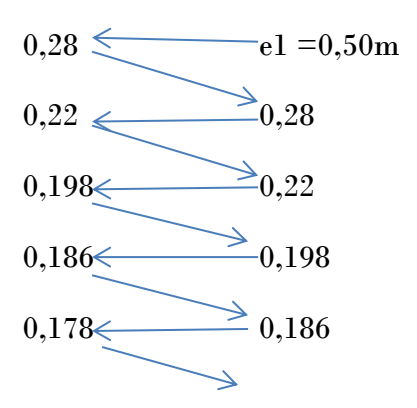

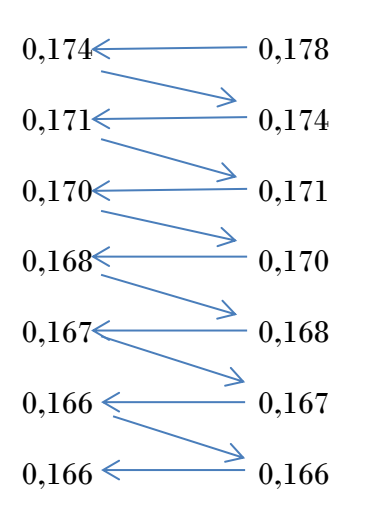

On prend la valeur de : **e1=16,6cm**

$$
X = \frac{h}{2} + e1 - e
$$
  
\n
$$
X = \frac{h}{2} + 0,166 - 0,192 \rightarrow X = 2,4cm
$$
  
\n
$$
S = \frac{bx^{2}}{2} - n \times Ast(d - x)
$$
  
\n
$$
S = \frac{1 \times 0,024^{2}}{2} - 15 \times 2,01 \times 10^{-4}(0,09 - 0,024)
$$

**S = 0,000089 m<sup>3</sup> .**

 **Calcule des contraintes ; Béton :**

$$
\sigma_{bc} = \frac{Ns \cdot x}{s}
$$
  

$$
\sigma_{bc} = \frac{168,75.10^{-5}.0,024}{89.10^{-6}} \rightarrow \sigma_{bc} = 0,45 \text{Mpa}
$$

**Acier :**

$$
\sigma_{st} = n \times \frac{Ns(d-x)}{s}
$$
  

$$
\sigma_{st} = 15 \times \frac{168,75.10^{-5}(0,09-0,024)}{89.10^{-6}} \rightarrow \sigma_{st} = 18,77 \text{Mpa}
$$

## **Calcul des contraintes admissibles : Béton :**

 $\bar{\sigma_{bc}} = 0.6$ .fc<sub>28</sub> = 15Mpa.

**Acier :**

L'acrotère est exposé aux intempéries et peut être alternativement émergé ou noyée en eau de pluie donc la fissuration préjudiciable ce qui veut dire :

$$
\bar{\sigma_{st}} = \min(\frac{2}{3}fe \; ; \; 110\sqrt{\eta \times ft28})
$$
 Fissuration préjudiciable avec η=1,6

 $\bar{\sigma}_{\rm st}$  = 201,63 Mpa.

**Vérification :**

 $\sigma_{\rm bc}$  =0,45 Mpa <  $\sigma_{\rm bc}$ =15 Mpa. C.V  $\sigma_{\rm st}$  = 18,77 Mpa <  $\sigma_{\rm st}$  = 201,63 Mpa. C.V

Donc la section et le nombre d'armature choisie sont acceptable pour les armature de répartition :

$$
A_r = \frac{Ast}{4} = 0.502 \, \text{cm}^2.
$$

On prend :  $A_r = 4\emptyset 6 = 1, 13$  cm<sup>2</sup>.

**L'espacement**  $: S_t = \frac{60}{4}$  $\frac{56}{4}$  = 15 cm

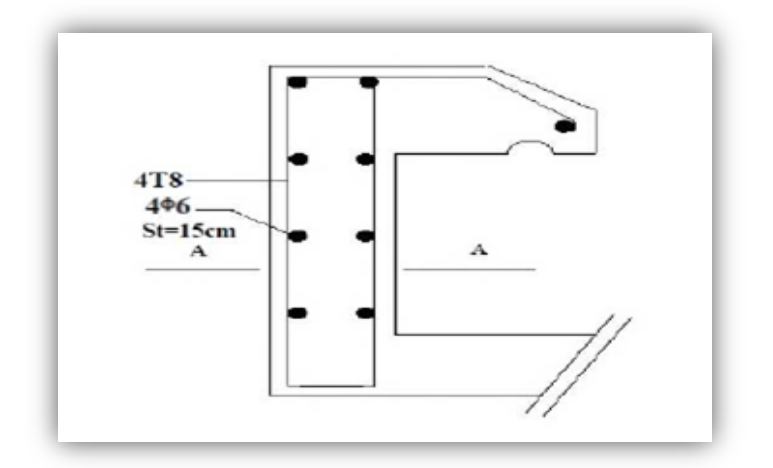

**FigureIII-4 :** ferraillage de l'acrotère

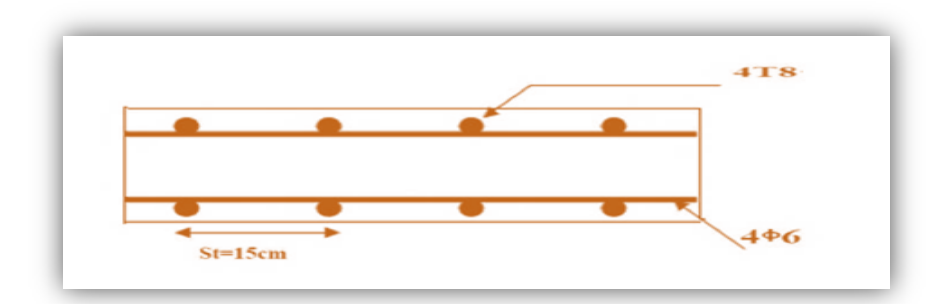

## **FigureIII-5 :**coupeA-Adel'acrotère

**Chapitre IV**

## **Etude du Plancher**

## **IV-1/introduction :**

 Les planchers sont des aires planes limitant les étages et supportant les revêtements du sol: ils assurent deux fonctions principales :

=>**fonction de résistance :** les planchers supportant leur poids propre et surcharges d'exploitation.

=>**fonction d'isolation :** ils isolent thermiquement les différents étages.

 Comme notre projet est à usage de bureaux et d'habitation, on adopte plancher a corps creux le plancher est constitué par des poutrelles en béton armé sur lesquelles reposent les hourdis en béton.

-les poutrelles sont disposées suivant la petite portée et elles travaillent dans une seule direction.

## **IV-2/ Etude des poutrelles :**

## **2-1/ Dimensionnement des poutrelles :**

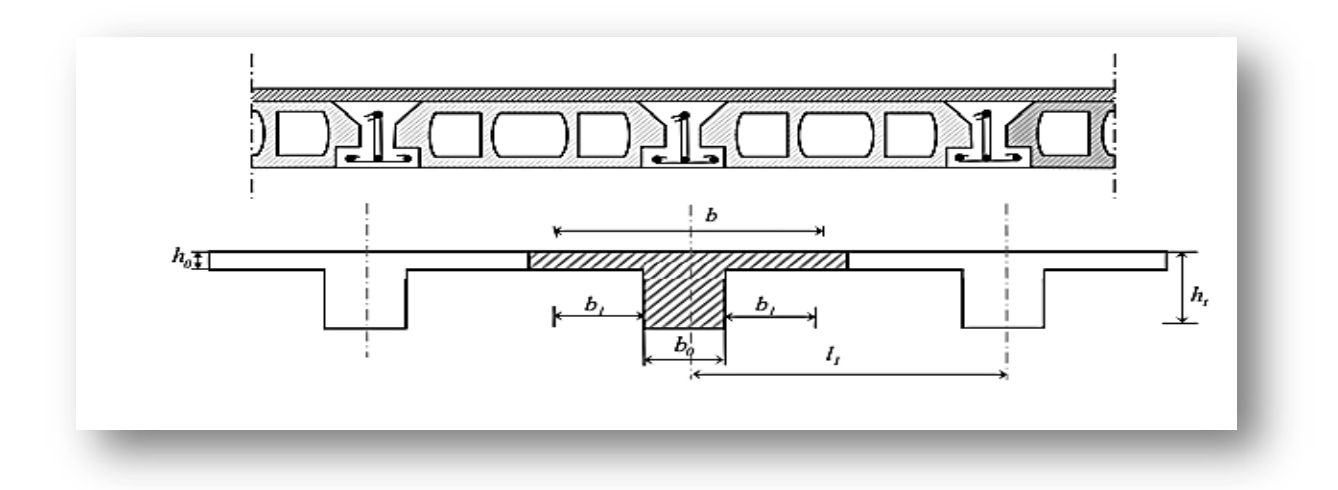

**Figure IV-1 :** schéma d'un plancher à corps creux

-les poutrelles sont des poutres de section en T associées à des planchers.

-les planchers sont des aires horizontales qui servent à limiter les étages (ils ont une épaisseur faible par rapport à leur dimension en plan leur fonction principale est de résister et supporter les charges et surcharges afin de les transmettre aux éléments porteurs.)

 Dans notre structure on a un seul type de plancher « plancher à corps creux » (dimensionner dans le chapitre précédant)

Un plancher à corps creux ht=21cm : 16cm : corps creux 5cm : dalle de compression

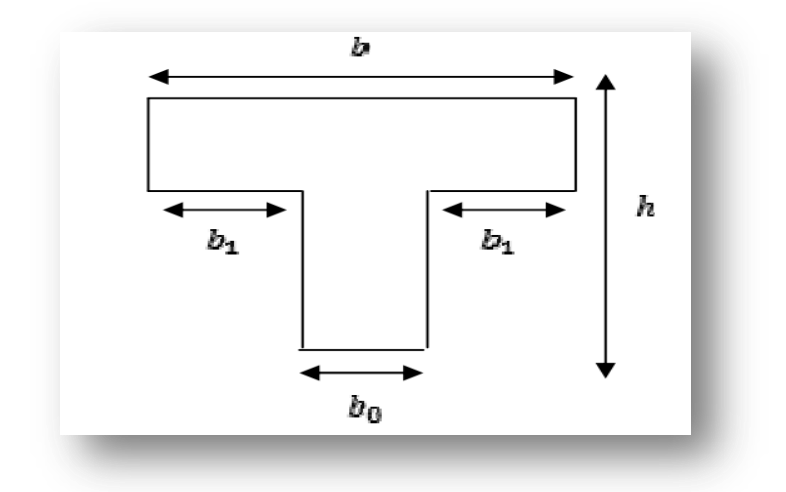

**FigureIV-2 :** coupe a-a d'une poutrelle

Donc on a des pourrelles de 
$$
\begin{cases}\n\text{ht=21cm} \\
\text{bo=12cm} \\
\text{ho=5cm}\n\end{cases}
$$

-les poutrelles sont disposées perpendiculaires au sens porteur et espacées de 65cm et sur lesquelles vient s'appuyer l'hourdis.

## **2-2/ calcul de la largeur (b) de la poutrelle :**

$$
b = 2b_1 + b_0
$$
  
\n
$$
L = 4,8cm \t l_1 = 65cm
$$
  
\n
$$
b_1 = \frac{(b - b_0)}{2} = min \t l_1 \le \frac{(l - b_0)}{2}
$$
  
\n
$$
b_1 \le \frac{L}{10}
$$
  
\n
$$
6h_0 \le b_1 \le 8h
$$

$$
b_1 \le \frac{(65-12)}{2} = 26,5 \text{ cm}
$$
  
\n
$$
b_1 \le \frac{480}{10} = 48 \text{ cm}
$$
  
\n
$$
b_1 = 65 \text{ cm}
$$
  
\n
$$
b_1 = 65 \text{ cm}
$$
  
\n
$$
b_1 = 65 \text{ cm}
$$
  
\n
$$
b_1 = 65 \text{ cm}
$$
  
\n
$$
b_1 = 65 \text{ cm}
$$
  
\n
$$
b_1 = 65 \text{ cm}
$$
  
\n
$$
b_1 = 65 \text{ cm}
$$
  
\n
$$
b_1 = 65 \text{ cm}
$$
  
\n
$$
b_1 = 65 \text{ cm}
$$
  
\n
$$
b_1 = 65 \text{ cm}
$$
  
\n
$$
b_1 = 65 \text{ cm}
$$
  
\n
$$
b_1 = 65 \text{ cm}
$$
  
\n
$$
b_1 = 65 \text{ cm}
$$
  
\n
$$
b_1 = 65 \text{ cm}
$$
  
\n
$$
b_1 = 65 \text{ cm}
$$
  
\n
$$
b_1 = 65 \text{ cm}
$$
  
\n
$$
b_1 = 65 \text{ cm}
$$
  
\n
$$
b_1 = 65 \text{ cm}
$$
  
\n
$$
b_1 = 65 \text{ cm}
$$
  
\n
$$
b_1 = 65 \text{ cm}
$$
  
\n
$$
b_1 = 65 \text{ cm}
$$
  
\n
$$
b_1 = 65 \text{ cm}
$$
  
\n
$$
b_1 = 65 \text{ cm}
$$
  
\n
$$
b_1 = 65 \text{ cm}
$$
  
\n
$$
b_1 = 65 \text{ cm}
$$
  
\n
$$
b_1 = 65 \text{ cm}
$$
  
\n
$$
b_1 = 65 \text{ cm}
$$
  
\n
$$
b_1 = 65 \text{ cm}
$$
  
\n
$$
b_1 = 65 \text{ cm}
$$
  
\n
$$
b_1 = 65 \text{ cm}
$$
  
\n<

24cm≤  $b_1$  ≤32cm

## **2-3/ Evaluation des charges sur les poutrelles :**

**Tableau IV-1 :** les charges

| Type de plancher                            | $G(KN/m^2)$   $Q(KN/m^2)$ |     | E.L.U(KN/ml)                 | E.L.S(KN/ml)             |  |
|---------------------------------------------|---------------------------|-----|------------------------------|--------------------------|--|
|                                             |                           |     | $qu=(1,35G+1,5Q)\times 0,65$ | $qs = (G+Q) \times 0,65$ |  |
| Terrasse<br>р.                              | 6,58                      |     | 6,75                         | 4,93                     |  |
| inaccessible                                |                           |     |                              |                          |  |
| Etage courant<br>р.                         | 5,50                      | 3,5 | 8,24                         | 5,85                     |  |
| <b>RDC</b>                                  |                           |     |                              |                          |  |
| p. l <sup>er</sup> étage                    | 5,50                      | 2,5 | 7,26                         | 5,2                      |  |
| $ p. 2$ <sup>eme</sup> .3.49 <sup>eme</sup> | 5,50                      | 1,5 | 6,28                         | 4,55                     |  |

## **2-4/ différentes types des poutrelles :**

## **Mezzanine :**

**Type1 :**

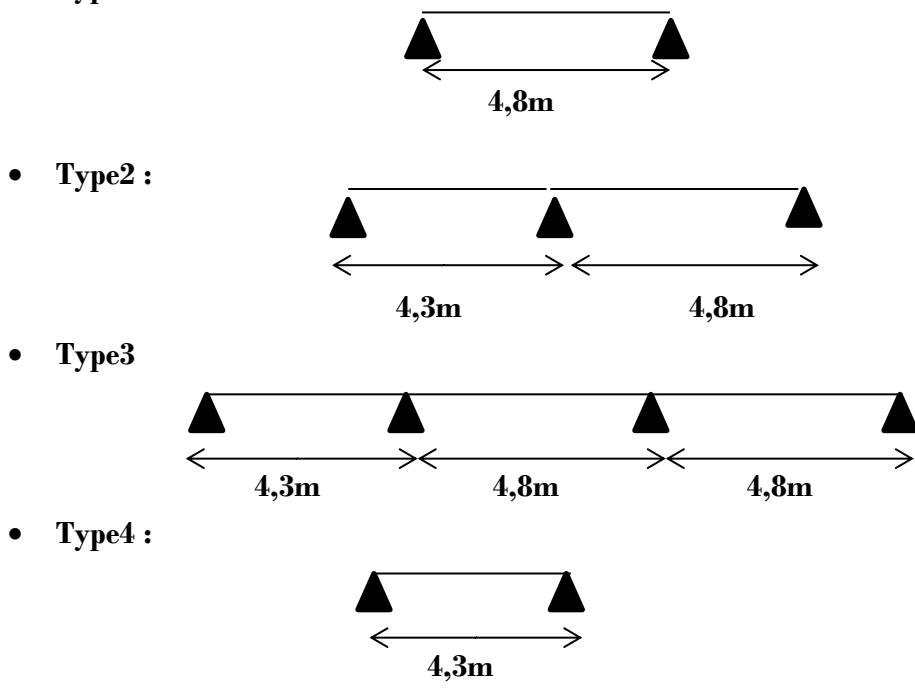

**Etage courant et terrasse :**

**Type5 :**

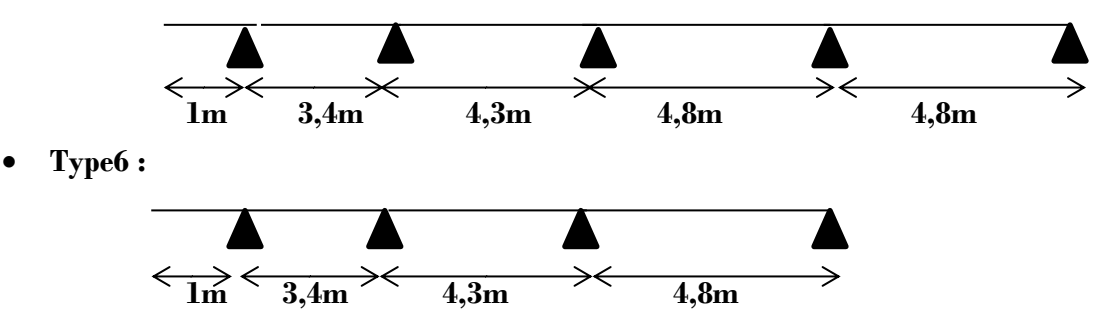

**2-5/ Calcul des poutrelles :**

**1 ere méthode: Méthode forfaitaire :**

a/**Condition d'application** :

Pour déterminer les moments aux appuis et en travées, il est possible d'utilisé la méthode forfaitaire si les quatre conditions sont vérifiés :

-Plancher à surcharge modérée (Q≤min(2G , 5KN/m<sup>2</sup> )).

-Le rapport entre deux travées successives :  $0.8 \leq \frac{li}{10}$  $\frac{u}{i} \leq 1,25$ 

-Le moment d'inertie constant sur toutes les travées.

-Fissuration Non préjudiciable.

#### b/**Application de la méthode** :

#### \***Valeurs des moments** :

Les valeurs des moments en travées Mt et aux appuis Mg et Md doivent vérifier :

 $Mt+(Md+Mg)/2 \geq (1+0,3α)M_0$ 

Mt≥(1+0,3α)M0/2 Dans une travée intermédiaire

Mt≥(1,2+0,3α)M<sub>0</sub>/2 Dans une travée de rive

La valeur absolue de chaque moment sur appui intermédiaire doit être au moins égal à :

- $\checkmark$  0,6M<sub>0</sub> Pour une poutre a deux travées
- $\checkmark$  0,5M<sub>0</sub> Pour les appuis voisins des appuis de rives d'une poutre a plus de deux travées
- $\checkmark$  0,4M<sub>0</sub> Pour les autres appuis intermédiaires d'une poutre a plus de trois travées

Avec M<sup>0</sup> La valeur maximale du moment fléchissant dans les travées de référence (Travée isostatique) à gauche et à droite de l'appuie considéré et

$$
a = \frac{Q}{G+Q}
$$

Le rapport des charges d'exploitations a la somme des charges non pondérées

**Remarque** : Les moments sur les appuis de rive sont nuls (Pas de ferraillage) seulement le **B.A.E.L.91** préconise de mettre des aciers de fissuration équilibrant un moment fictif.

\***Evaluation de l'effort tranchant** :

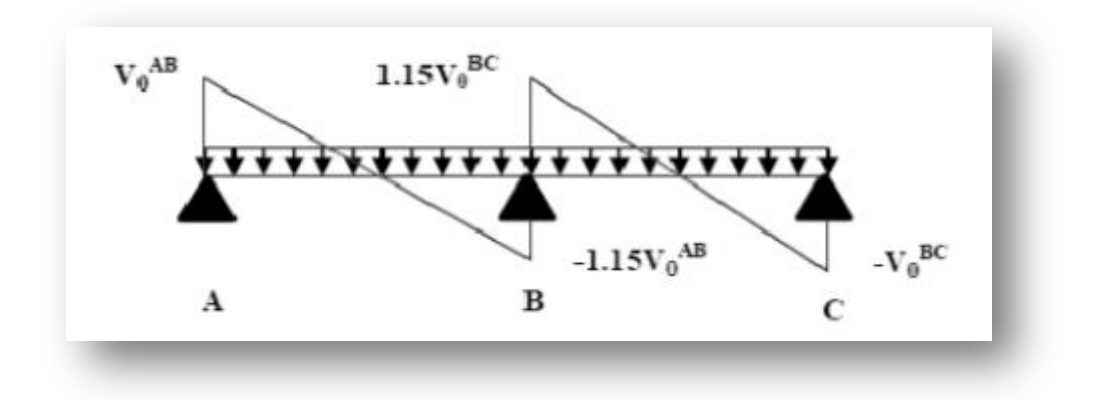

 **FigureIV-3 :** Evaluation de l'effort tranchant

On évalue l'effort tranchant en supposant une discontinuité entre les travées c'est-à-dire l'effort tranchant hyperstatique est confondue avec l'effort tranchant isostatique sauf pour le premier appui intermédiaire (voisin de rive) ou l'on tient compte des moments de continuité majorant l'effort tranchant isostatique  $V_0$  de :

-15% si c'est une poutre a deux travées

-10% si c'est une poutre a plus de deux travées

**Exemple de calcul** :

#### **2eme type : Poutrelle sur trois appuis**

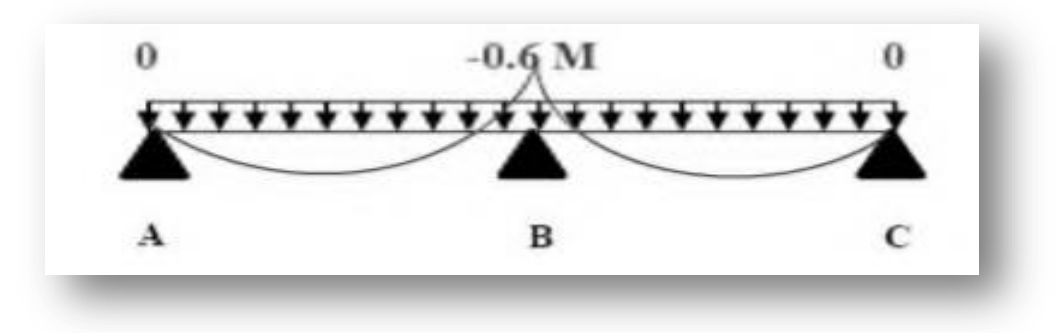

**FigureIV-4 :** Moment en travée

Vérification des conditions d'application de la méthode forfaitaire :

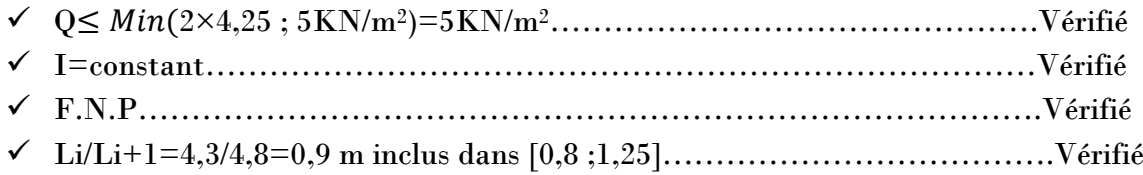

On a , G=4,25KN/m² , Q=2,5KN/m² , entre axe poutrelle b=65cm

 **ELU :**

qu=(1,35G+1,5Q)×b=**7,26KN/ml**

 $\alpha = \frac{Q}{C}$  $\frac{Q}{G+Q} = 0,3125$ 

**Travée 0-1 : (L=4,3m)**

 $\mathrm{M}_0 = \frac{q_{u\times}l^2}{2}$  $\frac{1\times1}{8}$  = 16,77KN.m

Mg=0,2M0=**2,85KN.m**

Md=0,6M0=**8,55KN.m**

 $Mt \geq \frac{1,2+0,3\alpha}{2}$  $\frac{\text{N}_0\text{N}_0\text{N}_0}{2}$ M<sub>0</sub> → Mt≥**9,27KN.m** 

$$
Mt+\frac{Mg+Md}{2}\geq (1+0.3\alpha)M_0
$$

14,97 KN.m < 15,84 KN.m Condition non vérifié

On augmente Mt : **Mt=10,2KN.m**

**15,9KN.m** > **15,84KN.m Condition vérifié** 

$$
T = \frac{qu \times l}{2}
$$
  

$$
T = \frac{6,17 \times 4,3}{2} \rightarrow T = 13,26KN.
$$

**Travée 1-2 : ( L=4,8m)**

$$
M_0\text{=}17,\!77\text{KN.m}
$$

$$
Mg=0,6M_0=10,66KN.m
$$
  

$$
Md=0,2M_0=3,55KN.m
$$

Mt≥ 
$$
\frac{1,2+0,3\alpha}{2}
$$
M<sub>0</sub> →Mt≥**0,65M**<sub>0</sub> →Mt≥11,55KN.m  
Mt+ $\frac{Mg+Md}{2}$  ≥(1+0,3α)M<sub>0</sub>

18,65KN.m < 19,74 KN.m Condition non vérifié

On augmente :

$$
Mt\text{=}0,\!7M_0\text{=}12,\!44K N.\mathrm{m}
$$

 $Mg=0,63M_0=11,19KN.m$  $\cup_{\rm Md=0,3M_0=5,33KN.m.}$ 

**20,7KN.m** > **19,74KN.m Condition vérifié** 

$$
T = \frac{qu \times l}{2}
$$

 $T=\frac{6,17\times4,8}{2}$   $\rightarrow$  **T** = **14, 81KN**.

## **Donc a L'ELU on a :**

 $M_{t\,max}=12,44\,K$ N.m

Ma max=11,19 KN.m

 $T_{max}=14,81$  KN

**ELS** :

qs=(G+Q)×b=**4,39KN/ml**

$$
\alpha = \frac{Q}{G+Q} = 0.37
$$

**Travée 0-1 : L=4,3m**

$$
M_0\!\!=\!\!\frac{q_{s\times}l^2}{8}\!\!=\!\!10,\!15KN\!\!.\!m
$$

Mg=0,2M0=**2,03 KN.m** Md=0,6M0=**6,09KN.m**

$$
Mt \ge \frac{1.2 + 0.3\alpha}{2} M_0 \rightarrow Mt \ge 0,65 M_0 \rightarrow Mt \ge 6,60 KN.m
$$

$$
Mt+\frac{Mg+Md}{2}\geq (1+0,3\alpha)M_0
$$

10,66KN.m < 11,28KN.m Condition non vérifié

On augmente :

Mt=0,65M0=**6,60 KN.m**

Md=0,65M0=**6,60KN.m**

Mg=0,3M0=**3,04KN.m**

**11,42KN.m** > **11,28KN.m Condition vérifié** 

$$
T = \frac{qs \times l}{2}
$$
  
\n
$$
T = \frac{4,39 \times 4,3}{2} \rightarrow T = 9,44KN.
$$

**Travée 1-2 : ( L=4,8m)**

M0=**12,64 KN.m** 

 $Mg = 0,6M_0 = 7,58$  KN.m

Md=0,2M0=**2,53KN.m**

$$
\mathrm{Mt} \geq \frac{1.2 + 0.3\alpha}{2} \mathrm{M}_0 \rightarrow \mathrm{Mt} \geq 0,65 \mathrm{M}_0 \mathrm{KN.m} \rightarrow \mathrm{Mt} \geq 8,22 \mathrm{KN.m}
$$

 $\text{Mt} + \frac{Mg + Md}{2} \ge (1+0.3\alpha)\text{M}_0$ 

13,27KN.m < 14,04KN.m Condition non vérifié

On augmente :

$$
Mt\text{=}0,\!65M_0\text{=}8,\!22KN.m
$$

Mg=0,65M0=**8,85 KN.m**

 $\bigcup_{\mathbf{M}\mathbf{d}=\mathbf{0},3\mathbf{M}_0=\mathbf{3},\mathbf{30KN.m}}$ 

## **14,23KN.m** > **14,04KN.m Condition vérifié**

$$
T = \frac{qs \times l}{2}
$$

$$
T=\frac{4,39\times4,3}{2} \rightarrow T=10,54KN.
$$

## **Donc a L'ELS on a :**

 $M_{t max}=8,22$  KN.m

Ma max=8,85 KN.m

 $T_{\text{max}}=10,54\text{KN}$ 

| <b>NIVEAUX</b>  | <b>TYPE</b>       | $\mathbf{ELU}$   |               |       | <b>ELS</b>       |               |             |
|-----------------|-------------------|------------------|---------------|-------|------------------|---------------|-------------|
| <b>DES</b>      | <b>DES</b>        | $M$ MAX $(KN.m)$ |               | TMAX  | $M$ max $(KN.m)$ |               | <b>TMAX</b> |
| <b>PLANCHER</b> | <b>POUTRELLE</b>  | <i>APPUI</i>     | <b>TRAVÈE</b> | (KN)  | <i>APPUI</i>     | <b>TRAVÈE</b> | (KN)        |
| S               | S                 |                  |               |       |                  |               |             |
| Mezzanine       | TYPE 1            | $\theta$         | 14,216        | 14,81 | $\theta$         | 10,11         | 14,81       |
|                 |                   |                  |               |       |                  |               |             |
|                 |                   |                  |               |       |                  |               |             |
|                 | TYPE <sub>2</sub> | 11,19            | 12,44         | 14,81 | 8,85             | 8,22          | 11,54       |
|                 |                   |                  |               |       |                  |               |             |
|                 |                   |                  |               |       |                  |               |             |
|                 | TYPE <sub>3</sub> | 13,33            | 11,55         | 14,81 | 9,48             | 8,22          | 10,54       |
|                 |                   |                  |               |       |                  |               |             |
|                 |                   |                  |               |       |                  |               |             |
| Etage           | TYPE <sub>5</sub> | 7,48             | 9,57          | 12,46 | 8,07             | 6,89          | 8,97        |
| courant         |                   |                  |               |       |                  |               |             |
|                 |                   |                  |               |       |                  |               |             |
|                 | TYPE 6            | 8,22             | 10,456        | 12,46 | 5,385            | 7,539         | 8,97        |
|                 |                   |                  |               |       |                  |               |             |
|                 |                   |                  |               |       |                  |               |             |
| <b>Terrasse</b> | TYPE <sub>5</sub> | 12,86            | 10,48         | 16,24 | 9,36             | 7,61          | 11,81       |
|                 |                   |                  |               |       |                  |               |             |

**Tableau IV-2 :** Récapitulatif de M max et T max

## **2-6/ Ferraillage des poutrelles :**

 $d=0.9\times h_t$ 

 $d=0.9\times21 = >d=18,9cm$ 

**1-E.L.U :**

a) **En travée :**

 $M_{\text{ut}}$  max=12,44KN.m =0,01244MN.m

Moment qui équilibre la table :

 $M_t = b \times h_0 \times f_{bc}$  (d-h<sub>0</sub>/2)

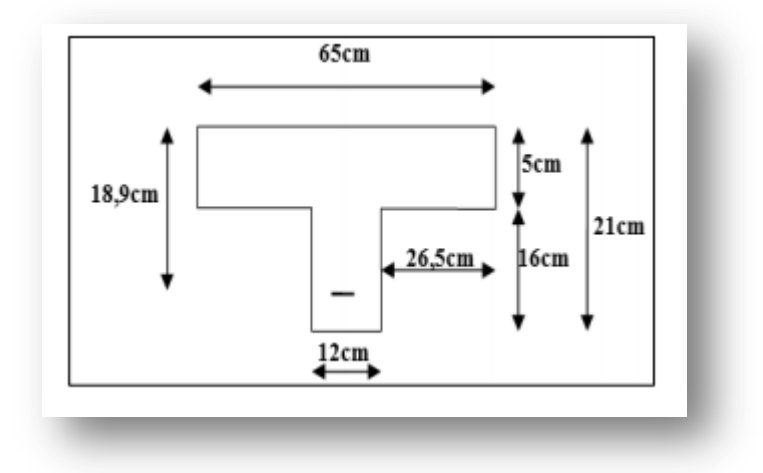

 **FigureIV-5 :**représentation des dimensions de la poutrelle

 $M_t=0,65\times0,05\times14,17(0,189-0,05/2)$ 

 $\rightarrow M_t = 0,0755MN.m$ 

On a :

#### $M_t > M_u$  max

Donc :

 -L'axe neutre est dans la table, le calcul se fait en flexion simple avec une section rectangulaire (b×h).

#### \* **Moment ultime réduit :**

 $\mu_{\rm u} = \frac{Mut}{b \times d^2 \times d^2}$  $\frac{Mut}{b \times d^2 \times fbc} = \frac{12,44 \times 10^{-3}}{0,65 \times 0,189^2 \times 14}$  $0,65\times0,189^2\times14,17$ 

 $\mu_{\rm u}=0.038\leq 0.189$  : Donc les armatures de compression ne sont pas nécessaires.

 $\mu_u=0.038 < \mu_r=0.392 \implies$  section a simple armature.(b×h)

#### **\*section d'armature :**

$$
^*a=1,25(1-\sqrt{1-2\mu})=1,25(1-\sqrt{1-2(0,038)})
$$

 $\rightarrow \alpha = 0.048$ 

 $*$ **z** = **d.**(1-0,4 $\alpha$ )=0,189(1-0,4.0,048)

 $\rightarrow$ z=0,185m

$$
\sigma st = \frac{fe}{\gamma s} \rightarrow \gamma s = 1.5 \quad ; \quad fe = 400 Mpa
$$

$$
^{**}A_{st} = \frac{Mut}{z \times \sigma st} = \frac{12,44 \times 10^{-3}}{0,185 \times 348}
$$

 $\rightarrow$  A<sub>st</sub>=1,93 cm<sup>2</sup>

 $=$  >donc on adopte :  $A_{st}$ =2T12=2,26 cm<sup>2</sup>

#### **b) en appuis :**

Mu max=11,19KN.m=0,01119MN.m

Le calcule se fait en flexion simple avec une section rectangulaire.( $b_0 \times h$ )

## **\*Moment ultime réduit :**

 $\mu_{\rm u} = \frac{Mua}{h0 \times d^2 \times}$  $\frac{Mua}{b0 \times d^2 \times fbc} = \frac{11,19 \times 10^{-3}}{0,12 \times 0,189^2 \times 14}$  $0,12\times0,189^2\times14,17$ 

 $\mu_{\rm u} = 0.184 < 0.189$  : Donc les armatures de compression ne sont pas nécessaires.

 $\mu_u=0.184<\mu_r=0.392 \implies$  section a simple armature.

#### **\*section d'armature :**

 $*\alpha=1,25(1-\sqrt{1-2\mu})=1,25(1-\sqrt{1-2(0,184)}))$  $\rightarrow \alpha = 0.256$  $*$ **z** = d.(1-0,4 $\alpha$ )=0,189(1-0,4.0,256)  $\rightarrow$ z=0,170m \*\* $A_{st}=\frac{Mut}{z\times\sigma s}$  $\frac{Mut}{z \times \sigma st} = \frac{11,19 \times 10^{-3}}{0,170 \times 348}$ 

0,170×348

 $A_{st} = 1,89$  cm<sup>2</sup>

=>donc on adopte : **Ast appuis=1T10+1T12=0,79cm2+1,13cm2=1,92cm<sup>2</sup>**

**1T16=2,01cm<sup>2</sup>**

#### ∎**Condition de non fragilité :**

 $A_{\text{St min}} \geq 0.23 \times b \times d \times \frac{ft28}{f}$  $rac{128}{fe}$  avec ft28=0,6+0,06(fc28)=2,1Mpa A<sub>St min</sub>≥ 0,23×0,65×0,189× $\frac{2,1}{400}$ 400

 $\rm A_{St\ min} = A_{appui} + A_{Travé} = 1,92+2,26=4,18cm^2 > 1,48cm^2$  . (Condition vérifier  $\rm A\geq 1,48cm^2$ ).

#### **2-E.L.S :**

Les aciers sont de type FeE400, et la fissuration est peu nuisible ; donc la vérification des contraintes se simplifie comme suit :

 $\alpha \leq$  $\gamma - 1$ 2 +  $fc28$  $\frac{100}{100}$  avec:  $\gamma =$  $Mu$  $M_{\rm S}$ 

**a) En travée :**

$$
\gamma = \frac{Mu}{Ms} = \frac{12,44}{8,22} = 1,51 \rightarrow \alpha = 0,5 \quad \text{avec } \alpha(\text{travé}) = 0,048
$$

 $\alpha_{\text{travé}} = 0.048 \leq 0.5$  C.V

b) En appuis :  
\nc) 
$$
\gamma = \frac{Mu}{Ms} = \frac{11.19}{8.85} = 1.26 \rightarrow \alpha = 0.38
$$
 avec  $\alpha (travé) = 0.256$   
\nd)  $\alpha_{\text{travé}} = 0.256 \le 0.38$  C. V

#### **3- Vérification au cisaillement :**

$$
\tau_{u} = \frac{Tu \, max}{b \, 0 \times d} = \frac{0.01481}{0.12 \times 0.189} \rightarrow \tau_{u} = 0.65 \, Mpa
$$

 $\bar{\tau_u}$ = min  $\left(\frac{0.2 \times f c 28}{\gamma b} \right)$ ; 5*Mpa*) = 3,33*Mpa* (fissuration peu nuisible)

 $\tau_{\rm u}$ =0,65 Mpa <  $\bar{\tau_{\rm u}}$ =3,33Mpa C.V

#### **4- Armature transversale :**

$$
\emptyset_t \le \min\left(\frac{h}{35} : \frac{b0}{10} : \emptyset l\right) \qquad \to \emptyset t \le \min\left(\frac{21}{35} : \frac{12}{10} : 1, 2\right) \to \emptyset t \le \min(0.6 : 1, 2 : 1, 2)
$$

∅**t=**∅

#### **5- Calcul de l'espacement :**

D'après le **R.P.A99 V2003** on a :

• Zone nodale :

$$
S_t \le \min(\frac{h}{4} : 30cm : 12\emptyset_{1 min}) \longrightarrow S_t \le \min(\frac{21}{4} : 30, cm : 12 \times 1, 2) \longrightarrow S_t = 5cm
$$

Zone courante :

$$
S' \leq \frac{h}{2} \rightarrow S' \leq \frac{21}{2} \rightarrow S' = 10cm
$$

#### **7- Vérification au glissement :**

$$
T_{u \max} - \frac{Mu}{0.9 \times d} \le 0 \quad avec : Mu = 11,19KN. \, m \, et \, Tu \, max = 14,81KN
$$
\n
$$
14,81 - \frac{11,19}{0.9 \times 0.189} = -50,97 < 0 \, \text{C.V}
$$

#### **8- Vérification de la flèche :**

 $f \leq f$  admissible  $\alpha$ vec  $f$  admissible  $=\frac{L}{4.28}$  $\frac{L}{1000}$  + 0,5*cm ou f* admissible =  $\frac{L}{50}$ 500

Pour notre cas : L=4,8m  $\rightarrow$  f admissible = 0,0096m

 $\triangleleft$  Calcul de  $f$  :

$$
I_0 = \frac{b \times h^3}{12} + 15. \, Ast \left(\frac{h}{2} - d'\right)^2 = \frac{0.65 \times 0.21^3}{12} + 15.2,26.10^{-4} \left(\frac{0.21}{2} - 0.021\right)^2
$$

 $I_0=0,00053m^4$ 

$$
\lambda i = \frac{0.05 \times ft28}{\varphi \times (2 + 3.\frac{b0}{b})} \text{ avec: } \varphi = \frac{Ast}{b0 \times d} = \frac{2.26.10^{-4}}{0.12 \times 0.189} \to \varphi = 0.00996
$$

Donc  $λ_i = 4,13$ 

• 
$$
\mu = 1 - \frac{1.75 \times f \times 28}{4 \times \varphi \times \sigma s + f \times 28} \rightarrow \mu = 0.769
$$

• 
$$
I_{fi} = \frac{1,1.70}{1 + \lambda i.\mu}
$$
  $\rightarrow If i = 0,00014m^4$   
\n•  $\frac{1}{\gamma} = \frac{Mser}{E i Jfi}$   $\rightarrow \frac{1}{\gamma} = \frac{8,22.10^{-3}}{32164,2 \times 0,00014} \rightarrow \frac{1}{\gamma} = 0,00182$ 

Avec : Ei=  $11000\sqrt[3]{\text{fc28}}$  = 32164,2 Mpa.

Donc :

$$
f = \frac{l^2}{10} \times \frac{1}{\gamma} = \frac{4.8^2}{10} \times 0.00182
$$
  
\n
$$
\blacktriangleright f = 0.0042m < f \text{admissible} = 0.0096 \quad \text{C.V.}
$$

## **8- Ferraillage de la dalle de compression :**

D'après le règlement CBA :

 La dalle de compression a une épaisseur de 5cm armée par treillis soudés de diamètre ∅5, dont les dimensions des mailles ne doivent pas dépasser :

- 20cm pour les armatures perpendiculaires aux nervures.
- 30cm pour les armature parallèles aux nervures.

Pour les armatures perpendiculaires aux nervures :

Fe=
$$
\begin{cases} 500 \text{Mpa} \\ A_1 \ge \frac{4.L}{fe} \quad \text{avec } L = 65 \text{cm} \quad \text{donc: } A_1 \ge 0, 52 \text{cm}^2/\text{ml.} \end{cases}
$$

Pour les armatures parallèles aux nervures :

$$
A_2 = \frac{A_1}{2} = 0.26 \, \text{cm}^2/\text{ml}.
$$

Donc : on adopte un treillis soudé de Ø5 et un espacement (15 $\times$  20) $cm^2$ .

## **9- Arrêt des armatures principales :**

D'après le **B.A.E.L91**, les chapeaux sur appuis doivent déborder du nœud de l'appui d'au moins :

 $\bullet$   $\frac{L}{2}$  $\frac{2}{5}$  de la longueur de la plus grande travée voisine pour les appuis n'appartenant pas a une travée de rive .

 $\bullet$   $\frac{L}{4}$  $\frac{2}{4}$  de la longueur de la plus grande travée voisine si lappui appartient a une travée de rive.

## **10- L'ancrage des armatures :**

 $\bullet$  Contraintes limite d'adhérence  $(\tau_{\text{su}})$ :

La longueur d'ancrage c'est la langueur nécessaire pour équilibrer la force axial exercer sur la barre sur cette longueur d'ancrage, la contrainte d'adhérence est supposée constante et égale a sa valeur limite ultime :

 $\tau_{\rm su} = 0.6 \cdot \psi^2 \cdot f_{\rm tj}$ 

Avec :ψ<sup>s</sup> coefficient d'ancrage (ψ=1,5 pour les armatures à haute adhérence).

- $\rightarrow \tau_{\rm su} = 0.6 \times (1.5)^2 \times (2.1) \rightarrow \tau_{\rm su} = 2.835$  Mpa
- $\bullet$  Longueur de scellement droit  $(l_s)$ :

$$
L_s = \frac{\phi \times fe}{4 \times \tau su} \rightarrow ls = \frac{1,2 \times 400}{4 \times 2,835} \rightarrow ls = 42,32cm \rightarrow
$$

on prend :  $ls = 43cm$ 

 Ancrage par courbure des barres tendues **: Rayon de courbure :**

-On adopte un croche a 90<sup>0</sup> : $\{\alpha = 1,87 ; \beta = 2,19\}$ 

$$
r \geq 5.5\emptyset \rightarrow r \geq 5.5.1.2 \rightarrow r \geq 6.6cm
$$

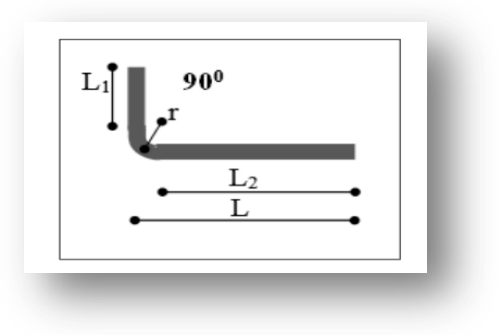

**FigureIV- 6 :** Ancrage

**r=6,6cm** (rayon de courbure).

 $L_1=10\times\emptyset = 10\times 1, 2 = 12cm$ 

## $L_1 = 12$ cm

L<sub>2</sub>=l<sub>s</sub>- $\alpha$ .L<sub>1</sub>- $\beta$ .  $r \rightarrow L_2+43$ -1,87× 12 − 2,19 × 6,6

## $\rightarrow$ **L**<sub>2</sub>=6cm

 $L=L_2+r+\phi/2=6+6,6+1,2/2=13,2cm$ 

$$
\blacktriangleright_{L=13,2cm}
$$

| <b>Type</b>       | Ferraillage               |              | Ferraillage choisi |             | <b>Cadre</b>  | <b>Espacement</b> |  |
|-------------------|---------------------------|--------------|--------------------|-------------|---------------|-------------------|--|
|                   |                           |              |                    |             |               |                   |  |
|                   | $\rm \left( cm^2 \right)$ |              |                    |             |               |                   |  |
|                   | travée                    | <b>Appui</b> | Travée             | Appui       |               |                   |  |
| <b>Type1</b>      | 2,22                      | 0,99         | <b>2T12</b>        | <b>1T12</b> | Ø6            | Zone              |  |
|                   |                           |              | $= 2,26$           | $=1,13$     |               | nodale=5          |  |
| Type2             | 1,93                      | 1,89         | <b>2T12</b>        | 1T10+1T12   | Ø6            | Zone              |  |
|                   |                           |              | $= 2,26$           | $=1,92$     |               | courante=10       |  |
| Type3             | 1,78                      | 2,32         | <b>2T12</b>        | <b>2T14</b> | Ø6            |                   |  |
|                   |                           |              | $= 2,26$           | $= 3,08$    |               |                   |  |
| Type5             | 1,48                      | 1,22         | <b>2T12</b>        | 1T10+1T12   | $\emptyset$ 6 | $z.n=5$           |  |
|                   |                           |              | $= 2, 26$          | $=1,92$     |               | $z.c=10$          |  |
| Type <sub>6</sub> | 1,62                      | 1,35         | <b>1T16</b>        | 1T10+1T12   | $\emptyset$ 6 |                   |  |
|                   |                           |              | $= 2,01$           | $=1,92$     |               |                   |  |
| Type5             | 1,62                      | 2,226        | <b>2T12</b>        | <b>2T14</b> | $\emptyset$ 6 | $z.n=5$           |  |
|                   |                           |              | $= 2,26$           | $= 3,08$    |               | $z.c=10$          |  |
|                   |                           |              |                    |             |               |                   |  |
|                   |                           | calculé      | <b>Max</b>         |             | $\text{cm}^2$ | (mm)              |  |

**TableauIV-3 :** Récapitulatif du ferraillage pour tous les types de poutrelles

**Remarque :** le calcul du type de poutrelle sur la terrasse a était établi par la méthode de caquot pour la détermination des moments max et effort tranchants max

## **Chapitre V**

## **Etude des escaliers**

## **V-1/Introduction** :

Les escaliers sont des éléments constitués d'une succession de gradins permettant le passage à pied entre les différents niveaux d'un immeuble comme il constitue une issue des secours importante en cas d'incendie.

## **V-2/Terminologie** :

Un escalier se compose d'un nombre de marches, on appelle emmarchement la longueur de ces marches, la largeur d'une marche ≪**g**≫ s'appelle le giron, est la hauteur d'une marche ≪**h**≫, le mur qui limite l'escalier s'appelle le mur déchiffré

Le plafond qui monte sous les marches s'appelle paillasse, la partie verticale d'une marche s'appelle la contre marche, la cage est le volume se situe l'escalier, les marches peuvent prendre appui sur une poutre droite ou courbe dans lequel qu'on appelle le limon, la projection horizontale d'un escalier laisse au milieu un espace appelé jour.

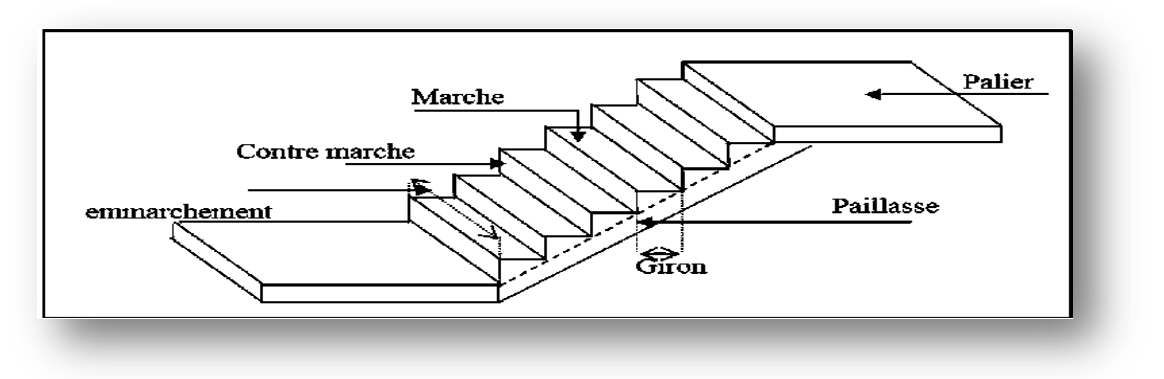

**FigureV-1 :** schéma d'un escalier

## **V-3/Pré dimensionnement Des Escaliers :**

Pour les dimensions des marches "**g**" et contre marches "**h**", on utilise généralement la formule de BLONDEL :

## **59 ≤2h + g ≤66cm**

Avec:

- **h** : hauteur de la marche (contre marche).
- **g** : largeur de la marche

 $H = n x h \longrightarrow h = H/n.$ 

 $L = (n-1).g \longrightarrow g=L/(n-1).$ 

- $\checkmark$  **H**: hauteur entre les faces supérieures des deux paliers successifs d'étage.
- **n**: nombre de contre marches.

 $\checkmark$  **L** : projection horizontale de la longueur totale de la volée  $\mathbf{L} = (\mathbf{n-1}) \mathbf{g}$ 

On prend : **2h+g=64 cm**

**mn²-(m+ L +2H) n+2H=0 ……………. (1)** Avec : **m**=**64** et H=**306**/**2**=**153cm** et **L**=**240cm** Donc l'équation **(1)** devient : **64n²-610n+306=0** La solution de l'équation est : **n=9 contre marches g :** le giron, on adopte **g=30 cm**

Alors, 29≤2h≤36 cm → **h=17cm**

**Etude d'un type d'escalier (d'une seule volée) :**

 **La longueur de la ligne de foulée :**  $L=(n-1)g$  $L = (13-1)0, 3 \rightarrow L = 3, 6m$  **L'inclinaison de la paillasse :**  L'inclinaison de la paillasse par rapport a l'horizontale est représenté par : tag  $\alpha = \frac{2,21}{36}$  $\frac{a_{12}a_{1}}{3,6} = 0,61 \rightarrow \alpha = 31,54^{\circ} \rightarrow \cos \alpha = 0.85$  **Epaisseur de la paillasse (ep):** L  $\frac{L}{30} \leq e \leq \frac{L}{20}$  $rac{L}{20}$   $\rightarrow$   $rac{L}{30cc}$  $rac{L}{30cos\alpha} \leq e \leq \frac{L}{20cos\alpha} \rightarrow \frac{360}{30\times0}$  $\frac{360}{30 \times 0.85} \le e \le \frac{360}{20 \times 0.85} \to 14,12 < e < 21,18 \text{cm}$  On prend: **ep=15 cm Epaisseur de palier (ev) :** L  $\frac{L}{20} \leq e \leq \frac{L}{15} \rightarrow \frac{360}{20}$  $\frac{360}{20} \le e \le \frac{360}{15}$  $\frac{360}{15} \rightarrow 18 < e < 24 \text{cm}$ On prend : **ev=18 cm**

## **V-4/Evaluation des charges et des surcharges :**

**Paillasse** :

**TableauV-1 :** Descente des charges de paillasse

| $N^{\circ}$    | Désignation                                                | ep(m) | Densité    | Poids                |
|----------------|------------------------------------------------------------|-------|------------|----------------------|
|                |                                                            |       | $(KN/m^3)$ | (KN/m <sup>2</sup> ) |
|                | Revêtement en carrelage horizontal                         | 0,02  | 22         | 0,44                 |
| 2              | Mortier de ciment horizontal                               | 0,02  | 20         | 0,40                 |
| 3              | Lit de sable                                               | 0,02  | 17         | 0,34                 |
| $\overline{4}$ | Revêtement en carrelage vertical (ep×22×h/g)               | 0,02  | 22         | 0,25                 |
| 5              | Mortier de ciment vertical (ep $\times 20\times h/g$ )     | 0,02  | 20         | 0,23                 |
| 6              | Poids propre de la paillasse ( $ep \times 25/cos \alpha$ ) | 0,12  | 25         | 3,46                 |
| 7              | Poids propres des marches $h/2 \times 22$                  |       | 22         | 1,87                 |
| 8              | <b>Garde corps</b>                                         |       |            | 0,10                 |
| 9              | Enduit en plâtre                                           | 0,015 | 10         | 0,2                  |

-charge permanente **: G**=**7,29KN/m<sup>2</sup>**

-Surcharge **: Q=2,5 KN/m<sup>2</sup>**

Qu1 = (1,35G+1,5Q).1m**=13,59KN/ml**

Qs1 = (G+Q).1m**=9,79KN/ml**

**Pallier :**

| N              | Désignation                           | ep(m) | Densité $(KN/m^3)$ | Poids                |
|----------------|---------------------------------------|-------|--------------------|----------------------|
|                |                                       |       |                    | (KN/m <sup>2</sup> ) |
|                | Poids propre du palier $ep \times 25$ | 0,15  | 25                 | 3,75                 |
| $\overline{2}$ | Carrelage                             | 0,20  | 22                 | 0,44                 |
| 3              | Mortier de pose                       | 0,02  | 20                 | 0,40                 |
| 4              | Lit de sable                          | 0,02  | 17                 | 0,34                 |
| 5              | Enduit de plâtre                      | 0,015 | 0,1                | 0,2                  |

**TableauV-2 :** Descente des charges de palier

-charge permanente **: G**=**5,13KN/m<sup>2</sup>**

**-**Surcharge **: Q=2,5 KN/m<sup>2</sup>**

Qu2 = (1,35G+1,5Q).1m**=10,67KN/ml**

Qs2=(G+Q).1m**=7,63KN/ml**

## **V-5/Les types d'escaliers :**

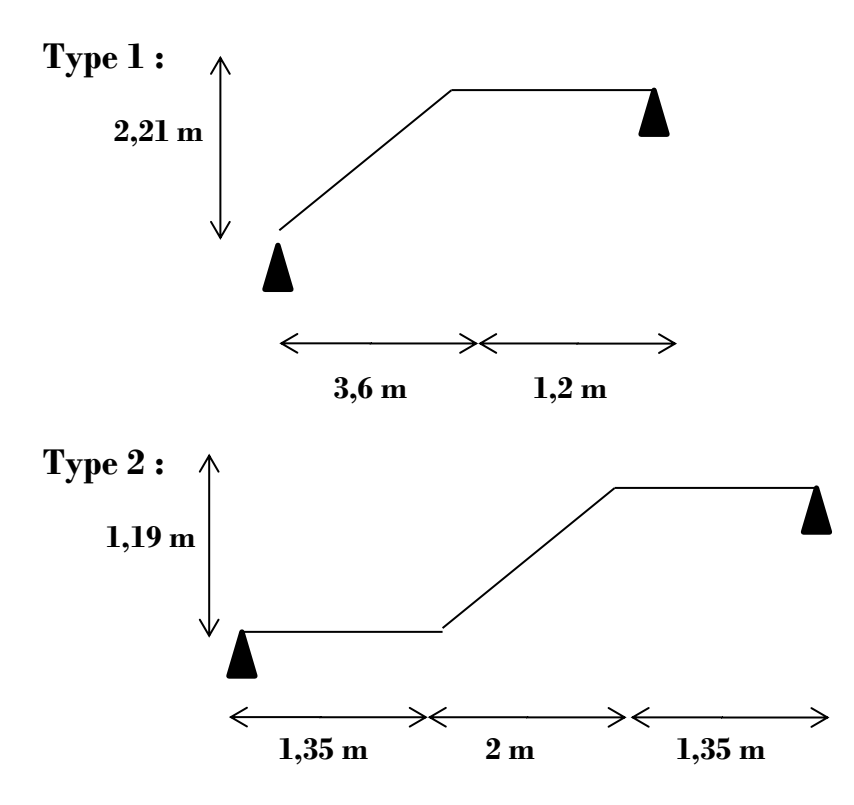

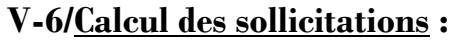

## **Calcul a ELU :**

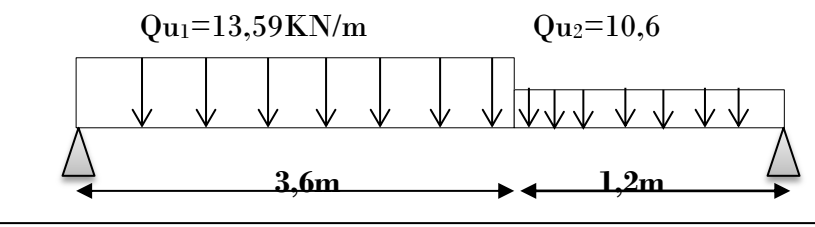

**Figure5-2 :** schéma statique d'un escalier

$$
\Sigma
$$
  $F/y=0 \rightarrow R_A+R_B = (13,59\times3,6) + (10,67\times1,2) \rightarrow R_A+R_B=61,73$  KN

 $\sum M_{\text{F/s}} = 0 \rightarrow R_A \times 4,80 + (13,59 \times 3,6 \times 3) + (10,67 \times 1,2 \times 0,6) = 0 \rightarrow R_A = 32,18 \text{KN}$ 

Donc : **RB=**61,73-32,18**=29,55KN**

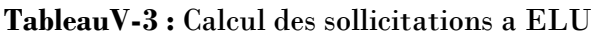

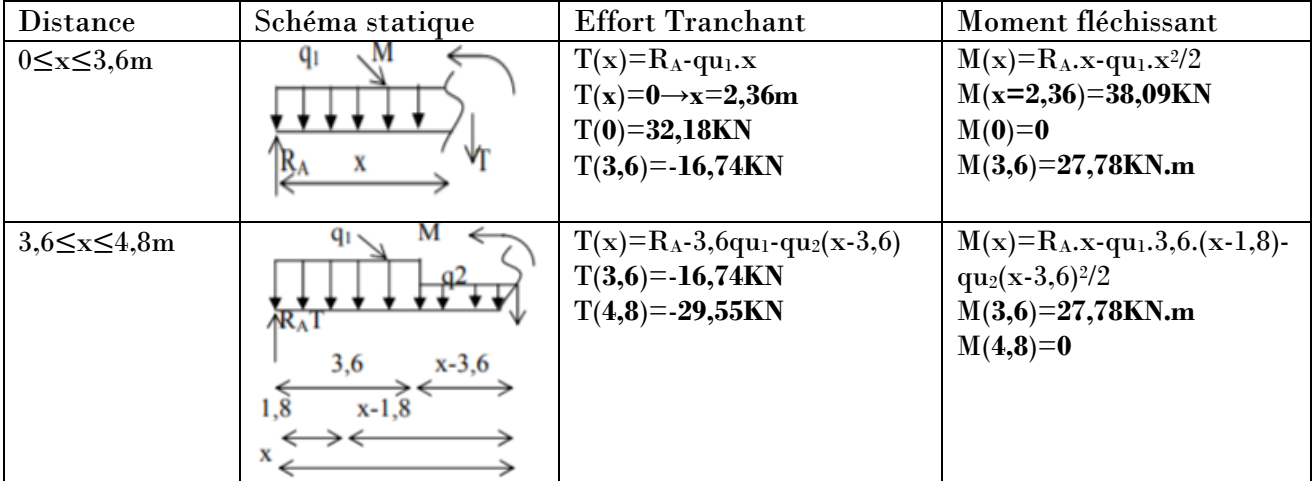

Donc : **Mmax=38,09KN**

**MT**=0,85Mmax=0,85(38,09)=**32,38KN.m**

**Ma**=0,5Mmax=0,5(38,09)=**19,045KN.m**

**Calcul a ELS :**

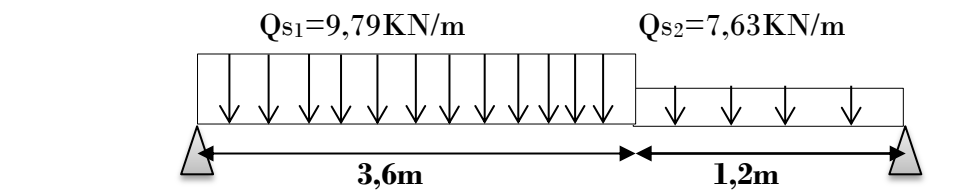

 $\sum$   $\mathbf{F}/\mathbf{y} = 0 \rightarrow \mathbf{R}_A + \mathbf{R}_B = (9.79 \times 3.6) + (7.63 \times 1.2) \rightarrow \mathbf{R}_A + \mathbf{R}_B = 44.4 \text{KN}$ 

 $\sum M_{F/y}$  = 0→**-R**<sub>A</sub>×4,80 + (9,79×3,6×3)+(7,63×1,2×0,6)=0→**R**<sub>A</sub>=23,17KN

Donc : **RB=**44,4-23,17**=21,23KN**

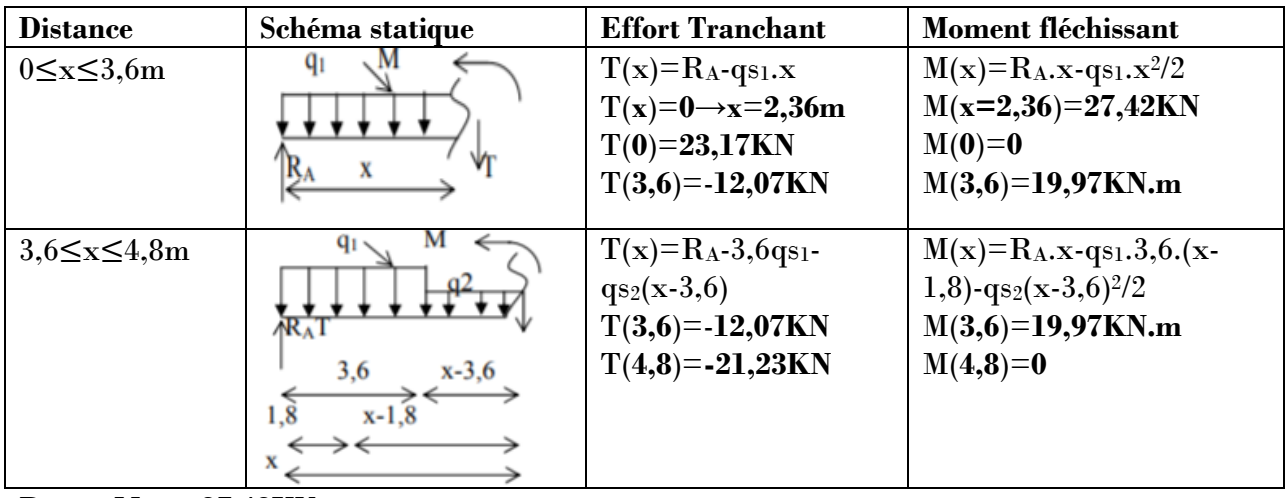

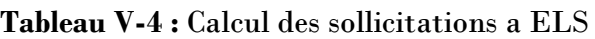

Donc : **Mmax=27,42KN**

**MT**=0,85Mmax=0,85(27,42)=**23,307KN.m**

**Ma**=0,5Mmax=0,5(27,42)=**13,71KN.m**

**Remarque :** Le même calcul pour le 2eme type.

Les résultats sont résumés dans les tableaux suivants :

## **TableauV-5 :** Sollicitations d'escalier

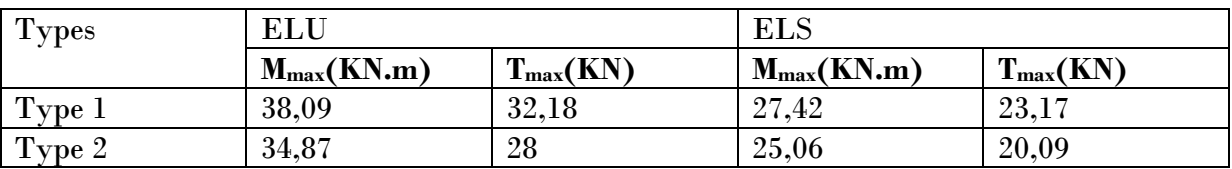

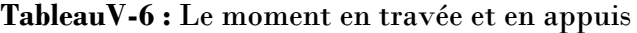

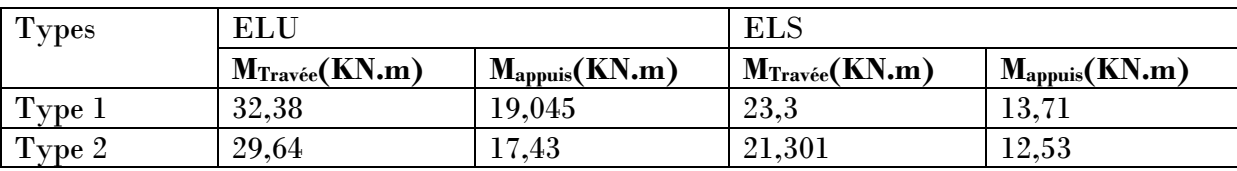

## **V-7/Calcul de ferraillage :**

Pour faciliter la tache d'exécution on doit ferrailler tous les types d'escalier (la plus sollicitée) par un seul type de ferraillage.

**En travée :**

```
 ELU :
   Données :
     Section : h=0,12 ; b=1m ; d=0,9h=0,108m
```
**Béton : F<sub>c28</sub>=25 MPA**  Acier : HA Fe400 **Mu**=0,85Mmax=**0,03238MN.m Moment ultime réduit :**

 $\mu = \frac{M_u}{\epsilon}$  ${f}^{\,}_{bc\times d^2\times b}$  $=\frac{0.03238}{14.16 \times 0.186}$  $\frac{0.03233}{14.16\times(0.108)^2\times1}$  = 0,196<0,392  $\rightarrow$  A<sub>sc</sub>=0

$$
✓ \text{Position relative de la fibre neutre :}
$$
\n
$$
\alpha=1,25(1-\sqrt{1-2\mu}) \rightarrow \alpha=0,275
$$
\n
$$
✓ \text{Bras de lever :}
$$
\n
$$
z=d(1-0,4\ \alpha) \rightarrow z=0,096
$$
\n
$$
✓ \text{Section théorique d'armatures :}
$$
\n
$$
\sigma_s=\frac{f_e}{r_s}=\frac{400}{1,15}=347,8 \text{ Mpa}
$$
\n
$$
A_{s}=\frac{M_t}{z.\sigma_s}=0,03238}{0,096\times347,8}=9,7 \text{ cm}^2
$$

On adopte : **Ast=6T16=12,06cm<sup>2</sup>**

**ELS :**

**Ms**=0,85Mmax=**0,0233MN.m Position de l'axe neutre :**  $bx^2$  $\frac{\lambda}{2}$ -n×A<sub>st</sub>(d-x)=0  $50x^2-15(12,06)(10,8-x)=0$  $50x^2+180.9x-1953.72=0 \rightarrow x=4.7cm$  **Détermination du moment d'inertie :**  $I=\frac{b.x^3}{2}$  $\frac{x^3}{3}$ +nA<sub>st</sub> (x-d')<sup>2</sup>+nA<sub>st</sub>(d-x)<sup>2</sup> → I= $\frac{100x^3}{3}$  $\frac{6x}{3}$  +  $nA_{st}(d-x)^2$  $I = \frac{100}{3}(4,7)^{3} + 15(12,06)(10,8-4,7)^{2} \rightarrow I = 10192,05$  cm<sup>4</sup> **Calcul des contraintes :** Contrainte maximale dans le béton comprimé  $\sigma_{bc}$ :  $\sigma_{bc} = \frac{Ms}{l}$  $\frac{ds}{I}$  x =  $\frac{0.0233 \times 10^6}{10192.05}$ 10192,05 (4,7)**= 10,74 Mpa**  $\sigma_{bc}$ <sup> $=$ </sup>**=0,6 f**<sub>c28</sub> **= 15 Mpa**  $\sigma_{bc}$  =10,74 Mpa  $\sigma_{bc}$ =15 Mpa  $\rightarrow$  **Vérifié** 

Lorsque la fissuration est peu préjudiciable, il n'est pas nécessaire de vérifier la contrainte maximale dans l'acier tendu  $\sigma_{st}$ .

## **En Appuie :**

\n- ★ ELU:
\n- $$
M_u = 0.5 M_{\text{max}} = 0.019045 \, \text{MN.m}
$$
\n- ✓ Moment ultimate réduit:
\n- $\mu = \frac{M_u}{f_{bc \times d^2 \times b}} = \frac{0.019045}{14.16 \times (0.108)^2 \times 1} = 0.115 < 0.392 \rightarrow A_{\text{sc}} = 0$
\n
**Position relative de la fibre neutre :**  $\alpha=1,25(1-\sqrt{1-2\mu}) \rightarrow \alpha=0,153$  **Bras de levier :**  $z = d(1-0.4 \alpha) \rightarrow z = 0.101$  **Section théorique d'armatures :**  $\sigma_s = \frac{f_e}{v_e}$  **=** ,**=347,8 Mpa**  $A_{st}=\frac{M_t}{I}$  $\frac{M_t}{z \cdot \sigma_s} = \frac{0.019045}{0.101 \times 347}$  $\frac{0,0120+3}{0,101\times347,8}$  = 5,42cm<sup>2</sup>

On adopte : Ast**=6T12=6,79cm<sup>2</sup>**

**ELS :**

**Ms=**0,5Mmax**= 0,01371MN.m Position de l'axe neutre :**  $bx^2$  $\frac{\lambda}{2}$ -n×A<sub>s</sub> (d-x) =0  $50x^2-15(6,79)(10,8-x)=0$  $50x^2+101.85x-1099.98=0 \rightarrow x=3.78cm$ **Détermination du moment d'inertie :**

$$
I = \frac{b \cdot x^3}{3} + nA_{st} (x-d^2)^2 + nA_{st} (d-x)^2 \rightarrow I = \frac{100x^3}{3} + nA_{st} (d-x)^2
$$
  
\n
$$
I = \frac{100}{3} (3,78)^3 + 15(6,79) (10,8-3,78)^2 \rightarrow I = 6819,55 \text{ cm}^4
$$
  
\n
$$
\checkmark \text{ Calculate } \text{at}
$$

Contrainte maximale dans le béton comprimé  $\sigma_{bc}$ :

$$
\sigma_{bc} = \frac{Ms}{I} x = \frac{0.01371 \times 10^6}{6819.55} (3.78) = 7.6 \text{ Mpa}
$$

 $\sigma_{bc}$ <sup> $=$ </sup>**=0,6 f**<sub>c28</sub> **= 15 Mpa** 

 $\sigma_{bc}$  =7,6 Mpa  $\sigma_{bc}$ =15 Mpa  $\rightarrow$  **Vérifié** 

Lorsque la fissuration est peu préjudiciable, il n'est pas nécessaire de vérifier la contrainte maximale dans l'acier tendu  $\sigma_{st}$ .

**Armatures de répartition:**

 $\div$  **A**<sub>min</sub> = 0,5% (b×h) sur tout la section.

$$
A_{\min} = 0,5 \% (100 \times 12) = 6 \text{ cm}^2
$$
  
\n
$$
A_r = \frac{12,06}{4} = 3,015 \text{ cm}^2
$$
  
\nOn adopte A<sub>r</sub>=5T10=3,93 cm<sup>2</sup>  
\n
$$
A_r = \frac{6,79}{4} = 1,7 \text{ cm}^2
$$
  
\nOn adopte A<sub>r</sub>=5T10=3,93 cm<sup>2</sup>

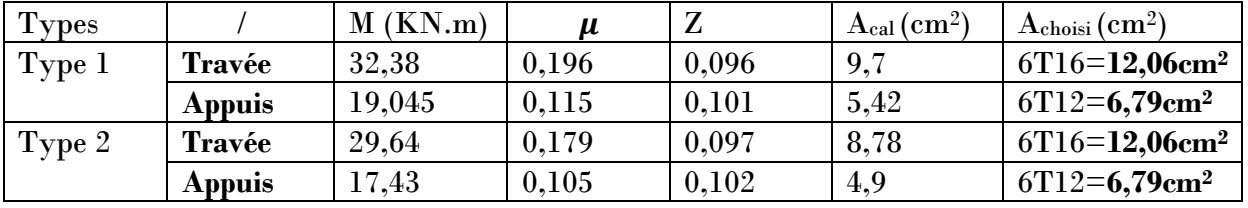

# **TableauV-7 :** Ferraillage d'escaliers

**Vérification :**

1. **Condition de non fragilité :**

En travée : A<sub>min</sub>=0,23.b.d.<sup>*f*t28</sup> = 1,3 cm<sup>2</sup> < A<sub>st</sub> = 12,06cm<sup>2</sup> → **Vérifié** En appuis : A<sub>min</sub>=0,23.b.d. $\frac{f_{t28}}{Fe}$ =1,3 cm<sup>2</sup><A<sub>st</sub>=6,79cm<sup>2</sup> → **Vérifié** 

**2. Justification vis-à-vis de l'effort tranchant :**

$$
\tau = \frac{T_{umax}}{b.d} = \frac{32.18 \times 10^{-3}}{1 \times 0.108} = 0,30 \,\text{Mpa} < \bar{\tau} = \min\left(\frac{f_{c28} \times 0.2}{\gamma_b}\right) = 3,33 \,\text{Mpa}
$$

*Donc*,  $\tau \leq \bar{\tau} \rightarrow$  Vérifier

# **V-8/La poutre palière :**

La poutre palière est considérée comme appuyée sur les deux extrémités.

## **Pré Dimensionnement :**

Selon le **B.A.E.L**, le critère de rigidité est :

L  $\frac{L}{15} \leq h \leq \frac{L}{10}$  $\frac{L}{10} \rightarrow \frac{460}{15}$  $\frac{460}{15} \le h \le \frac{460}{10} \rightarrow h=40$  cm

Donc on prend la section de poutre palière : **(30×40) cm<sup>2</sup>**

**Vérification des conditions RPA99 (version 2003) :**

 $b \geq 20$ cm  $\int 30 \geq 20$ h ≥30cm → 40≥30 → **vérifié** ℎ  $\frac{h}{b} \leq 4$   $\frac{40}{30}$  $\frac{40}{30}$  = 1,33 < 4

 **Charges supportés par la poutre :** Poids propre de la poutre : 0,3×0,4×25=3 KN/ml Poids du mur situé sur la poutre : 2,89×2,02=5,83 KN/ml G=8,83 KN/ml

Réaction du palier sur la poutre : Tu  $_{\text{max}} = \frac{2R_b}{l}$ L

$$
Tu_{\text{max}} = \frac{2 \times 29,55}{4,8} = 12,31 \text{KN}
$$

- **Calcul des sollicitations :**
- **ELU :**

Données **: h=**0,40 ; **b**=0,30 ; **d**=0,9h=**0,36m ; Fe400**  $q_u = 1,35G+Tu$  max On a : qu=1,35(8,83)+12,31=24,23 KN/m  $M_u = \frac{q_{u \times L^2}}{2}$  $\frac{\times L^2}{8} = \frac{24,23(4,8)^2}{8}$  $\frac{6(4,0)}{8}$  = 69,78KN.m Mu max = **69,78 KN.m**  $\vert$  M<sub>t</sub>=0,85Mu<sub>max</sub>=**59,31KN.m** Ma=0,5Mumax=**34,89KN.m**

**TableauV-8 :** Ferraillage de la poutre palière

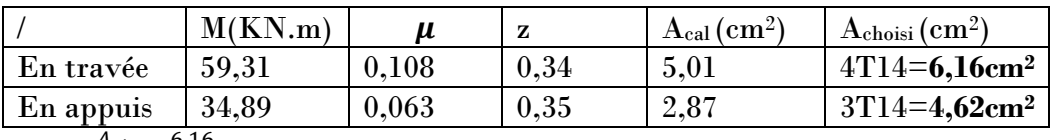

 $A_{r}t = \frac{A_{st}}{4}$  $\frac{5t}{4} = \frac{6,16}{4}$ 4 = 1,54cm<sup>2</sup> On adopte **2T12**=**2,26cm<sup>2</sup>**

 $A_{\rm r}a = \frac{A_{\rm st}}{4}$  $\frac{3st}{4} = \frac{4,62}{4}$ 4 = 1,155cm<sup>2</sup> On adopte **2T12**=**2,26cm<sup>2</sup>**

**Vérification :**

 **Conditions de non fragilité :** En travée : A<sub>min</sub>=0,23.b.d. $\frac{f_{t28}}{Fe}$ =1,3 cm<sup>2</sup> < A<sub>st</sub>=6,16cm<sup>2</sup> → **Vérifié** En appuis : A<sub>min</sub>=0,23.b.d. $\frac{f_{t28}}{Fe}$ =1,3 cm<sup>2</sup>< A<sub>st</sub>=4,62cm<sup>2</sup> → **Vérifié** 

**ELS :**

**Vérification de la contrainte de compression du béton :**

$$
q_s = G + T s_{max} = 8,83 + 12,31 = 21,14 \text{ KN/m}
$$
  

$$
M_s = \frac{q_{s \times L^2}}{8} = \frac{21,14(4,8)^2}{8} = 60,88 \text{ KN.m}
$$
  

$$
M s_{max} = 60,88 \text{ KN.m}
$$

**En travée:**

$$
√ \text{ Position de l'axe neutre :}
$$
\n
$$
\frac{bx^2}{2} - n \times A_s (d-x) = 0
$$
\n
$$
30x^2 - 15(6,16) (36-x) = 0
$$
\n
$$
30x^2 + 92, 4x - 3326, 4 = 0 \rightarrow x = 9, 10 \text{cm}
$$
\n
$$
√ \text{ Détermination du moment d'inertie :}
$$
\n
$$
I = \frac{b.x^3}{3} + nA_{st} (x-d^2)^2 + nA_{st}(d-x)^2 \rightarrow I = \frac{30x^3}{3} + nA_{st}(d-x)^2
$$
\n
$$
I = \frac{30}{3}(9,10)^3 + 15(6,16)(36-9,10)^2 \rightarrow I = 74397, 27 \text{cm}^4
$$
\n
$$
√ \text{ Calculate as contraintes :}
$$
\n
$$
\text{Contrainte maximale dans le béton comprimé } \sigma_{bc} :
$$
\n
$$
\sigma_{bc} = \frac{Ms}{I} x = \frac{0.06088 \times 10^6}{74397,27}(9,10) = 7,45 \text{ Mpa}
$$

 $\sigma_{bc}$ <sup> $-$ </sup> =0,6 f<sub>c28</sub> = 15 Mpa

$$
\sigma_{bc} = 7.45 \text{ Mpa} < \sigma_{bc} = 15 \text{ Mpa} \qquad \rightarrow \text{Vérifié}
$$

#### **En Appuis:**

 **Position de l'axe neutre :**  $bx^2$  $\frac{\lambda}{2}$ -n×A<sub>s</sub> (d-x) =0  $30x^2 - 15(4,62)(36-x)=0$  $30x^2+69.3x-2494.8=0 \rightarrow x=8.04cm$  **Détermination du moment d'inertie :**  $I=\frac{b.x^3}{2}$  $\frac{x^3}{3}$ +nA<sub>st</sub> (x-d')<sup>2</sup>+nA<sub>st</sub>(d-x)<sup>2</sup> → I= $\frac{30x^3}{3}$  $\frac{3x}{3}$ +nA<sub>st</sub>(d-x)<sup>2</sup>  $I = \frac{30}{3}(8,04)^3 + 15(4,62)(36-8,04)^2$  → **I=59373,26cm**<sup>4</sup> **Calcul des contraintes :** Contrainte maximale dans le béton comprimé  $\sigma_{bc}$ :  $\sigma_{bc} = \frac{Ms}{l}$  $\frac{ds}{I}$  x =  $\frac{0,06088\times10^6}{59373,26}$  $\frac{60000 \times 10}{59373,26}$  (8,04)= **8,25** Mpa  $\sigma_{bc}$ <sup> $=$ </sup>**=0,6 f**<sub>c28</sub>  $=$  **15 Mpa**  $\sigma_{hc}$  =8,25 Mpa  $\sigma_{bc}$ =15 Mpa  $\rightarrow$  **Vérifié Contrainte de cisaillement :**  $\tau_u = \frac{T_{umax}}{h d}$ b.d Avec, Tu  $_{\text{max}} = \frac{q_u \times L}{2}$  $rac{1}{2}$  =  $rac{24,23\times4,8}{2}$  $\frac{3\times4,0}{2}$  = 58,152KN Donc  $\tau_u = \frac{58,152\times10^{-3}}{0.3\times0.36}$  $\frac{0.332 \times 10^{10}}{0.3 \times 0.36}$  = 0,538MPA  $\bar{\tau}_u$ =min $\left(\frac{f_{c28}\times 0.2}{\sigma}\right)$  $\frac{8\times0.2}{\gamma_{\rm b}}$ ; 5MPa)=3,33 MPA  $\tau_u < \bar{\tau}_u \rightarrow$  Vérifié **Armatures transversales At : Diamètre des armatures A<sup>t</sup> :**  $\emptyset$ <sub>t</sub> $\leq$  min  $\left(\frac{h}{35} : \frac{b}{1}\right)$  $\frac{b}{10}$ ;  $\phi$ <sub>L</sub> $)$  = min (1,14; 3;12) cm On prend  $\phi_t = 8 \text{mm}$  0  **Espacement des cadres :** D'après le **RPA99 (version2003) a/Zone nodale :**  $S_t \le \min\left(\frac{h}{4}\right.;\,30cm\right.;12\phi_{\min})$  $S_t$ ≤ min (10;30;14,4) → $S_t$ **=10cm** La distance pour les armatures de la zone nodale est: L=2×h **b/Zone courante :**  $S_t \leq \frac{h}{2} \rightarrow S_t \leq \frac{40}{2} \rightarrow S_t = 15$ cm On adopte  $S_t = 10$ cm Zone nodale

St=15 cm Zone courante

# **Chapitre VI**

**Etude de l'ascenseur**

# **VI-1/Introduction :**

L'ascenseur est un appareil mécanique, servant a déplacer verticalement des personnes ou des chargements vers différents étages ou niveaux à l'intérieure d'un bâtiment .Il est prévu pour les structures de cinq étages et plus, dans lesquelles l'utilisation des escaliers devient très fatigante.

Un ascenseur est constitué d'une cabine qui se déplace le long d'une glissière verticale dans une cage d'ascenseur, on doit bien sur lui associer les dispositifs mécaniques permettant de déplacer la cabine (le moteur électrique; le contre poids; les câbles)

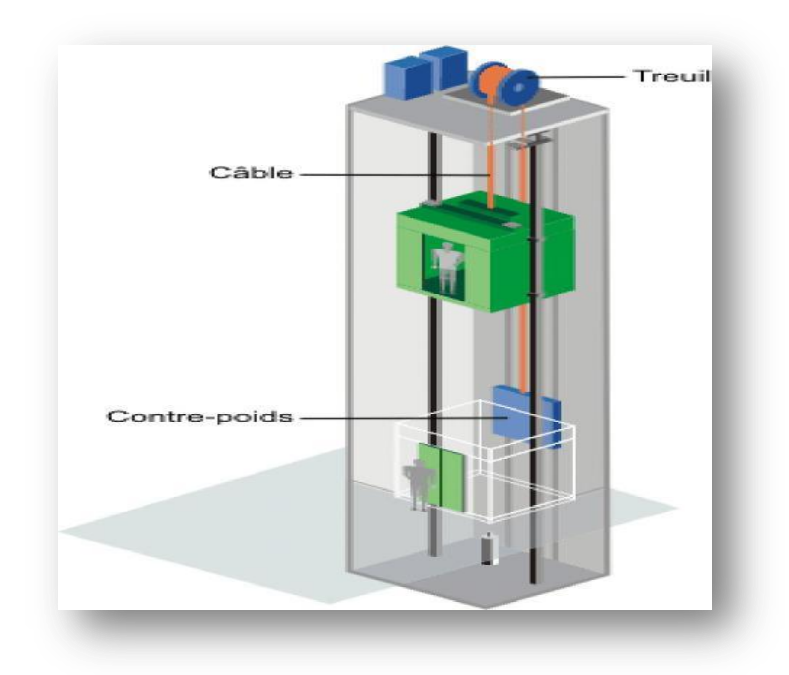

**Figure VI-1 :** Schéma d'un ascenseur mécanique

# **VI-2/Etude de l'ascenseur :**

L'ascenseur moderne est mécaniquement composé de trois constituants essentiels :

Le treuille de levage et sa poulie

La cabine ou la benne

Le contre poids

La cabine et contre poids sont aux extrémités du câble d'acier qui porte dans les gorges de la poulie. Le treuil soit :

-**Pm** : « poids mort » c'est le poids de la cabine, étrier, accessoire, câbles.

- **Q** : la charge en cabine.
- **Pp** : le poids de contrepoids tel que **Pp=Pm+** .
- **Mg** : le poids des câbles

Dans ce projet il y a un ascenseur qui est spécialement aménagé en vue du transport des personnes. D'après la norme (**NFP82-201**) la charge nominale est de **675 Kg** pour **9** personnes

Avec une surface utile de la cabine de **1,96 m<sup>2</sup>**

Ses dimensions selon (**NFP82-22**) **(1)**

- Largeur : **1,4 m**
- Profondeur : **1,4 m**
- Hauteur : **2,2 m**
- La largeur de passage libre : **0,8m**
- La hauteur de passage libre : **2,00m**
- La hauteur de la course : **35,11m**

-L'épaisseur de la dalle qui supporte l'ascenseur : **h0=25cm**

Le poids mort total est : **Pm=**∑ **Mi=2342,5Kg.**

Le contre poids :  $Pp = Pm + \frac{Q}{2} = 2342.5 + \frac{675}{2} = 2680 \text{Kg}.$ 

## **a/Calcul de la charge de rupture:**

Selon (**NFP-82-202**), la valeur minimale du coefficient de sécurité **C<sup>s</sup>** est de 10 et le rapport D  $\frac{b}{d}$  ne doit pas être inférieur a 40 quelque soit le nombre des tirons.

 Avec: **D**: diamètre de la poulie **d**: diamètre du câble Prenons  $\frac{D}{d} = 45$  et D = 550mm  $\rightarrow$  d = 12,22 mm

 $\text{On} \ \text{\`a} : \text{C}_r = \text{C}_s \text{.} \ \text{M}$ 

Avec **C<sup>s</sup>** : coefficient de sécurité du câble.

**Cr**: quotient de la charge de la rupture nominale de la nappe du câble.

 **M** : charge statique nominale portée par la nappe.

$$
M = Q + P_m + Mg \t(2)
$$

**Mg** : Poids du câble

On néglige Mg devant  $(Q+P_m)$  (Mg <  $Q+P_m$ )  $\rightarrow$  M=Q+P<sub>m</sub>

Donc  $C_r = C_s.M = C_s.(Q+P_m)=12(675+2342,5)=36210Kg$ 

C'est la charge de rupture effective, elle doit être devisée par le coefficient de câblage « 0.85»

$$
C_r = \frac{36210}{0.85} = 42600Kg
$$

La charge de rupture pour « n » câble est : Cr = Cr (1 câble)  $\times$  m  $\times$  n

Avec **m** : type de mouflage (2brins, 3brins, ...)  **n** : nombre des câble

Pour un câble : d=12,22 mm et m=3 On a : Cr (1 câbles) =**8152Kg**

$$
n = \frac{C_r}{C_r (1 \text{ cable}) \times M} = \frac{42600}{8152 \times 3} = 1.74 \text{ soit } n = 2 \text{ câbles}
$$

Le nombre de câbles doit être pair et cela pour compenser les efforts de tension des câbles

#### **b/Le poids des câbles (Mg) :**

#### $Mg = m \times n \times L$

**m** : la masse linéaire du câble **m=0,512 Kg/m**

**L** : longueur du câble = **37,31m**

**n** : nombre des câbles = **2**

 $Mg = m \times n \times L = 0,512 \times 2 \times 37,31 = 38,20$  kg

 $(2) \rightarrow M = Q + Pm + Mg = 675 + 2342.5 + 38,20 = 3055.7Kg$ 

#### **c)Vérification de Cr :**

 $C_r = C_r$  (1 cable)  $\times$  m  $\times$  n = 8152  $\times$  3  $\times$  2  $\times$  0,85 = **41575,2 Kg** 

 $C_r = C_s.M \rightarrow C_s = \frac{C_r}{M} = \frac{41575.2}{3055.7}$ <u>3055,7</u>=13.60 >12 …………..condition vérifiée

**d/Calcul de la charge permanente total G:**

 $G=Pm + Pp + P$ (treuil+moteur) + Mg

 $-Le$  poids de (treuil  $+$  moteur) :  $P_{\text{treuil}} = 1200 \text{ Kg}$ 

**-**La charge permanente totale : **G** =2342,5+2680 +1200 +38,20 = **6260,7 Kg**

-la surcharge : **Q = 675 Kg** 

 **q<sup>u</sup>** = 1,35G+1,5Q = **9464,44 Kg**

#### **2.1/Vérification de la dalle au poinçonnement:**

La dalle de l'ascenseur risque le poinçonnement sous l'effet de la force concentrée appliquée par l'un des appuis du moteur (supposé appuyer sur 04 cotés).

La charge totale ultime : **qu= 9464 ,44 kg**

Chaque appui reçoit le  $\frac{1}{4}$  de cette charge  $q_u$ 

Soit : **q<sup>0</sup>** la charge appliquée sur chaque appui

$$
q_0 = \frac{q_u}{4} = \frac{9464,44}{4} = 2366,11 \text{ kg}
$$

Selon le **B.A.E.L** la condition de non poinçonnement à vérifie est :

$$
q_0 \leq 0.045\mu_0.h_0 \frac{fc_{28}}{r_b} \qquad (3)
$$

Avec : **q0**: charge de calcul à l'E.L.U

**h0**: Epaisseur totale de la dalle.

**0**: Périmètre du contour au niveau du feuillet moyen

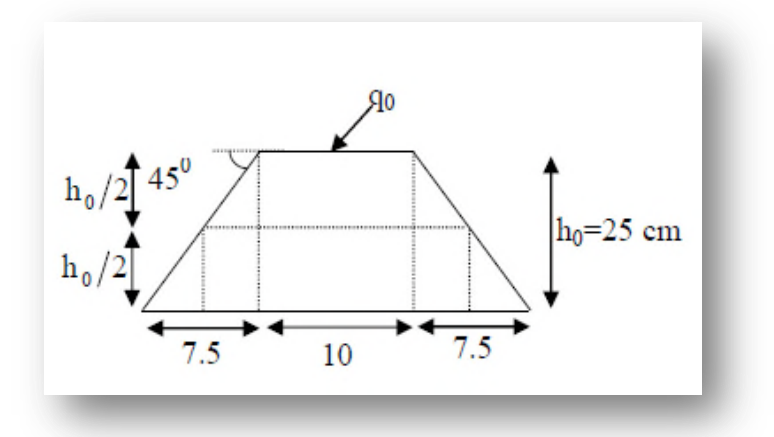

La charge concentrée q0 est appliquée sur carré de  $(10\times10)$  cm<sup>2</sup>

$$
\mu_0=2(U+V)\t; h_0=25cm
$$

$$
U = a + h_0 = 10 + 25 = 35 cm
$$

 $V = b + h_0 = 10 + 25 = 35$ cm

$$
\mu_0 = 2(35+35) = 140
$$
cm

$$
(3) \rightarrow 0,045 \times 140 \times 25 \times \frac{25 \times 10}{1,5} = 26250 \text{Kg} > q_0 = 2366.11 \text{Kg}
$$

Donc il n'y a pas de risque de poinçonnement.

## **a/Evaluation des moments dus aux charges concentrées :**

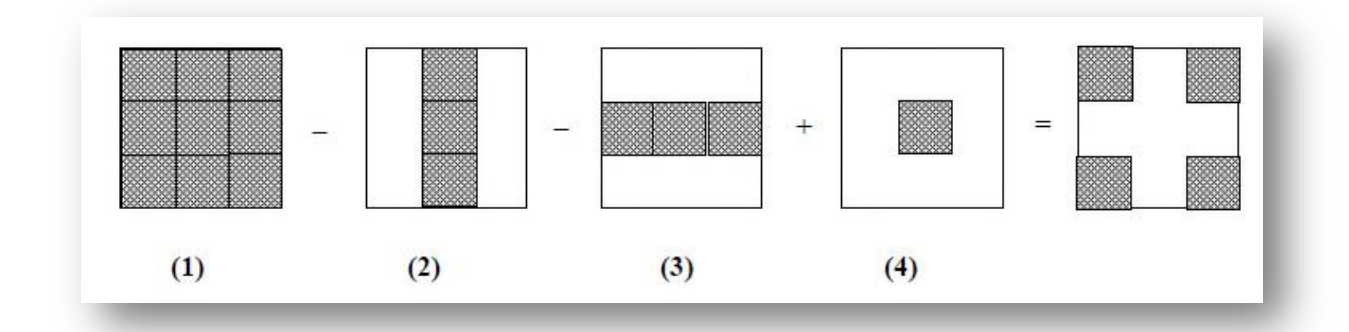

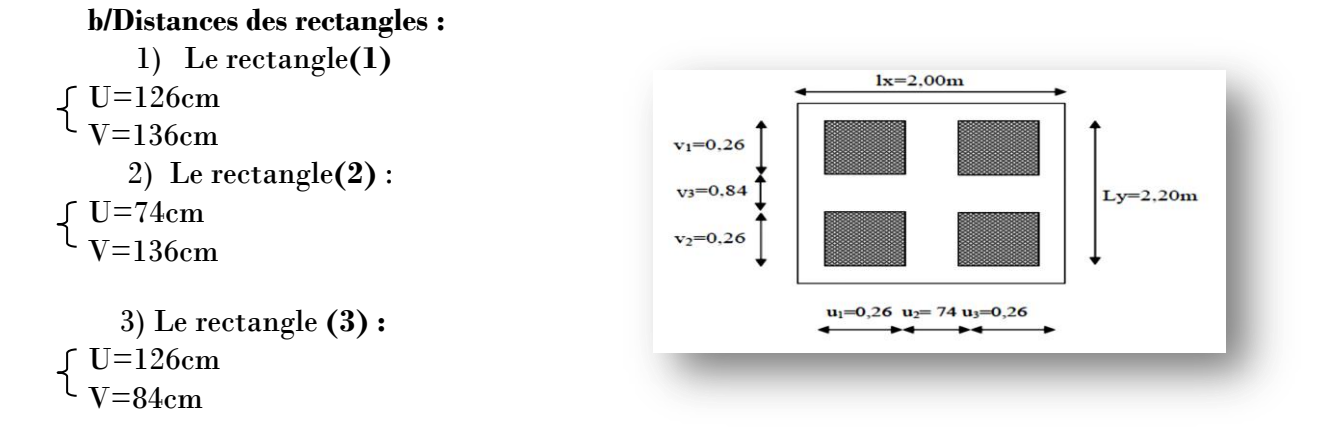

**Figure VI-2** : Schéma de la dalle de l'ascenseur

4) Le rectangle**(4)** :  $\int U = 74$ cm  $\tau_{\rm V=84cm}$ 

## **c/Les moments suivant les deux directions :**

$$
M_x = (M_1 + v M_2) P
$$

 $M_{v} = (M_{2}+vM_{1}) P$ 

Avec *v*: coefficient de poisson

A L'ELU $(v=0)$ 

 $M_x = M_1.P$ 

 $M_y = M_2.P$ 

#### $P = P'S$

La charge surfacique appliquée sur le rectangle A (**35×35**) cm² est :

$$
P' = \frac{q_0}{u.v} = \frac{2366,11}{0,35 \times 0,35} = 19315,18Kg/m^2
$$

Les résultats des moment isostatiques des rectangles **(1),(2),(3),(4)** sont résumés dans le tableau suivant :

Avec  $Lx = 2,00$  m;  $Ly=2,20$  m

| Rectangl       | и     | $\boldsymbol{\mathit{v}}$ | $M_{1}$ | $\rm M_2$ | Surface  | $P'(Kg/m^2)$ | $P = P'.S$ | $\mathbf{M}_{\mathbf{x}}$ | $M_{\rm v}$ |
|----------------|-------|---------------------------|---------|-----------|----------|--------------|------------|---------------------------|-------------|
| e              | $L_x$ | $L_v$                     |         |           | $S(m^2)$ |              | Kg)        | (Kg.m)                    | (Kg.m)      |
|                | 0,6   | 0,62                      | 0,062   | 0,062     | 1,71     | 19315,18     | 33028,96   | 2047,80                   | 2047,80     |
|                | 3     |                           |         |           |          |              |            |                           |             |
| 2              | 0.3   | 0,62                      | 0,106   | 0,079     | 1,106    | 19315,18     | 19431,07   | 2059,69                   | 1535,05     |
|                |       |                           |         |           |          |              |            |                           |             |
| 3              | 0,6   | 0,38                      | 0,093   | 0,081     | 1,06     | 19315,18     | 20474,09   | 1904,09                   | 1658,40     |
|                | 3     |                           |         |           |          |              |            |                           |             |
| $\overline{4}$ | 0.3   | 0,38                      | 0,129   | 0,110     | 0.62     | 19315,18     | 11975,41   | 1544,83                   | 1317,30     |
|                |       |                           |         |           |          |              |            |                           |             |

**Tableau VI-1** : Les moments isostatiques des rectangles

**d/Les moments dus au charges concentrés :**

**Mx1**=Mx1-Mx2-Mx3+Mx4=**157,31Kg.m**

**My1**=My1+My2-My3+My4=**171,65Kg.m**

**e/Moments dus aux charges réparties (poids propre)** :

**Chargement :**

 $Lx=2,00m$  $Ly=2,20m$   $h_0=25cm$ 

 - poids propre: **G**=0,25×2500=**625Kg/m** -charge d'exploitation: **Q=100 Kg/m** -Charge ultime: **qu**=1,35G+1,5Q = **993,75Kg/m**

**Sollicitations :**

 $\alpha=\frac{lx}{l}$  $\frac{lx}{ly} = \frac{2}{2}$  $\frac{2}{2,2}$  = 0,9 > 0,4  $\rightarrow$  La dalle travaille suivant les deux sens  $M_{x2} = \mu_x \cdot q_u \cdot l_x^2$  $M_{y2} = \mu_{y}$ .M<sub>x</sub>

$$
\alpha=0.9 \rightarrow \left\{ \mu_x=0.0456 \rightarrow \int M_{x2}=181,26Kg.m \right\}
$$

 $\mu_{\rm v}$ =0,7834 **M**<sub>v2</sub>=142**Kg.m** 

- **Les moments appliqués à la dalle : M0x**= Mx1+ Mx2=157,31+181,26=**388,57 Kg.m M0y**= My1+ My2=171,65 +142=**313,65 Kg.m**
- **Moments retenus :**
	- **En travée** : **Mtx**=0,75M0x=**291,43 Kg.m Mty**=0,75M0y=**235,24 Kg.m**
	- **En appuis** :

**Max**=May=0,5M0x=**194,28 Kg.m**

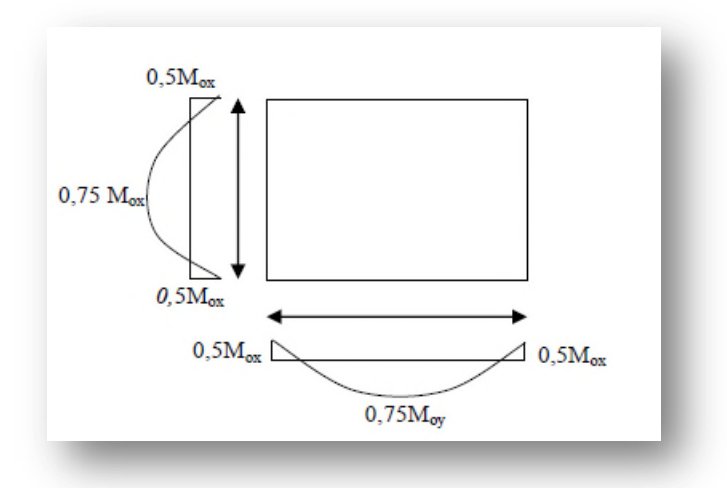

**Figure VI-3 :** Evaluation des charges appliquées à la dalle

## **2.2/Calcul du ferraillage de la dalle :**

Le ferraillage se fait sur une bande de (**1m**) de largeur

#### **Données :**

- Largeur de la poutre **b=100cm**
- Hauteur de la section **H=25 cm**
- Hauteur utile des aciers tendus **d=0.9h=22,5cm**
- Contrainte des aciers utilisés **fe= 400Mpa**, **σs=348Mpa**
- Contrainte du béton à 28 jours **fc28=25Mpa**, **fbc=14,17Mpa**
- Contrainte limite de traction du béton **ft28=2.1Mpa**
- Fissuration peu préjudiciable
- **Calcul à ELU :**

**En travée :**

**-**sens L<sup>x</sup> :

## Le moment ultime : **Mtx=2914,3 N.m**

Le moment réduit  $\mu_u$ :

$$
\mu = \frac{Mtx}{b \times d \times fbc} = \frac{2914.3}{0.998 \times 22.5^2 \times 14.17} = 0.004 < \mu_r = 0.392 \rightarrow \text{Asc} = 0
$$

$$
\mu=0,004 \xrightarrow{Tableau} \beta=0,998
$$

La section d'acier (Asx) : Asx= $\frac{Mt_x}{a_{\text{XdX}}}$  $\frac{Mt_x}{\beta \times d \times \sigma_s} = \frac{2914,8}{0,998 \times 22,5}$  $\frac{2514,6}{0,998 \times 22,5 \times 348}$  = 0,373 cm<sup>2</sup>/ml

 $-$ <u>sens</u>  $L_v$ :

#### Le moment ultime: **Mty=2352,4 N.m**

$$
\mu = \frac{Mt_y}{b \times d^2 \times \sigma_{bc}} = \frac{2352.4}{100 \times (22.5)^2 \times 14.17} = 0,003 < \mu_r = 0,392 \rightarrow \text{Asc} = 0
$$

μ=0,003  $\xrightarrow{Tableau} \beta = 0,9985$ 

La section d'acier(Asy) : Asy $=\frac{Mty}{9\times d\times d}$  $\frac{Mty}{\beta \times d \times \sigma_s} = \frac{2352,4}{0,9985 \times 22,5}$  $\frac{2532.4}{0.9985 \times 22.5 \times 348} = 0.30 \text{ cm}^2/\text{ml}$ 

#### **En Appuis :**

Le moment ultime: **Max=May=1942,8 N.m**

$$
\mu = \frac{M a_x}{b \times d^2 \times \sigma_{bc}} = \frac{1942.8}{100 \times (22.5)^2 \times 14.17} = 0,003 < \mu_r = 0,392 \to \text{Asc} = 0
$$
\n
$$
\mu = 0,003 \xrightarrow{\text{Tableau}} \beta = 0,9985
$$

La section d'acier (Asx) : As<sub>x</sub>= $\frac{May}{g_{\text{VdV}}}$  $\frac{May}{\beta \times d \times \sigma_s} = \frac{1942,8}{0,9985 \times 22,5}$  $\frac{1942,0}{0,9985\times22,5\times348} = 0,25cm^2/ml$ 

#### **Section minimale des armatures :**

Puisque h<sub>0</sub>=25cm (12cm  $\leq$ h0 ≤30cm)

On peut appliquer la formule suivante :

$$
\hspace{-1.5em}-\underline{\rm sens}\,\,{\bf L_y}\colon
$$

 $A_y$  min=8.h<sub>0</sub>(m)=8×0,25=2cm<sup>2</sup>/ml

$$
A_{ty}=0,30cm^2 < A_{Ymin}=2cm^2 \rightarrow On \text{ prend: } At_y=A_{Ymin}=2cm^2
$$
  

$$
A_{Ymin}=2cm^2 \rightarrow On \text{ prend: } A_{dy}=A_{Ymin}=2cm^2
$$

$$
-sens L_x:
$$

$$
Ax_{min} = A y_{min}(\frac{3-\alpha}{2}) = 2(\frac{3-0.9}{2}) = 2.1
$$
 cm<sup>2</sup>

$$
\left\{\begin{aligned} \mathbf{At_x= }0{,}37\text{cm}^2{<}A{y_{min}}&=2{,}\text{1cm}^2{\rm /}\rightarrow \text{On pred: }A{t_x}=2{,}\text{1cm}^2\\ \mathbf{A{a_x}= }0{,}25\text{cm}^2{<}\text{ }A{y_{min}}&=2{,}\text{1cm}^2{\rightarrow }\text{On pred: }A{a_x}=2{,}\text{1cm}^2 \end{aligned}\right.
$$

#### **Choix des aciers :**

Le diamètre :  $h_0 = 25cm = 250mm$ 

On 
$$
a, \emptyset \leq \frac{h_0}{10} \rightarrow \emptyset \leq 25
$$
 mm

 **En travée :**

$$
-{\underline{\rm Sens~Lx}}:
$$

$$
\left\{\begin{array}{c}\text{At}_{x}=2,\text{lcm}^{2}/\text{ml} \\ \text{St}_{x}\leq \min(3\text{h}_{0},33\text{cm}) \\ \text{St}_{x}\leq 45\text{cm} \end{array}\right. \rightarrow \left\{\begin{array}{c}\text{4T10=3,14cm}^{2}/\text{ml} \\ \text{St}_{x}=25\text{cm}\end{array}\right.
$$

$$
\hspace{-0.2cm} - \underline{\rm Sens~Ly} \, \boldsymbol{:}
$$

$$
\begin{cases} \nAt_y = 2 \text{ cm}^2/\text{ml} \\ \nSt_y \le \min(4\text{h}_0, 45\text{cm}) \rightarrow \text{4T10=3,14cm}^2/\text{ml} \\ \nSt_y \le 45\text{cm} \n\end{cases}
$$

 **En Appuis (chapeaux) :**

$$
\begin{cases} A_a = 2,10 \text{cm}^2/\text{ml} \\ S_t \le 45 \text{ cm} \end{cases} \rightarrow \begin{cases} 4 \text{T} 10 = 3,14 \text{ cm}^2/\text{ml} \\ S_t = 25 \text{cm} \end{cases}
$$

l,

## **Nécessité de disposer des armatures transversales :**

**1)** La dalle est bétonnée sans reprise

2) 
$$
\tau_u \leq \bar{\tau}_u
$$
  
\nAvec  $\tau_u = \frac{V_{u\,tot}}{b.d}$  et  $\bar{\tau}_u = \frac{10 \times h_0}{3} \cdot \min\left(\frac{f_{c28} \times 0.2}{\gamma_b} \right)$ ; 5MPa)  
\n $V_{u\,tot} = V_x + V_u$  sens L<sub>x</sub>  
\n $V_{u\,tot} = V_y + V_u$  sens L<sub>y</sub>

**Calcul V<sup>x</sup> et V<sup>y</sup> (Efforts Tranchants dus aux charges reparties) :**

$$
\alpha > 0,4 \longrightarrow V_x = q_u. \frac{L_x}{2} . \frac{1}{1 + \frac{\alpha}{2}} ; V_x > V_y
$$

$$
V_y = q_u \frac{L_x}{3}
$$
  

$$
V_x = 9.93 \times \frac{2}{2} \times \frac{1}{1 + \frac{0.9}{2}} = 6.85 \text{KN}
$$
  
Donc 
$$
V_y = \frac{9.93 \times 2}{3} = 6.62 \text{KN}
$$

Charge ultime de la dalle: **qu**=1,35G+1,5Q=993,75kg/m=**9937,5 N/m**

**Calcul Vv et V<sup>u</sup> (Efforts Tranchants dus aux charges localisées) :**

$$
V_v = \frac{q_0}{2u+v} = \frac{2366,11}{2\times0,35+0,35} = 22,53KN
$$

$$
(\mathrm{V}_{\mathrm{v}}\text{=}\frac{q_0}{3.u}\text{ }\leq\text{V}_{\mathrm{u}})\rightarrow\frac{2366,11}{3\times0,35}\text{=}22,53 \text{ KN}
$$

Comme  $(u= v=35 cm)$  →  $V_u=V_v=22,53 KN$ 

Donc L'effort total **Vtot** est égal :

- Sens Lx :  $V_{\text{tot}}=V_x+V_y=6.85+22.53=29.38$ KN
- Sens Ly:  $V_{\text{tot}}=V_y+V_u=6,62+22,53=29,15KN$

 $D'$ où :  $V_{tot} = max(V_{tot}x, V_{tot}y)$  **Vtot=29,38 KN**

Donc  $: \tau_u = \frac{V_{u\,tot}}{h\,d}$  $\frac{u \, tot}{b.d} = \frac{29,38 \times 10^3}{100 \times 0,225}$  $\frac{25,38\times10}{100\times0,225}$  = 0,13MPA

15cm<h<sub>0</sub>=25cm<30cm On vérifie que :  $\tau_u < \bar{\tau}_u$ 

$$
\tau_u = 0,13MPA < \bar{\tau}_u = \frac{10 \times 0,16}{3} \min (3,25MPA; 5MPA) = 2,17MPA
$$
 ..........Condition vérifié

Donc Les armatures transversales ne sont pas nécessaires.

**Vérification à ELS :**

#### **Calcul des sollicitations :**

#### **-Charges localisés :**

 $M_{0x} = (M_1 + V M_2)P_{ser}$  $M_{0y} = (M_2 + V M_1)P_{ser}$  Avec :*v*=0,2(E.L.S)  $P_{\text{ser}}=P^{\prime}\times S=\frac{q a_{\text{ser}}}{u.v}\times S$ 

 $P'_{\text{ser}}=\frac{q_{aser}}{q_{max}}$  $\frac{r_{aser}}{u.v}$  ;  $\rm{q}_{\rm{aser}}$  =  $(G+Q).\frac{1}{4}$ 

 $q_{\text{aser}} = (6260, 7+675).$ <sup>1</sup>/<sub>4</sub> = 1733,93Kg

Donc,

 $P'_{\text{ser}} = \frac{1733,93}{(0.35)^2}$  $\frac{(17,35,95)}{(0,35)^2}$ =14154,53 Kg/m<sup>2</sup>

Les résultats des moments isostatiques des rectangles (1),(2),(3)et(4) sont résumés dans le tableau suivant :

**Tableau VI-2 :** les moments isostatiques des rectangles

| rectangle      | U    |      | $\mathbf{M}_1$ | $\mathbf{M}_2$ | $S(m^2)$ | $P_{\rm ser} = P'S$ | $M_{0x}$ (Kg.m) | $M_{0y}$ (Kg.m) |
|----------------|------|------|----------------|----------------|----------|---------------------|-----------------|-----------------|
|                | Lx   | Ly   |                |                |          |                     |                 |                 |
|                | 0,63 | 0.62 | 0.078          | 0.062          | 1.71     | 24204,25            | 2188,06         | 1878,25         |
| $\overline{2}$ | 0,37 | 0.62 | 0,106          | 0.079          | 1,006    | 14239,46            | 1734,37         | 1426,80         |
| 3              | 0,63 | 0.38 | 0,093          | 0,081          | 1,06     | 15003,80            | 1638,41         | 1494,38         |
|                | 0,37 | 0,38 | 0,129          | 0,110          | 0,62     | 8775,81             | 1325,15         | 1191,75         |

-Moment dus à charges localisées :

 $M_{0x0} = M_{0x1} + M_{0x2} + M_{0x3} + M_{0x4} = 140,44$  Kg.m

**M0y0**=M0y1+M0y2+M0y3+M0y4= **148,82 Kg.m**

- Moment dus à charges localisées :

**G**=0,25×2500=**625kg/m²** ; ep=25cm

## **Q=100kg/m².**

$$
Q_{ser} = 100 + 675 = 775 \text{kg/m}^2
$$

 $\alpha = \frac{Lx}{L}$  $\frac{dx}{dy}$ =0,90>0,4  $\rightarrow$  la dalle travaille dans les deux sens

$$
\alpha=0.9
$$
 (ELS)  $\left\{\begin{array}{l}\mu_x=0.0528 \\
\mu_y=0.8502\n\end{array}\right.$ 

 $M_{\text{oxr}} = \mu_{\text{X}}$ qser.Lx<sup>2</sup> =0,0528×775×(2,00)<sup>2</sup>=**163,68Kg.m** 

 $M_{\text{ovr}} = \mu_{\chi} M_{0x} = 0.8502 \times 163,68 = 139,16$ Kg.m

Les moments appliqués au centre de rectangle d'impact seront donc :

**Mox**= Moxc+Moxr=140,44+163,68=**304,12 Kg.m**

**Moy**= Moyc+Moyr=148,82+139,16=**287,98 Kg.m**

- Les moments en travées et en appuis :

 $Mt_x=0.75M_{0x}=228,09Kg.m$ 

**Mty**=0,75M0y=**215,99Kg.m**

**Max**=May=0,50M0x=**152,06Kg.m**

-Les moments en travées et en béton :

```
 Suivant Lx :
       En travée :
   Mt_x = 2280.9 N.m; A_t = 3.14 cm<sup>2</sup>; A' = 0 Position de l'axe neutre(y) :
```
 $Y=by^2/2+nA_s'(y-d)-nA_s(d-y)=0$ 

On à :

 $A_s = 0$ ; et n=15

D'où :

 $50y^2 - 15.3$ ,  $14(22, 5-y) = 0$ 

Donc :  $y=4,15$  cm

#### **Calcul du moment d'inertie :**

 $I = by_3/3 + 15As(d-v)^2$ 

 $I=100.(4,15)<sub>3</sub>/3+15.3,14(22,5-4,15)<sup>2</sup>$ 

#### **I=18242,07cm<sup>4</sup>**

## **La contrainte dans le béton σbc :**

 $\sigma_{bc} = \frac{M_{ser}}{I}$  $\frac{ser}{I}$ .y  $\sigma_{bc} = \frac{2280.9}{18242.0}$  $\frac{22800,9}{18242,07}$  × 4,15=5,19 MPA

La contrainte admissible du béton  $\bar{\sigma}_{bc}$ :

 $\bar{\sigma}_{bc} = 0.6$  fc28 = 15Mpa

Alors :

=5,19 Mpa< ̅bc =15Mpa ………………….condition vérifiée

Donc les armatures calculées à l'E.L.U conviennent

 **En appuis :**

La contrainte admissible du béton  $\bar{\sigma}_{bc}$ :

 $\bar{\sigma}_{bc} = 0.6$  fc<sub>28</sub> = 15Mpa

 $M_{\rm ax}$  <  $M_{\rm tx}$ 

Alors :

<̅bc =15Mpa ……………………………condition vérifiée

Donc les armatures calculées à l'E.L.U conviennent

 Suivant Ly :  **En travée :**  $Mt_y = 2159.9 N.m ; A_t = 3.14 cm^2; A' = 0$ 

 **Position de l'axe neutre(y) :**  $Y=by^2/2+nA_s'(y-d)-nA_s(d-y)=0$ On à :

 $A_s' = 0$  ; et n=15

D'où :

 $50y^2-15\times3$ ,  $14(22,5-y)=0$ 

Donc : y=4,15 cm

**Calcul du moment d'inertie :**  $I = by_3/3 + 15As(d-y)^2$ 

 $I=100.(4,15)3/3+15.3,14(22,5-4,15)^2$ 

**I=18242,07cm<sup>4</sup>**

**La contrainte dans le béton σbc :**

$$
\sigma_{bc} = \frac{M_{ser}}{I} \cdot y
$$
  
\n
$$
\sigma_{bc} = \frac{2159.9}{18242.07} \times 4,15 = 4,91 \text{ MPA}
$$

La contrainte admissible du béton  $\bar{\sigma}_{bc}$ :

$$
\bar{\sigma}_{bc} = 0.6 \text{ f}c_{28} = 15 \text{Mpa}
$$

Alors :

=4,91 Mpa< ̅bc =15Mpa ………………….condition vérifiée

Donc les armatures calculées à l'E.L.U conviennent.

**Vérification de la flèche :**

$$
\frac{e_p}{Lx} \ge \frac{Mt_x}{20M_{0x}} \to \frac{25}{200} = 0,125 > \frac{2280.9}{20 \times 3041.2} = 0,0375 \to \text{Condition verify}
$$
\n
$$
\frac{A_s}{b.d} \le \frac{2}{f_e} \to \frac{3.14}{100 \times 22.5} = 0,0013 < \frac{2}{400} = 0,005 \to \text{Condition verify}
$$

#### **Disposition du ferraillage :**

 Arrêt des barres : C'est la longueur nécessaire pour assurer un ancrage total.

Fe 400; fc28=25Mpa.

Donc :  $L_s = 40\phi = 40 \times 1 = 40$ cm.

Arrêt des barres sur appuis :

$$
L_1 = \max (L_s; \frac{1}{4}(0, 3 + \frac{Ma}{M_{0x}})L_x) = \max(40 \text{ cm}; 40 \text{ cm}) \rightarrow L_1 = 40 \text{ cm}.
$$

 $L_2 = \max(L_s; \frac{L_1}{2})$  $\frac{21}{2}$ ) = max(40cm ;20cm)  $\rightarrow$  L<sub>2</sub>=40 cm.

#### Armatures finales :

-Suivant  $L_x$ : $A_t = 3$ ,  $14cm^2/ml$ ; soit  $4T10$  avec  $S_t = 25cm$ .  $A_a=3,14cm^2/ml$ ; soit  $4T10$  avec  $S_t=25cm$ . -Suivant Ly: At=3,14cm<sup>2</sup>/ml; soit 4T10 avec St=25cm. Aa=3,14cm<sup>2</sup>/ml; soit 4T10 avec St=25cm.

# **Chapitre VII**

**Etude Dynamique**

## **VII-1/ INTRODUCTION :**

Un séisme est une libération brutale de l'énergie potentielle accumulée dans les roches par le jeu des mouvements relatifs des différentes parties de l'écorce terrestre. Lorsque les contraintes dépassent un certain seuil, une rupture d'équilibre se produit et donne naissance aux ondes sismiques qui se propagent dans toutes les directions et atteignent la surface du sol. Ces mouvements du sol excitent les ouvrages par déplacement de leurs appuis et sont plus ou moins amplifiés dans la structure. Le niveau d'amplification dépende essentiellement de la période de la structure et de la nature du sol.

Ceci implique de faire une étude parasismique pour essayer de mettre en exergue le comportement dynamique de l'ouvrage.

# **VII-2/ CHOIX DE LA METHODE DE CALCUL :**

 L'étude sismique a pour but de calculer les forces sismiques ; ce calcul peut être mené par les trois méthodes qui sont :

- La méthode statique équivalente.

- La méthode d'analyse modale spectrale.

- La méthode d'analyse dynamique par accéléro-grammes

On va utiliser la méthode modale spectrale et on compare avec la méthode statique équivalente.

# **VII-3/ METHODE STATIQUE EQUIVALENTE :**

#### **3-1/ principe de la méthode :**

Dans cette méthode, le RPA 99 V2003 propose de remplacer les forces réelles dynamiques engendrées par un séisme, par un système de forces statiques fictives dont les effets seront identiques et considérées appliquées séparément suivant les deux directions définis par les axes principaux de la structure.

## **3-2/ Détermination des paramètres :**

## *a) Coefficient d'accélération A :*

Zone I, groupe 2 (D'après la classification sismique de wilaya de Tlemcen : **RPA99 version 2003**) ; alors d'après les deux critères précédents on obtient : **A=0,10**

## *Facteur d'amplification Dynamique moyen "D" :*

 $D = 2.5$  si  $0 < T < T2$ 

 $D = 2.5$  (T2 / T)  $2/3$ si T2 < T < 3s

 $D = 2.5$  (T2 /3)2/3 (3/T) 5/3 si T  $\geq 3s$ 

-La période de coupure du site (site meuble S3) est T1 = 0.15 sec.

-La période de coupure du site (site meuble S3) est T2 = 0.50 sec.

T : la période fondamentale : T = min (0.09 $\times \frac{h_N}{\sqrt{h_N}}$  $\frac{n_N}{\sqrt{L}}$ ; Ct  $\times$ h<sub>N</sub><sup>3/4</sup>)

- $\checkmark$  CT : coefficient en fonction du système de contreventement du type de remplissage il est donné par (**le tableau 4.6 RPA 99)** ;**CT = 0,05.**
- **h<sup>N</sup>** : hauteur mesurée en mètres à partir de la base de la structure jusqu'au dernier niveau N  $h = 30.60$ m.
- **L** : la dimension du bâtiment dans la direction du séisme **Lx=17,80m ; Ly=14m**

Donc:

$$
Tx = \min (0.09 \frac{30,60}{\sqrt{17,80}}; 0,05 \times (30,60)^{\frac{3}{4}})
$$
  
\n
$$
Tx = \min (0.653; 0,650) \rightarrow Tx = 0,65
$$
........sens longitudinal  
\n
$$
Ty = \min (0.09 \frac{30,60}{\sqrt{14}}; 0,05 \times (30,60)^{\frac{3}{4}})
$$
  
\n
$$
Ty = \min (0,736; 0,650) \rightarrow Ty = 0,65
$$
........sens transversal  
\non a travel  $T = Tx = Ty = 0.65$ 

Alors on a trouvé T=Tx=Ty=0,650s

On a :T<sub>2</sub> < T < 3s  $\bigtriangledown D = 2.5 \eta \left( \frac{T^2}{T} \right)$  $\frac{T^2}{T}$ )<sup>2</sup> 3

Avec :

η : facteur de correction d'amortissement

$$
\eta = \sqrt{\frac{7}{2+\zeta}} = \sqrt{\frac{7}{2+7}} \to \eta = 0.88 \ge 0.7
$$

Où **(ζ)** est le pourcentage d'amortissement critique fonction du matériau constitutif, du type de structure et de l'importance des remplissages.

ζ**= 7 %** pour Portiques en béton armé avec un remplissage dense.

 $Dx = 2.5 \times 0.88(0.5 / 0.650)^{2/3} = 1.85$ .....*Sens transversal* 

 $Dy = 2.5 \times 0.88(0.5 / 0.650)^{2/3} = 1.85 \dots$ *Sens longitudinal* 

## *b) Coefficient de comportement global de la structure R :*

La valeur de R est donnée par le (tableau 4.3)**R.P.A99/v2003** en fonction du système de Contreventement tel qu'il est défini dans (l'article 3.4) du **R.P.A99/2003.**

Dans ma structure j'ai un système de portique contreventé par des voiles en béton armé. Alors le coefficient de comportement global de la structure égale à : **R=4**

# *c) Facteur de qualité Q :*

$$
Q = 1 + \Sigma pq
$$

**Avec :** Pq : est la pénalité à retenir selon le critère de qualité q (est satisfait ou non)

## **Conditions minimales sur les files de contreventement :**

D'après le RPA99, chaque file de portique doit comporter à tous les niveaux au moins trois travées dont le rapport des portées est < 1,5.

```
 Sens longitudinal : (5 travée) :
4,80/4,80=1<1,54,80/4,3=1,12<1,5 critère observé p_q = 0
```

```
4,3/3,4=1,26<1.5
```

```
 Sens transversal : (3 travée) :
```
 $5,85/4,6 = 1,27 < 1,5$ 4,6/3,05>1,51 5,85/3,05= 1,92< 1,5 critère non observé pq = 0,05

# **Redondance en plan :**

Chaque étage doit avoir ; en plan ; au moins (4) files de portiques ; ces files de contreventement devront être disposées symétriquement autant que possible avec un rapport entre valeur maximale et minimale d'espacement ne dépassant pas 1,5

**Sens longitudinal : (6 files) :**

L max / L min =  $4,80/3,40 = 1,41 < 1,5$ critère observé pq = 0

## **Sens transversal (5files)** :

L max / L min =  $5,85/3,05 = 1,92 > 1,5$  critère non observé p<sub>q</sub> =  $0.05$ 

- **Régularité en plan :**
- Le bâtiment présente une configuration sensiblement symétrique vis-à-vis de deux directions orthogonales.
- L'excentricité ne dépasse pas les 15 % de la dimension du bâtiment mesurée perpendiculairement à la direction de l'action séismique considérée.
- La structure a une force compacte, et le rapport :

#### **Longueur / largeur = 17,8/14= 1,27< 4**

- La somme des dimensions de parties rentrantes ou saillantes du bâtiment dans une direction donnée n'excède pas 25 %.
- La surface totale des ouvertures de plancher doit rester inferieur a 15% de celle de ce dernier.

Donc le critère est observé  $p_q = 0.05$ 

#### **Régularité en élévation :**

 $\Box$  Le système de contreventement ne comporte pas d'éléments porteurs verticaux discontinus dont sa charge ne se transmet pas directement à la fondation.

La masse des différents niveaux reste diminue progressivement et sans changement brusque de la base au sommet du bâtiment.

La variation des dimensions en plan du bâtiment entre deux niveaux successifs ne dépasse 20%.

 $\square$  La plus grande dimension latérale du bâtiment n'excède pas 1,5 fois sa plus petite dimension.

Donc : La structure est classée régulièrement en élévation  $p_q = 0$ 

#### **Contrôle de la qualité des matériaux :**

On suppose que les matériaux utilisés dans notre bâtiment sont contrôlés donc : $P_q = 0$ .

**Contrôle de la qualité de l'exécution :**

Il est prévu contractuellement une mission de suivi des travaux sur chantier. Cette mission doit comprendre notamment une supervision des essais effectués sur les matériaux. On considère que ce critère est observé :  $P_q = 0$ 

|                                                    | $P_q$             |             |
|----------------------------------------------------|-------------------|-------------|
| Critère q                                          | Sens longitudinal | Sens        |
|                                                    |                   | transversal |
| Condition minimale sur les fils de contreventement | $\theta$          | 0,05        |
| Redondance en plan                                 | 0,05              | 0,05        |
| Régularité en plan                                 | 0,05              | 0,05        |
| Régularité en élévation                            | $\theta$          | $\theta$    |
| Control de qualité des matériaux                   | 0,05              | 0,05        |
| Control de la qualité de l'exécution               | $\theta$          | $\theta$    |
| La somme                                           | 0,15              | 0,20        |

**Tableau VII-1 :** Pénalité en fonction de critère de qualité

 $Q=1+\sum_{i=1}^{6} Pq$ 

-sens longitudinal  $\Rightarrow$  Q<sub>x</sub>=1+0,10=1,15 -sens transversal  $\Rightarrow$  Q<sub>y</sub>=1+0,15=1,20

*d*) *Spectre de réponse de calcul :*

# l'action sismique est représentée par le spectre de calcul suivant (**RPA 99V2003,** page 45)

1,25A  $[1 + (T/T_1) (2.5\eta (Q/R)-1)]$   $0 \leq T \leq T_1$ 2,5η  $(1,25A) (Q/R) T1 \leq T \leq T2$  $(Sa / g) =$  2,5η (1,25A) (Q/R)(T2/T)2/3T2  $\leq$  T $\leq$  3,0 s  $2,5\eta$  (1,25A)(T<sub>2</sub>/3)<sub>2/3</sub>(3/T)<sub>3/5</sub>(Q/R) T ≥ 3,0 s

*e) Combinaison d'action :*

 **ELU = 1,35G+1,5Q**

$$
ELS = G + Q
$$

Les combinaisons d'actions à considérer pour la détermination des sollicitations et des déformations de calcul sont :

$$
\begin{array}{c}\n\text{G+Q+E} \\
0,8\text{G+E}\n\end{array}
$$

# **3-3/ Modélisation :**

L'étude dynamique d'une structure telle qu'elle se présente, est très complexe à cause du nombre de fonctions et d'éléments existants dans une structure. C'est pour cela qu'on fait souvent appel à des modélisations qui permettent de simplifier suffisamment le problème pour pouvoir l'analyser.

# **a/ Les Dispositions Des Voiles :**

Les différentes variantes sont les suivants :

**T1=1,706s**

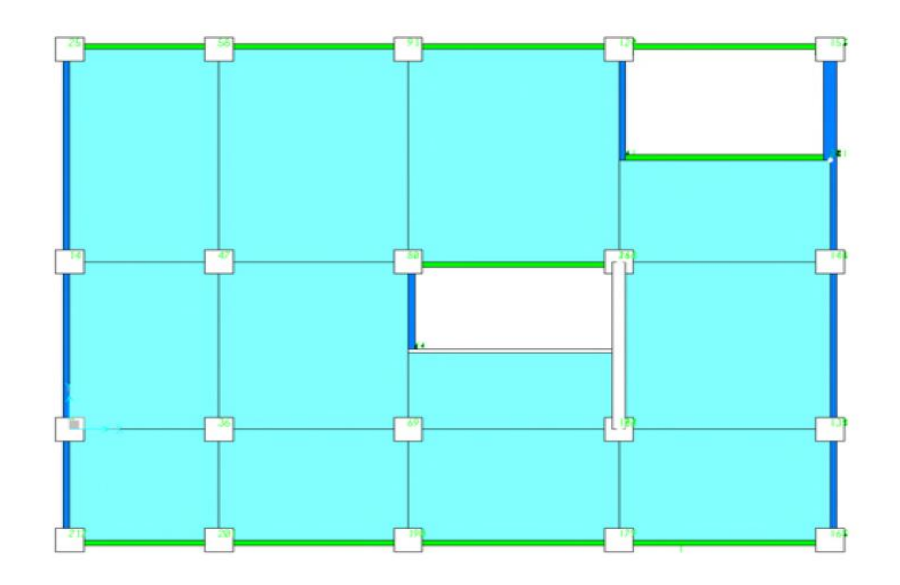

**Figure VII-1 :** Disposition 1 des voiles

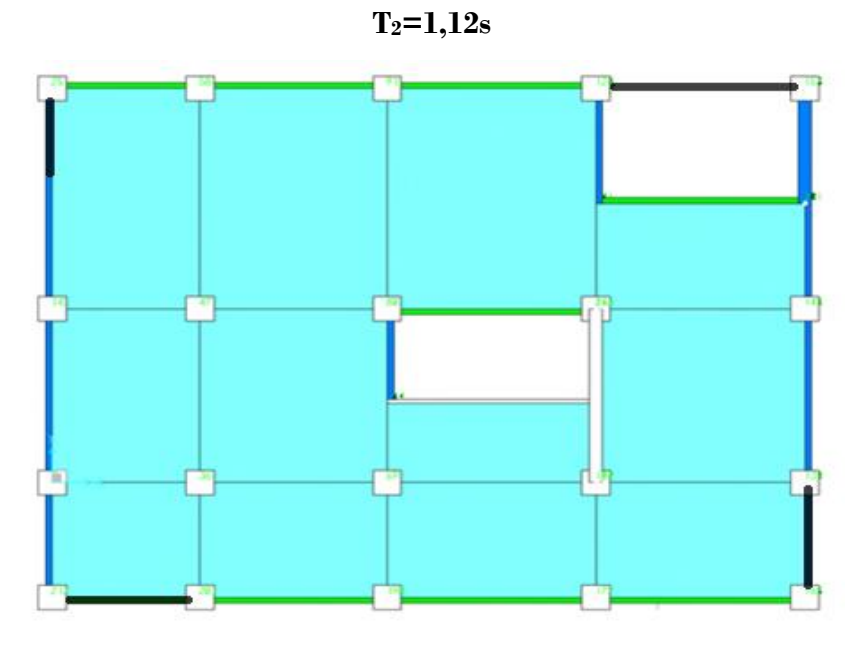

**Figure VII-2 :** Disposition 2 des voiles

## **Période fondamentale de la structure = 1.12s**

D'après le **RPA99v2003** la valeur de T calculée ne doit pas dépasser **30%** de celle estimée à partir des formules empiriques.

# $\rightarrow$ T=0,65×1,3 = 0,845s

Parmi les 2 variantes précédentes on considère 2éme qui permet d'avoir une fiable période et la plus raisonnable.

# **b/ Poids totale de la structure :**

Selon le **RPA99v2003** il faut prendre la totalité des charges permanentes avec une

fraction  $\beta$ 

Des charges d'exploitation d'après le tableau (**4.5 RPA99v2003.p41**).

W : poids totale de la structure

W est égal à la somme des poids Wi, calculés à chaque niveau(i) :

 $\mathbf{W} = \sum_{i=1}^n \mathbf{W}_i \mathbf{A} \mathbf{vec}: \mathbf{W}_i = \mathbf{W}_{Gi} + \beta \mathbf{W}_{Qiet} \quad \beta = 0.2$ 

Pour le calcul des poids des différents niveaux de la structure, le tableau **6.2** présente les masses calculées par le **SAP2000.**

| Niveau         | <b>MASSE</b> (tonne) |
|----------------|----------------------|
| RDC            | 279.174              |
| 1              | 247.568              |
| $\overline{2}$ | 257.695              |
| 3              | 257.695              |
| 4              | 251.819              |
| 5              | 245.838              |
| 6              | 245.838              |
| 7              | 245.838              |
| 8              | 243.860              |
| 9              | 250.141              |
| Masse total    | 2525.466             |

**Tableau VII-2 :** Masse des différents niveaux

 **c/ Calcul de la force sismique :**

$$
V_{st} = \frac{A \times D \times Q}{R} \times W
$$

Donc:

 $V_x = \frac{0,1\times1,85\times1,15}{4}$  $\frac{35 \times 1,15}{4}$  × (2525,466 × 9,81) = 1317,71KN  $V_y = \frac{0.1 \times 1.85 \times 1.2}{4}$  $\frac{1}{4}$ (2525,466 × 9,81) = 1375,00KN

#### **d/ Distribution verticale de la force sismique :**

La résultante des forces sismiques à la base V doit être distribué sur la hauteur de la structure selon les formules suivantes :

 $V = F_t + \Sigma F_i$  F<sub>t</sub>: la force contenue au sommet de la structure permet de tenir compte du mode supérieur de vibration :

$$
\begin{cases}\n\mathbf{F}_{\mathrm{t}} = 0.07 \times T \times V \le 0.25V & \text{si } T > 0.7s \\
\mathbf{F}_{\mathrm{t}} = 0 & \text{si } T < 0.7s\n\end{cases}
$$

Dans notre cas les deux sont inférieures à 0,7s

$$
\mathbf{Donc} : F_t\text{=}0
$$

Les forces sismique de chaque niveau est donnée par la formule (4-11 **RPA99v2003**).

$$
\mathrm{F_{i}}\text{=}\frac{v(w \times h_{i})}{\Sigma_{1}^{n} \text{Wi} \times \text{hi}}
$$

**Tableau VII-3 :** Force sismique et effort tranchant suivant X (R=4)

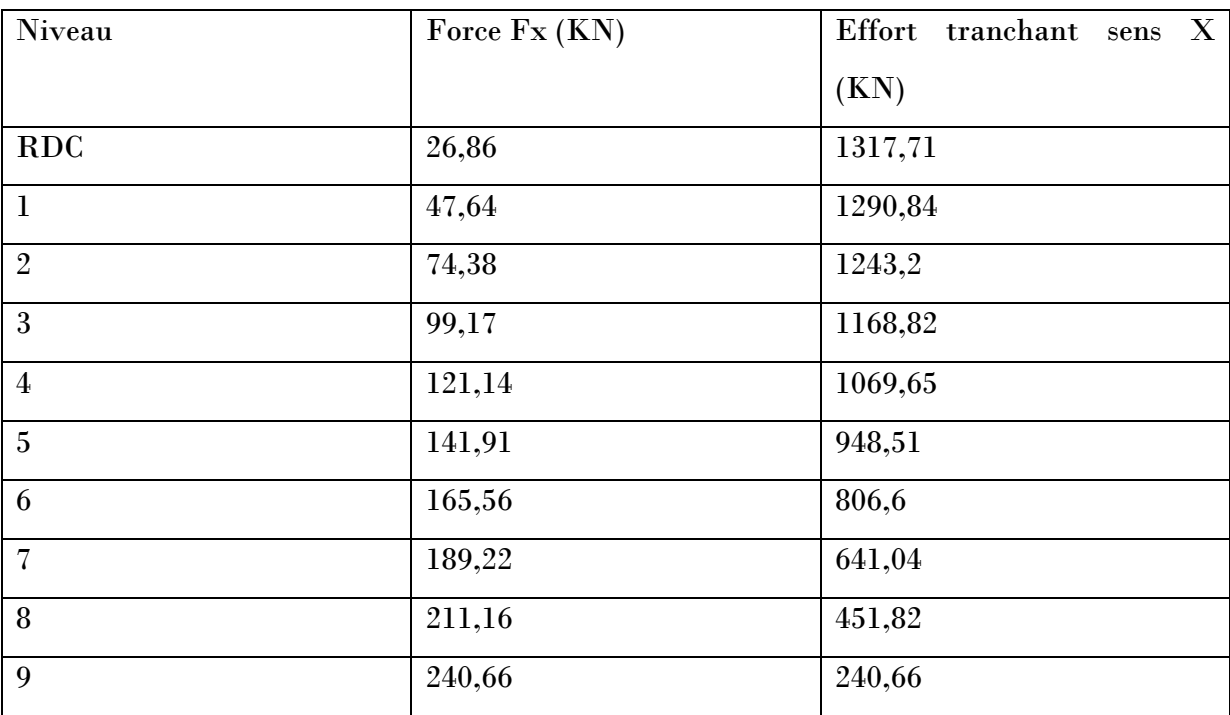

| Niveau         | Force FY (KN) | Effort tranchant sens<br>$\mathbf{Y}$ |
|----------------|---------------|---------------------------------------|
|                |               | (KN)                                  |
| <b>RDC</b>     | 28,03         | 1375,00                               |
| $\mathbf{1}$   | 49,71         | 1346,99                               |
| $\overline{2}$ | 77,61         | 1297,28                               |
| 3              | 103,50        | 1219,67                               |
| $\overline{4}$ | 126,41        | 1116,17                               |
| 5              | 148,10        | 989,96                                |
| 6              | 172,76        | 841,66                                |
| $\overline{7}$ | 197,44        | 668,9                                 |
| 8              | 220,34        | 471,46                                |
| 9              | 251,12        | 251,12                                |

**Tableau VII-4 :** Force sismique et effort tranchant suivant Y  $(R=4)$ 

# **VII-4/ Méthode dynamique modale spectrale :**

**4-1/Principe :** Par cette méthode, il est recherché pour chaque mode de vibration, le maximum des effets engendrés dans la structure par les forces sismiques représentées par un spectre de réponse de calcul. Ces effets sont par la suite combinés pour obtenir la réponse de la structure.

## **4-2/Domaine d'application :**

La méthode dynamique est une méthode générale et plus particulièrement quand la méthode statique équivalente n'est pas appliqué.

## **4-3/Spectre de réponse de calcul :**

L'action sismique est représentée par le spectre de calcul suivant **(**RPA 99V2 003) :

$$
\frac{sa}{g} = \begin{cases}\n1.25\,\text{A}\,\left(1 + \frac{T}{T_1}\left(2.5\eta_R^Q - 1\right)\right) & 0 < T < T_1 \\
2.5\eta\,\left(1.25\,\text{A}\right)\frac{Q}{R}\right) & T_1 < T < T_2 \\
2.5\eta\,\left(1.25\,\text{A}\right)\frac{Q}{R}\left(\frac{T_2}{T}\right)^{2/3} & T_2 < T < 3.0\text{s} \\
2.5\eta\,\left(1.25\,\text{A}\right)\frac{T_2}{3}\left(\frac{3}{T}\right)^{5/3}\left(\frac{Q}{R}\right) & T > 3.0\text{s}\n\end{cases}
$$

Avec

**A : coefficient d'accélération de zone :**

Zone I, groupe 2 ; (d'après les critères de R.P.A 99/ v2003, tableau 4.1), on obtient :  $A = 0.1$ 

η : facteur d'amortissement critique.

$$
\eta = \sqrt{7}/(2 + \xi) \ge 0.7
$$
,  $\xi = 7$   $\rightarrow$   $\eta = 0.88$ 

#### **R : Coefficient de comportement global de la structure :**

La valeur de R est donnée par le tableau 4.3 R.P.A99/v2003 en fonction du système de contreventement tel qu'il est défini dans l'article 3.4 du R.P.A99/2003

**R=4** 

**Période T1 et T2 du site considérée S3 :** (tableau 4.7, RPA99/v2003)

$$
\left\{\begin{array}{c} \text{T1}=0.15 \\ \text{T2}=0.50 \end{array}\right.
$$

**Q : Facteur de qualité :** (tableau 4.4,  $RPA99/v2003$ ),  $Qx=1,15$   $Qy=1,2$ 

**Estimation de la période fondamentale de la structure :**

La formule empirique **:**  $T = Ct, hn^{3/4} \rightarrow T = 0.65s$ 

#### **4-4/Nombre de mode a considérer (RPA99/v2003** page 45)**:**

Pour les structures représentées par des modèles plans dans deux directions orthogonales, le nombre de modes de vibration à retenir dans chacune des deux directions d'excitation doit être tel que :

La somme des masses modales effectives pour les modes retenus soit égale à 90 % au N moins de la masse totale de la structure.

 $\Box$  Ou que tous les modes ayant une masse modale effective supérieure à 5% de la masse totale de la structure soient retenus pour la détermination de la réponse totale de la structure.

 $\square$  Le minimum de modes à retenir est de trois (03) dans chaque direction considérée.

#### **4-5/Modélisation :**

Notre structure est régulière en plan donc d'après l'article **4.3.2.b** du **RPA99V2 003**, page **44**, on doit la représenter par un modèle tridimensionnel encastré à la base avec des masses concentrées au niveau des centres du nœud maître de la structure (*notion de diaphragme*)**.**

## **4-6/ Calcul des coefficients de participation modale :**

 Le logiciel **Sap2000** peut déterminer directement les valeurs des coefficients de participation Modale, les valeurs données sont :

a) Sens longitudinal : Ux=90% > 90%.................................C.V

b) Sens transversal : Uy=91% > 90%..................................C.V **VII-5/VERIFICATIONS :**

## **5-1/Composante verticale de l'action sismique:**

|    |                                               |             |                 |               |                 |                 | л.              |                 |                 |                 |                 |                 |                 |  |
|----|-----------------------------------------------|-------------|-----------------|---------------|-----------------|-----------------|-----------------|-----------------|-----------------|-----------------|-----------------|-----------------|-----------------|--|
|    | A                                             | B           | r<br>U          | D             | E               |                 | G               | H               |                 |                 | K               |                 | M               |  |
|    | <b>TABLE: Modal Participating Mass Ratios</b> |             |                 |               |                 |                 |                 |                 |                 |                 |                 |                 |                 |  |
| 2  | OutputCase StepType StepNum                   |             |                 | <b>Period</b> | <b>UX</b>       | <b>UY</b>       | UZ              | <b>SumUX</b>    | <b>SumUY</b>    | SumUZ           | RX              | <b>RY</b>       | RZ              |  |
| 3  | Text                                          | Text        | <b>Unitless</b> | <b>Sec</b>    | <b>Unitless</b> | <b>Unitless</b> | <b>Unitless</b> | <b>Unitless</b> | <b>Unitless</b> | <b>Unitless</b> | <b>Unitless</b> | <b>Unitless</b> | <b>Unitless</b> |  |
| 4  | <b>MODAL</b>                                  | Mode        |                 | 1 1.122924    | 0%              | 68%             | 0%              | 0%              | 68%             | 0%              | 85%             | 0%              | 24%             |  |
| 5. | <b>MODAL</b>                                  | <b>Mode</b> |                 | 2 1.082017    | 61%             | 0%              | 0%              | 61%             | 69%             | 0%              | 0%              | 68%             | 2%              |  |
| 6. | <b>MODAL</b>                                  | <b>Mode</b> |                 | 3 0.843962    | 7%              | 0%              | 0%              | 68%             | 69%             | 0%              | 1%              | 9%              | 41%             |  |
|    | <b>MODAL</b>                                  | Mode        |                 | 4 0.320668    | 0%              | 16%             | 0%              | 68%             | 85%             | 0%              | 1%              | 0%              | 4%              |  |
| 8. | <b>MODAL</b>                                  | Mode        |                 | 5 0.275909    | 15%             | 0%              | 0%              | 83%             | 85%             | 0%              | 0%              | 1%              | 0%              |  |
| 9. | <b>MODAL</b>                                  | Mode        |                 | 6 0.211399    | 4%              | 1%              | 0%              | 86%             | 86%             | 0%              | 0%              | 0%              | 14%             |  |
|    | 10 MODAL                                      | Mode        |                 | 7 0.147081    | 0%              | 5%              | 0%              | 87%             | 91%             | 0%              | 0%              | 0%              | 1%              |  |
|    | 11 MODAL                                      | Mode        |                 | 8 0.128075    | 3%              | 0%              | 1%              | 90%             | 91%             | 1%              | 0%              | 0%              | 0%              |  |
|    | 12 MODAL                                      | Mode        |                 | 9 0.122549    | 0%              | 0%              | 20%             | 90%             | 91%             | 22%             | 2%              | 6%              | 0%              |  |

**Tableau VII-5 :** Participation Massique

 L'action sismique verticale concerne les structures qui ont des porte-à-faux de plus de **1,5m** de long et ceci, en zone sismique **III**, et pour ça dans notre structure l'action n'est pas pris en compte.

#### **5-2/ vérification de l'effort tranchant a la base :**

 D'après le **RPA 99 V2003** (article **4.3.6**, **p36**) la résultante des forces sismiques à la base **Vt**  obtenue par combinaison des valeurs modales ne doit pas être inférieure à **80%** de la résultante des forces sismiques déterminée par la méthode statique équivalente **V** pour une valeur de la période fondamentale donnée par la formule empirique appropriée.

 $\Box$  Si Vt < 0,80 V, il faudra augmenter tous les paramètres de la réponse (forces, déplacements, moments,...) dans le rapport **0,8 V/Vt**.

Après analyse, on obtient les résultats de Vxdyn et Vydyn

Vxdyn =  $1038,64kN$ , Vydyn =  $821,55kN$ 

Vxdyn =1038,64 KN > 0.8 Vxst = 0.8 x1319,7=1055,76**KN** → CNV Vydyn = 821,55KN > 0.8 Vyst = 0.8 x1248,7 = 998,96**KN** → CNV

Remarque : on ajoute le coefficient  $0.8\times \frac{Vdyn}{Vstat}$  $\frac{v \, a y n}{Vstat}$  à la combinaison

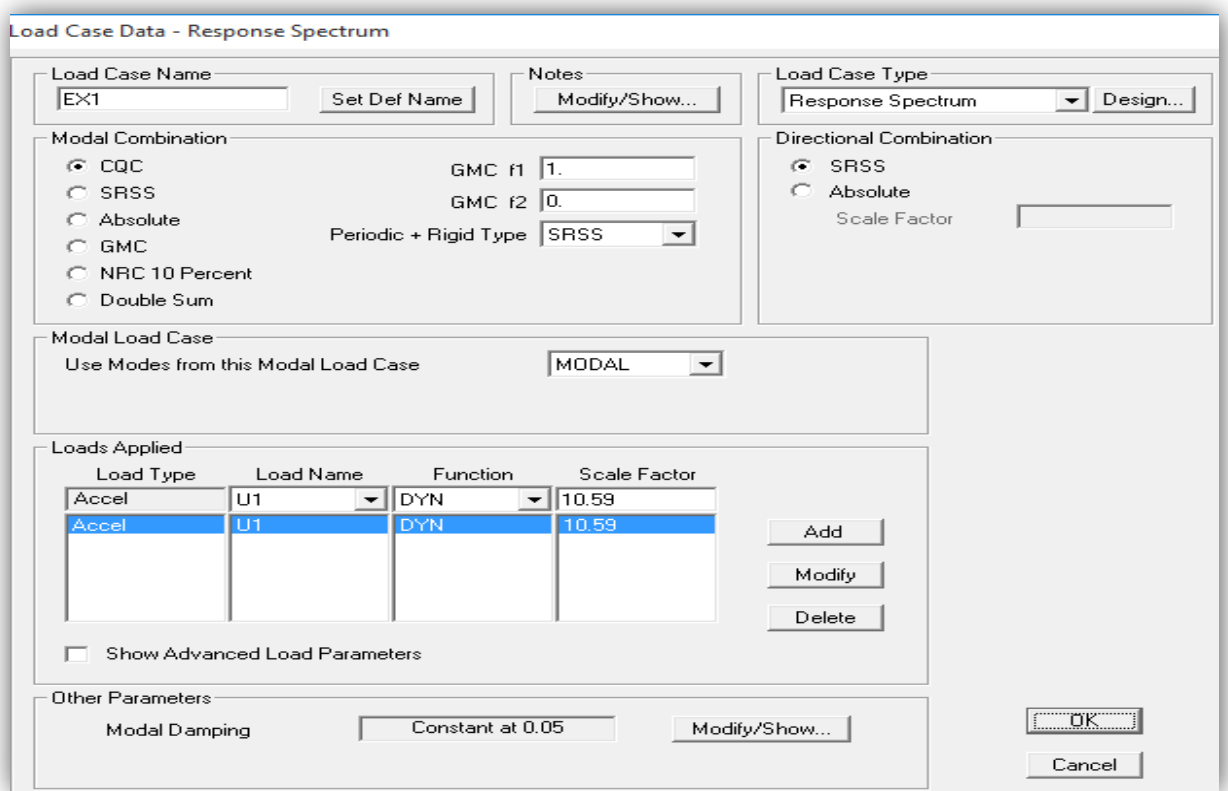

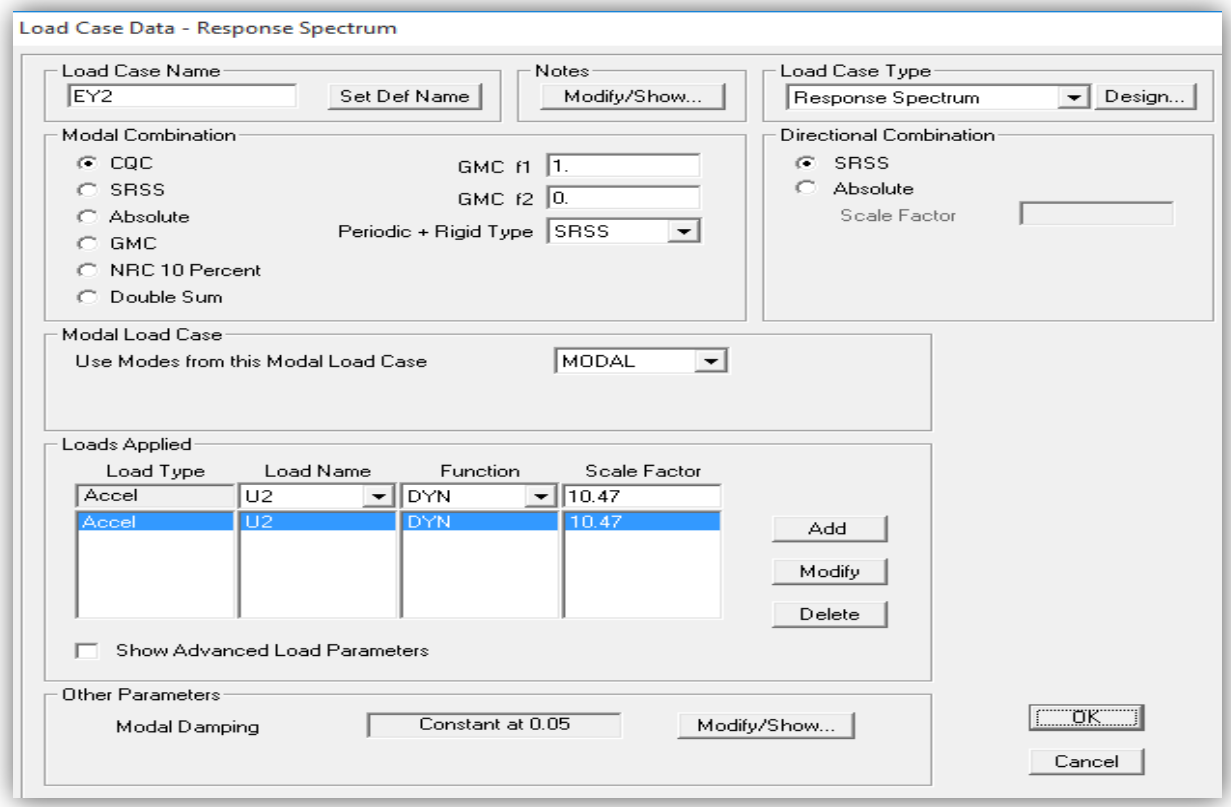

On a obtenu les valeurs suivantes :

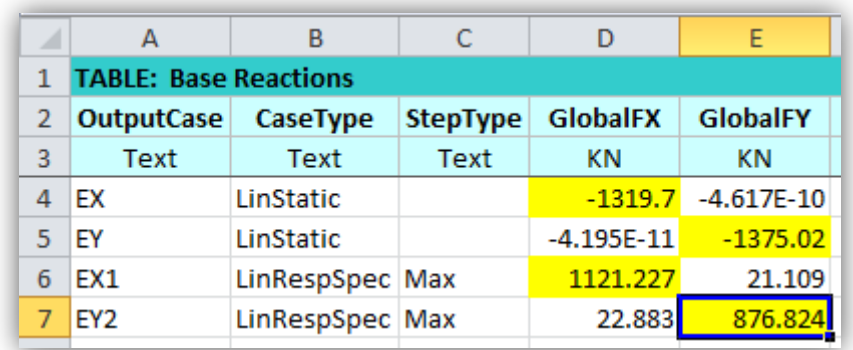

## **Tableau VII-6 :** Effort tranchant a la base

On obtient les résultats suivants :  $V \times dyn = 1121,227kN$ ,  $V \times dyn = 876,824kN$ 

Vxdyn =1121,227KN > 0.8 Vxst = 0.8 x1319,7=1055,76**KN** → CV Vydyn = 876,824KN > 0.8 Vyst = 0.8 x1248,7 = 998,96**KN** → CNV( on a déjà suivi les étapes du RPA99 V2003 et ça n'a pas vérifier)

**5-3/ L'effet P-Δ :**

D'après le **RPA 99 V2003 P40** 

R.  $\delta(x, y) = \delta$ **k** 

Avec:

**R**: coefficient de comportement.

δ(*x*, *y)*: sont les déplacements suivants x et y

Δk=δ **k -** δ**k-1** (le déplacement relatif) D'après le **RPA 99 V2003 (P37)**

Peuvent être négligés dans le cas des bâtiments si la condition suivante est satisfaite à tous les niveaux :

 $\theta = P_k \Delta_k / V_k h_k \leq 0,1$ 

 **:**poids total de la structure et des charges d'exploitation associées au dessus du niveau K

 $V_k$ :effort tranchant d'étage au niveau K  $V_k = \sum_{i=k}^n Fi$ 

 $\mathbf{\Lambda}_k$ : déplacement relatif du niveau K par rapport au niveau « K-1 »

**:**hauteur de l'étage K

Si 0,10< $\theta_k$ <0,20, les effets P- $\Delta$  peuvent être pris en compte de manière approximative en amplifiant les effets de l'action sismique calculés au moyen d'une analyse élastique du 1° ordre par le facteur  $1/(1-\theta_k)$ 

Si  $\theta_k$ >0,20 ,la structure est potentiellement instable et doit être redimensionnée.

# **Tableau VII-7 :** P-DELTA/X

| <b>A</b>       | A                             | B         | C         | D | E       | F    | G           | H          |      |               |  |  |
|----------------|-------------------------------|-----------|-----------|---|---------|------|-------------|------------|------|---------------|--|--|
| 1              | <b>TABLE: EFFET P-DELTA X</b> |           |           |   |         |      |             |            |      |               |  |  |
| $\overline{2}$ | <b>ETAGE</b>                  | <b>PK</b> | <b>DK</b> | R | ş       | ΔKx  | $\Theta$ k  | <b>VKx</b> | HK   | effet p-delta |  |  |
| 3              | 1                             | 2525.466  | 0.031     | 4 | 0.124   | 0.03 | 0.952523689 | 26.86      | 3.06 | cv            |  |  |
| 4              | 2                             | 2275.325  | 0.898     | 4 | 3.592   | 0.87 | 13.53222957 | 47.64      | 3.06 | cv            |  |  |
| 5              | 3                             | 2031.465  | 2.891     | 4 | 11.564  | 1.99 | 17.7884883  | 74.38      | 3.06 | cv            |  |  |
| 6              | 4                             | 1785.627  | 5.678     | 4 | 22,712  | 2.79 | 16.39932502 | 99.17      | 3.06 | cv            |  |  |
| $\overline{7}$ | 5                             | 1539.789  | 8.99      | 4 | 35.96   | 3.31 | 13.75759578 | 121.14     | 3.06 | cv            |  |  |
| 8              | 6                             | 1293.951  | 12,702    | 4 | 50.808  | 3.71 | 11.06092307 | 141.91     | 3.06 | cv            |  |  |
| 9              | 7                             | 1042.132  | 16.615    | 4 | 66.46   | 3.91 | 8.049255914 | 165.56     | 3.06 | cv            |  |  |
| 10             | 8                             | 784.437   | 20.569    | 4 | 82.276  | 3.95 | 5.356810342 | 189.22     | 3.06 | cv            |  |  |
| 11             | 9                             | 526.742   | 24.463    | 4 | 97.852  | 3.89 | 3.174393899 | 211.16     | 3.06 | cv            |  |  |
| 12             | 10                            | 279.174   | 28.278    | 4 | 113.112 | 3.82 | 1.446252666 | 240.66     | 3.06 | CV            |  |  |
| 13             |                               |           |           |   |         |      |             |            |      |               |  |  |

**Tableau VII-8 :** P-DELTA /Y

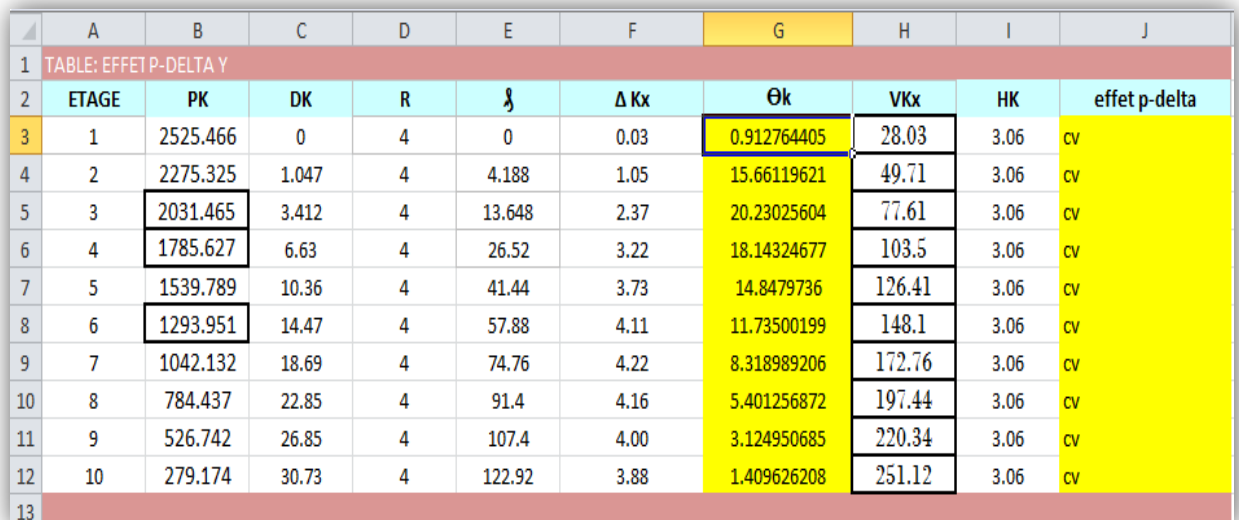

Remarque : les valeurs sont prises en 'mm' D'après les résultats on observe que l'effet P-Δ est négligé

#### **5-4/ vérification du coefficient de comportement :**

D'après l'article 4.b du RPA99V2003 pour un système de contreventement de structure en portique par des voiles en béton armé R=4 il faut que les voiles reprennent au plus 20% des sollicitations dues aux charges verticales et la totalité des sollicitations dues aux charges horizontales

**Tableau VII-9 :** Base réaction

|   |                              | в           | C               |                                   | E                       |  |
|---|------------------------------|-------------|-----------------|-----------------------------------|-------------------------|--|
|   | <b>TABLE: Base Reactions</b> |             |                 |                                   |                         |  |
|   | OutputCase                   | CaseType    | <b>GlobalFX</b> | <b>GlobalFY</b>                   | <b>GlobalFZ</b>         |  |
| 3 | Text                         | Text        | ΚN              | ΚN                                | ΚN                      |  |
|   | EX                           | LinStatic   |                 | $-1319.7 -2.369E-10$ $-8.339E-11$ |                         |  |
|   | EY                           | LinStatic   | 1.707E-11       |                                   | $-1375.02$ $-1.263E-10$ |  |
|   | <b>ELS</b>                   | Combination |                 | $1.826E-10$ -9.115E-11            | 31954.64                |  |

**Tableau VII-10 :** Voiles

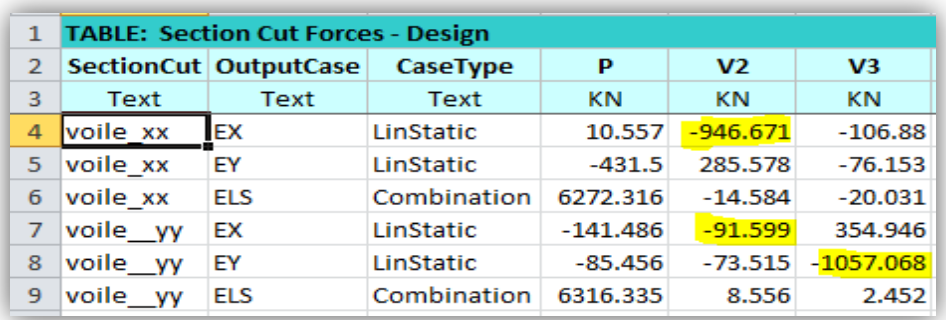

Sens X :  $\frac{V_{xx}}{V}$  $\frac{V_{xx}}{V_{bc}} = \frac{1039}{1320}$  $\frac{1039}{1320}$ =79%  $\cong$  80% CV Sens Y : $\frac{V_{yy}}{V}$  $\frac{V_{yy}}{V_{bc}} = \frac{1057,06}{1375}$  $\frac{637,00}{1375}$  = 77% ≅80% CV

**5-5/ vérification renversement :**

**D'après RPA.99V2003 P84 P81**

**Tableau VII-11** : Base réaction

| ⊿ | А                            | В               | C               | D                     | E               |                      | G              |  |  |  |  |  |  |
|---|------------------------------|-----------------|-----------------|-----------------------|-----------------|----------------------|----------------|--|--|--|--|--|--|
|   | <b>TABLE: Base Reactions</b> |                 |                 |                       |                 |                      |                |  |  |  |  |  |  |
| 2 | <b>OutputCase</b>            | <b>CaseType</b> | <b>GlobalFX</b> | GlobalFY              | <b>GlobalFZ</b> | <b>GlobalMX</b>      | GlobalMY       |  |  |  |  |  |  |
| 3 | Text                         | Text            | ΚN              | ΚN                    | ΚN              | KN-m                 | KN-m           |  |  |  |  |  |  |
| 4 | EX                           | LinStatic       |                 | $-1319.7 - 2.369E-10$ | $-8.339E-11$    | 4.463E-09            | $-28093.3704$  |  |  |  |  |  |  |
| 5 | EY                           | LinStatic       | 1.707E-11       | $-1375.02$            | $-1.263E-10$    | 29308.7718           | $-3.876E - 10$ |  |  |  |  |  |  |
| 6 | <b>ELS</b>                   | Combination     | 1.826E-10       | $-9.115E-11$          |                 | 31954.64 186695.4695 | $-256840.592$  |  |  |  |  |  |  |

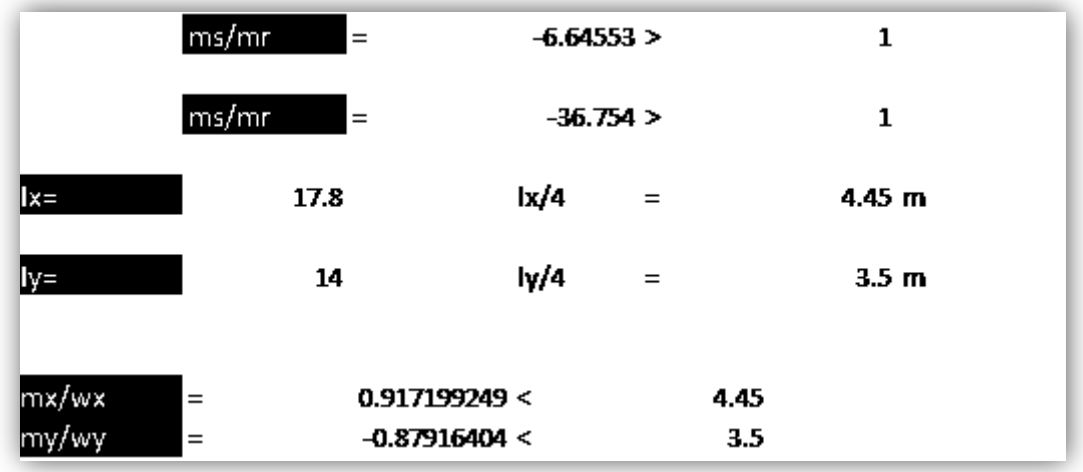

Remarque : les deux conditions de reversement sont vérifiées

# **VII-6/CONCLUSION:**

 L'étude dynamique m'a permis de constater une difficulté particulière dans le choix de la disposition des voiles. Plusieurs dispositions ont été essayées, mais elles me donnaient des résultats non conformes aux recommandations du RPA99 V2003, la variante retenue à donner des résultats acceptables en termes de période, déplacement et efforts
# **Chapitre VIII**

# **Etude des éléments structuraux**

## **VIII-1/INTRODUCTION :**

 La structure est un ensemble tridimensionnel des poteaux, poutres et voiles liés rigidement et capable de reprendre la totalité des forces verticales et horizontales (ossature auto stable).

 Pour pouvoir ferrailler les éléments de la structure, on a utilisé l'outil informatique à travers le logiciel d'analyse des structures (**SAP2000**), qui permet la détermination des différents efforts internes de chaque section des éléments pour les différents combinaisons de calcul.

-Les poutres seront calculées en flexion simple.

-Les poteaux seront calculés en flexion composée.

## **VIII-2/LES POTEAUX :**

 Les poteaux sont des éléments verticaux, assurant essentiellement la transmission des charges des niveaux aux fondations*.* 

## **2.1/Les combinaisons de calcul :**

 Combinaisons fondamentales selon le **B.A.E.L 91 1.35G+1.5Q…….** (ELU) **G+Q………(**ELS)

Combinaisons accidentelles selon le **RPA 99v2003, page38**

**G+Q**±**E**

**0.8G**±**E**

## **2.2/vérification spécifique sous sollicitations normales :**

 Le calcul de ferraillage doit être mené d'une vérification prescrite par le RPA 99v2003 dans le but d'éviter ou de limiter le risque de rupture fragile sous sollicitation d'ensemble dues au séisme.

 L'effort normal de compression est limité par la condition suivante (RPA99v2003, page46) :

$$
v = \frac{N_d}{B_c \times f_{c28}} \leq 0.3
$$
  
avec :

 $N_d$ : L'effort normal de calcul s'exerce sur une section du béton.

 $B_c$  : L'aire (la section brute obtenue après calcul sismique) de cette dernière.

 $f_{c28}$ : La résistance caractéristique du béton à 28 jours.

La Vérification des poteaux sous sollicitations normales pour une combinaison sismique (G+Q+ Ex) est représenté dans le tableau suivant :

| Niveaux         | $N_d(KN)$ | $B_c$ (cm2)      | υ     | <b>Observation</b> |
|-----------------|-----------|------------------|-------|--------------------|
| <b>RDC</b>      | 1825.382  | $(50 \times 50)$ | 0,292 | C.V                |
| Etage1          | 1418.079  | $(45 \times 45)$ | 0,280 | C.V                |
| (Mezzanine)     |           |                  |       |                    |
| Étage 2         | 1378.914  | $(45 \times 45)$ | 0.272 | C.V                |
| Étage 3         | 1361.777  | $(45 \times 45)$ | 0,269 | C.V                |
| Étage 4         | 1216.200  | $(45 \times 45)$ | 0,240 | C.V                |
| Étage 5         | 851.953   | $(35 \times 35)$ | 0,278 | C.V                |
| Étage 6         | 813.864   | $(35 \times 35)$ | 0,265 | C.V                |
| Étage 7         | 622.582   | $(35 \times 35)$ | 0.203 | C.V                |
| Étage 8         | 447.040   | $(35 \times 35)$ | 0,146 | C.V                |
| Étage 9         | 271.524   | $(30 \times 30)$ | 0,120 | C.V                |
| <b>Terrasse</b> | 109.355   | $(30 \times 30)$ | 0.048 | C.V                |

**Tableau VIII-1 :** Vérification des poteaux sous sollicitations normales

## 2.3/Exemple d'étude d'un poteau :

 Les poteaux sont calculés en flexion composées dans les plans principaux. Le calcul de la section d'armature dépend à la fois de deux couples de moments (**Mx** ; **My**) et un effort normal de compression (**N**).

**Tableau VIII-2 :** Les sollicitations d'un exemple de poteau

| Section $\mathbf{cm}^2$ ) | $M_u(KN.m)$ | NIK<br>$\cdots$ |  |
|---------------------------|-------------|-----------------|--|
| $(50\times50)$            | 75.770      | 3030.787        |  |

## **a) Méthode de calcul :**

Pour les combinaisons 'ELU',' 0.8G±E', 'G+Q±E', on prend :

- Un effort normal de compression maximum et les couples de moment correspondants.
- Un couple de moment maximum et l'effort normal correspondant.

 La vérification à l'ELS, se fait avec les règles **BAEL 91**. Pour les combinaisons « **ELS** », on vérifie juste les contraintes. Le calcul se fait pour chaque niveau, et celui des sections d'aciers se fait avec les règles **BAEL 91**. Les combinaisons **ELU**, donnent un effort normal maximum et pour « **G+Q** ±**E** » donnent les valeurs de moment maximum.

 $\checkmark$  Calcul des armatures longitudinales :

$$
b=0.50 \text{ m}; d=0.9h=0.9\times 0.50=0.45 \text{ m}
$$

$$
d^* = 0.1h = 0.1 \times 0.50 = 0.05 m
$$

$$
e = \frac{M}{N} = \frac{75.770 \times 10^{-3}}{3030.787 \times 10^{-3}} = 0.025 \text{ m}
$$

$$
e_a
$$
 =  $e + \frac{h}{2} - d$ <sup>\*</sup> = 0.025 +  $\frac{0.5}{2}$  -0.05

 $\rightarrow e_a = 0.225$  m

 $\checkmark$  Le moment fictive Ma:

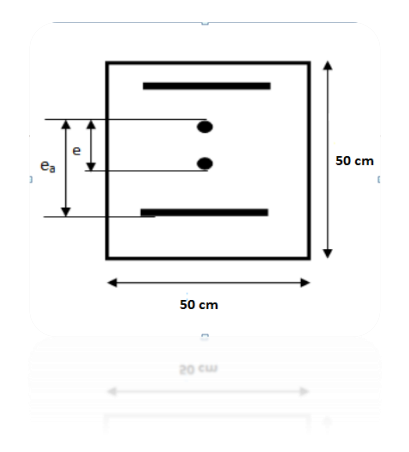

 $Ma=N \times e_a = 3030.787 \times 10^{-3} \times 0.225$  → **Ma =0.682 MN.m** 

Nu× (d-d') –Ma = 3030.787 × 10−3 ×(0.45-0.05)-0.682 = **0.530**

$$
(0.337-0.81\times\frac{d\prime}{h}) \text{ b}h^2 f_{bc} = (0.337-0.81\times\frac{0.05}{0.5}) \times 0.5 \times (0.5)^2 \times 14.17 = 0.453
$$

Donc, 0.530>0.453 → on est dans le domaine **4-5** : section entièrement comprimé.

## **E.L.U :**

**N** effort de compression, centre de pression entre **G** et les armatures supérieurs est prés du **CDG** et la condition du domaine **4** et **5** vérifiés.

 $Nu \times (d-d') - Ma = 0.530$ 

$$
(0.5\text{h-d}^{\prime}) \text{ b } \text{h}f_{bc} = (0.5 \times 0.5 - 0.05) \cdot 0.5 \times 0.5 \times 14.17 = 0.708
$$

Donc, 0.530< 0.780 → on est dans le domaine **4**.

$$
A_1{=}0
$$

$$
A_2 = \frac{1}{\sigma_{sc}} [\text{Nu} - (1 - \text{N}) \text{bh} f_{bc} \text{ Avec}, \text{N} = \frac{0.5 - \frac{dr}{h} - \frac{(d - d')\text{Nu} - \text{Ma}}{bh^2 f_{bc}}}{\frac{6}{7} - \frac{dr}{h}} = 0.13 \text{ m}
$$

$$
\varepsilon_c = 2.10^{-3} [1 - (3 - 7\frac{dr}{h}) \sqrt{\frac{\text{N}}{1.75}} \text{ et } \sigma_{sc} = f(\varepsilon_{bc})
$$

$$
\varepsilon_c = 7.46 \times 10^{-4} \rightarrow A_2 = -1.47 \text{ cm}^2 < 0
$$

Suivant le RPA99v2003, page48 :  $A_{min}$ =0.7%× 50 × 50=**17.5**  $cm^2$ 

**E.L.S :**

$$
e_1=\frac{-(\frac{bh^3}{12}+bh e^2+ n A_2(-e+\frac{h}{2}-d')^2+n A_1(-e+\frac{h}{2}-d)^2}{-bh e+n A_2(-e+\frac{h}{2}-d')+n A_1(-e+\frac{h}{2}-d)}=3.73 \text{ m}.
$$

$$
I_{AN} = \frac{bh^3}{12} + b \ln(e_1 - e)^2 + nA_2(e_1 - e + \frac{h}{2} - d^2) + nA_1(e_1 - e + \frac{h}{2} - d)^2 = 3.84 \text{ m}^4.
$$

## **Position de l'axe neutre:**

On a  $|e_1| > \frac{h}{2}$  $\frac{n}{2}$ +e → l'axe neutre à l'extérieur → la section est entièrement comprimé.

## **Section homogène** :

B=b h + n (A<sub>1</sub>+A<sub>2</sub>) = 
$$
50 \times 50 + 15(0+13) = 2695
$$
 cm<sup>2</sup> = 0.2695 m<sup>2</sup>.

$$
\sigma_{bcmax} = \frac{N_S}{B} + \frac{M_S V 1}{I_{AN}} = \frac{0.383835}{0.2695} + \frac{0.06256 \times 0.25}{3.84} = 1.42832 \text{ MPA} < 0.6f_{c28} = 15 \text{ MPA}
$$

$$
\sigma_{bcmin} = \frac{N_S}{B} - \frac{M_S V 1}{I_{AN}} = \frac{0.383835}{0.2695} - \frac{0.06256 \times 0.25}{3.84} = 1.42017 \text{ MPA} > 0
$$

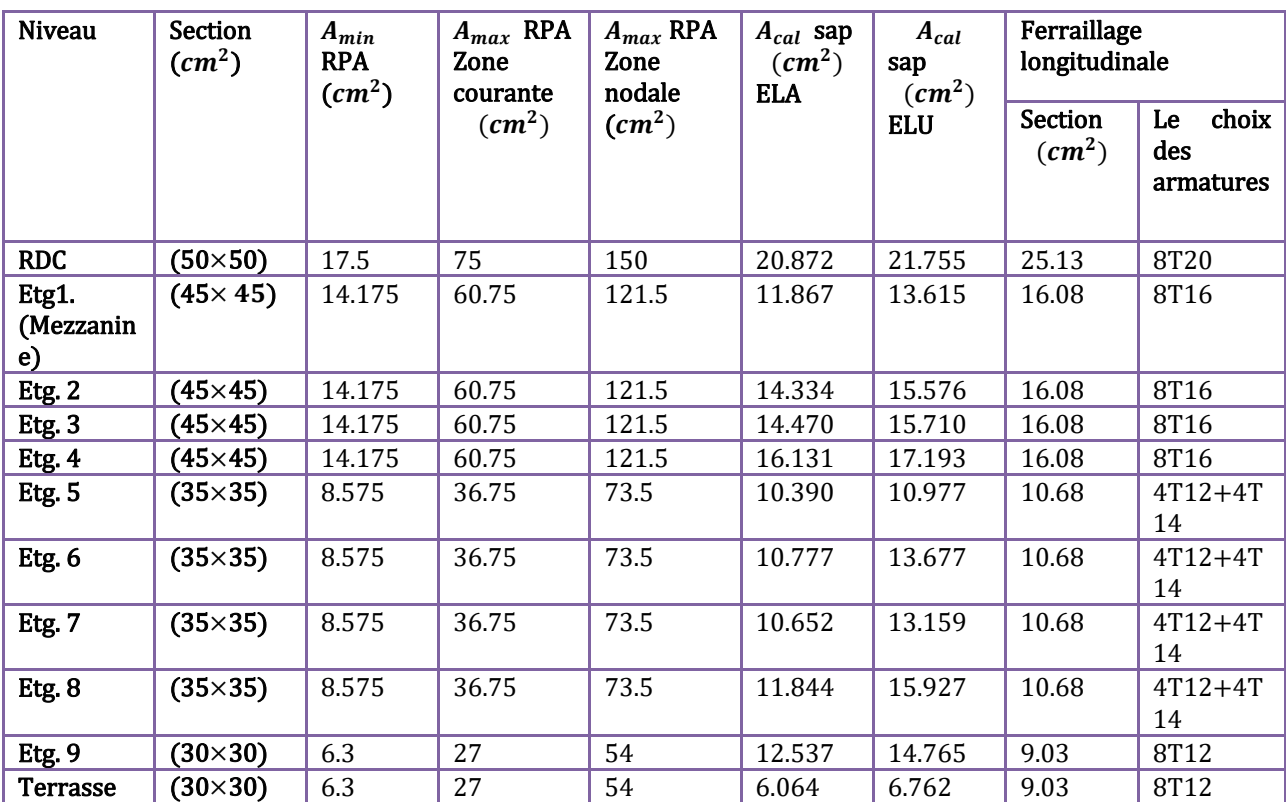

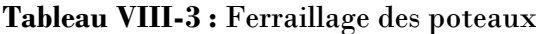

**Dessin de ferraillage poteau (50**×**50) :**

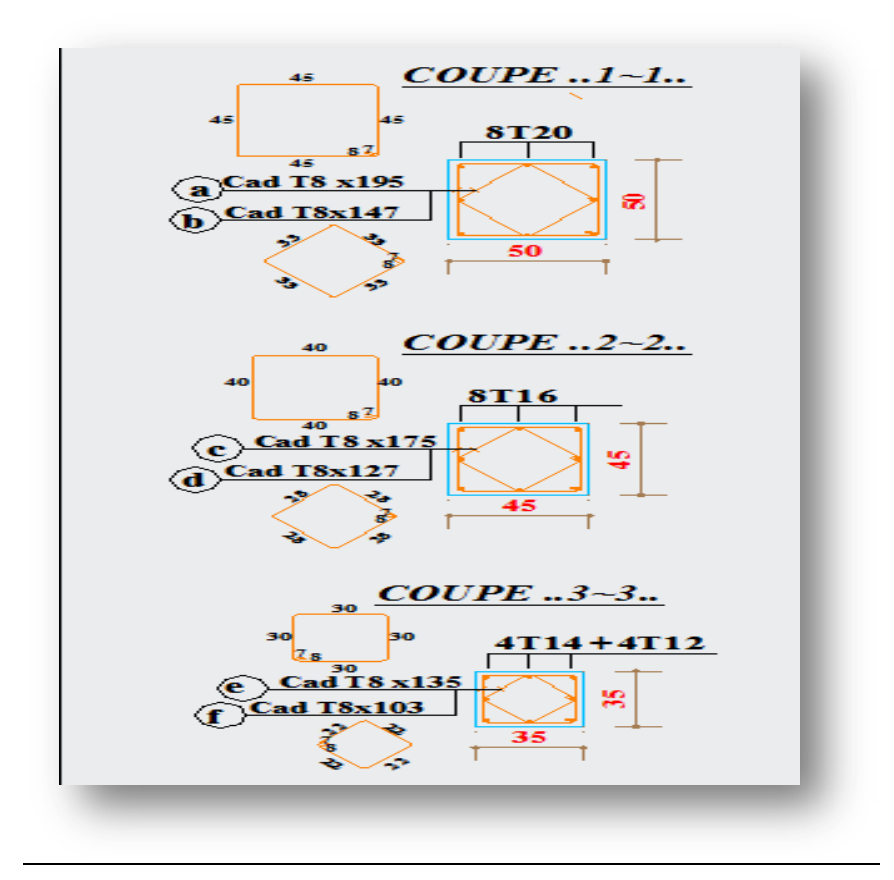

## **Le ferraillage transversal :**

 Les armatures transversales des poteaux sont calculées à l'aide de la formule (**RPAv2003**, **page 49**) suivante :

$$
\frac{A_t}{t} = \frac{\rho_a \times V_u}{h_1 \times f_e}
$$

 $V_u: L$ 'effort tranchant de calcul

 $h_1$ : La hauteur totale de la section brute

 $f_e\colon \mathrm{La~contract~limit}$ e élastique de l'acier d'armature transversale;  $f_e\texttt{=}400~\mathrm{MPA}$ 

 $\rho_a$ : Coefficient connecteur

 $\rho_a = 2.5$  Si l'élancement géométrique  $\lambda$ **g**  $\geq 5$ *= 3.75 Si l'élancement géométrique* **λg** < **5**

*Les armatures transversales :*  $\varphi_t \leq m$ *in*  $(\frac{h}{35}, \frac{b}{10})$  $\frac{1}{10}$  ;  $\emptyset_1$ ) .........**B.A.E.L 91** 

**Tableau VIII-4 :** La section des armatures transversales des poteaux

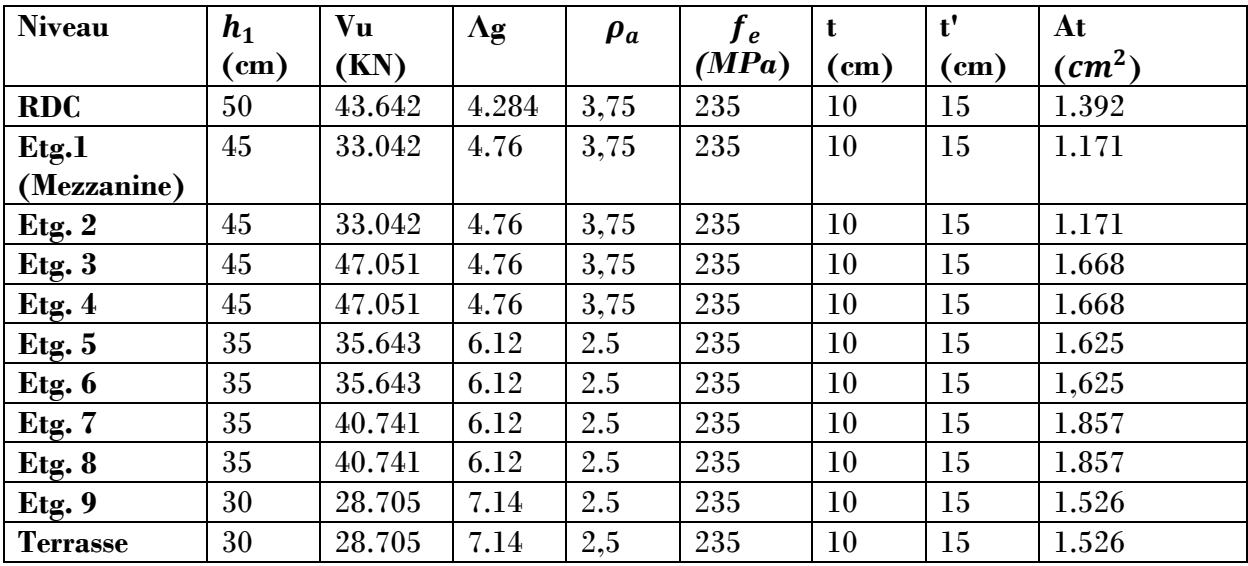

## **VIII-3/LES POUTRES :**

 Le calcul des poutres se fait en flexion simple en considérant les combinaisons d'actions suivantes :

-Les travées et les appuis des poutres sont sollicités défavorablement sous :

Combinaisons fondamentales selon le **B.A.E.L91**

## **1.35G+1.5Q…..(ELU)**

Combinaisons accidentelles selon le **RPAv2003, page38**

# **G+Q**±**E**

**0.8G**±**E**

3.1/Exemple d'étude d'une poutre principale :

a)Méthode de calcul :

Pour les combinaisons 'ELU',' 0.8G±E', 'G+Q±E', on prend :

- Le moment maximum.
- Un couple de moment maximum et l'effort normal correspondant
- La vérification à L'**ELS** se fait avec les règles **B.A.E.L 91**

Pour la combinaison **ELS**, On vérifie juste les contraintes.

Le calcul se fait pour chaque trois niveau, et on prend en considération la file la plus sollicité.

Le calcul des sections d'aciers se fait avec les règles **B.A.E.L91**

 $\checkmark$  Calcul des armatures longitudinales :

On prend un exemple de calcul : poutre principale au niveau **RDC**

| Section         | T(KN)  | $Mu_t$ (KN) | $M u_a(KN)$   | $Ms_t$ (KN) | $Ms_a$ (KN) |
|-----------------|--------|-------------|---------------|-------------|-------------|
| $(30\times 45)$ | 115.71 | 70.70       | 115.32<br>- 1 | 54.50       | $-82.61$    |

**Tableau VIII-5 :** Sollicitations de la poutre principale

En travée :

**E.L.U** :

$$
\mu_{u} = \frac{M_{u}}{bd^{2}f_{bc}} \rightarrow \mu_{u} = \frac{0.07070}{0.3(0.9 \times 0.45)^{2} \times 14.17} = 0.101 < \mu_{R} = 0.392
$$

La section est à simple armature

$$
\alpha=1.25 (1-\sqrt{(1-2\mu_u)})
$$
  
\n
$$
\alpha=1.25 (1-\sqrt{(1-2\times 0.101)})=0.133
$$
  
\n
$$
\mathbf{Z}=d (1-0.4 \alpha)=0.405(1-0.4\times 0.133)=0.383
$$
  
\n
$$
A_{st} = \frac{M_u}{z\sigma_{st}} \rightarrow A_{st} = \frac{0.07070}{0.383\times347.826}=5.31 \text{ cm}^2
$$

Le choix en travée : 3T12+3T12=3.39+3.39=**6.78**

Condition de non fragilité **:** 

$$
A_{st} \ge \max\left(\frac{b \times h}{1000}; 0.23 \times b \times d \times \frac{f_{t28}}{400}\right) cm^2
$$
  

$$
A_{st} \ge \max\left(\frac{30 \times 45}{1000}; 0.23 \times 30 \times 40.5 \times \frac{2.1}{400}\right) cm^2 \to A_{st} \ge \max\left(1.35; 1.46\right) cm^2
$$

Donc,  $A_{st} > 1.46$   $cm^2$  la condition est vérifiée

**E.L.S** :

$$
\alpha \le \frac{\gamma - 1}{2} + \frac{f_{c28}}{100}
$$
  

$$
\gamma = \frac{Mu}{Ms} = \frac{70.70}{54.50} = 1.30 \; ; \; \alpha_{travée} = 0.133
$$
  

$$
\alpha \le \frac{1.30 - 1}{2} + \frac{25}{100} \to \alpha < 0.4
$$

 $\alpha_{trav\acute{e}e}<\alpha$  Donc la condition vérifiée

Donc il n'est pas nécessaire de vérifier la contrainte du béton  $\rightarrow \sigma_{bc} \leq \overline{\sigma_{bc}}$ 

L'armature calculée à l'**ELU** convient pour l'**ELS**

Armature minimale :

$$
Selon le RPA99 v2003 : Amin = 0.5\%(b × h) \rightarrow Amin = 6.75 cm2
$$

Armature maximale :

Selon le RPA 99v2003 : 
$$
\begin{cases} \text{Amax } = 4\%(\text{b} \times \text{h}) = 54 \, \text{cm}^2 \, \dots \text{Zone} \text{ counter} \\ \text{Amax } = 6\%(\text{b} \times \text{h}) = 81 \, \text{cm}^2 \, \dots \text{Zone} \text{ de recouverment} \end{cases}
$$

En appuie :

**E.L.U** :

$$
\mu_u = \frac{M_u}{bd^2 f_{bc}} \to \mu_u = \frac{0.11532}{0.3(0.9 \times 0.45)^2 \times 14.17} = 0.165 < \mu_R = 0.392
$$

La section est à simple armature

$$
\alpha = 1.25 \left(1 - \sqrt{(1 - 2\mu_u)}\right)
$$
\n
$$
\alpha = 1.25 \left(1 - \sqrt{(1 - 2 \times 0.165)}\right) = 0.227
$$
\n
$$
\mathbf{Z} = d \left(1 - 0.4 \text{ }\alpha\right) = 0.405 \left(1 - 0.4 \times 0.133\right) = 0.368
$$
\n
$$
A_{st} = \frac{M_u}{z\sigma_{st}} \rightarrow A_{st} = \frac{0.07070}{0.383 \times 347.826} = 9.01 \text{ cm}^2
$$

Le choix en appuie : 3T14 +3T14=4.62+4.62=**9.24** 

Condition de non fragilité **:** 

$$
A_{st} \ge \max\left(\frac{b \times h}{1000}; 0.23 \times b \times d \times \frac{f_{t28}}{400}\right) \, \text{cm}^2
$$
\n
$$
A_{st} \ge \max\left(\frac{30 \times 45}{1000}; 0.23 \times 30 \times 40.5 \times \frac{2.1}{400}\right) \, \text{cm}^2 \to A_{st} \ge \max\left(1.35; 1.46\right) \, \text{cm}^2
$$

Donc,  $A_{st} > 1.46$   $cm^2$  la condition est vérifiée

**E.L.S** :

$$
\alpha \le \frac{\gamma - 1}{2} + \frac{f_{c28}}{100}
$$
  

$$
\gamma = \frac{Mu}{Ms} = \frac{115.32}{82.61} = 1.39 ; \alpha_{appuie} = 0.227
$$
  

$$
\alpha \le \frac{1.39 - 1}{2} + \frac{25}{100} \to \alpha < 0.445
$$

 $\alpha_{appuie} < \alpha$  Donc la condition vérifiée

Donc il n'est pas nécessaire de vérifier la contrainte du béton  $\rightarrow \sigma_{bc} \leq \overline{\sigma_{bc}}$ 

L'armature calculée à l'**ELU** convient pour l'**ELS.**

Armature minimale :

Selon le **RPA99 v2003 :** Amin =  $0,5\%$  (b  $\times$ h)  $\rightarrow$  Amin=6.75  $cm^2$ 

Armature maximale :

Selon le RPA 99v2003 : 
$$
\int \text{Amax} = 4\% (b \times h) = 54 \, \text{cm}^2 \, \dots
$$
 Zone courante

\n $\text{Amax} = 6\% (b \times h) = 81 \, \text{cm}^2 \, \dots$  Zone de recouverment

Espacement entre les armatures transversales :

Selon RPA :

St ≤ min ( $\frac{h}{4}$ ; 12 $\phi_1$ ; 30cm) en zone nodale, avec  $\phi_1$ est le diamètre le petit du ferraillage longitudinal

 $S^{\dagger}t \leq \frac{h}{a}$  $\frac{\pi}{2}$  en dehors de la zone nodale.

• En zone nodale : St≤ min ( $\frac{45}{4}$ ; 12 × 1.2; 30cm) → St≤ min (11.25; 14.4; 30cm)

On choisit :  $St \le 11.25$  cm :  $St=10$ cm

• En zone courante : S't  $\leq \frac{45}{3}$  $\frac{1}{2}$   $\rightarrow$  S't  $\leq$  22.5 cm

On choisit :  $S<sup>t</sup> = 15$  cm

Diamètre des armatures transversales :

$$
\varnothing_t \le \min\left(\frac{h}{35}; \frac{b}{10}; \varnothing_{min}\right)
$$
  

$$
\varnothing_t \le \min\left(\frac{45}{35}; \frac{30}{10}; 1.2\right) \to \varnothing_t \le \min\left(1.14; 3; 1.2\right)
$$

On prend  $\phi_t = 8 \text{mm}$ 

3.2/Exemple d'étude d'une poutre secondaire :

Calcul des armatures longitudinales **:**

On prend un exemple de calcul : poutre principale au niveau RDC.

**Tableau VIII-6 :** Sollicitations de la poutre secondaire

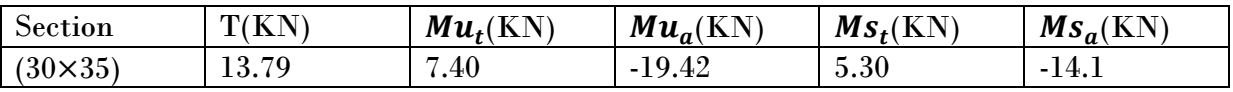

En travée :

**E.L.U** :

$$
\mu_{u} = \frac{M_{u}}{bd^{2}f_{bc}} \rightarrow \mu_{u} = \frac{0.0074}{0.3(0.9 \times 0.35)^{2} \times 14.17} = 0.0175 < \mu_{R} = 0.392
$$

La section est à simple armature

$$
\alpha = 1.25 \left(1 - \sqrt{\left(1 - 2\mu_u\right)}\right)
$$
\n
$$
\alpha = 1.25 \left(1 - \sqrt{\left(1 - 2 \times 0.0175\right)}\right) = 0.022
$$
\n
$$
\mathbf{Z} = d \left(1 - 0.4 \text{ }\alpha\right) = 0.315 \left(1 - 0.4 \times 0.022\right) = 0.312
$$
\n
$$
A_{st} = \frac{M_u}{z\sigma_{st}} \to A_{st} = \frac{0.0074}{0.312 \times 347.826} = 0.68 \text{ cm}^2
$$

Le choix en travée : 3T12= **3.39**

Condition de non fragilité **:** 

$$
A_{st} \ge \max\left(\frac{b \times h}{1000}; 0.23 \times b \times d \times \frac{f_{t28}}{400}\right) cm^2
$$
  

$$
A_{st} \ge \max\left(\frac{30 \times 35}{1000}; 0.23 \times 30 \times 31.5 \times \frac{2.1}{400}\right) cm^2 \to A_{st} \ge \max\left(1.05; 1.14\right) cm^2
$$

Donc,  $A_{st} > 1.14$   $cm^2$  la condition est vérifiée

**E.L.S**:  
\n
$$
\alpha \le \frac{\gamma - 1}{2} + \frac{f_{c28}}{100}
$$
\n
$$
\gamma = \frac{Mu}{Ms} = \frac{7.40}{5.30} = 1.40 \; ; \; \alpha_{travée} = 0.022
$$
\n
$$
\alpha \le \frac{1.40 - 1}{2} + \frac{25}{100} \to \alpha < 0.45
$$

 $\alpha_{trav\acute{e}e}<\alpha$  Donc la condition vérifiée

Donc il n'est pas nécessaire de vérifier la contrainte du béton  $\rightarrow \sigma_{bc} \leq \overline{\sigma_{bc}}$ 

L'armature calculée à l'**ELU** convient pour l'**ELS**

Armature minimale :

Selon le **RPA99 v2003 :** Amin =  $0.5\%$  (b  $\times$ h)  $\rightarrow$  Amin=5.25  $cm^2$ 

Armature maximale :

Selon le **RPA 99v2003 :** Amax =4%(b×h) = 42  $cm^2$  .....Zone courante

$$
Amax = 6\%(b \times h) = 63 \ cm^2 \ \dots \text{Zone}
$$
de recouverment

En appuie :

**E.L.U** :

$$
\mu_u = \frac{M_u}{bd^2 f_{bc}} \to \mu_u = \frac{0.01942}{0.3(0.9 \times 0.35)^2 \times 14.17} = 0.046 < \mu_R = 0.392
$$

La section est à simple armature

$$
\alpha = 1.25 \left( 1 - \sqrt{\left( 1 - 2\mu_u \right)} \right)
$$
\n
$$
\alpha = 1.25 \left( 1 - \sqrt{\left( 1 - 2 \times 0.046 \right)} \right) = 0.058
$$
\n
$$
\text{Z} = d \left( 1 - 0.4 \text{ } \alpha \right) = 0.315 \left( 1 - 0.4 \times 0.058 \right) = 0.307
$$
\n
$$
A = \frac{M_u}{\sqrt{1 - \left( 1 - \frac{0.01942}{2} \right)^2}} = 1.93 \text{ cm}^2
$$

$$
A_{st} = \frac{M_u}{z\sigma_{st}} \rightarrow A_{st} = \frac{0.01942}{0.307 \times 347.826} = 1.82 \text{cm}^2
$$

Le choix en appuie : 3T12=**3.39**

Condition de non fragilité **:** 

$$
A_{st} \ge \max\left(\frac{b \times h}{1000}; 0.23 \times b \times d \times \frac{f_{t28}}{400}\right) \, \text{cm}^2
$$
\n
$$
A_{st} \ge \max\left(\frac{30 \times 35}{1000}; 0.23 \times 30 \times 31.5 \times \frac{2.1}{400}\right) \, \text{cm}^2 \to A_{st} \ge \max\left(1.05; 1.14\right) \, \text{cm}^2
$$

Donc,  $A_{st} > 1.14$   $cm<sup>2</sup>$  la condition est vérifiée

$$
\mathbf{E.L.S}:
$$

$$
\alpha \le \frac{\gamma - 1}{2} + \frac{f_{c28}}{100}
$$
  

$$
\gamma = \frac{Mu}{Ms} = \frac{19.42}{14.1} = 1.37 ; \alpha_{appuie} = 0.058
$$
  

$$
\alpha \le \frac{1.37 - 1}{2} + \frac{25}{100} \to \alpha < 0.435
$$

 $\alpha_{appute} < \alpha$  Donc la condition vérifiée

Donc il n'est pas nécessaire de vérifier la contrainte du béton  $\rightarrow \sigma_{bc} \leq \overline{\sigma_{bc}}$ 

Armature minimale :

Selon le **RPA99 v2003 :** Amin =  $0.5\%$  (b ×h)  $\rightarrow$  Amin=5.25  $cm^2$ 

Armature maximale :

Selon le **RPA 99v2003 :** Amax =4%(b×h) = 42  $cm^2$  .....Zone courante.

Amax =6%(b×h)=63  $cm<sup>2</sup>$  .....Zone de recouvrement.

Espacement entre les armatures transversales :

Selon RPA :

St ≤ min ( $\frac{h}{4}$ ; 12 $\phi_1$ ; 30cm) en zone nodale, avec  $\phi_1$ est le diamètre le petit du ferraillage longitudinal

 $S^{\prime}t \leq \frac{h}{a}$  $\frac{\pi}{2}$  en dehors de la zone nodale.

• En zone nodale : St≤ min ( $\frac{35}{4}$ ; 12 × 1.2; 30cm) → St≤ min (8.75; 14.4; 30cm)

On choisit : St =8.75 cm

• En zone courante : S't  $\leq \frac{35}{3}$  $\frac{35}{2}$   $\rightarrow$  S't  $\leq$  17.5 cm

On choisit :  $S<sup>t</sup> = 15$  cm

Diamètre des armatures transversales :

$$
\varnothing_t \le \min\left(\frac{h}{35}; \frac{b}{10}; \varnothing_{min}\right)
$$
  

$$
\varnothing_t \le \min\left(\frac{35}{35}; \frac{30}{10}; 1.2\right) \to \varnothing_t \le \min\left(1; 3; 1.2\right)
$$

On prend  $\phi_t = 8 \text{mm}$ 

**Tableau VIII-7 :** Ferraillage des poutres.

| Poutres         | <b>Niveaux</b> | Ferraillage longitudinal |                                               |           |                 |             |                | Ferraillage |              |  |
|-----------------|----------------|--------------------------|-----------------------------------------------|-----------|-----------------|-------------|----------------|-------------|--------------|--|
|                 |                |                          |                                               |           |                 |             |                | transversal |              |  |
|                 |                | Amin                     | $Trav\acute{e}e$ $\left(\textit{cm}^2\right)$ |           | Appuie $(cm^2)$ |             | $\emptyset_t$  | S           | $S^{\prime}$ |  |
|                 |                | (cm <sup>2</sup> )       | Choix<br>$\bf{A}$                             |           | $\mathbf{A}$    | Choix       | (mm)           | $\rm (cm)$  | $\rm (cm)$   |  |
|                 |                | RPA99                    | trouvée                                       |           | trouvée         |             |                |             |              |  |
| Poutres         | <b>RDC</b>     | 6.75                     | 5.31                                          | 3T12+3T12 | 9.01            | 3T14+3T14   | $\phi_{8}$     | 10          | 15           |  |
| Principales     | Etg.1          | 6.75                     | 3.14                                          | 3T12+1T12 | 3.46            | 3T12+1T12   | $\phi_{8}$     | 10          | 15           |  |
| $(30\times 45)$ | (Mezzanine)    |                          |                                               |           |                 |             |                |             |              |  |
|                 | Etg. $2$       | 6.75                     | 3.65                                          | 3T12+1T12 | 4.66            | 3T12+2T12   | $\emptyset_8$  | 10          | 15           |  |
|                 | Etg. $3$       | 6.75                     | 3.77                                          | 3T12+1T12 | 5.15            | $3T12+2T12$ | $\phi_{8}$     | 10          | 15           |  |
|                 | Etg. $4$       | 6.75                     | 3.92                                          | 3T12+1T12 | 5.65            | 3T14+1T14   | $\phi_{8}$     | 10          | 15           |  |
|                 | Etg. 5         | 6.75                     | 4.15                                          | 3T12+1T12 | 5.88            | 3T14+1T14   | $\phi_{\rm 8}$ | 10          | 15           |  |
|                 | Etg. $6$       | 6.75                     | 4.53                                          | 3T14      | 6.11            | 3T12+3T12   | $\phi_{8}$     | 10          | 15           |  |
|                 | Etg. $7$       | 6.75                     | 4.71                                          | 3T12+2T12 | 6.68            | 3T12+3T12   | $\emptyset_8$  | 10          | 15           |  |
|                 | Etg. 8         | 6.75                     | 4.82                                          | 3T12+2T12 | 7.05            | 3T14+2T14   | $\phi_{8}$     | 10          | 15           |  |
|                 | Etg. 9         | 6.75                     | 5.06                                          | 3T14+1T14 | 7.32            | 3T14+2T14   | $\phi_{8}$     | 10          | 15           |  |

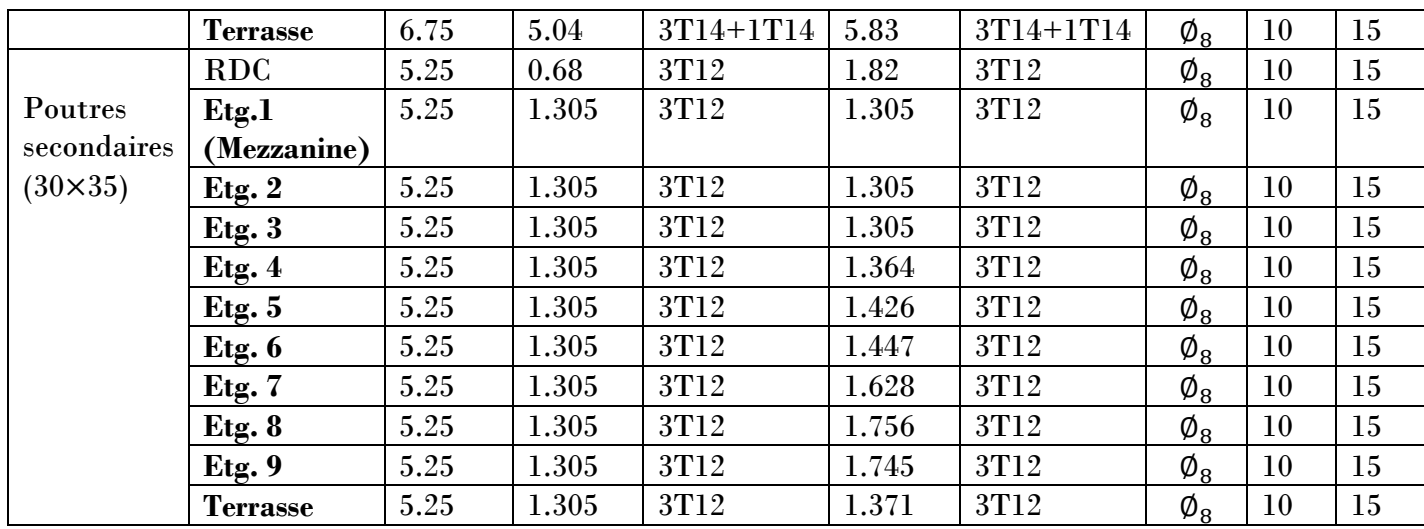

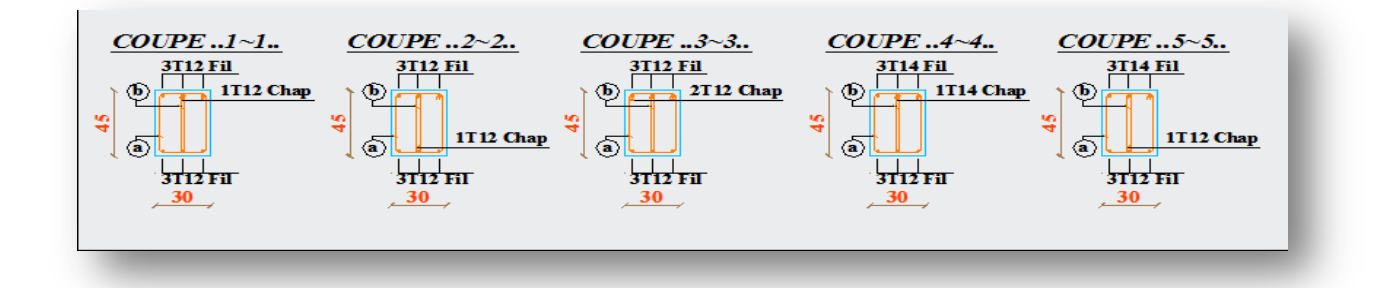

## **VIII-4/LES VOILES :**

#### **4.1/ Introduction :**

 Le voile est un élément structural de contreventement qui doit reprendre les forces horizontales dues au vent" action climatique" ou aux séismes (action géologique), soumis à des forces verticales et horizontales. Le ferraillage des voiles consiste à déterminer les armatures en flexion composée sous l'action des sollicitations verticales dues aux charges permanentes(G) et aux surcharges d'exploitation (Q), ainsi sous l'action des sollicitations dues aux séismes.

#### **4.2/Les combinaisons :**

Selon le **RPA99v2003**, les combinaisons a considérer sont les suivants :

1.35G+1.5Q……(ELU)

 $G+Q$ ...... $(ELS)$ 

 $G+Q+E$ 

**4.3/Calcul de ferraillage :**

 **a) Méthode de calcul : Méthode de contraintes**

On prend le comme exemple de calcul le voile le plus sollicité de section a=25cm

| Section $(m^2)$   | N(KN)    | M(KN.m)   | T(KN)    |
|-------------------|----------|-----------|----------|
| $0.25 \times 3.6$ | 6703.816 | 34476.90  | 2958.915 |
| $0.25 \times 3.4$ | 6261.759 | 44018.798 | 2335.9   |

**Tableau VIII-8 :** Sollicitations des voiles

$$
\sigma_{1,2} = \frac{N}{A} \pm \frac{M \times V}{I}
$$
\n
$$
I = \frac{bh^3}{12} = \frac{0.25 \times 1.2^3}{12} = 0.036 \text{ m}^4
$$
\n
$$
\sigma_1 = \frac{6703.816}{0.3} + \frac{34476.90 \times 0.6}{0.036} \rightarrow \sigma_1 = 596.96 \text{ MPA} > 0
$$
\n
$$
\sigma_2 = \frac{6703.816}{0.3} - \frac{34476.90 \times 0.6}{0.036} \rightarrow \sigma_2 = -552.27 \text{ MPA} < 0
$$

 $\sigma_1$   $\gg$  et  $\sigma_2$   $\ll$   $\rightarrow$  La section des voiles est partiellement comprimée, donc on calcul le volume des armatures pour la zone tendue.

#### **Armature vertical:**

Ell**es** sont disposées en deux nappes parallèles servant à reprendre les contraintes de flexion composée. Le **RPA99v2003** exige un pourcentage minimal égal à 0.15% de la section du béton.

Le ferraillage sera disposé symétriquement dans le voile en raison du changement de direction du séisme avec le diamètre des barres qui ne doit pas dépasser le  $\frac{1}{10}$  de l'épaisseur du voile.

#### Le **RPA99v2003** exige :

 $A_t = 0.15 \% (b \times h) \rightarrow A_t = 0.15 \%(0.25 \times 1 \text{ml}) = 3.75 \text{ cm}^2/\text{ml}$ 

#### **Armature horizontal :**

Les armatures horizontales parallèles aux faces du mur sont distribuées d'une façon uniforme sur la totalité des longueurs du mur ou de l'élément de mur limité par des ouvertures ; les barres horizontales doivent être disposé vers l'extérieur.

Le pourcentage minimum d'armatures horizontales donné comme suit :

Globalement dans la section du voile 0.15%

 $A_t = 0.15 \% (b \times h) = 3.75 cm^2/ml$ 

En zone courante 0.10%

 $A_t = 0.10\% (b \times h) \rightarrow A_t = 0.10\% (25 \times 100) = 2.5$  cm<sup>2</sup>/ml

#### **Armature transversal**:

Les armatures transversaux perpendiculaires aux face du voile sont prévoir d'une densité de 4 par m2 au moins dans le cas ou les armatures verticales ont un diamètre inférieur ou égal à 12mm.

Les armatures transversales doivent tenir toutes les barres avec un espacement au plus égal à 15 fois le diamètre des aciers verticaux.

Les armatures transversales peuvent être des épingles de diamètre 6mm lorsque les barres longitudinales ont un diamètre inferieur ou égal à 20mm, et de 8mm dans le cas contraire.

 $\checkmark$  La distance des armatures verticales :

$$
d\leq \frac{1}{10} \times a \to d \leq \frac{1}{10} \times 250 \to d \leq 25 mm
$$

On adopte **d=12mm**

4T12=4.52 cm<sup>2</sup> /ml

 $\checkmark$  L'espacement :

Selon le **B.A.E.L**, **91** On a :

 $S_t \le \min(2a; 33 \text{ cm}) \rightarrow S_t \le \min(50; 33 \text{ cm})$ 

 $S_t \leq 33$  cm

Selon le **RPA99v2003 :**

 $S_t \le \min(1.5a ; 30cm) \rightarrow S_t \le \min(37.5 ; 30 cm)$ 

 $S_t < 30$  cm

 $S_t \leq min$  (  $St_{BAEL}$ ;  $St_{RPA}$  )

$$
S_t = 30 \text{ cm}
$$

 $\checkmark$  Le diamètre des armatures longitudinales :

D'après le **RPA99v2003 ;** On adopte le même ferraillage que les armatures verticales :

4T12=4.52 cm<sup>2</sup> /ml, avec un espacement de 30 cm

Le diamètre des armatures des cadres :

D'après le **DTR-B,C-2,42** et le **B.A.E.L91,** dans le cas ou le diamètre des aciers verticaux et inferieur ou égal à 12mm; les armatures transversales sont à prévoir à raison d'une densité de 4 /m<sup>2</sup> au moins.

On prend donc  $4\phi$ 6 /m<sup>2</sup>.

**Vérification de la contrainte de cisaillement** :

 $\tau_b = \frac{V}{h_0}$  $_{b0\times d}$ 

Avec :

V : effort tranchant.

B0 : épaisseur du voile.

d : hauteur utile d=0.9\*h.=0.9\*3.06=2.754

$$
\tau_b = \frac{v}{b_0 \times d} = \frac{2958.915 \times 10^{-3}}{0.25 \times 2.754} = 4,30
$$

 $\tau_b = 4.30 \quad < \quad \bar{\tau_b} = 0.2 \times f c_{28} = 5 \text{ MPA} \rightarrow \text{C.V}$ 

## **4-4/ calcul des deux exemples de voiles par la méthode des contraints :**

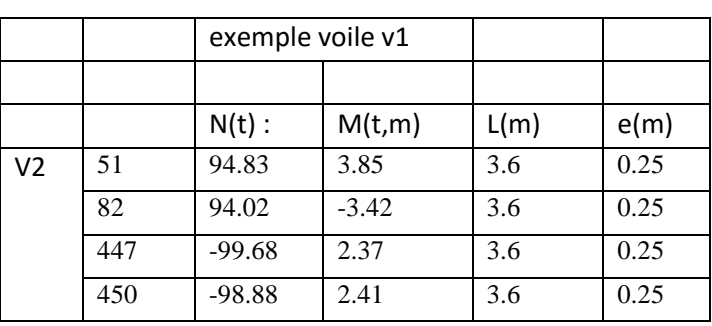

**Tableau VIII-9 :** Ferraillage du 1er type de voile

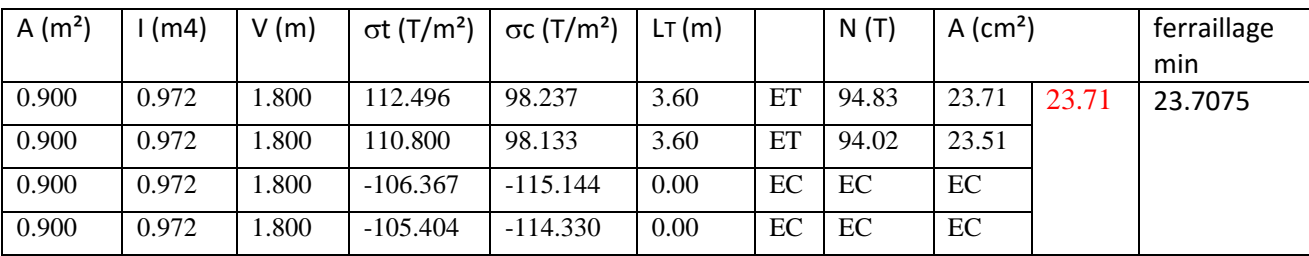

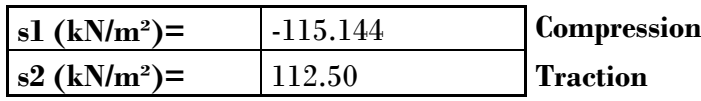

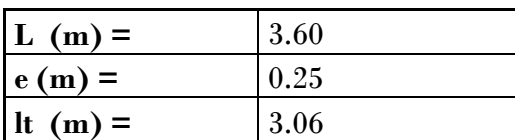

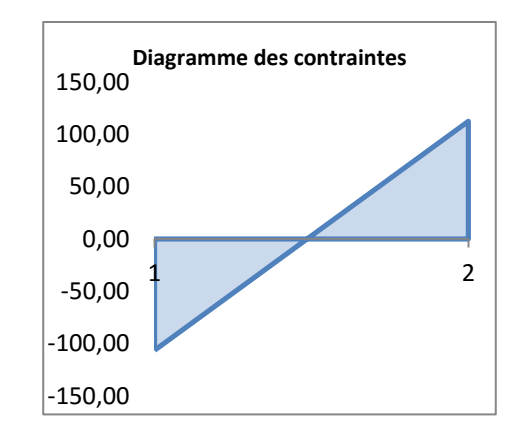

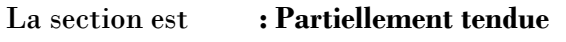

**s(moyenne en KN /m²)=** 234.89

Effort normal équivalent à cette contrainte moyenne:

 $N (KN/ml) = 58.72$ 

Section d'armature verticale correspondante (cm²/ml):

**Avec (cm²/ml)=** 1.69

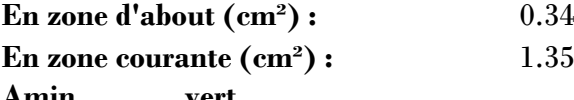

$$
(cm2) = 15.30
$$

Pour les armatures horizontales, on adoptera une section égale à :

**Ah(cm²/ml)=** 0.42 Soit T10 e= 15 cm

Enfin, les armatures transversales seront constituées par des épingles, qui vont servir à maintenir les deux nappes pendant le coulage du béton. Soit 4 T 8 /m²

**Tableau VIII-10 :** Ferraillage du 2eme type du voile

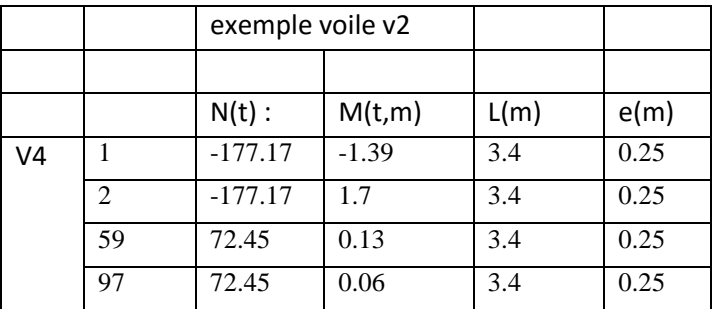

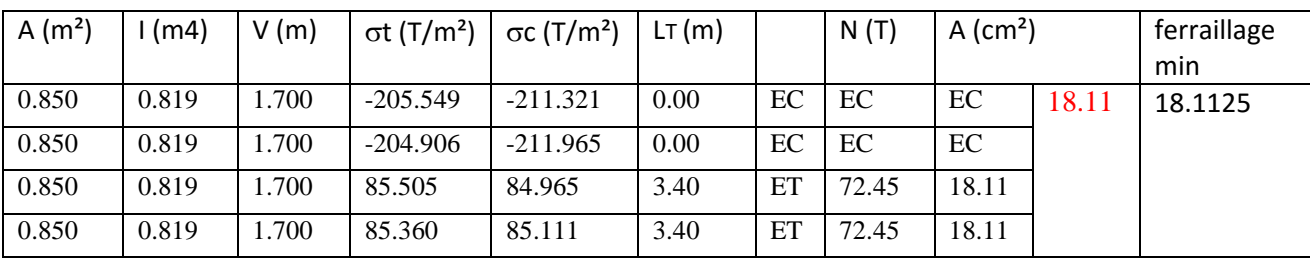

### **Voiles : V2 RDC**

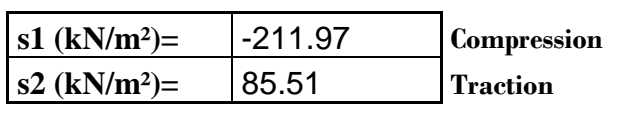

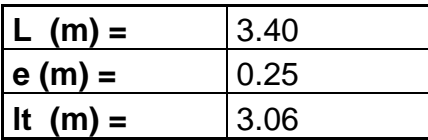

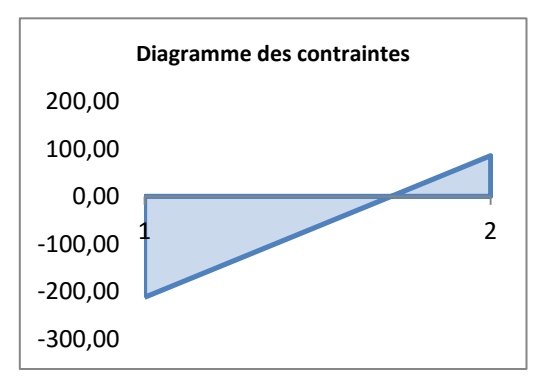

La section est **: Partiellement comprimée**

**s(moyenne en kN /m²)=** 432.41

Effort normal equivalent à cette contrainte moyenne:  $N (kN/ml) = 108.10$ Section d'armature verticale correspondante (cm²/ml): **Aver(cm²/ml)=** 3.11 **En zone d'about (cm²) :** 0.62 **En zone courante (cm²) :** 2.49 **Amin vert**   $(cm^2) = 15.30$ Pour les armatures horizontales, on adoptera une section égale à : **Ah(cm<sup>2</sup>/ml)=** 0.78 Soit T10 e= 15 cm Enfin, les armatures transversales seront constituées par des épingles, qui vont servir à maintenir les deux nappes pendant le coulage du béton. Soit 4 T 8 /m²

| Epaisse         | Armatures verticales    |          |               | Armatures horizontales |                         |          |                      | Armatur |                      |
|-----------------|-------------------------|----------|---------------|------------------------|-------------------------|----------|----------------------|---------|----------------------|
| $\rm des$<br>ur | $A_{\min}(\text{cm}^2)$ | $\bf{A}$ | Achoisis      | $S_t$                  | $A_{\min}(\text{cm}^2)$ | $\bf{A}$ | A <sub>choisis</sub> | $S_t$   | $\mathbf{des}$<br>es |
| voiles          | $0.7\%$ (b*h)           | calculé  | $\text{cm}^2$ | $\rm (cm)$             |                         | calcul   | $\text{cm}^2$        | (cm     | cadres               |
| (cm)            |                         |          |               |                        |                         | è        |                      |         |                      |
| 25              | 17,5                    | 23.71    | 16T14         | 30                     | $3.75$ (globale         | 23.71    | 16T14                | 30      | $4\phi$ 6            |
|                 |                         |          |               |                        | ment)                   |          |                      |         |                      |
|                 |                         |          |               |                        | $2.5$ (courante)        |          |                      |         |                      |
| 25              | 17.5                    | 18.11    | 12T14         | 30                     |                         | 18.11    | 12T14                | 30      | $4\phi$ 6            |

**Tableau VIII-11 :** Ferraillage des deux types de voiles

# **Chapitre IX**

**Etude de fondation**

## **IX-1/INTRODUCTION :**

←

 Les fondations reprennent les charges (permanentes) et surcharges (variables et climatiques) supportées par la superstructure et les transmettent au sol dans de bonnes conditions afin d'assurer la stabilité de l'ouvrage.

## **IX-2/LA STABILITE DES FONDATIONS:**

Les massifs de fondations doivent être en équilibre sous l'action :

- Des sollicitations dues à la superstructure qui sont : des forces verticales ascendantes ou descendantes, des forces obliques, des forces horizontales et des moments de flexion ou de torsion.
- Des sollicitations dues au sol qui sont : des sollicitations verticales ascendantes ou descendantes et des forces obliques (adhérence, remblais…)

Les massifs de fondation doivent être stables : c'est-à-dire qu'ils ne doivent pas donner lieu à des tassements que si ceux-ci permettent la tenue de l'ouvrage. Des tassements uniformes sont admissibles dans certaines limites mais des tassements différentiels sont rarement compatibles avec la tenue de l'ouvrage.

Il est donc nécessaire d'adapter le type de fondation et la structure à la nature du sol qui va supporter l'ouvrage. L'étude géologique et géotechnique a pour but de préciser le type, le nombre et la dimension des fondations nécessaires pour fonder un ouvrage donné sur un sol donné.

## **IX-3/LE CHOIX DE TYPE DE FONDATIONS :**

Le choix le type de fondation dépend du :

- Types d'ouvrage à construire.
- La nature et l'homogénéité du sol.
- La capacité portante du terrain de fondation.
- > La charge totale transmise au sol.
- > La raison économique.
- La facilité de réalisation.

On a opté comme fondation un radier général à cause de l'importance de l'ouvrage et les charges transmises.

#### **3.1/Pré dimensionnement :**

Le radier est assimilé à un plancher renversé appuyé sur les murs de l'ossature. Ce radier est supposé infiniment rigide soumis à la réaction uniforme du sol.

# **a) L'épaisseur du radier :**

Epaisseur de la dalle :

$$
h_d \ge \frac{l_{max}}{20}
$$

 $h_d$ : Épaisseur de la dalle.

 $l_{max}$ : Distance maximale entre deux files successives  $l_{max}$  = 5.85 m

D'où,

$$
h_d \ge \frac{585}{20} \rightarrow h_d \ge 29.25 \text{ cm}
$$

On prend,  $h_d = 70$  cm

#### **b) Vérification au poinçonnement :**

 $Qu \leq 0.045 \times U_c \times h \times f_{c28}/\gamma_h$ 

Avec, Qu = 1619,784 KN (voir ci-dessous),  $f_{c28} = 25 \text{ MPA}, \gamma_b = 1.5$ 

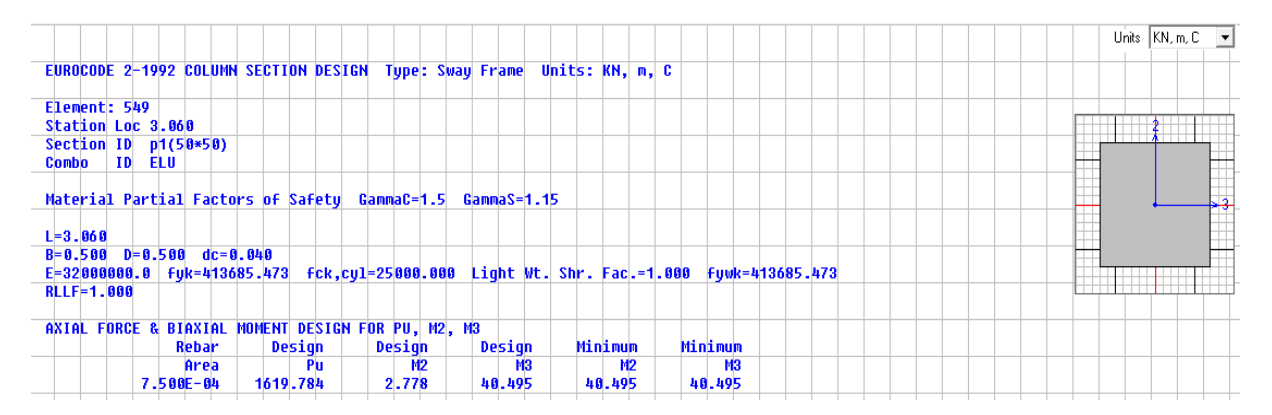

 $U_c=[(u_0 + v_0)\times 2] \times 4 = [(u+h+v+h)\times 2] = 320$  cm

Charge limite :  $Q_{ul} = 0.045 \times U_c \times h \times f_{c28}/\gamma_h$ 

 $\rightarrow Q_{\rm ul} = 0.045 \times 3.2 \times 0.7 \times 25 \times 10^{3} / 1.5$ 

 $\rightarrow$  Qu = 1619,784 KN < Qu = 1680 KN

#### **c) Débordement :**

On n'a pas de débordement a cause du voisinage

## **d) Vérification de la contrainte du sol :**

D'après le rapport géotechnique, on a une contrainte admissible du sol  $\overline{\sigma_{sol}} = 2$  bars.

On doit vérifier la condition suivante :  $\sigma_b \leq \overline{\sigma_{sol}}$ 

 $\sigma_{b1} = z_{max} \times K$ 

 $\sigma_{b2} = z_{min} \times K$ 

Avec; K : Le coefficient de BALLAST (coefficient de la raideur du sol) **K=4kg/cm<sup>3</sup>** (Tableau du module de réaction du sol)

Z : déplacement Uz tiré des résultats du **SAP2000.**

On a,  $z_{max} = -1.4398$  mm ,  $z_{min} = -19.2472$  mm  $\sigma_{b1}$  = 0.14398  $\times$  4 = 0.5759 bars  $\sigma_{h2}$  = 1.92472  $\times$  4 = 7.698 bars  $\sigma_b = \frac{3\sigma_{b1} + \sigma_{b2}}{4}$  $\frac{1+\sigma_{b2}}{4} = \frac{3(0.5759)+7.698}{4}$  $\frac{\sigma_{12}}{4}$  = 2.35 bars >  $\overline{\sigma_{sol}}$  = 2 bars.

#### **Remarque:**

On considère que la vérification de la contrainte est vérifié parce que le déplacement max et min qu'on a pris convient au coin du radier telle que la figure ci-dessous.

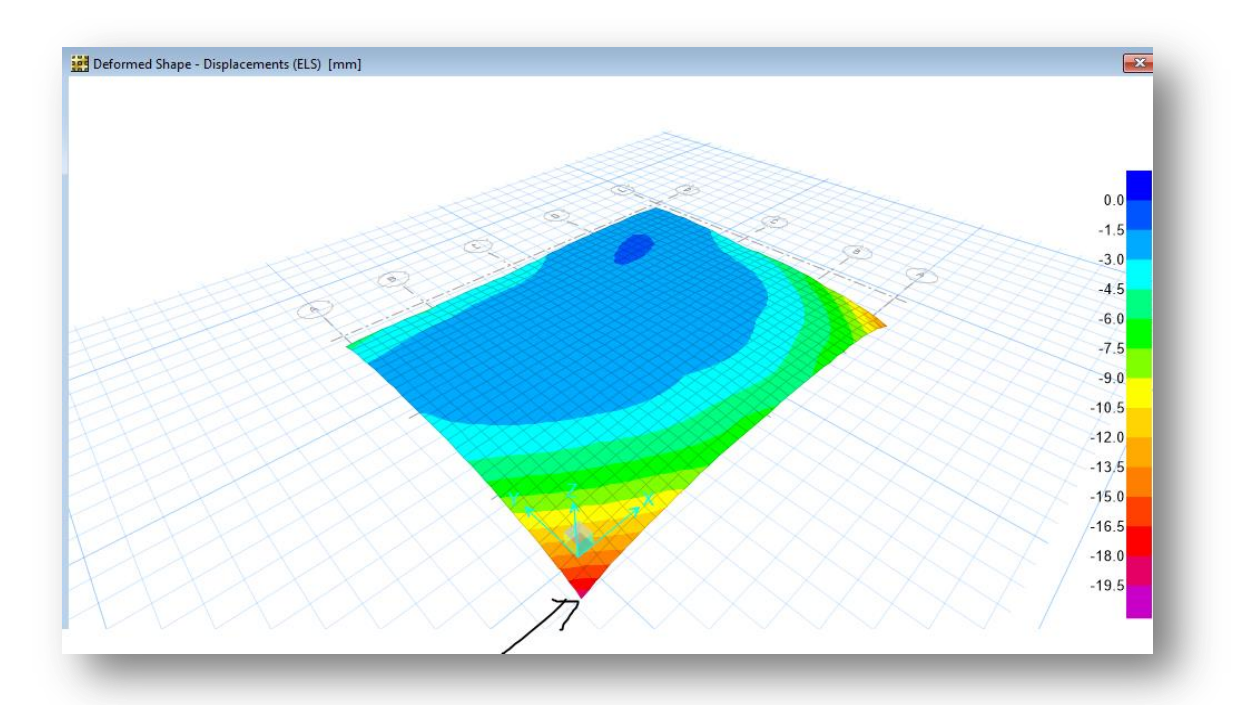

#### **Figure IX-1 :** Le déplacement max du radier

**3.2/Les différentes sollicitations :** Après une modélisation du radier avec le logiciel SAFE, comme élément plaque sur sol élastique, on a obtenu les résultats suivants :

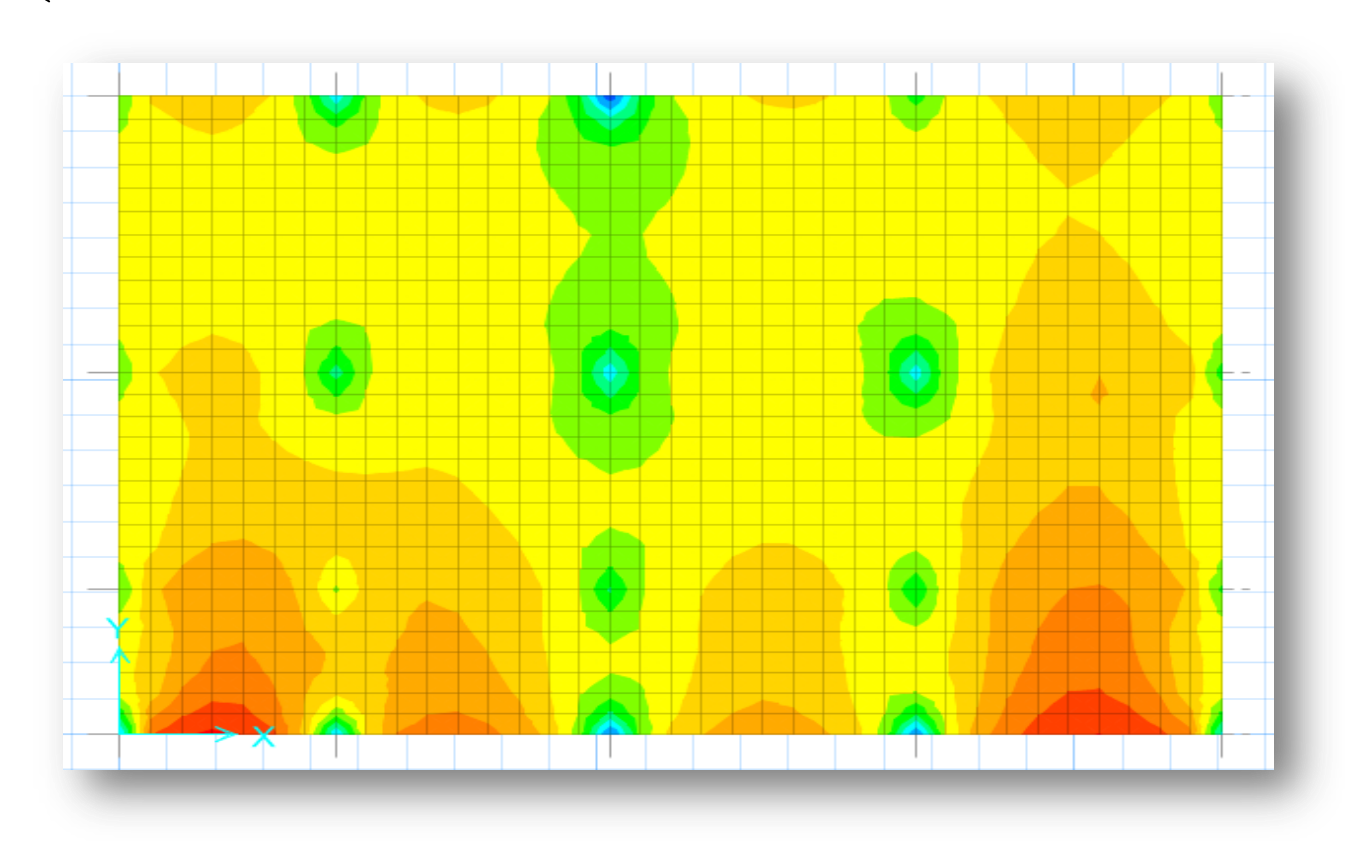

←

**Figure IX-2 :** Moments M11 à L'ELU

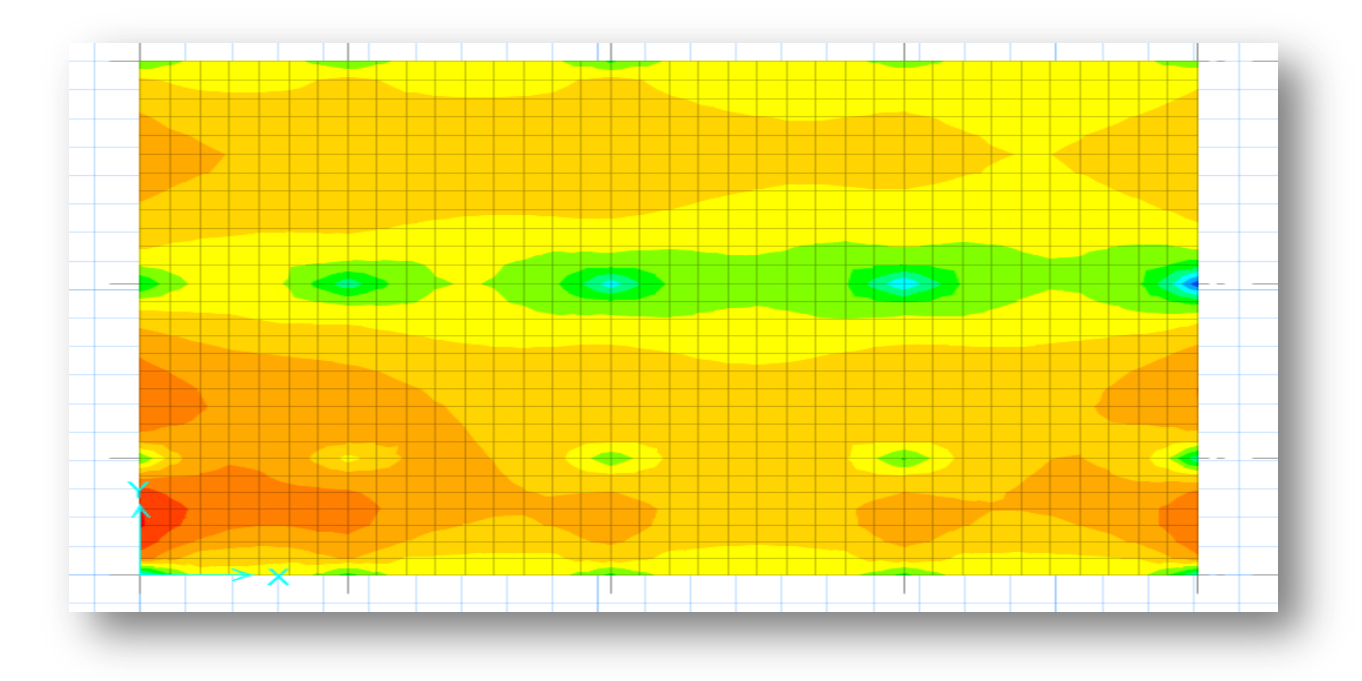

**Figure IX-3 :** Moments M22 à L'ELU

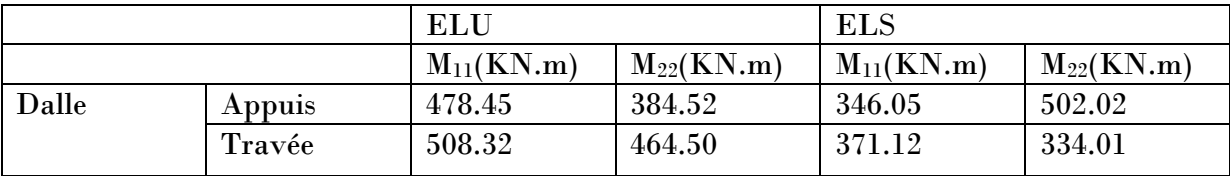

#### **Tableau IX-1:** Sollicitations du Radier

#### **3.3/Calcul du ferraillage :**

#### **a) Ferraillage de la dalle :**

Le calcul se fait a la flexion simple avec une section de  $(1\times1)$  m<sup>2</sup> et en deux directions l'une suivant Lx et l'autre suivant Ly.

#### **En travée :**

**Ferraillage suivant Lx :**

$$
\mu_{u} = \frac{M_{u}}{bd^{2}f_{bc}} \rightarrow \mu_{u} = \frac{0.50832}{1(0.9 \times 1)^{2} \times 14.17} = 0.044 < \mu_{R} = 0.392
$$

La section est à simple armature

 $\alpha=1.25$  (1- $\sqrt{(1-2\mu_u)}$ )  $\alpha$  =1.25 (1- $\sqrt{(1-2 \times 0.044)}$ )=0.056 **Z**=d  $(1-0.4 \alpha)$ =0.9  $(1-0.4\times0.056)$ =0.88  $A_{st} = \frac{M_u}{z \sigma_s}$  $\frac{M_u}{z\sigma_{st}}$   $\rightarrow$   $A_{st}$   $=\frac{0.50832}{0.88 \times 347.8}$  $\frac{0.50832}{0.88 \times 347.826}$  = 16.61 cm<sup>2</sup>

Le choix en travée : 9T16 = 18.09  $cm<sup>2</sup>$ 

Ferraillage suivant Ly :

$$
\mu_{u} = \frac{M_{u}}{bd^{2}f_{bc}} \to \mu_{u} = \frac{0.46450}{1(0.9 \times 1)^{2} \times 14.17} = 0.040 < \mu_{R} = 0.392
$$

La section est à simple armature

$$
\alpha=1.25\left(1-\sqrt{(1-2\mu_u)}\right)
$$
\n
$$
\alpha=1.25\left(1-\sqrt{(1-2\times0.040)}\right)=0.051
$$
\n
$$
\mathbf{Z}=\mathbf{d}\left(1-0.4\ \alpha\right)=0.9\left(1-0.4\times0.056\right)=0.88
$$
\n
$$
A_{st}=\frac{M_u}{z\sigma_{st}}\to A_{st}=\frac{0.46450}{0.88\times347.826}=15.20\ cm^2
$$

Le choix en travée : 8T16 = **16.08** 

#### **Remarque :**

 $\Leftarrow$ 

On ajoute un renforcement du ferraillage au niveau des endroits les plus sollicités au lieu de sur-dimensionner le radier (économique).

Condition de non fragilité **:** 

 $A_{st} \ge \max\left(\frac{b \times h}{1000}; 0.23 \times b \times d \times \frac{f_{t28}}{400}\right)$  $\frac{Jt_{28}}{400}$ )  $cm<sup>2</sup>$ 

 $A_{st} \ge \max(10; 10.8675)$  cm<sup>2</sup>

Donc,  $A_{st} > 10.8675$   $cm^2$  la condition est vérifiée

Vérification à ELS :

$$
\alpha\leq \tfrac{\gamma-1}{2}+\tfrac{f_{c28}}{100}\,;\gamma\!=\!\tfrac{Mu}{Ms}
$$

• Suivant Lx:

$$
\gamma = \frac{508.32}{371.12} = 1.37, \alpha = 0.056
$$

$$
\alpha \le \frac{1.37 - 1}{2} + \frac{25}{100} \to \alpha < 0.435
$$

 $\alpha_{travée} < \alpha$  Donc la condition vérifiée

• Suivant Ly:

$$
\gamma = \frac{464.50}{334.01} = 1.39, \alpha = 0.051
$$

$$
\alpha \le \frac{1.37 - 1}{2} + \frac{25}{100} \to \alpha < 0.445
$$

 $\alpha_{travée} < \alpha$  Donc la condition vérifiée

Alors les contraintes de béton sont  $\sigma_{bc}$ et  $\sigma_{st}$  sont vérifiés :

$$
\sigma_{bc} = 4.56 \text{ MPa } \le \overline{\sigma_{bc}} = 15 \text{ MPa } \dots \text{ CV}
$$

$$
\sigma_{st} = 33.43 \text{ MPa} \le \overline{\sigma_{st}} = 201.63 \text{ MPa} \dots \dots \text{CV}
$$

Donc le ferraillage calculé à L'ELU convient à L'ELS.

#### En appuie:

Ferraillage suivant Lx :

←

$$
\mu_u = \frac{M_u}{bd^2 f_{bc}} \to \mu_u = \frac{0.47842}{1(0.9 \times 1)^2 \times 14.17} = 0.041 < \mu_R = 0.392
$$

La section est à simple armature

$$
\alpha = 1.25 \left(1 - \sqrt{(1 - 2\mu_u)}\right)
$$
  
\n
$$
\alpha = 1.25 \left(1 - \sqrt{(1 - 2 \times 0.041)}\right) = 0.052
$$
  
\n
$$
\mathbf{Z} = d \left(1 - 0.4 \alpha\right) = 0.9 \left(1 - 0.4 \times 0.052\right) = 0.88
$$
  
\n
$$
A_{st} = \frac{M_u}{z\sigma_{st}} \rightarrow A_{st} = \frac{0.47842}{0.88 \times 347.826} = 15.63 \text{ cm}^2
$$

Le choix en appuie :  $8T16 = 16.08$  cm<sup>2</sup>

Ferraillage suivant Ly :

$$
\mu_{u} = \frac{M_{u}}{bd^{2}f_{bc}} \to \mu_{u} = \frac{0.38452}{1(0.9 \times 1)^{2} \times 14.17} = 0.033 < \mu_{R} = 0.392
$$

La section est à simple armature

$$
\alpha = 1.25 \left(1 - \sqrt{(1 - 2\mu_u)}\right)
$$
  
\n
$$
\alpha = 1.25 \left(1 - \sqrt{(1 - 2 \times 0.033)}\right) = 0.042
$$
  
\n
$$
\mathbf{Z} = d \left(1 - 0.4 \alpha\right) = 0.9 \left(1 - 0.4 \times 0.042\right) = 0.88
$$
  
\n
$$
A_{st} = \frac{M_u}{z\sigma_{st}} \rightarrow A_{st} = \frac{0.38452}{0.88 \times 347.826} = 12.56 \text{ cm}^2
$$
  
\nLe choix en appuie : 8T16 = 16.08 cm<sup>2</sup>

Condition de non fragilité **:** 

 $A_{st} \ge \max\left(\frac{b \times h}{1000}; 0.23 \times b \times d \times \frac{f_{t28}}{400}\right)$  $\frac{Jt28}{400}$ )  $cm<sup>2</sup>$  $A_{st} \ge \max(10; 10.8675)$   $cm^2$ 

Donc,  $A_{st} > 10.8675$   $cm^2$  la condition est vérifiée

Vérification à ELS :

$$
\alpha \leq \frac{\gamma-1}{2} + \frac{f_{c28}}{100} ; \gamma = \frac{Mu}{Ms}
$$

• Suivant Lx:

$$
\gamma = \frac{478.45}{346.05} = 1.38
$$
,  $\alpha = 0.052$ 

$$
\alpha \le \frac{1.38 - 1}{2} + \frac{25}{100} \to \alpha < 0.44
$$

 $\alpha_{trav\acute{e}e}<\alpha$  Donc la condition vérifiée

• Suivant Ly:

←

$$
\gamma = \frac{384.52}{502.02} = 0.76, \ \alpha = 0.042
$$

$$
\alpha \le \frac{0.76 - 1}{2} + \frac{25}{100} \to \alpha < 0.13
$$

 $\alpha_{travée} < \alpha$  Donc la condition vérifiée

Alors les contraintes de béton sont  $\sigma_{bc}$ et  $\sigma_{st}$  sont vérifiés :

$$
\sigma_{bc} = 5 \text{ MPa } \le \overline{\sigma_{bc}} = 15 \text{ MPa } \dots \text{ CV}
$$

$$
\sigma_{st} = 180.22 \text{ MPa} \le \overline{\sigma_{st}} = 201.63 \text{ MPa} \dots \dots \text{CV}
$$

Donc le ferraillage calculé à L'ELU convient à L'ELS.

Vérification la contrainte du cisaillement :

$$
\tau_u = \frac{V}{b.d} = \frac{2954.3 \times 10^{-3}}{1 \times 0.9} = 3.28 \text{ MPa}
$$
  

$$
\overline{\tau_u} = \min \left( \frac{0.2 \times f_{C28}}{\gamma_b} \right); 5 \text{ MPa} = 3.33 \text{ MPa}
$$
  
Alors,  $\tau_u < \overline{\tau_u} \dots \dots \text{ CV}$   
Calcul de l'espacement :

D'après **BAEL91**,

 $S_t \leq Min (0.9d; 40) cm \rightarrow S_t \leq Min (81; 40) cm$ 

Alors on adopte un espacement de St= 15 cm.

**Chapitre X**

 $\Leftarrow$ 

# **Etude économique**

# **X-1/ Introduction :**

 L'entreprise est un système vivant qui, comme tout autre organisme, se doit être adaptable à son environnement qui évalue suivant les temps. Pour relever les défis, il a fallu chercher à améliorer les méthodes et les moyens spécifiques pour gérer les inévitables aléas. Pour favoriser la créativité, l'engagement et l'autonomie faut penser au Management du projet car c'est un mode de gestion qui demande à être pensé et accompagné.

## **X-2/ Le management du projet :**

 Le management du projet est l'ensemble des actions engagées par une ou des organisation(s) afin de définir /concevoir un projet, de le lancer et de le réaliser. Celui-ci ne relève pas seulement de l'application de l'outil de gestion, mais d'un système de gestion à part entière et aussi la fonction de direction de projet.

 Le management du projet comprend la planification, l'organisation, le suivi de la progression et la maitrise de tous les aspects du projet dans un processus continu, afin d'atteindre ses objectifs internes et externes en respectant les couts, les délais et les spécifications techniques.

# **X-3/ Projet :**

Un projet est ensemble d'actions à réaliser pour satisfaire un objectif défini, dans le cadre d'une mission précise, et pour la réalisation desquelles on identifié non seulement un début, mais aussi une fin.

Un projet est un processus unique, qui consiste en un ensemble d'activités coordonnés et maitrisées comportant des dates de début et de fin, entreprises dans le but d'atteindre un objectif conforme à des exigences spécifiques telles que des contraintes de délais, de couts et des ressources.

Un projet a des facteurs principaux qui sont : la qualité, le cout et le délai, le respect de ces facteurs permet d'assurer une bonne qualité de produit réalisé.

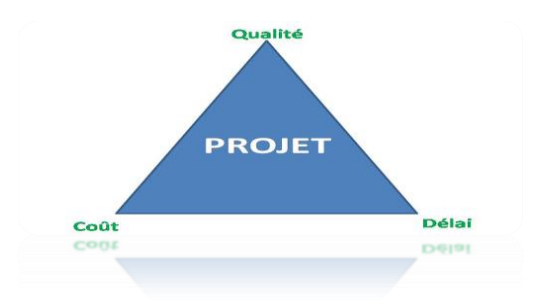

**Figure X-1** : Facteurs principales d'un projet

# **X-4/ Cycle de vie d'un projet :**

 Un projet se débarque par son cycle de vie, qui est généralement présenté comme étant constitué de phases. Le nombre de phases ainsi que leur appellation peuvent varier d'une application à une autre, d'un domaine d'application à un autre et d'un auteur à autre. L'ingénieur responsable d'un projet devra parfois définir les phases du projet dont il a la responsabilité en tenant compte des paramètres propres au projet ou à la culture d'entreprise. Ces différences ne limitent en aucune façon la validité ni la patience du modèle ci-dessous en quatre phases qu'il est proposé à l'ingénieur de suivre.

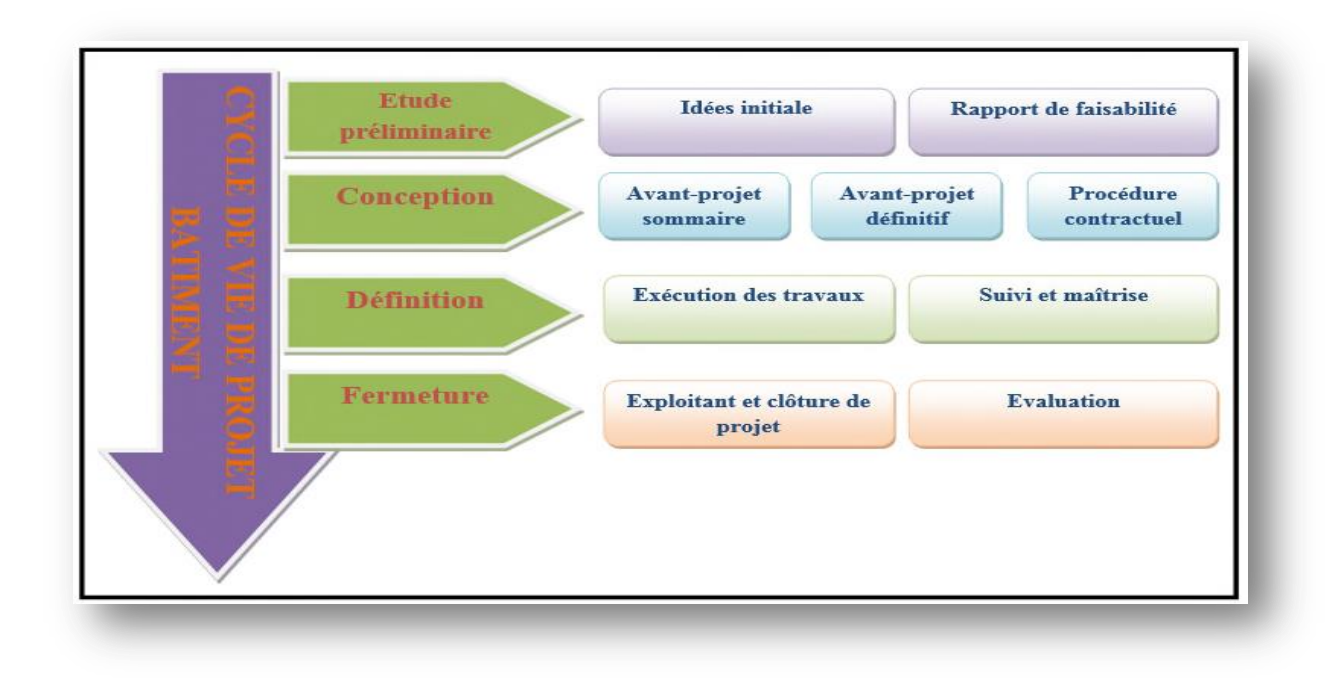

**Figure X-2 :** Cycle de vie d'un projet bâtiment

- **Phase 1 : « Etude préliminaires » :** L'objectif de cette phase est de définir parti d'aménagement et les fonctions que devra assurer l'infrastructure projeté et de s'assurer de la faisabilité technique, environnemental et financière du projet. On distingue généralement deux grandes étapes :
	- Etape 1 « L'idée initiale »

Dans cette première étape les objectifs du projet sont déterminées, les taches et les responsabilités sont spécifiées. Un certain nombre d'idées, de projets et programmes sont exposés dans les grandes lignes. Les idées de projets et d'autres opérations sont identifiées et examinées en vue d'être éventuellement approfondies.

 Etape 2 « Rapport de faisabilité » L'étude de faisabilité d'un projet peut être réalisée pour permettre d'identifier, de sélectionner ou d'examiner les idées spécifiques et de définir quelles sont les études supplémentaires, éventuelles et nécessaires. Elle devrait décrire la conception du projet dans tous ses détails opérationnels, en tenant compte de tous les aspects politiques, techniques, économiques, financières, institutionnels, environnementaux, socioculturels…L'Object de

cette étude est d'identifier, d'évaluer et de mesurer les effets directs et indirects à court, moyen et long terme du projet et de proposer les mesures adéquates pour limiter les effets négatifs du projet.

- **Phase 2 : « Conception » :** Permet d'énoncer les grandes lignes de l'ensemble du projet et d'élaborer un plan de projet ayant pour objet de déterminer ce qui doit être fait et par qui. Il s'agit donc de planifier la réalisation du projet en mettant l'accent sur les objectifs, le contenu et le respect des délais et des couts. Elle est constituée de trois étapes :
	- Etape 1 : « Avant-projet sommaire APS »

Les études d'avant projet sommaire consisteront à caler un ou plusieurs tracés à étudier le coté géologique, géotechnique, hydrologique, topographique, financier etc... Elles permettent de préciser et de définir le meilleur tracé.

Etape 2 : « Avant-projet définitif APD »

Dans cette étape, les études précises sont lancées. Le tracé sera alors défini précisément, ainsi que l'ensemble des détails de construction, dont la durée et le cout de réalisation.

Les études d'avant-projet définitif ont pour objet de dimensionner toutes les caractéristiques géométriques et techniques et pour rédiger les clauses administratives du projet.

La recherche de toutes les solutions tendant à l'équilibre des terres doit être une priorité absolue. La prise en compte des conditions météo les plus plausibles lors de la réalisation des travaux de terrassement devra s'effectuer au niveau du rapport géotechnique.

Etape 3 : « Procédure contractuelle »

Une fois le projet parfaitement défini, il y a lieu de passer à son exécution. Le maitre d'ouvrage établit alors un dossier d'appel d'offres. Ce document contiendra tous les éléments techniques qui définiront le projet à réaliser, les référentiels et les normes techniques à prendre en compte et les conditions économiques, réglementaires de réalisation avec en particulier les modes de rémunération. Cette procédure définit en détail toutes les activités, les interactions et les rôles et responsabilités correspondantes.

- **Phase 3 : « Définition » :** La phase de définition permet de diriger et piloter l'exécution du projet et de surveiller et maitriser le travail du projet. Elle est constituée en deux étapes :
	- Etape 1 : « Exécutions des travaux »

L'exécution technique et financière est le sujet de cette étape. Les règles applicables à l'exécution des travaux sont définies par le code des marchés publics et surtout par les cahiers des charges.

Il est nécessaire de prévoir une phase de préparation du chantier. Le début de la phase de préparation des travaux est fixé à la date de la notification du marché qui est l'acte par lequel le maitre d'ouvrage signifie officiellement au titulaire l'engagement de l'administration.

Le maitre d'ouvrage doit assurer à la disposition de l'entrepreneur, les terrains nécessaires et il doit à cette occasion lui délivrer un plan général d'implantation de l'ouvrage.

Ainsi l'entrepreneur doit-il assurer une exécution conforme des prestations et exécuter les travaux dans le délai prévu au marché. Le délai d'exécution des travaux part en principe de la date de notification du marché et expire à la date d'achèvement de travaux fixés par le maitre de l'ouvrage à l'occasion des opérations de réception.

Etape 2 : « Suivi des travaux »

Les processus du groupe « suivi et maitrise » permettent l'observation de l'exécution dans le but de relever les écarts par rapport au plan de gestion du projet et d'assurer la bonne intégration des modifications ou changements approuvés dans le cadre du projet.

- **Phase 4:** « **Fermeture** » : La phase de cloture est la derniere phase du projet,elle met formellement fin à toutes les activités du projet et permet d'évaluer l'adéquation de solution retenue avec les besoins d'origine
	- Etape 1 : « Exploitant et clôture de projet » La réception des travaux et la procédure de clôture s'effectue dans cette étape. Comme c'est schématisé dans la figure suivante :

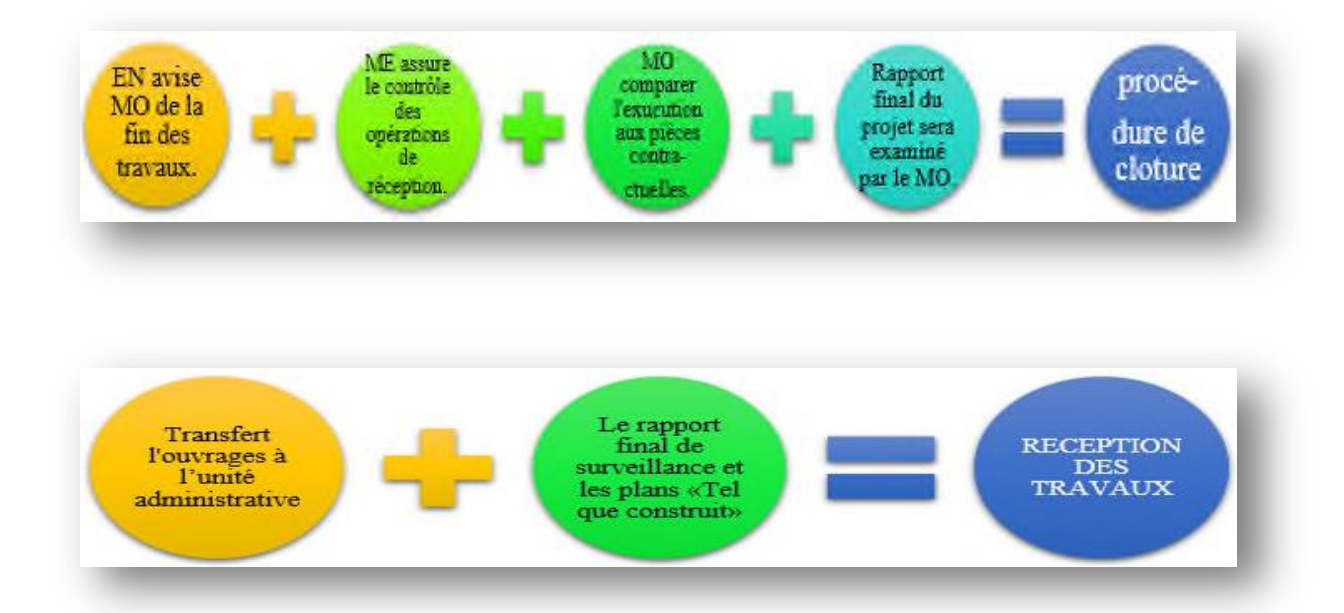

**Figure X-3 :** Les procédures effectuent dans l'étape exploitant et clôture de projet

Etape 2 : « Evaluation »

Appréciation périodique d'un projet en termes d'efficience, d'efficacité, d'impact et pertinence dans le cadre des objectifs fixés. Elle se fait généralement comme analyse indépendante portant sur le contexte, les objectifs, les résultats, les activités et moyens déployés en vue de tirer des leçons susceptibles d'orienter la prise de décision.

## **X-5/Objectifs à atteindre :**

 Etude économique, comme le titre indique notre objectif n'est pas seulement de faire une étude technique du bâtiment mais aussi de faire appel aux notions de management pour définir le délai et le cout global du projet. Afin d'atteindre ces objectifs, il faut identifier les taches, identifier des ressources et préparé une WBS (Work breakdown Structure) du projet, pour cela nous avons plusieurs outils à utiliser :

- **1. WBS :** Est une division hiérarchique des éléments de travail principaux pour un projet. C'est un organigramme des taches qui est un livrable clé du projet qui organise le travail de l'équipe en sections gérables.
- **2. OBS :** La structure organisationnelle montre la structure d'une organisation et représente les responsabilités de chaque membre pour chaque tache d'un projet.OBS répond aux questions concernant les acteurs, compétences, responsabilités, disponibilités, relations et interdépendances.
- **3. CBS :** Les couts sont affectés au niveau le plus bas de WBS. Les taches à ce niveau peuvent souvent être subdivisés en activités distinctes à remplir par les différents départements donc une tache peut avoir plusieurs facteurs de couts.

**MS Project :** Un outil de gestion de projet, conçu pour aider un manager de projet dans l'élaboration d'un plan, l'affectation des ressources aux taches, le suivi des progrès, la gestion du budget et l'analyse des charges de travail.

## **X-6/ LES ACTEURS DU PEOJET DE CONSTRUCTION D'UN BATIMENT :**

**Les Acteurs d'un projet de construction d'un bâtiment ;** sont les différents intervenants qui participent à l'élaboration et à la réalisation d'un projet de bâtiments. Ce projet associe un ensemble d'acteurs directement ou indirectement concernés, ils peuvent être moteurs, décideurs, mais aussi opposants. Le maitre d'ouvrage : cette fonction est remplie par une personne morale pour le compte de laquelle un ouvrage est construit.

**La maitrise d'œuvre :** doit mener ou commander des études d'opportunité et de faisabilité, définir un programme, arrêter une enveloppe financière prévisionnelle, conclure avec la maitrise d'œuvre et les entrepreneurs qu'elle choisit, les contrats ayant pour objet les études et l'exécution des travaux. Selon le type de projet à conduire, la maitrise d'ouvrage peut disposer ou non en interne de l'expérience et des compétences nécessaires.

**Le maitre de l'ouvrage :** définit dans le programme les objectifs de l'opération et les besoins qu'elle doit satisfaire, ainsi que les contraintes et exigences de qualité sociale,

urbanistique, architecturale, fonctionnelle, technique et économique, d'insertion dans le paysage et de protection de l'environnement, relatives à la réalisation et à l'utilisation de l'ouvrage.

Dans certains cas, le maitre d'ouvrage peut être amené à rechercher une assistance à l'extérieur, vers l'acteur que nous appellerons assistance à maitrise d'ouvrage. Celui-ci peut être de nature très diverse : chargé de l'étude prospective de la programmation et de la conduite de projet, conseiller pour l'accompagnement d'une réalisation, aide à la gestion de l'exploitation, aide juridique, expertise environnementale.

**Le maitre d'ouvrage :** cette fonction est remplie par une personne morale choisie par la maitrise d'ouvrage. Le maitre d'œuvre a la charge et la responsabilité de la conception et du contrôle d'exécution de l'ensemble des ouvrages à réaliser. Il doit s'assurer du respect des choix arrêtés par la maitrise d'ouvrage, en participant à la traduction de ses choix en termes de conception. Il est garant du respect de la règlementation.

Enfin, il assure le respect des stipulations contractuelles et des règles de l'ary en assistant la maitrise d'ouvrage dans la passation des contrats de travaux, et en s'assurant, lors des opérations de réception, de la bonne exécution et de la conformité de l'ouvrage. Ainsi, il concourt à la qualité du projet, au respect des délais et des couts et assure le rôle de coordination et de direction des contrats de travaux jusqu'à la réception.

La maitrise d'œuvre peut s'appuyer sur des personnes réalisant des expertises nécessaires à la réalisation de sa mission (compétences techniques et économiques).

Ces expertises font partie de la maitrise d'œuvre et ne sont pas des assistants à maitrise d'ouvrage, nous les appellerons prestations externes.

**L'entrepreneur :** son activité est régie par les termes contractuels du marché.

L'entrepreneur est chargé d'exécuteur les travaux prévus au marché ou de les faire exécuter par des tiers sous-traitants pour des travaux spécialisés.

Les acteurs politiques : sont les membres des pouvoirs exécutifs ou législatifs qui ne sont pas dans le même rôle que celui du décideur. Ils peuvent se trouver à plusieurs niveaux politiques différents (confédération, canton, district, commune, ect.) situés à un degré hiérarchique autre que celui du décideur.

**Le fournisseur :** cette fonction se distingue de celle du sous-traitant en ce qu'elle n'assure pas directement la réalisation des travaux, mais se borne à l'exécution d'une prestation mobilière (vente de matériaux ou de matériel, etc.).

Le public : c'est l'ensemble des personnes qui constituent l'environnement humain du projet.
**L'exploitant :** cette fonction concerne la phase d'exploitation et de la maintenance de l'ouvrage. L'exploitant peut être le maitre, ou une entité séparée faisant l'objet d'un contrat spécifique avec le maitre d'ouvrage.

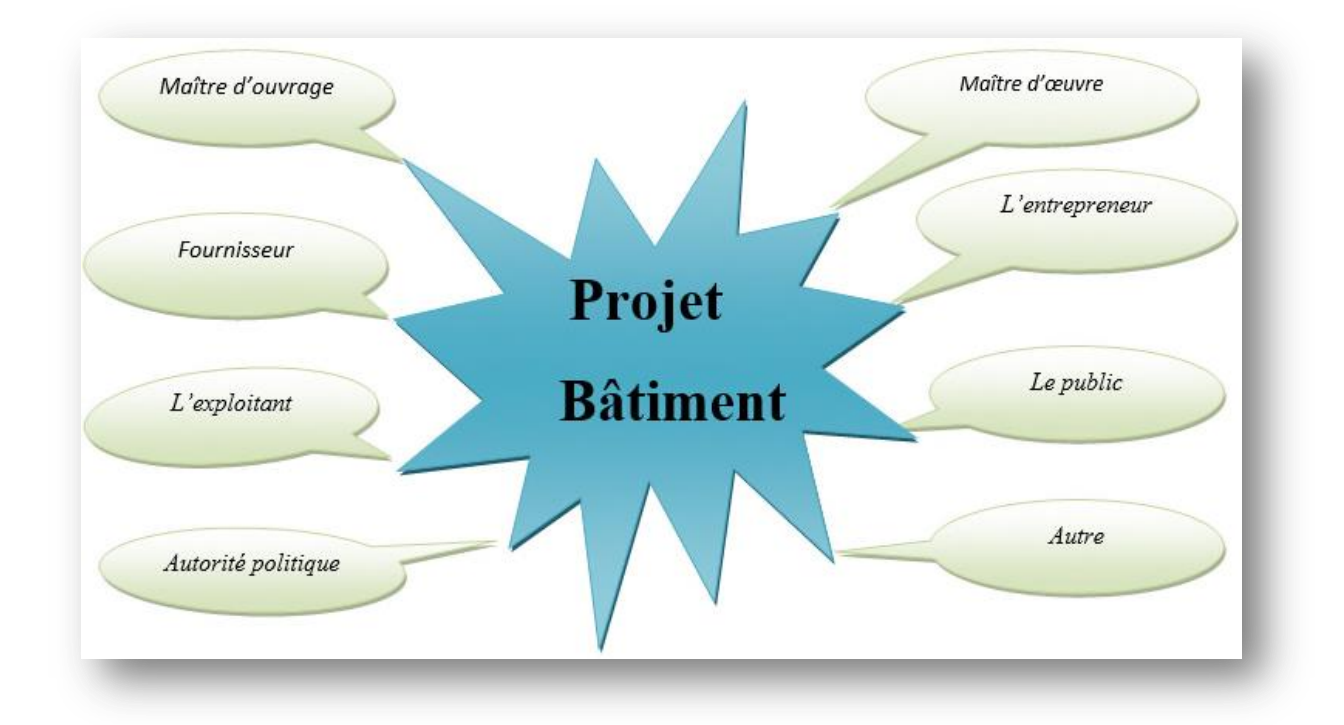

**Figure X-4 :** les acteurs de projet de bâtiment.

# **X-7/ LA WBS D'UN PROJET BATIMENT.**

#### **7-1/ Origine :**

Le concept de WBS a été développé par le département américain de la défense (United States Département of Défense), pour piloter la mise au point du programme de missile Polarisa en 1967 dans la marine. Même si le terme n'était à l'époque pas employé, il constitue la première application d'une décomposition hiérarchique axée sur les taches et activités à produire pour atteindre les livrables (résultats) voulus. C'est en 1962 que la NASA et l'industrie aéronautique publient un article qui décrit l'approche WBS. En 1968, le département américain de la défense publie une notice définissant l'utilisation de cette méthode de projet dans l'industrie aéronautique.

#### **7-2/ Qu'est-ce qu'un WBS (Works Breakdown Structure)?**

Une structure WBS (Works Breakdown Structure), fondement essentiel de tout projet, permet de découper l'ensemble du travail à accomplir en sections gérables. Le guide PMBOK (« Projet Management Body of Knowledge »), conçu et réalisé par le Projet Management Institute, définit le WBS en tant que « découpage hiérarchique en livrable spécifique des travaux à exécuter ».

Un WBS de projet permet donc de décomposer celui-ci visuellement en unités gérables et appréhendables par tous les membres de l'équipe, chaque niveau du WBS permettant d'approfondir le détail des taches jusqu'au niveau final : les taches concrètes à réaliser. Le WBS divise visuellement l'ensemble du projet en plusieurs sous-ensembles qui sont compréhensibles et appréhensibles par l'équipe assignée au projet. Chaque niveau du projet propose plusieurs sous-niveaux, jusqu'à arriver au niveau final :les taches concrètes à réaliser.

Le chef de projet crée la structure WBS en identifiant les grands ensembles du projet, puis en les divisant en sous-ensembles jusqu'à arriver au taches concrètes du projet qu'il est possible d'assigner à des personnes spécifiques. Les tache nécessaires à l'obtention de chaque sous-ensemble, ainsi identifiées et regroupées, représentent l'unité de travail à accomplir pour produire le sous-livrable correspondant.

Du point de vue des couts, ces unités de travail sont généralement allouées à des départements spécifiques au sein de l'entreprise, dont ils ont la responsabilité. Ces départements, ou centre de couts, qui figurent généralement sur l'organigramme de la société en tant qu'entités distinctes, se voient allouer un budget en fonction des taches à réaliser. En mettant en parallèle le découpage du projet (WBS) avec ces centres de cout, l'entreprise dispose ainsi non seulement d'une vue globale de la progression du projet, mais également de son impact financier.

#### **7-3/ En quoi le projet bénéficie-t-il d'une structure WBS ?**

En plus d'offrir une représentation visuelle du travail à réaliser, le WBS présente de nombreux autres avantages. Ainsi, en répartissant le budget total du projet entre les niveaux supérieurs de la structure WBS, il est possible d'évaluer très rapidement la part à attribuer à chaque département ou centre de cout. En allouant ensuite des estimations de couts et de temps à chacun des sous-ensembles de la structure WBS, le chef de projet peut dégager le planning global du projet et son budget. Au fur et à mesure de l'avancement du projet, le suivi des sous-ensembles « à risque » du WBS vont permettre l'identification en temps utile des problèmes éventuels d'organisation, de ressources ou de financement.

Une structure WBS peut également être utilisée pour identifier les risques d'un projet.

Ainsi, une branche incomplètement ou incorrectement définie dans le WBS représente une faille potentielle dans la définition du projet dans son ensemble. Il revient au chef de projet de répertoire ces risques dans un rapport de projet et d'en suivre l'évolution attentivement. En outre, l'intégration de la structure WBS avec l'organigramme de la formulation d'un plan de communication au travers de l'entreprise.

Si une unité de travail ou un sous-livrable prend du retard, il suffira au chef de projet d'examiner la structure WBS pour identifier les livrables de plus haut niveau susceptibles d'être affectés. Il est aussi possible d'adopter un code de couleurs pour mettre en évidence le statut des sous-livrables, par exemple rouge pour les taches en retard, jaune pour les taches a risque, vert pour les taches en cours et bleu pour les tache terminées. D'un simple coup d'œil, le chef de projet peut alors évaluer l'état d'avancement du projet, et attirer l'attention de ses interlocuteurs sur ses points essentiels.

#### **7-4/ comment déployer UN WBS (Works Breakdown Structure)**

Voici les règles principales à observer lors de la mise en place d'une structure WBS :

- Le niveau le plus haut de la hiérarchie représente le livrable final, à savoir le projet lui-même.
- Les sous-livrables correspondent aux unités de travail assignées aux divers départements de l'entreprise.
- Les éléments du WBS n'ont pas tous besoin d'être définis avec le même nombre de niveaux.
- Chaque unité de travail doit définir l'effort, la durée et le cout des tâches à accomplir pour produire le sous-livrable correspondant.
- En principe, chaque unité de travail doit pouvoir être accomplie en moins de 10 jours.
- Les unités de travail de la structure WBS doivent être indépendantes les unes des autres.

# **X-8/ PLANIFICATION ET ORDONNANCEMENT :**

#### **8-1/ Introduction :**

- Dans notre projet de fin d'Etude nous avons besoin d'une estimation précise des ressources nécessaires pour la planification ainsi les couts de chaque tache et le cout total de réalisation de cette structure.
- Pour une planification rapide et efficace on a utilisé Microsoft Office Projet qui nous offre une gamme complète d'outils pour produire les prévisions de notre projet.
- Microsoft Office Projet est un logiciel de gestion de projets édité par Microsoft. Il permet aux chefs de projets et aux planifications de planifier et piloter les projets, gérer les taches, les ressources, les charges de travail, les couts, et les calendriers.

#### **8-2/ Définition de la planification de projet :**

 C'est l'activité qui consiste à déterminer et à ordonnancer les taches du projet, à estimer leurs charges et à déterminer les profils nécessaires à leur réalisation.

Les objectifs du planning sont les suivants :

- Suivre et communiquer l'avancement du projet.
- Déterminer si les objectifs sont réalisés ou dépassés.
- Affecter les ressources aux taches.

#### **8-3/ Le découpage du projet :**

La conduite d'un projet repose sur un découpage chronologique (phases) du projet en précisant

- Ce qui doit être fait (taches).
- Par qui cela doit être fait (Ressources).
- Comment les résultats (Livrables) doivent être présentés.
- Comment les valider (Jalons).

#### Les taches :

Une tache est une action à mener pour aboutir à un résultat.

A chaque tache, il faut associer :

- Un objectif précis et mesurable.
- Des ressources humaines, matérielles et financières adaptées.
- Une charge de travail exprimée en nombre de journées, et de travailleurs.
- Une durée ainsi qu'une date de début et une date de fin.

Dans le cadre du planning, les taches sont reliées entre elles par des relations de dépendance.

- Liaison Fin-Début : L'activité amont doit s'achever avant que l'activité avale ne commence.
- Liaison Fin-Fin : L'activité amont doit s'achever avant que l'activité avale ne finisse.
- Liaison Début-Début : L'activité amont doit commencer avant que l'activité avale ne commence.
- Liaison Début-Fin : L'activité amont doit commencer avant que l'activité avale ne finisse.

#### Un jalon :

Les jalons d'un projet se définissent comme :

- Des évènements clé d'un projet, montrant une certaine progression du projet.
- Des dates importantes de réalisation d'un projet.
- Une réalisation concrète (production de livrables).

#### Un livrable :

Un livrable est un résultat qui découle de l'achèvement d'une partie du projet (document, réalisation,…) ou du projet lui-même.

#### **a/ le chemin critique :**

C'est l'ensemble de GANTT est un graphique (chrono gramme) qui consiste à placer les taches chronologiquement en fonction des contraintes techniques de succession (contraintes d'antériorités).

Diagramme de GANTT de notre projet est (voir l'annexe)

#### **8-4/ définition des ressources :**

Après la subdivision des taches on doit relier chaque tache avec une ressource correspondante soit matérielles soit humaines.

#### **Ressources humaines :**

Dans notre projet on a huit groupes :

- Groupe ingénieur : qui d'occupe de tout ce qui est suivi et contrôle.
- Groupe coffreur : qui s'occupe de tout ce qui est tache ferraillage dans le projet.
- Groupe ferrailleur : qui s'occupe de tout ce qui est tache ferraillage dans le projet.
- Groupe maçon : qui s'occupe de tout ce qui est tache maçonnerie.
- Groupe électriciens : qui s'occupe de tout ce qui est tache d'électricité dans le projet.
- Groupe de plomberie : qui s'occupe de tout ce qui est tache plomberie dans le projet.
- Groupe de menuiserie : qui s'occupe de tout ce qui tache menuiserie dans le projet.
- Groupe peinture : qui s'occupe de tout ce qui est tache peinture dans le projet.

#### **Ressources matérielles :**

On distingue deux types de ressources matérielles

#### **Matériaux**

| Béton                  | Dalle de sol                  |
|------------------------|-------------------------------|
| fer pour ferraillage   | Carrelage granito             |
| <b>Brique</b>          | Gains d'électricité           |
| Enduit en ciment       | Plinthe en terre cuite        |
| Hourdis                | Faïence                       |
| Treillis soudés        | Projecteurs électriques       |
| Enduit en ciment       | cadre portes et fenêtres      |
| Remblai                | Panneau d'affichage           |
| Bois pour coffrage     | Lampe et douille              |
| Gravillon roulé        | Fils d'électricité            |
| Feuille de polystyrène | Tuile                         |
| Boites d'interrupteurs | tube en béton pour l'eau usée |
|                        |                               |

**Tableau X-1:** les ressources matérielles (matériaux) du projet**.**

#### **Engins :**

- Tracteur pour eau.
- Camion 10 tonnes.
- Grue.
- Chargeur.
- Pelle hydraulique.
- Pelle hydraulique.
- Pompe à béton.

#### **8-5/ Estimation des couts et taches :**

L'estimation du cout des taches se fait en introduisant deux paramètres, la durée et le cout de la tache aux ressources utilisées pour réaliser cette tâche.

Après l'introduction de toutes les informations(les taches avec leu durée et cout estimé avec les ressources) sur logiciel **MS Project 2003** on obtient les résultats suivants :

- La durée du projet est de **22 mois d**e travail.
- Le début du projet est prévu le : **01/09/2020**
- La fin du projet est prévu le : **06/07/2022**
- Le cout brut du projet est de : **120 000 000.00 DA.**

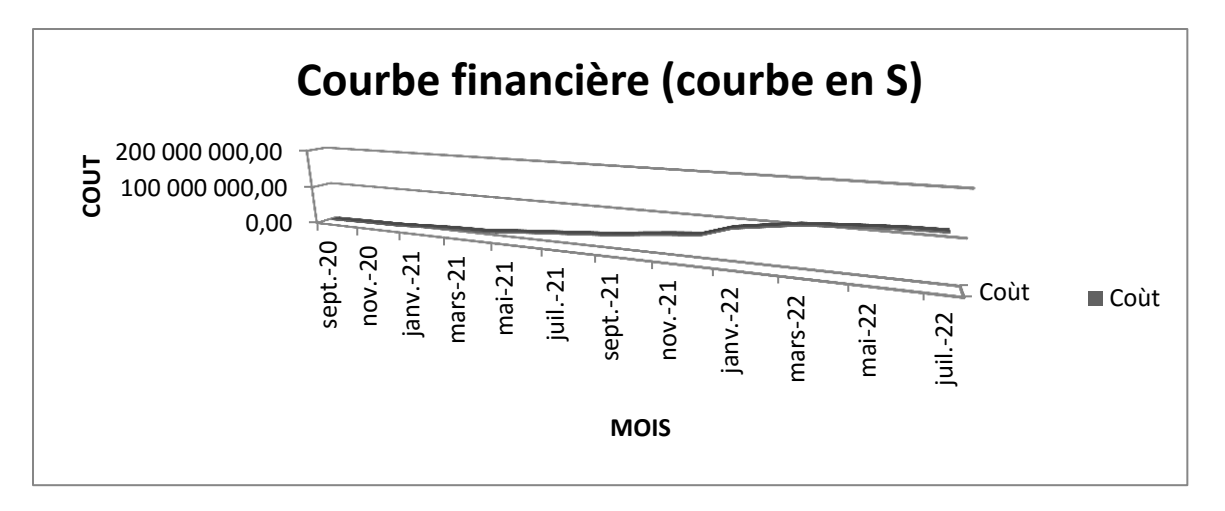

**Figure X-5** : courbe financière (courbe en S)

# **X-9/ Conclusion :**

La gestion de projet est un ensemble de techniques d'identifier, planifier et de piloter un projet.

Toutefois l'évolution actuelle a fait susciter l'aspect managériale afin d'avoir une plus grande valeur ajoutée qui permet la conduite du projet vers la réussite.

Ces techniques et outils ne peuvent fonctionner pleinement que dans le cadre d'une gestion par projet.

En effet, nous avons voulu montrer, dans ce chapitre une technique du diagramme de GANTT qui nous permet l'estimation de cout du projet et de faciliter leur réalisation en respectant le budget approuvé.

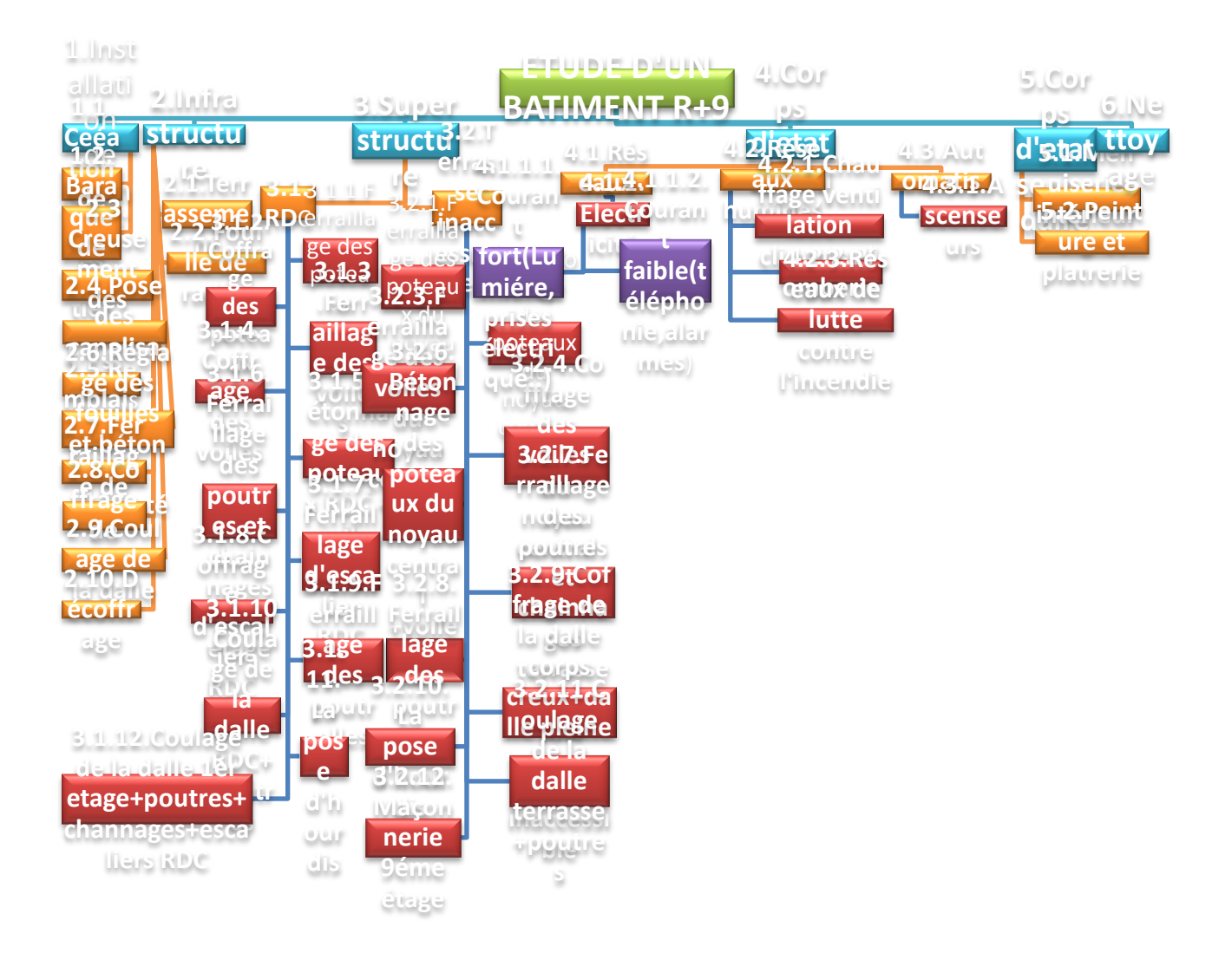

ans ce modeste travail, nous avons pu assimiler nos différentes connaissances dans le domaine de calcul des bâtiments qui nécessite l'utilisation des techniques et logiciels de calcul tels que (SAP2000, AUTO-CAD) pour faciliter l'analyse et le dans le domaine de calcul des bâtiments qui nécessite l'utilisation des techniques<br>et logiciels de calcul tels que (SAP2000, AUTO-CAD) pour faciliter l'analyse et le<br>dessin des structures en tenant compte la sécurité et la conception et l'exécution sans oublié le coté économique.

 D'après l'étude qu'on a faite, il convient de souligner que pour la conception parasismique, il est très important que l'ingénieur civil et l'architecte travaillent en étroite collaboration dès le début du projet pour éviter toutes les conceptions insuffisantes et pour arriver à une sécurité parasismique réalisée sans surcoût important.

 L'étude de l'infrastructure est conçue en radier général comme une fondation, du fait la faible portance du sol support et l'importance de la structure et cela pour bien reprendre les charges transmises par la structure au sol.

 Aussi, grâce au management du projet qui dispose d'outils et techniques (MS Project), on obtient un meilleur contrôle des activités qui permettent d'atteindre les objectifs dans le respect des couts et des échéanciers.

Enfin, Nous souhaitons que ce travail soit bénéfique pour les promotions à venir.

#### **RAPPORT DU SOL**

 Neuf (09) essais de pénétration dynamique ont été réalisés dans le site de projet, à l'aide d'un Pénétromètre dynamique lourd de type Geotool (Résistance de pointe RP) et ont été répartis sur toute la surface du site, afin de déterminer la résistance à la pénétration dynamique du sol en place.

 Les valeurs enregistrées de la résistance à la pénétration dynamique (RP en bars). Les valeurs minimales des contraintes admissibles estimées à différentes profondeurs d'ancrage.

 L'analyse des pénétrogrammes obtenus dans le site du projet permet de constater que les courbes se ressemblent d'une part, ce qui témoigne de l'homogénéité latérale du sous-sol.

 Les valeurs de résistances de pointe sont élevées et dépassent les 1.8 bars par endroit, et d'autre part les refus ont été obtenus entre 1.20 et 2.20 profondeur.

 Du point de vue géologique, le terrain étudié se caractérise par des Galets de nature calcaire et des dépôts grossiers avec un ou plusieurs horizons indurés (alternance de sable, cailloux et galets dans une matrice argileuse).

#### Conclusions et Recommandations :

 L'étude de sol réalisée par la société EMSEG, concernant le site du projet sis a la Wilaya de Tlemcen, nous a mené à la réalisation de :

- 09 essais au pénétromètre dynamique lourd
- 04 Sondages carottés.

Du point de vue géologique, le terrain étudié se caractérise par des Galets de nature calcaire et des dépôts grossiers avec un ou plusieurs horizons indurés (alternance de sable, cailloux et galets dans une matrice argileuse).

 Les essais au pénétromètre dynamique réalisés in situ révèlent une homogénéité des terrains de point de vue faciès et attestent une portance fiable pour le projet prévu sur ce site.

Compte tenu des résultats obtenus par les Essais réalisés et vu l'importance du projet prévu, nous proposons :

- D'opter pour un radier général
- Le taux de travail ou la contrainte admissible serait de 2.00 bars
- Drainage et aménagement du site afin d'éviter l'altération de ces informations.
- Tenir compte des recommandations du CTC relatives à la sismicité de la région.

# **BIBLIOGRAPHIE**

# **REGLEMENTS :**

- Règles Parasismiques Algériennes RPA99/version2003.
- Règles de Conception et de Calcul des Structures en Béton Armé CBA 93.
- Règles de Calcul de Béton Armé Aux Etats Limites BAEL91.

# **LOGICIELS :**

- Logiciel de SAP 2000.
- Logiciel de ferraillage SOCOTEC.
- $\triangleright$  EXCEL 2010
- $\triangleright$  WORD 2010.
- $\blacktriangleright$  AUTO CAD 2008-2013

# **PLANS D'EXECUTIONS ET DE GENIE CIVIL**

# **Plan 3D SAAP2000**

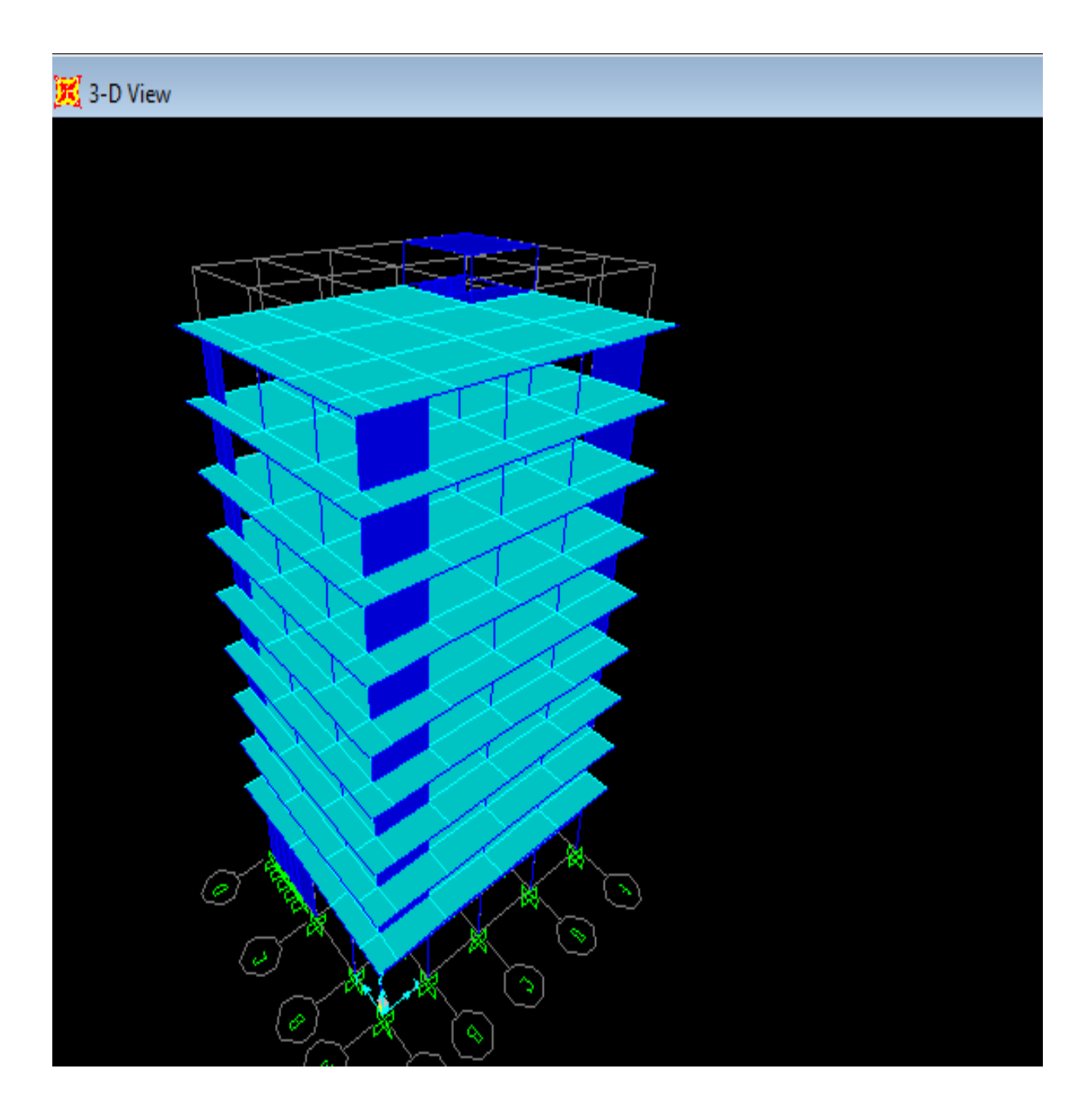

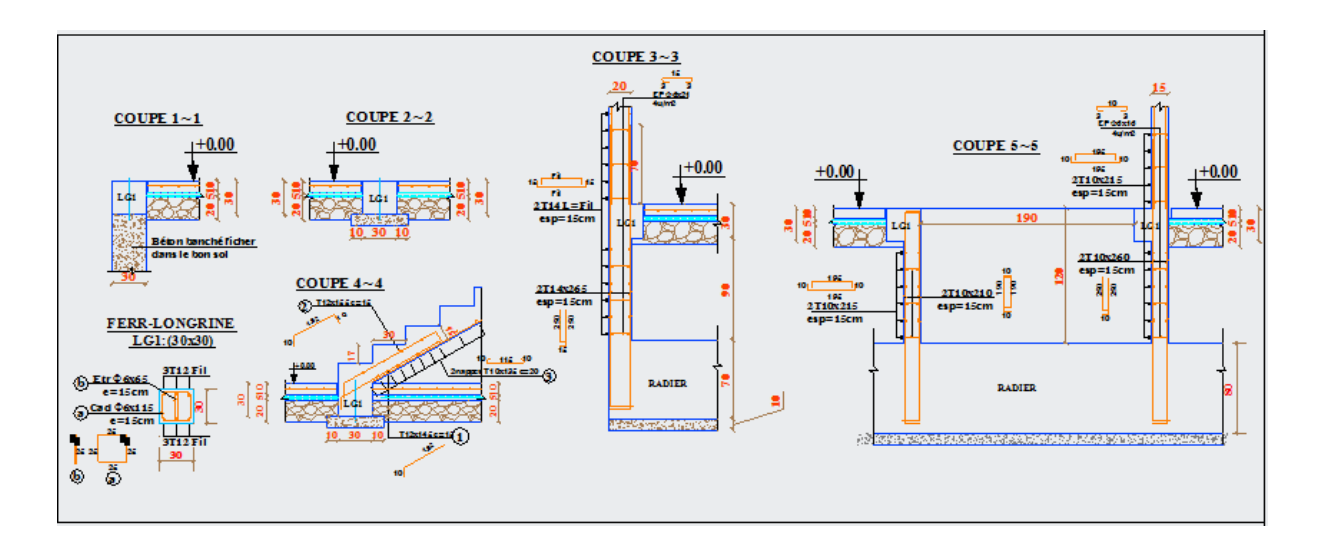

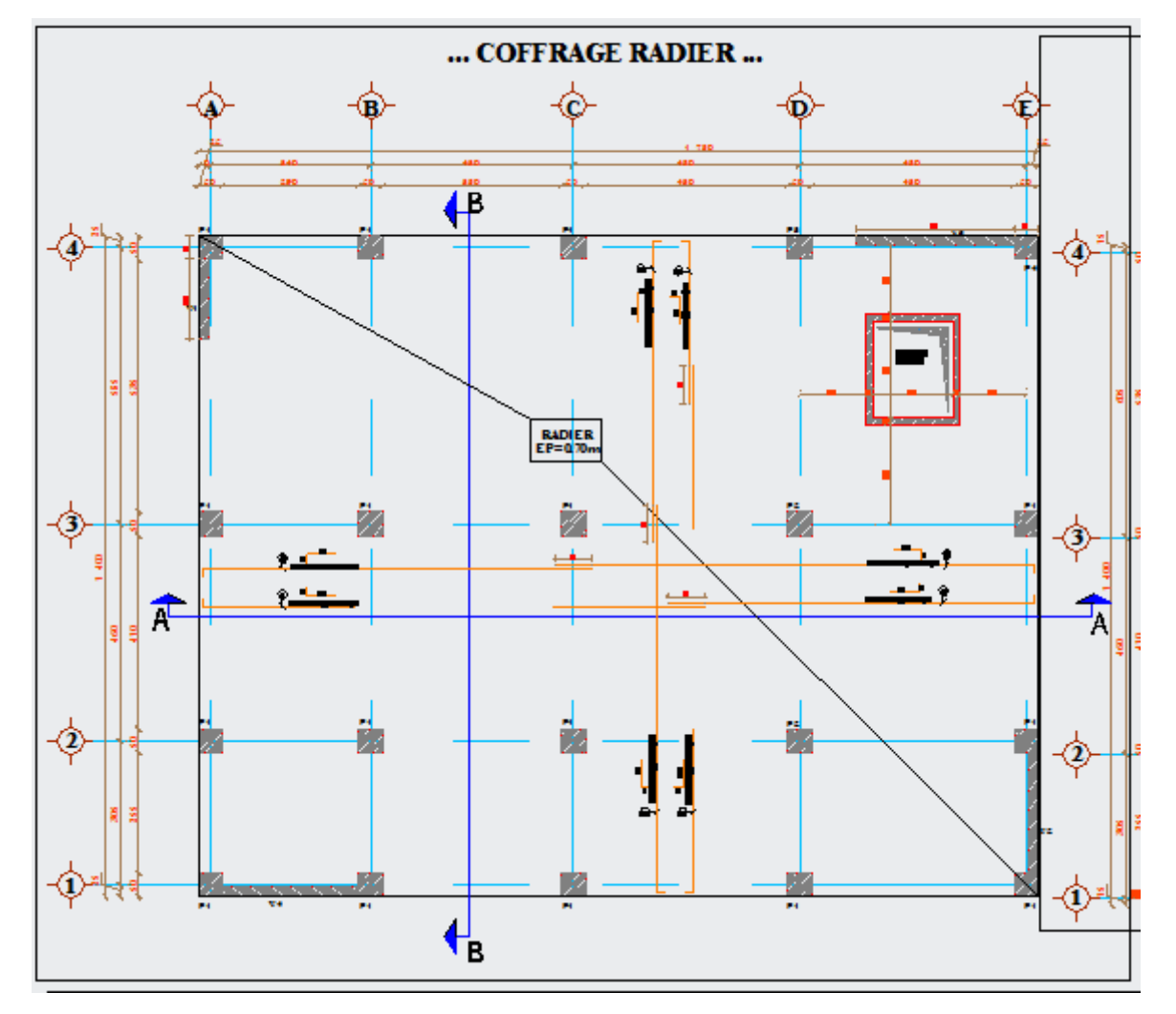

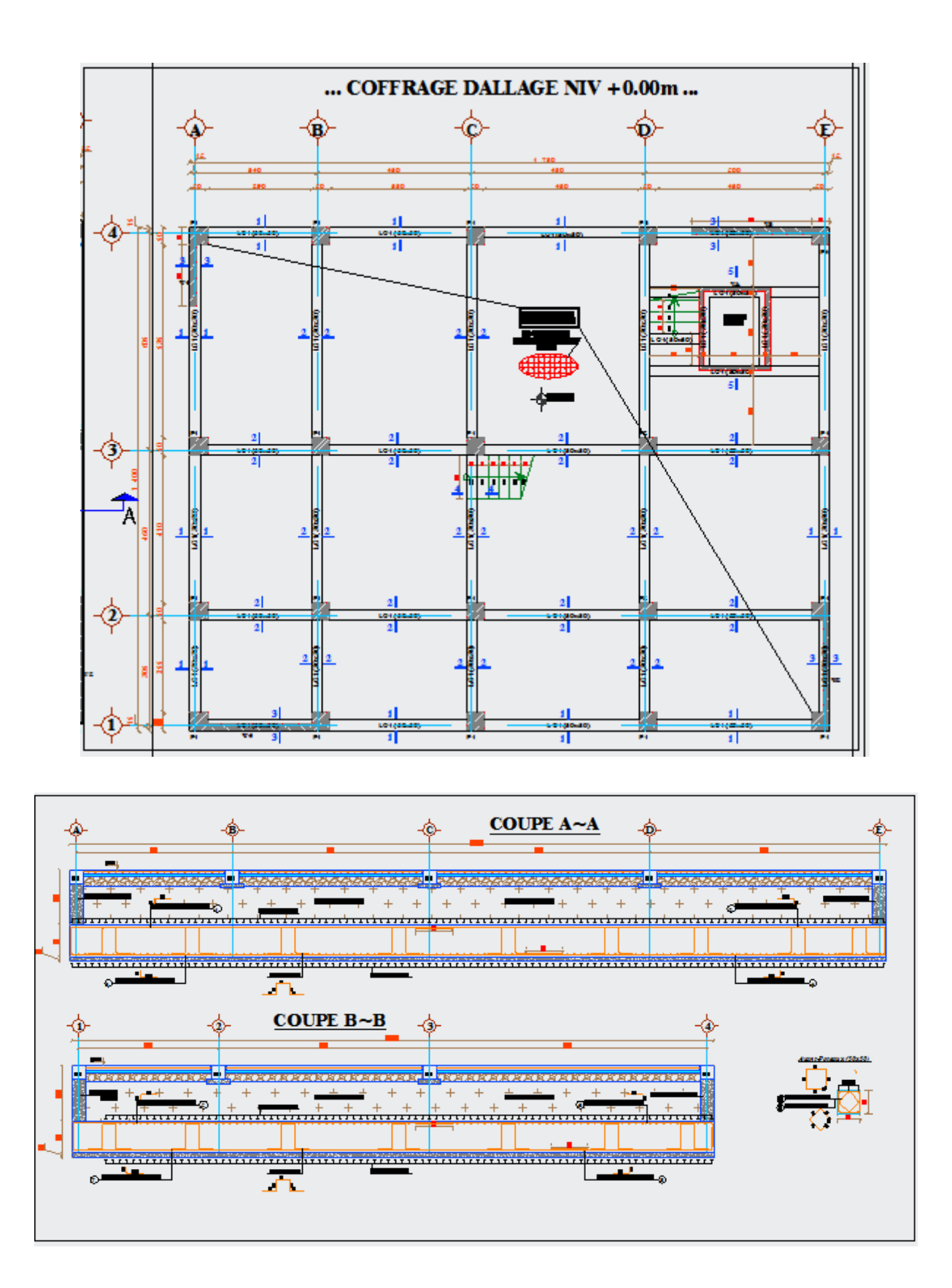

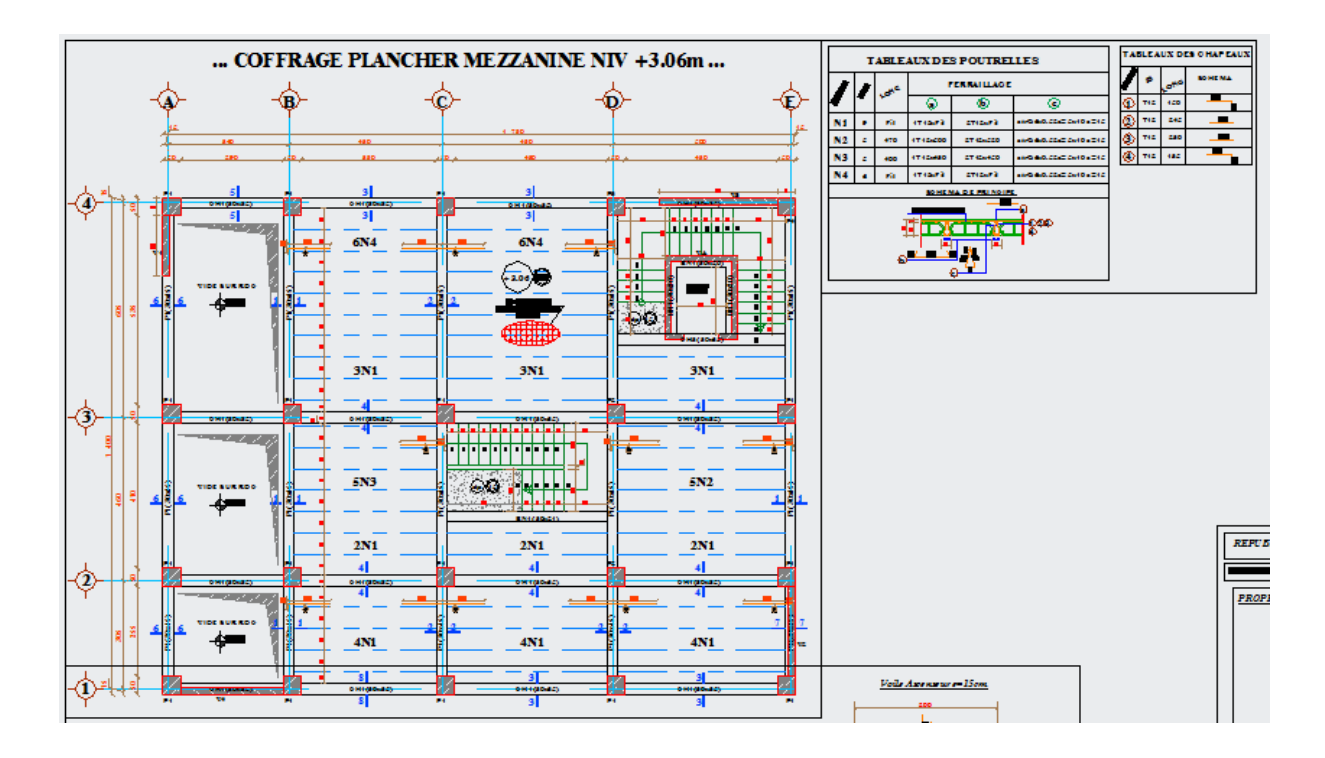

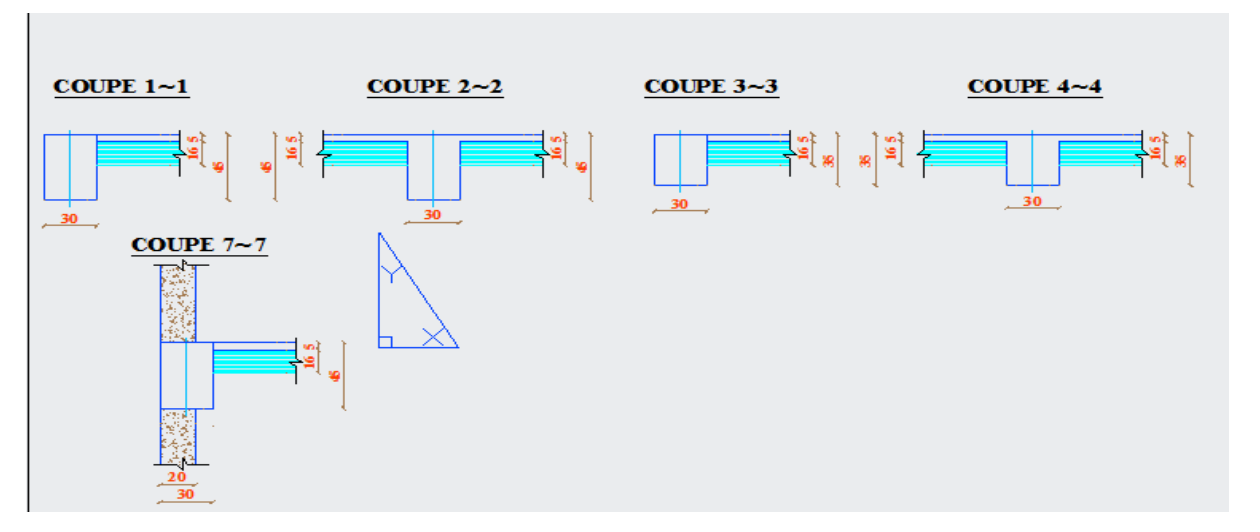

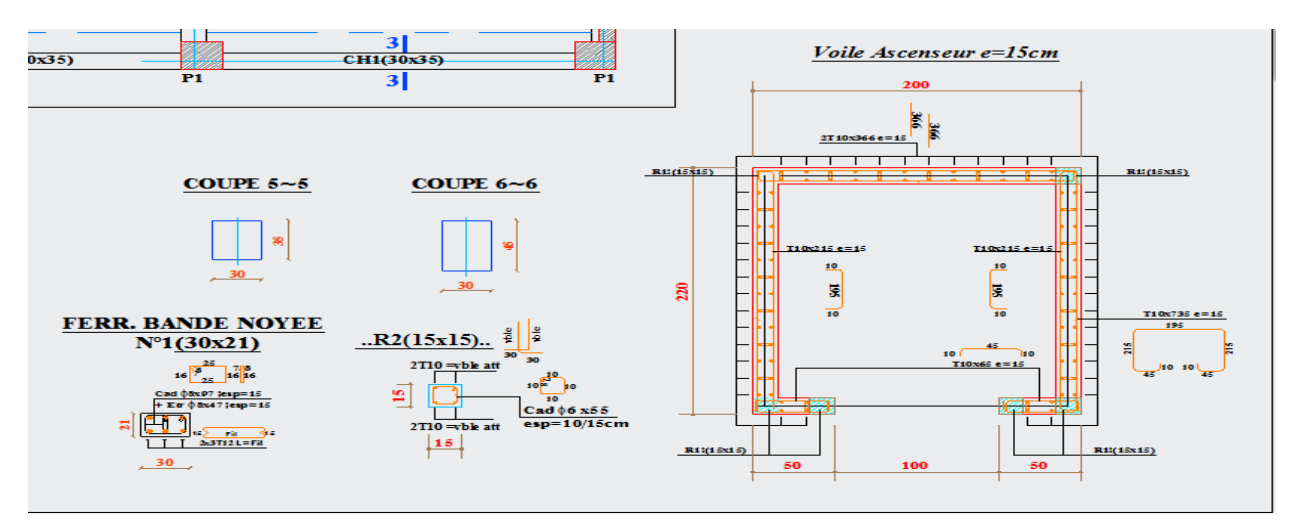

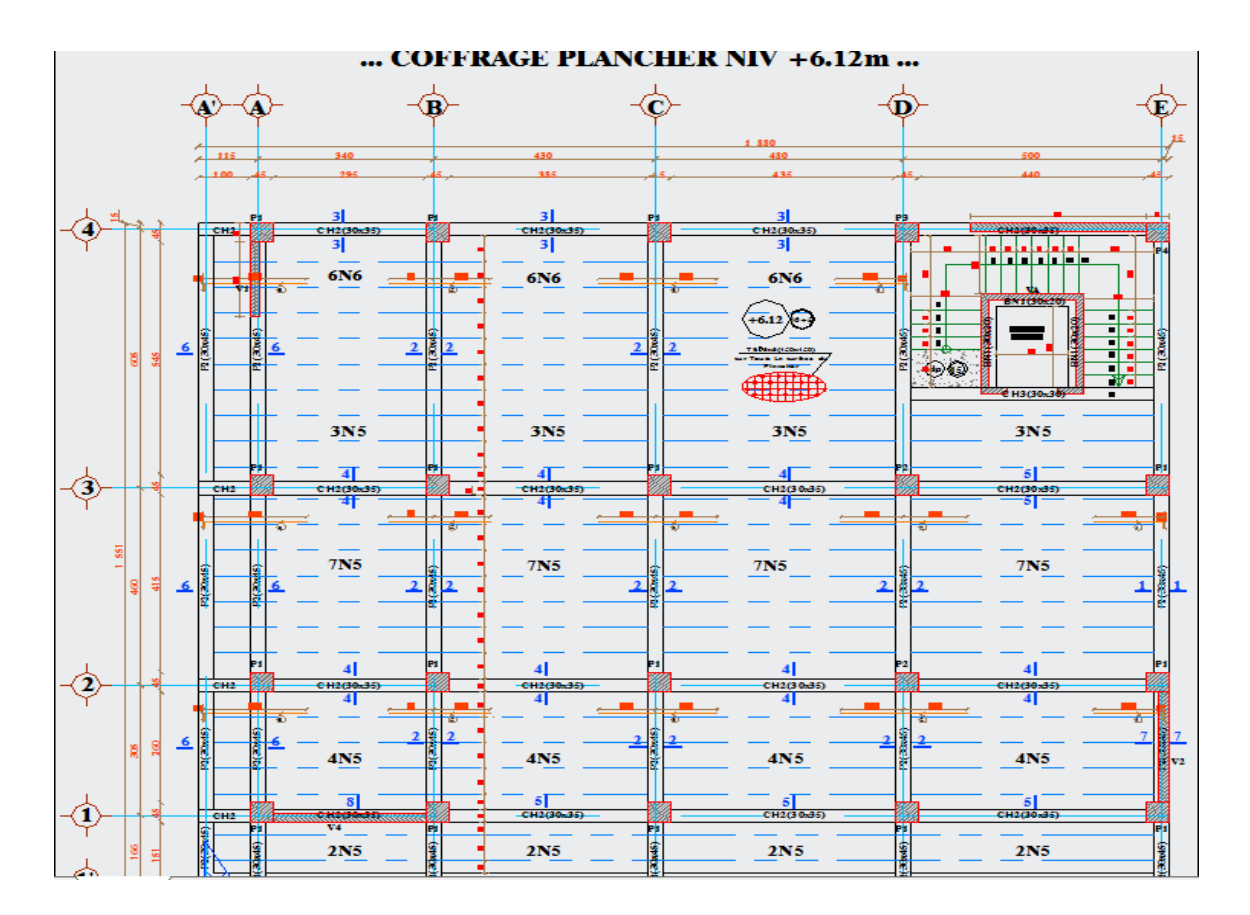

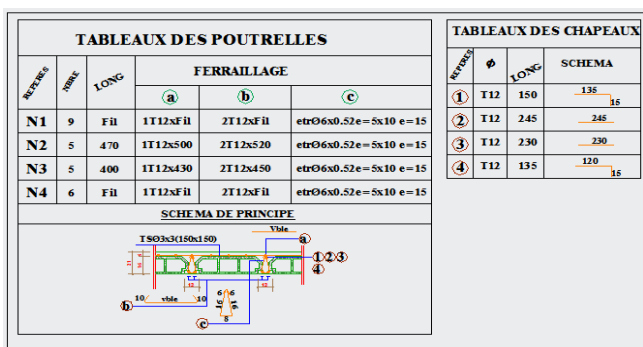

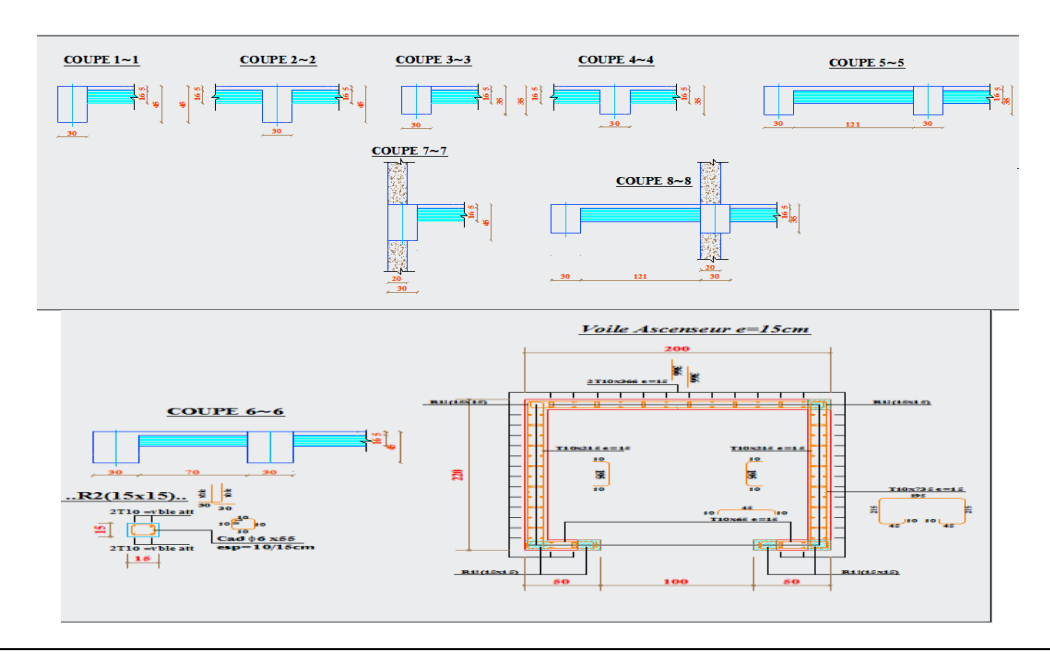

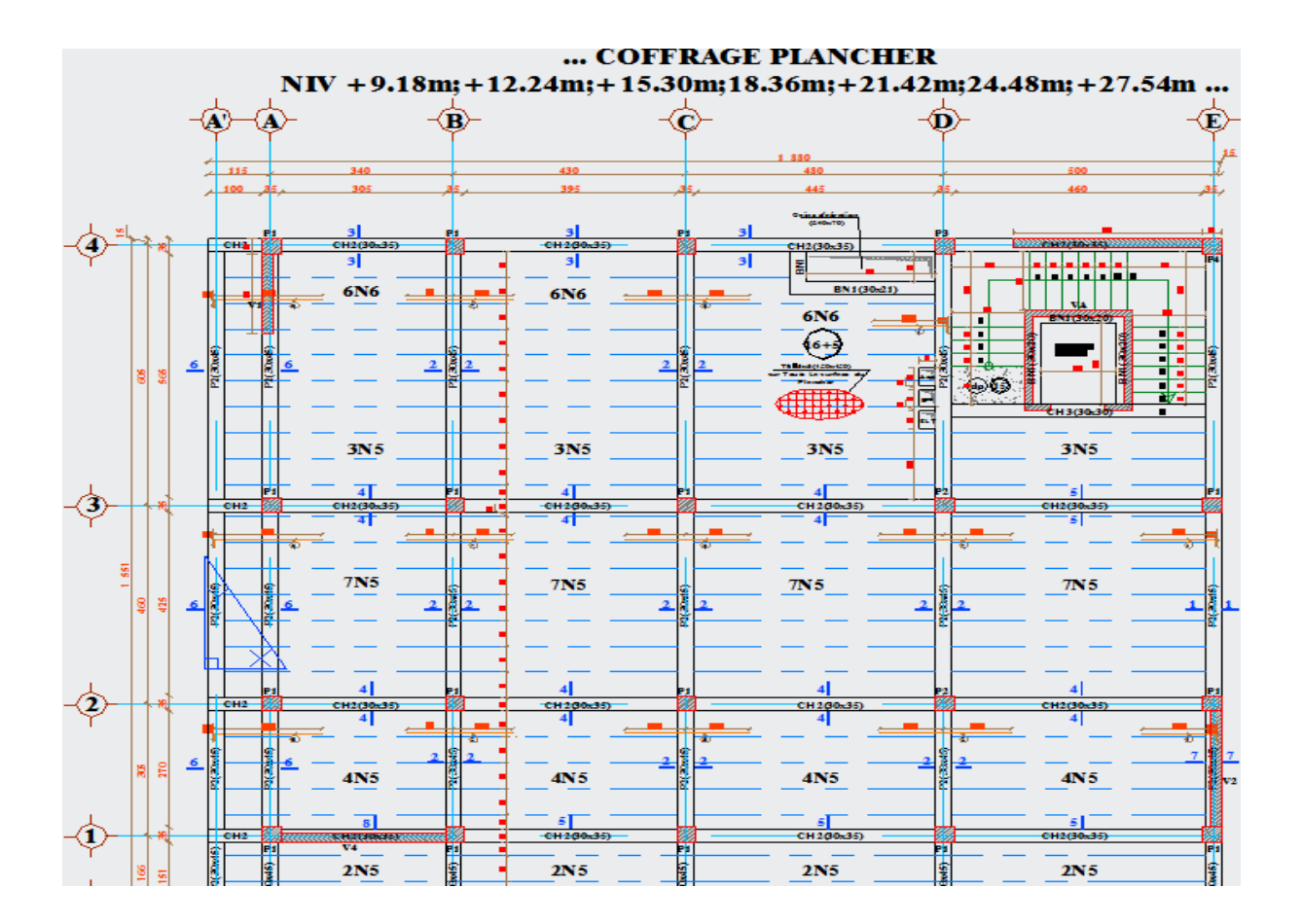

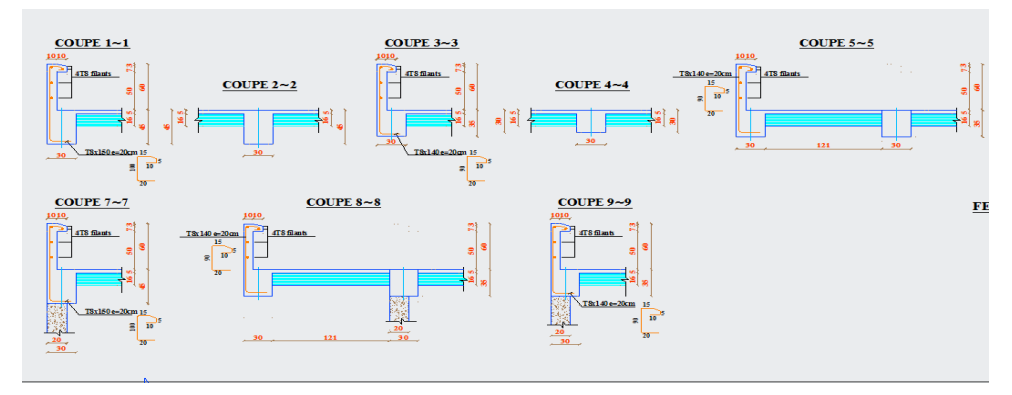

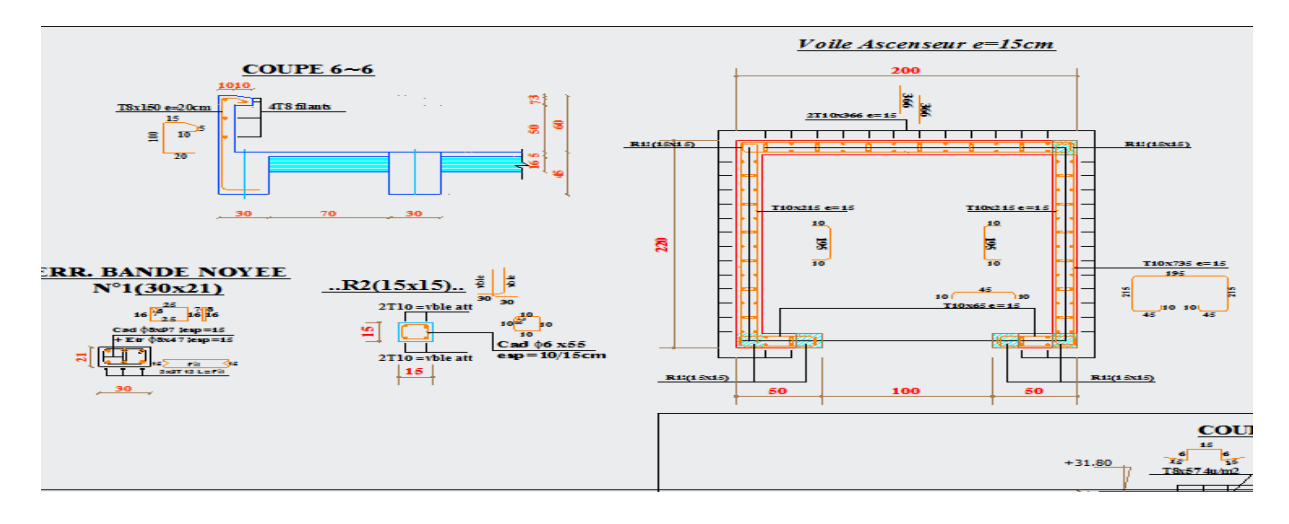

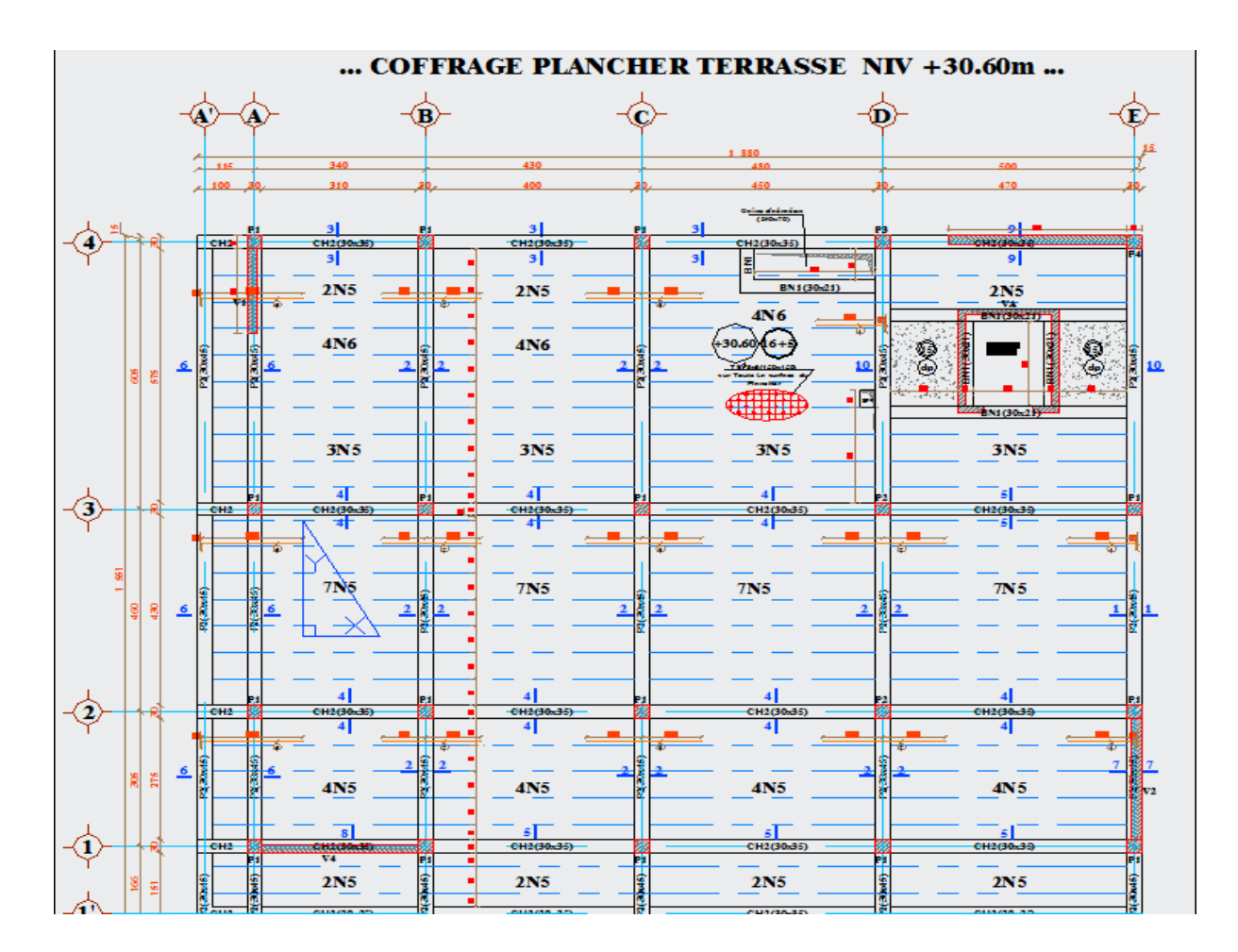

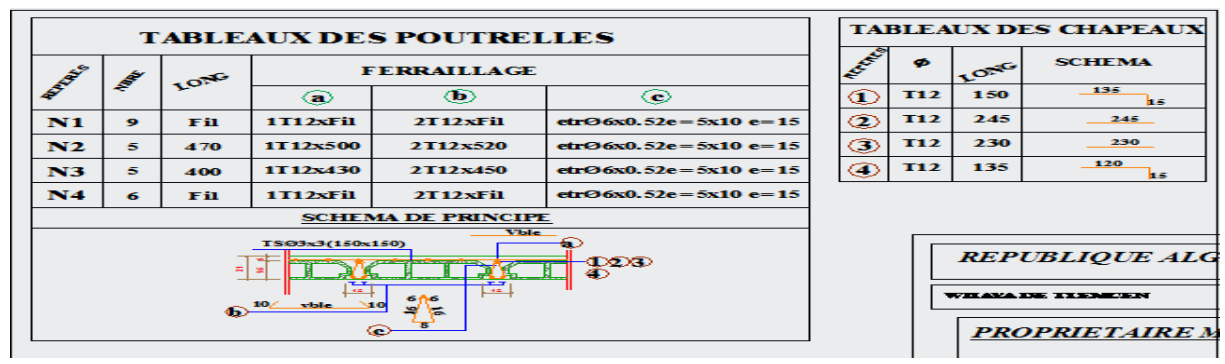

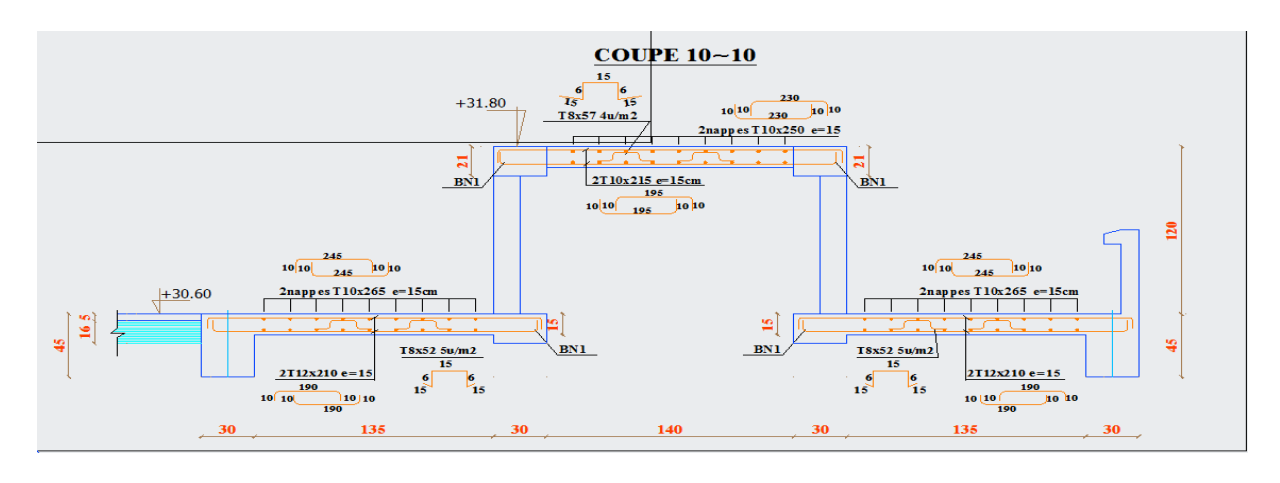

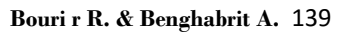

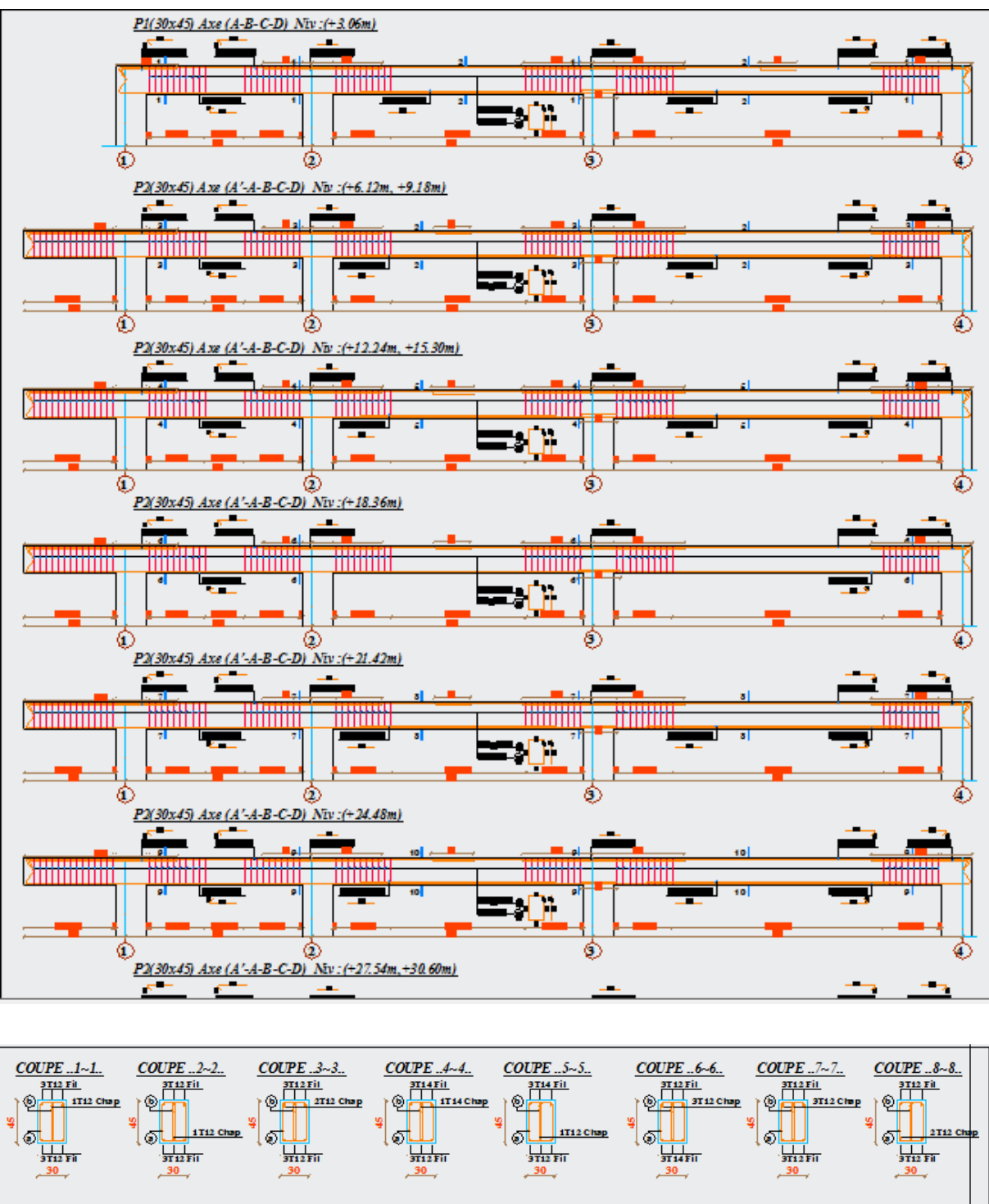

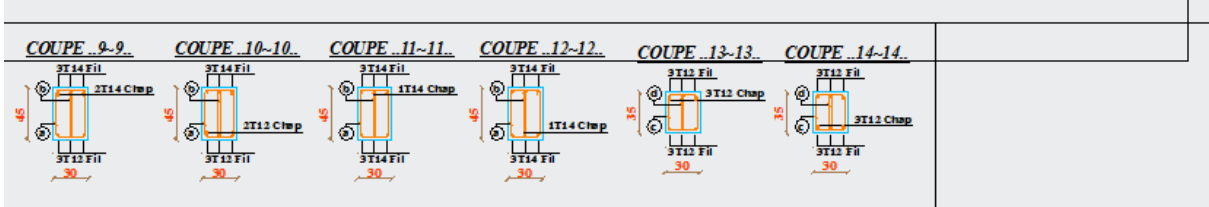

**Coffrage et ferraillage poutres et chaînages** 

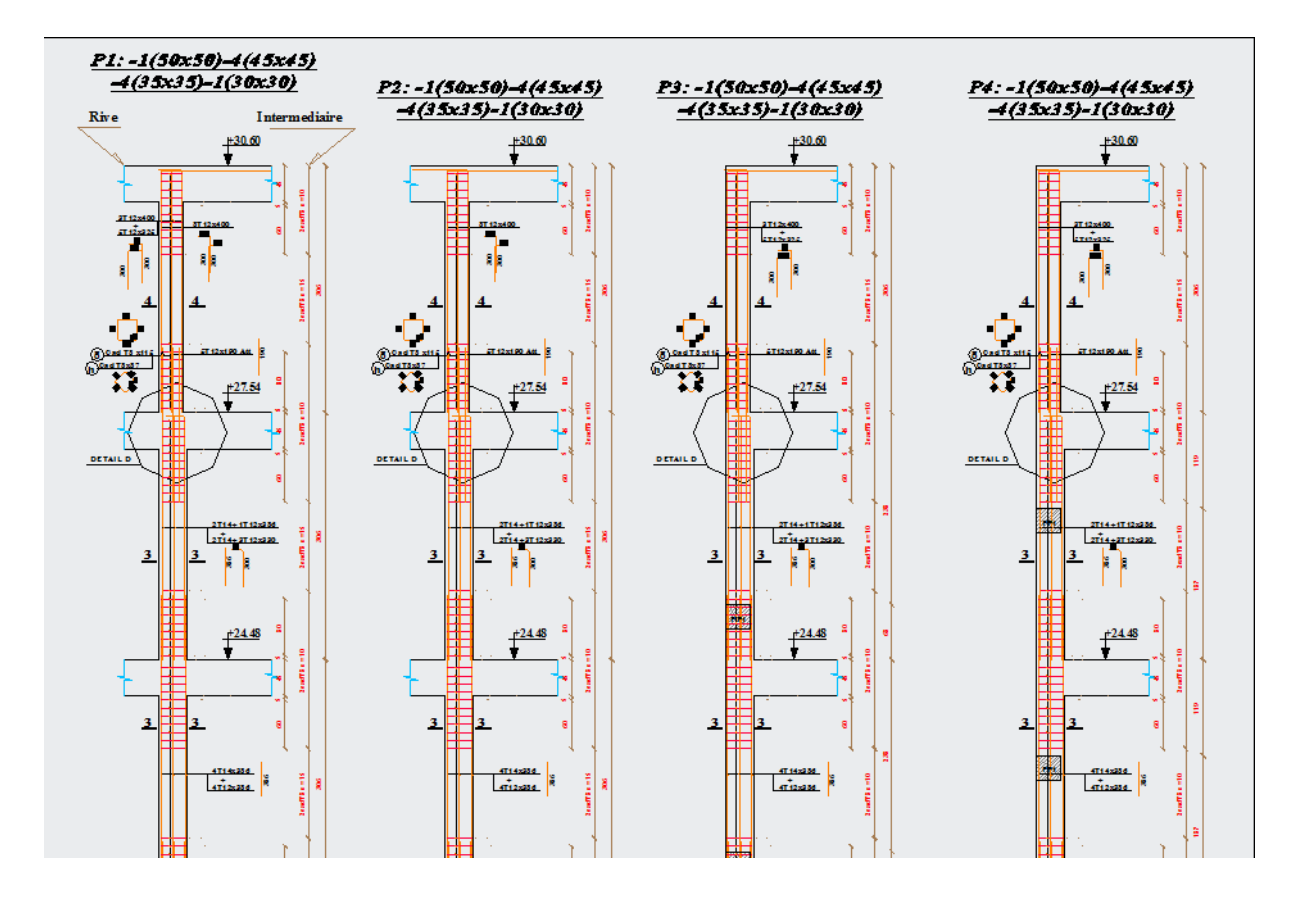

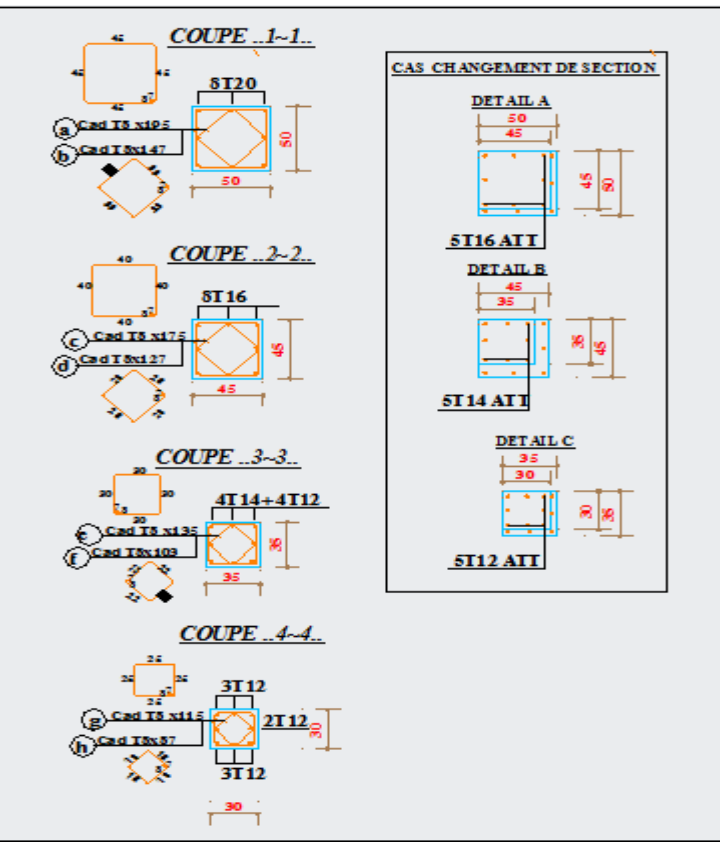

#### **Coffrage ferraillage poteaux**

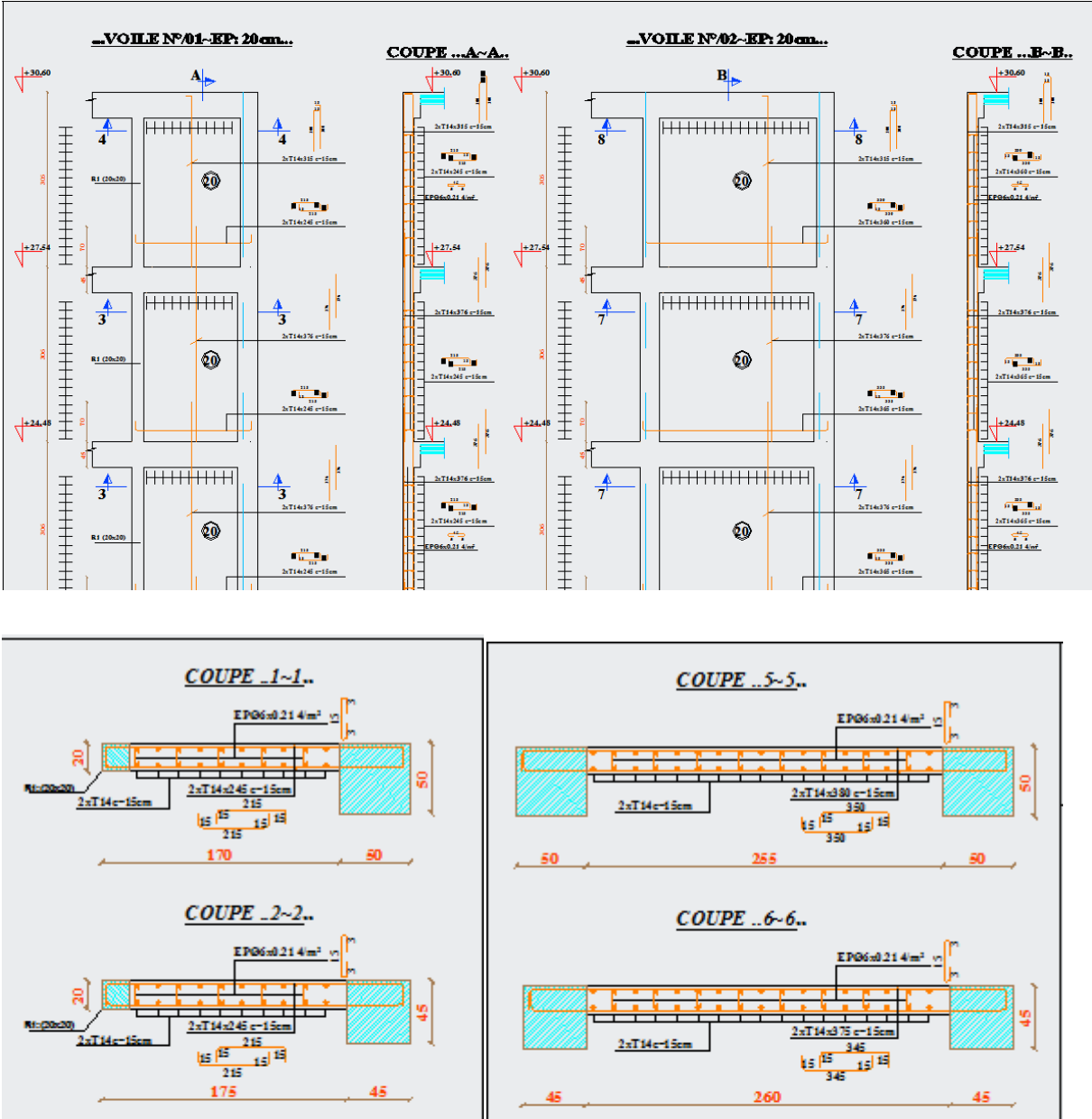

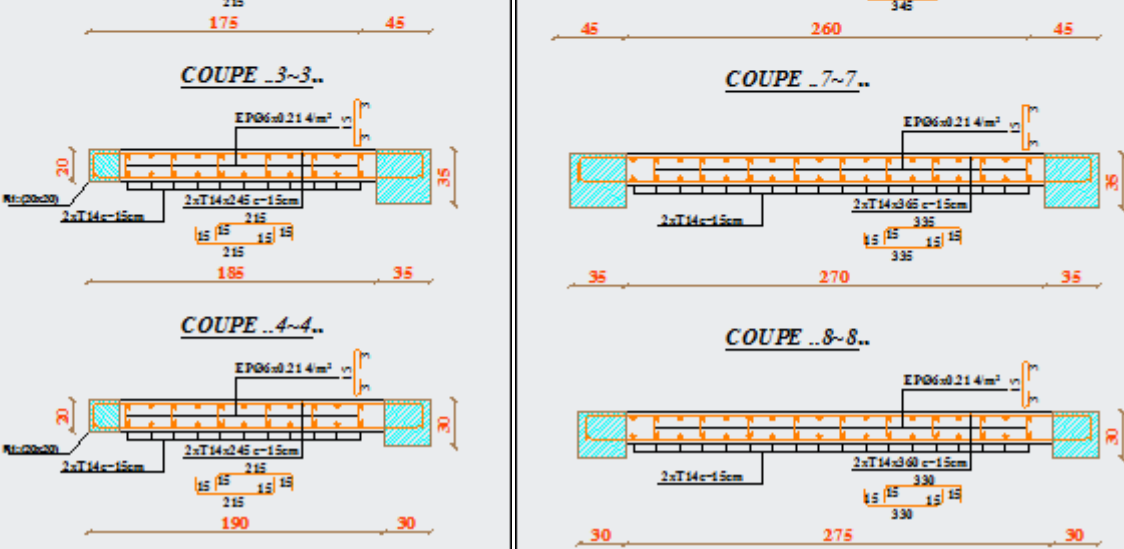

**Coffrage ferraillage voiles V1-V2**

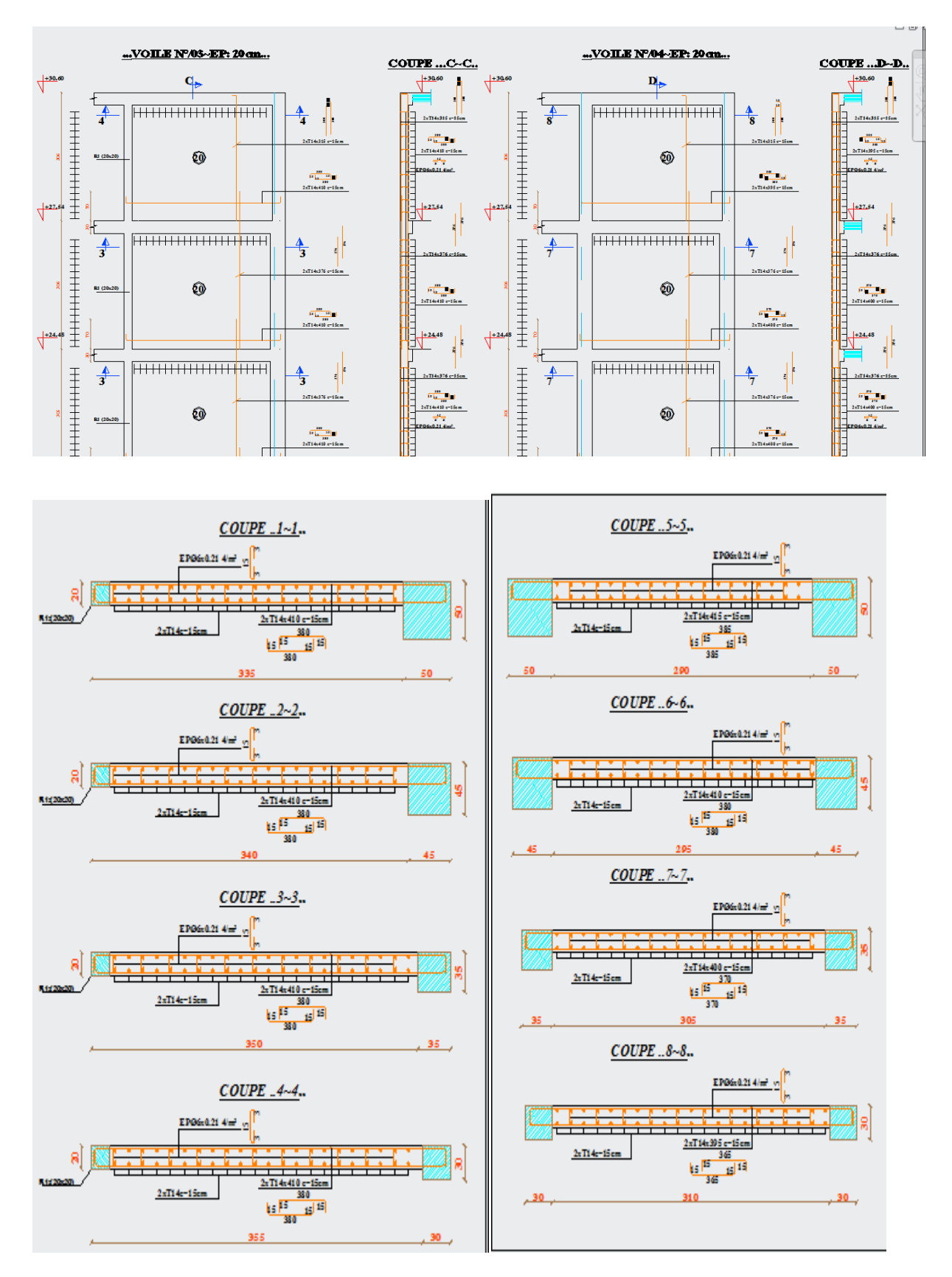

**Coffrage ferraillage voiles V3-V4**

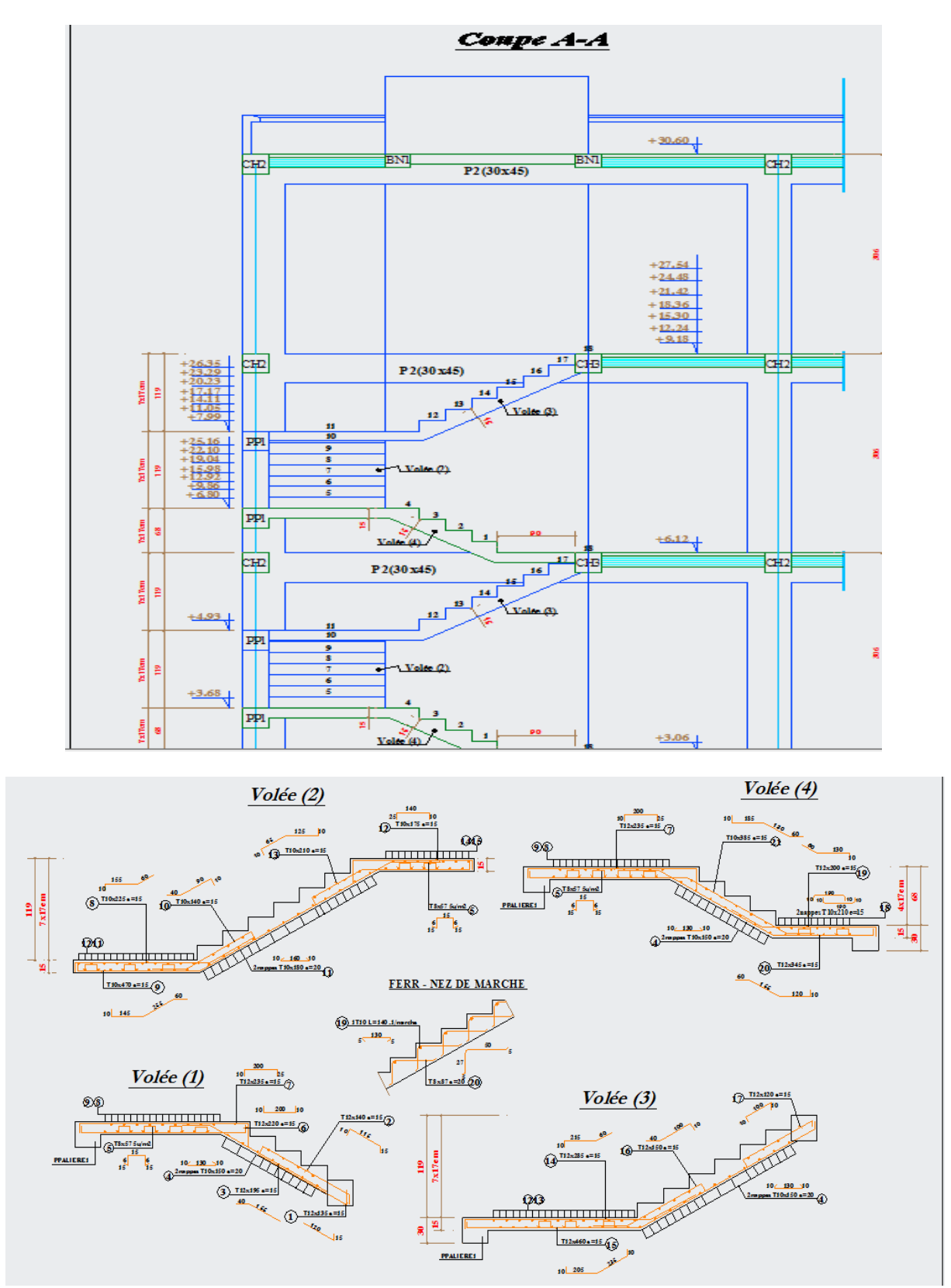

**Coffrage ferraillage escaliers** 

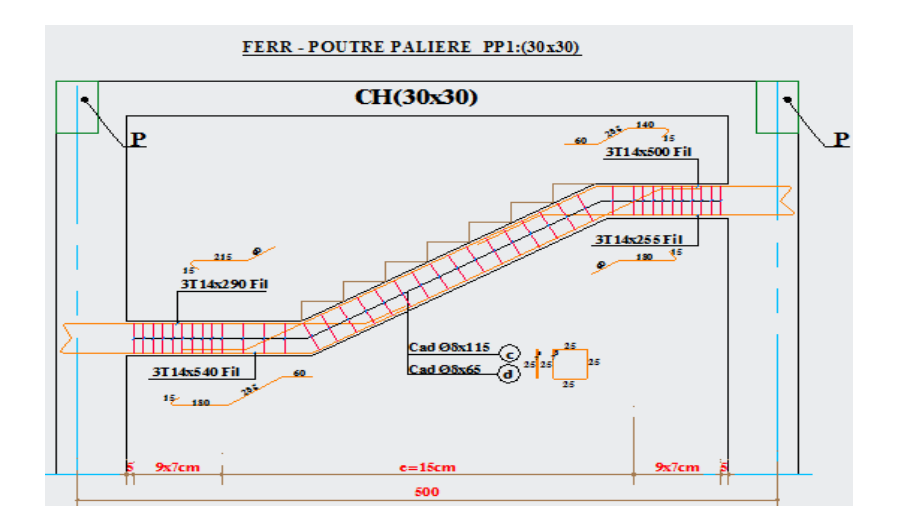

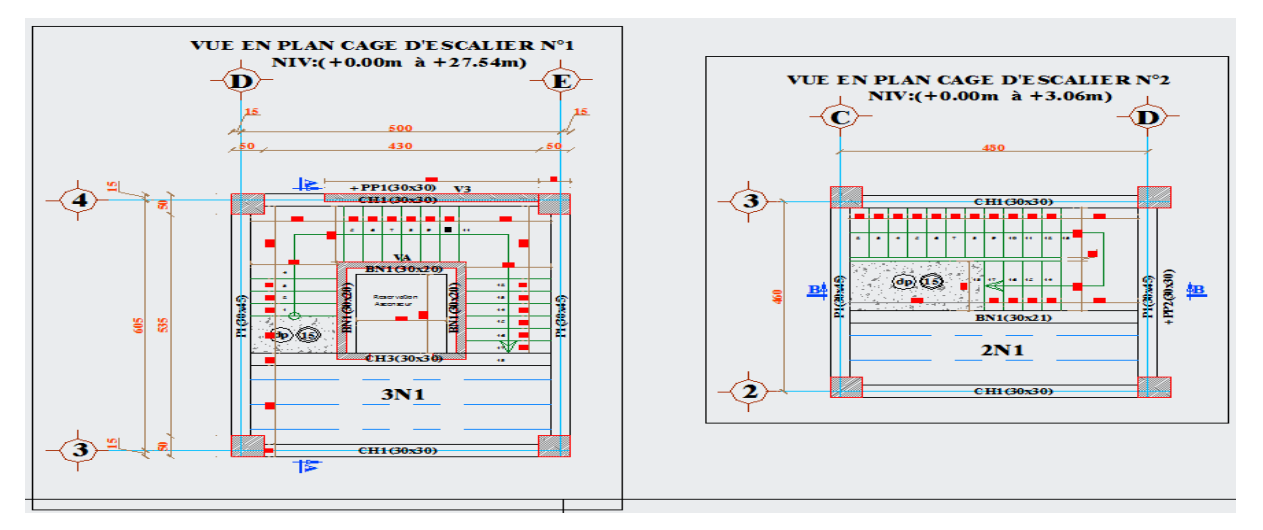

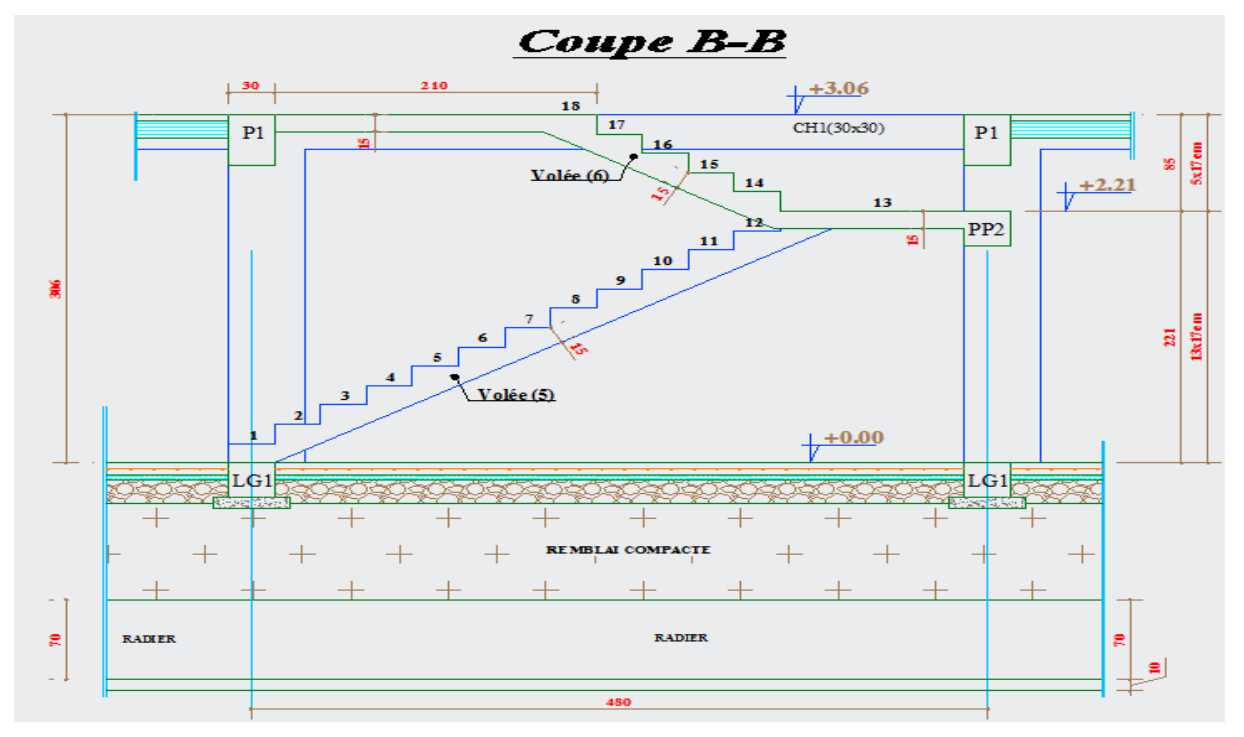

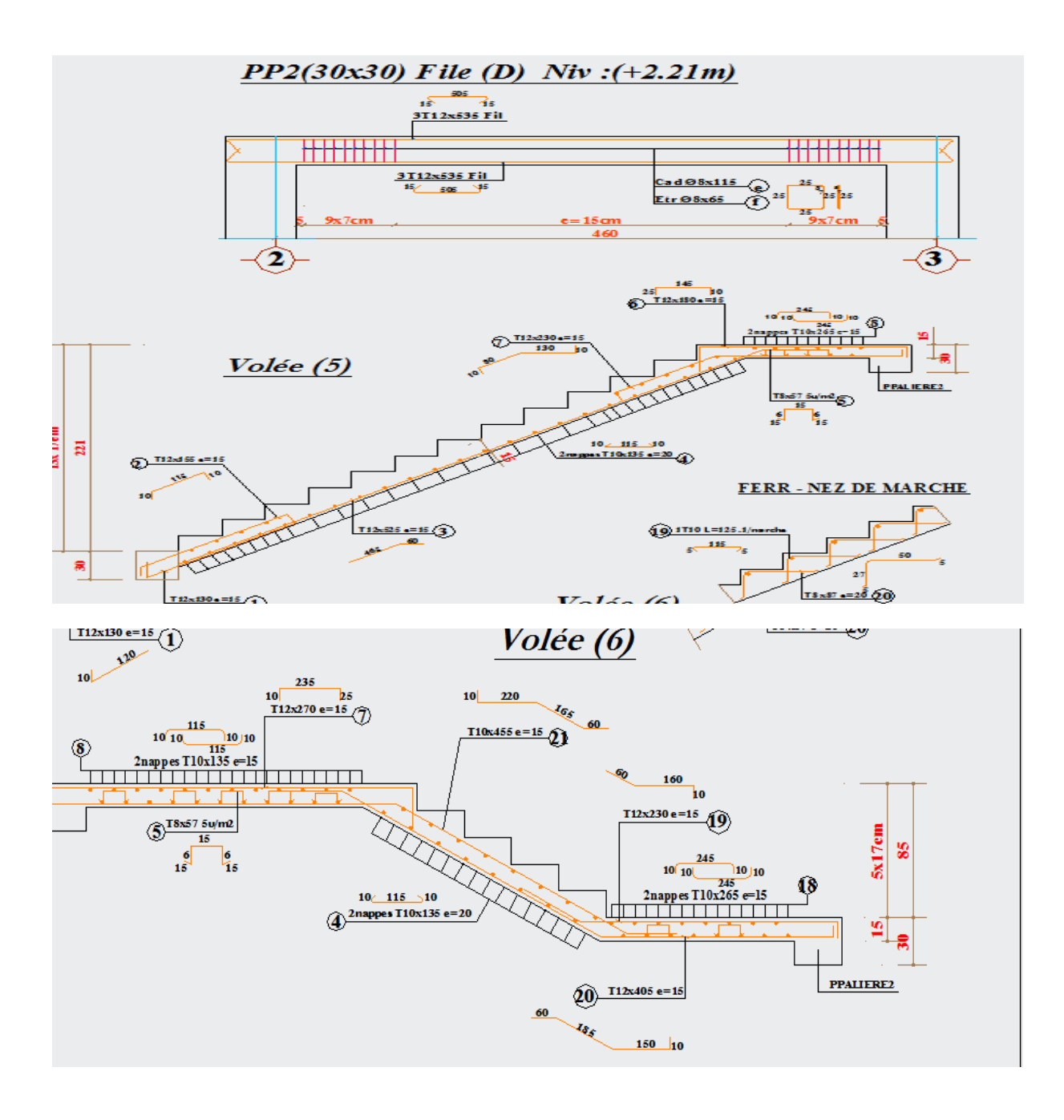

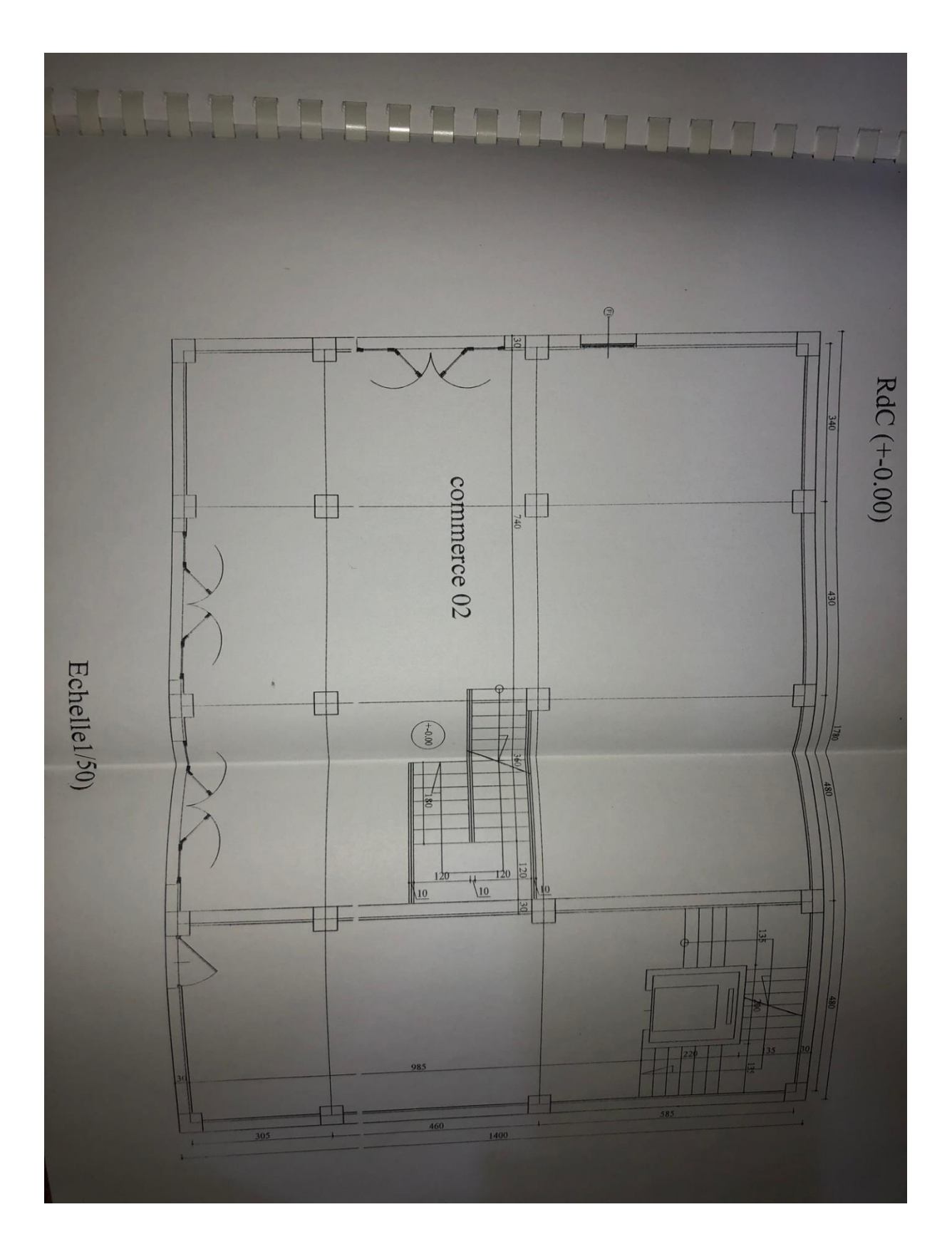

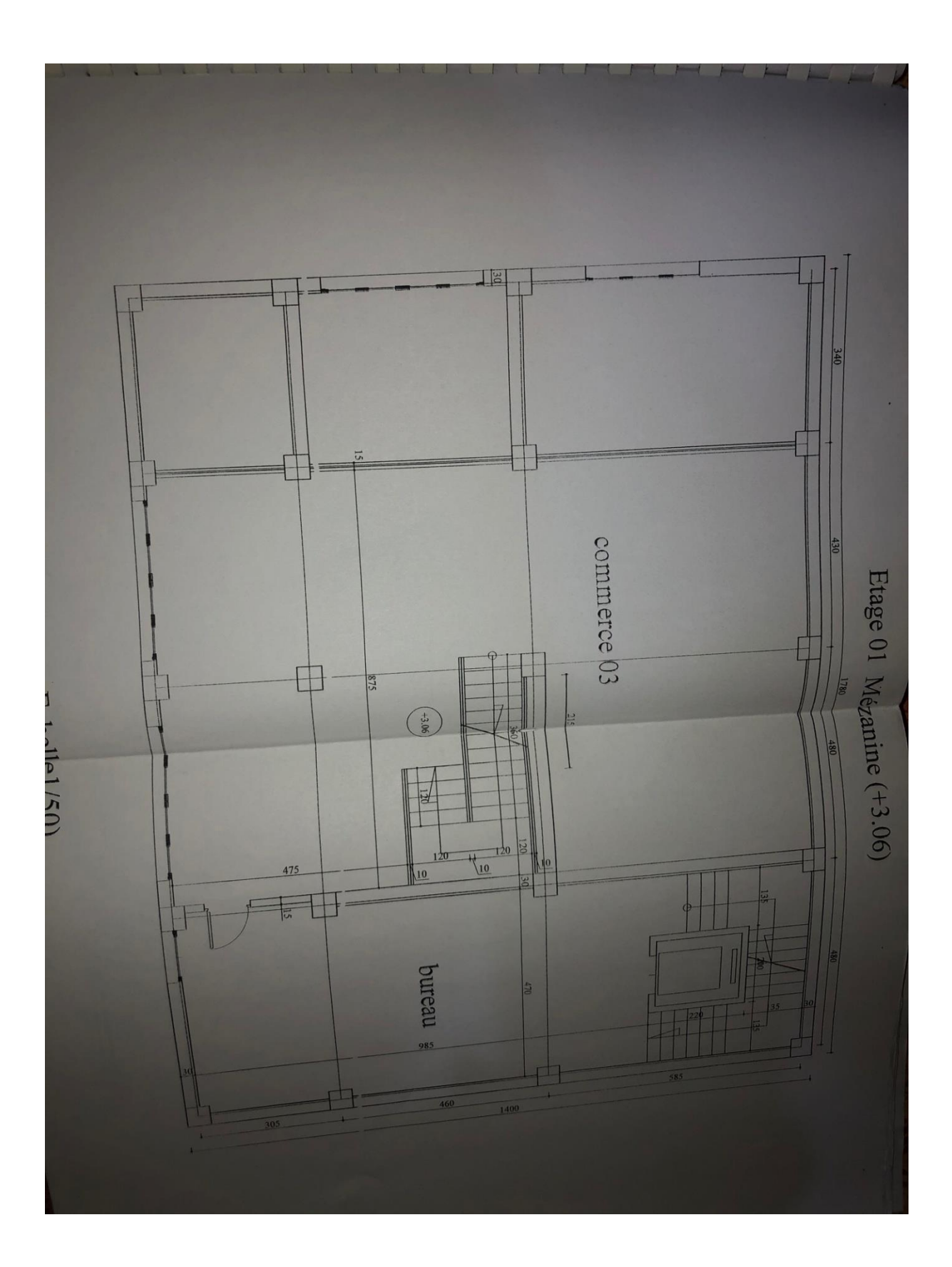

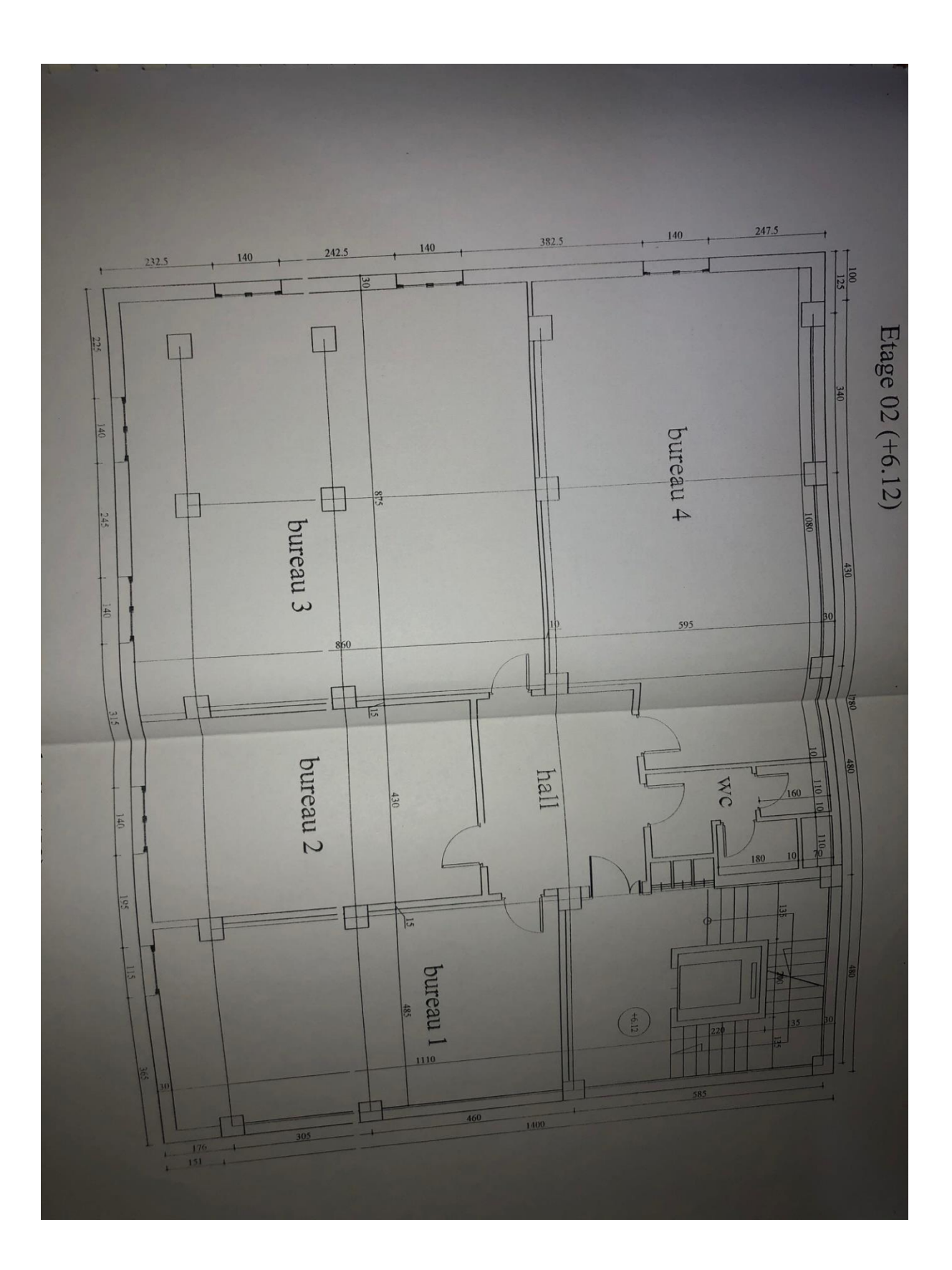

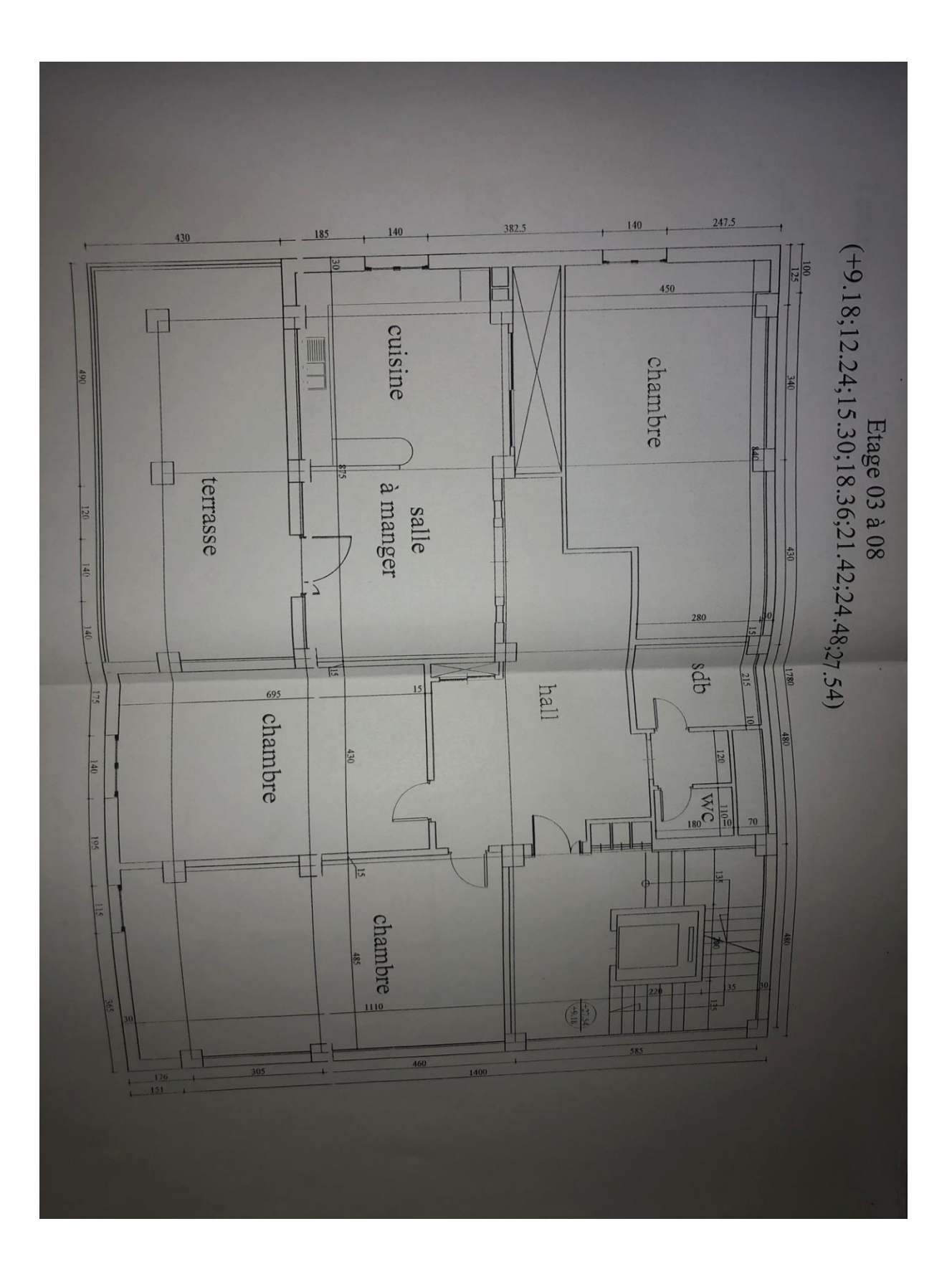

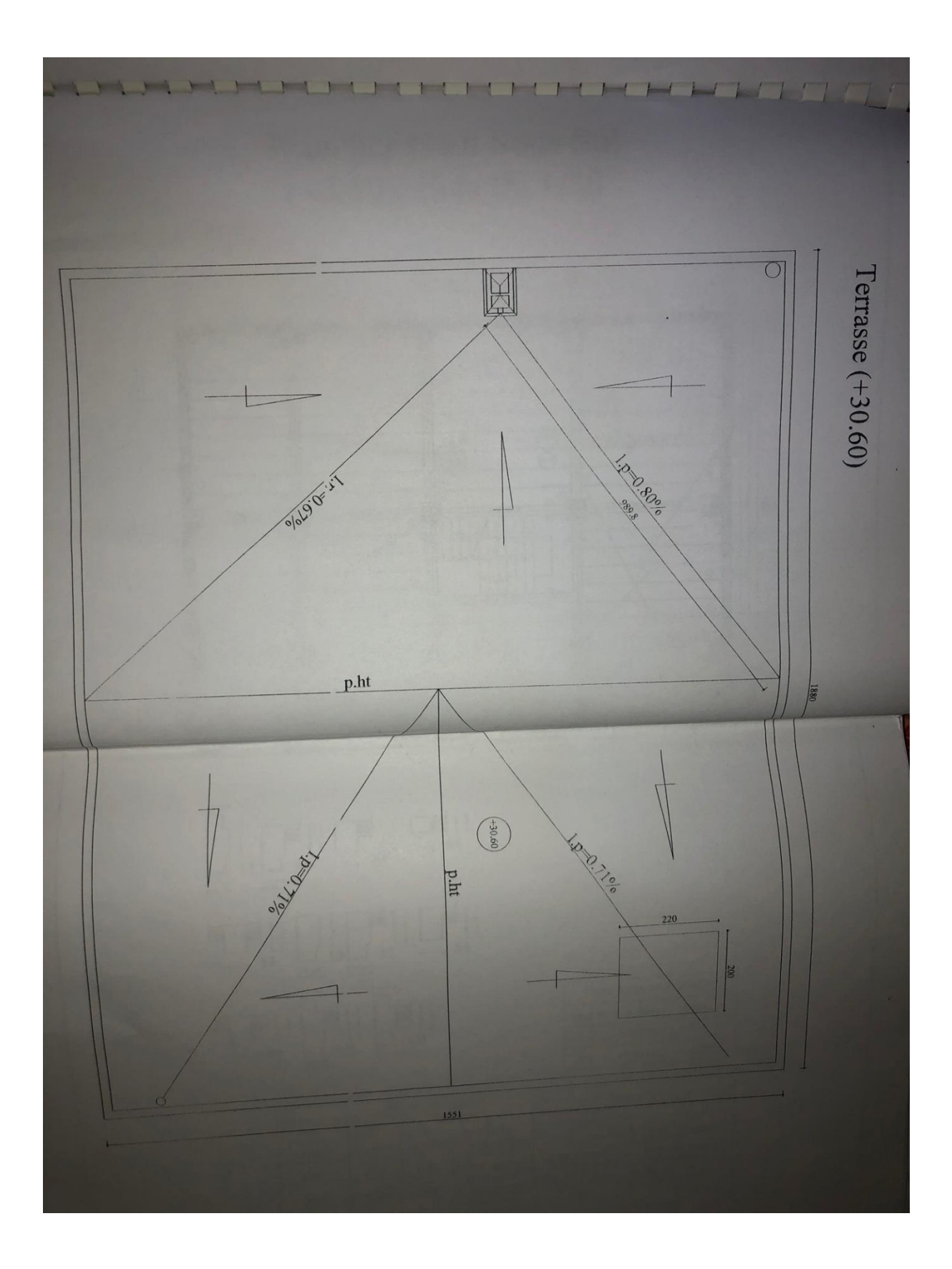